# Leçons 2<sup>nd</sup> mav

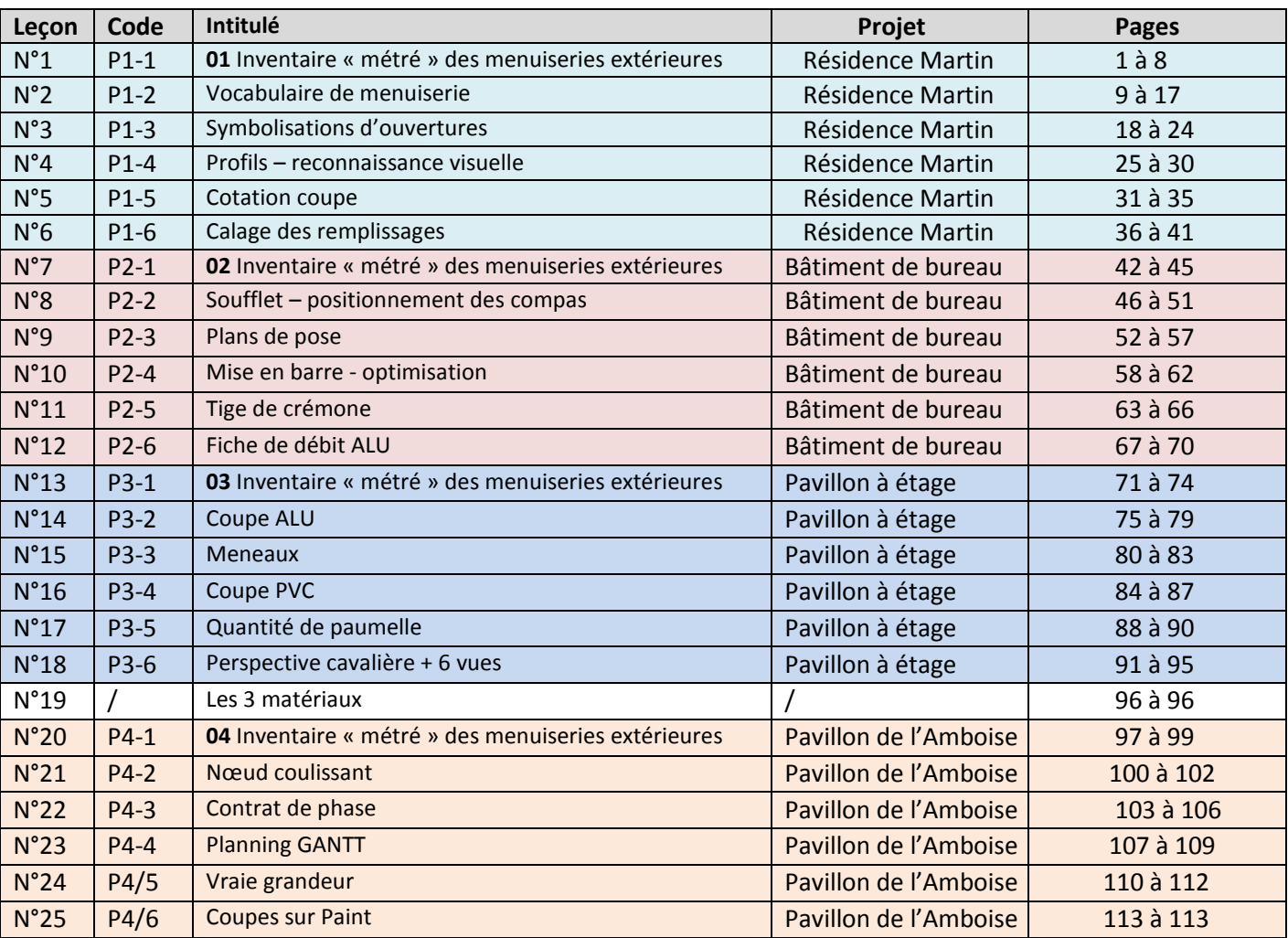

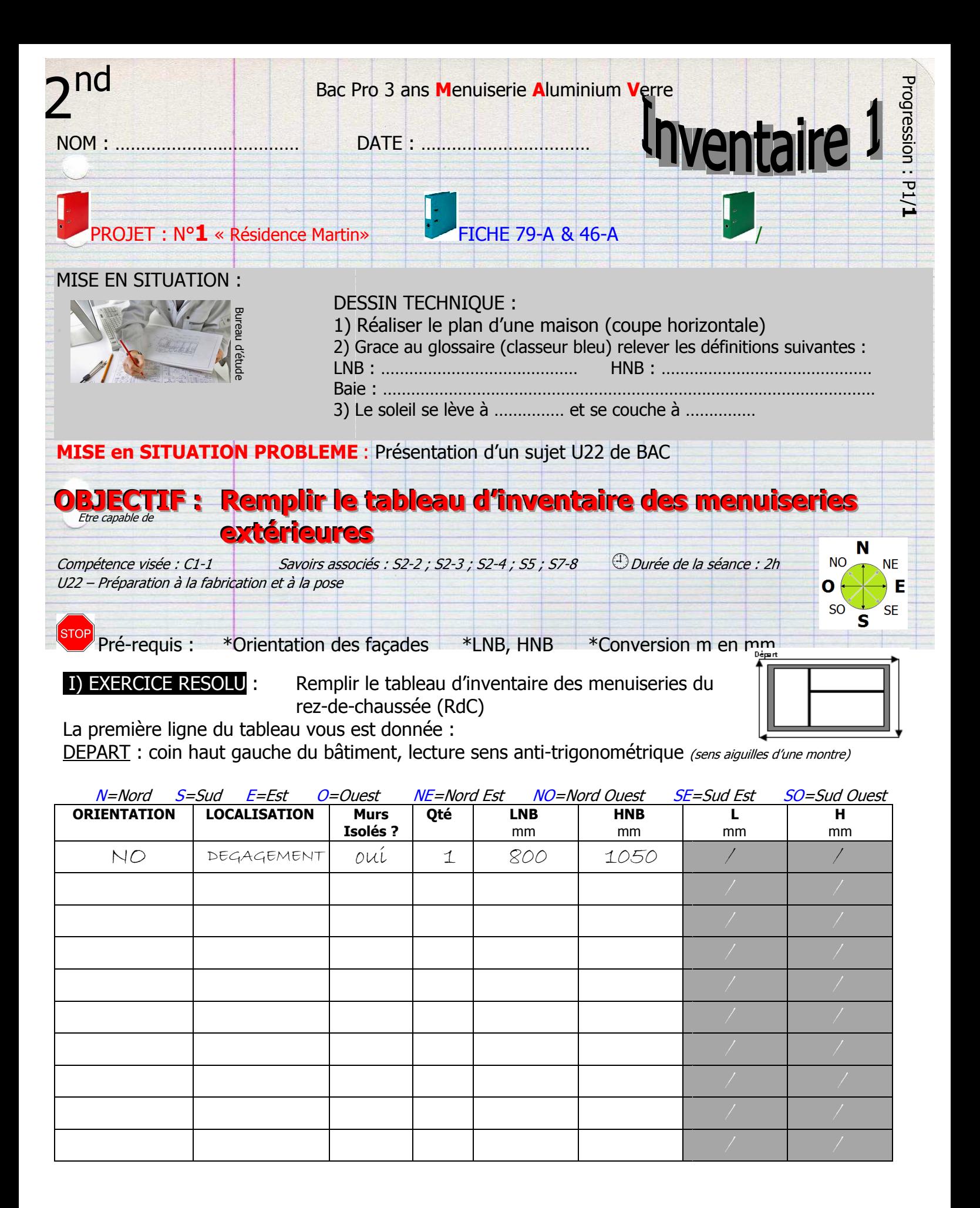

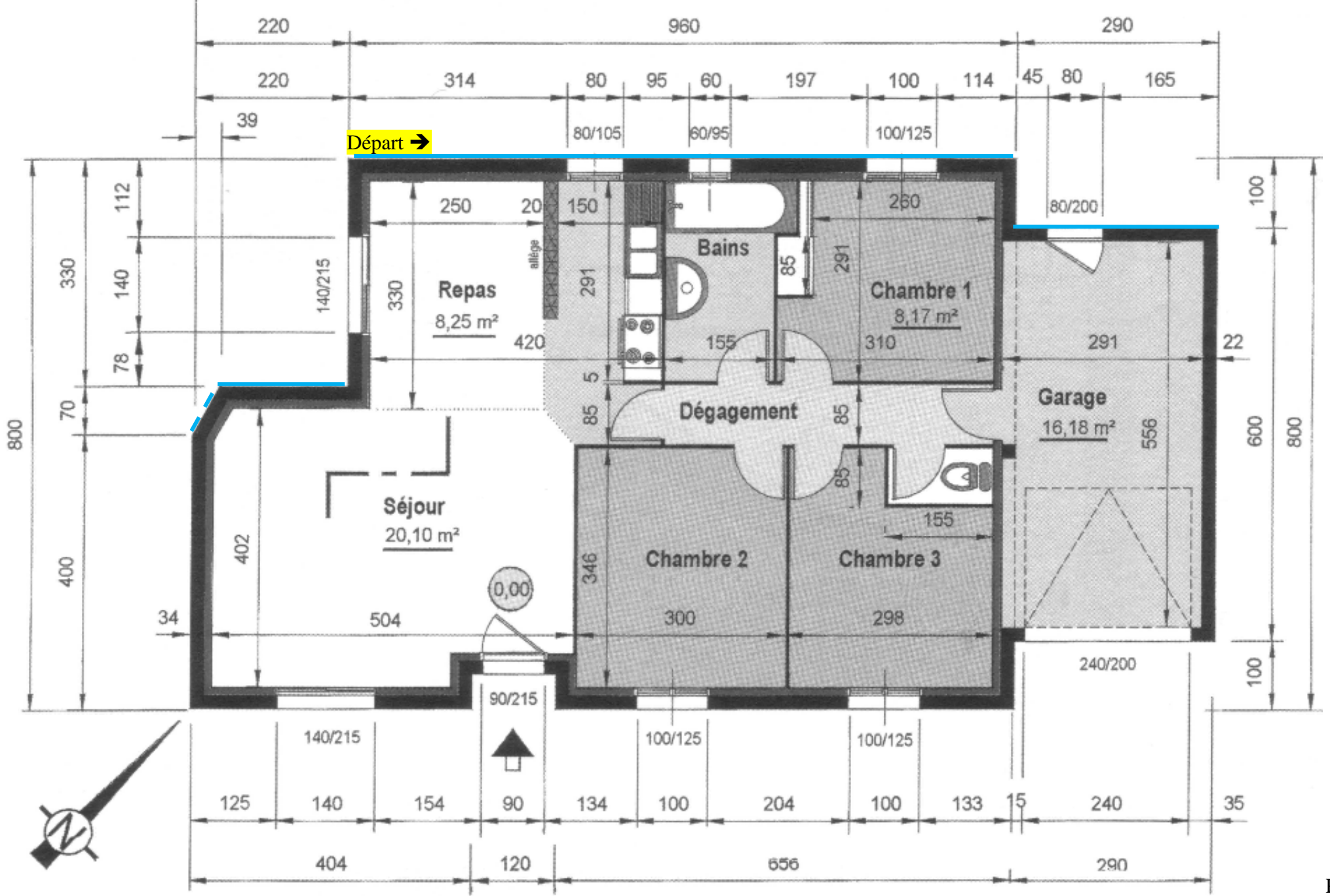

Inventaire  $1 - 2<sup>nu</sup>$  may  $- P1/1$ 

Page | 2

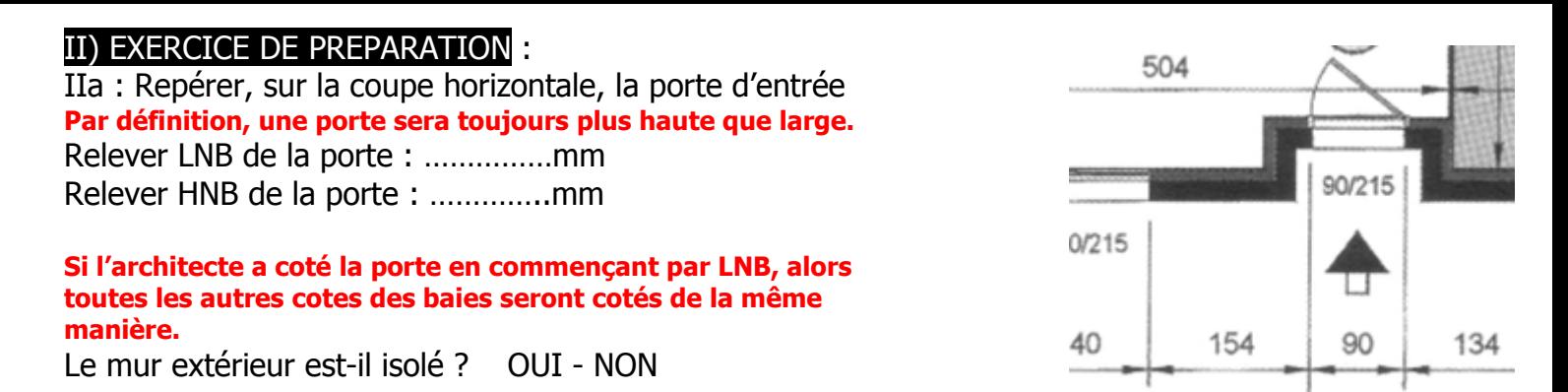

IIb : Nommer les orientations des façades ci-dessous en surlignant comme indiqué sur l'exemple : Exemple

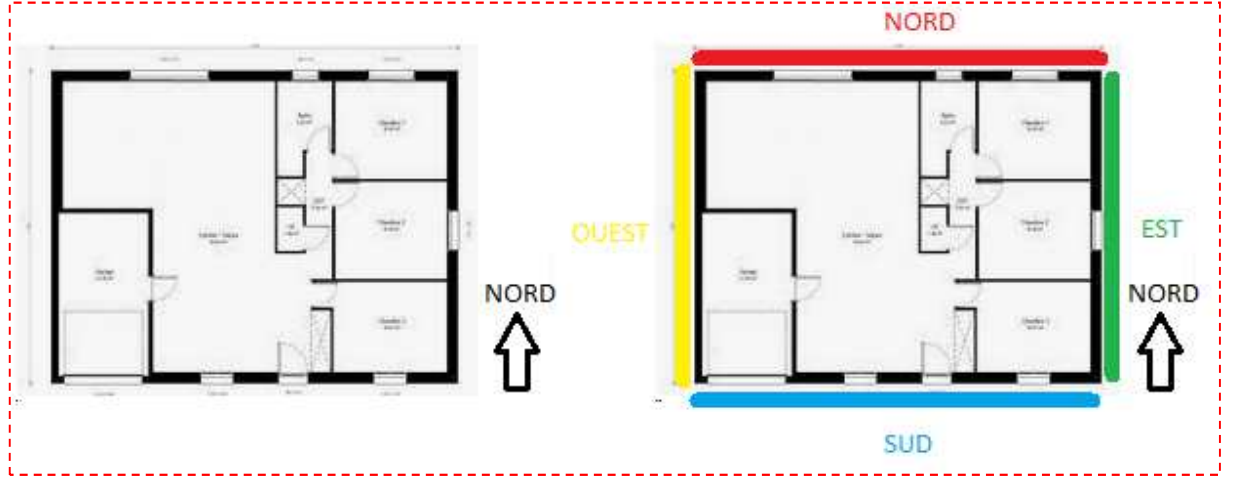

Exercice IIb-a

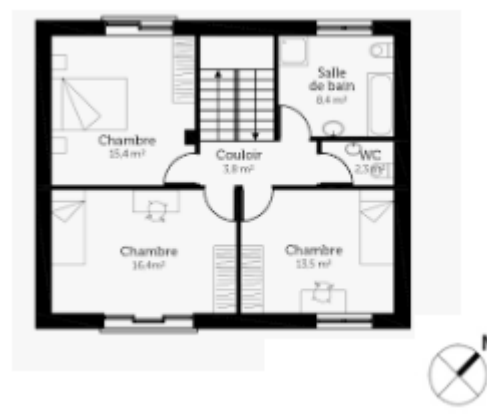

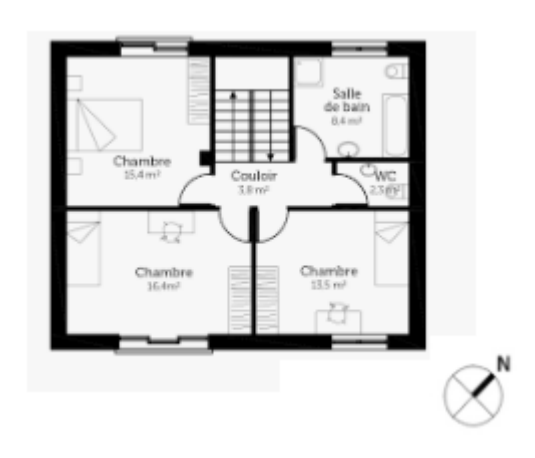

Exercice IIb-b

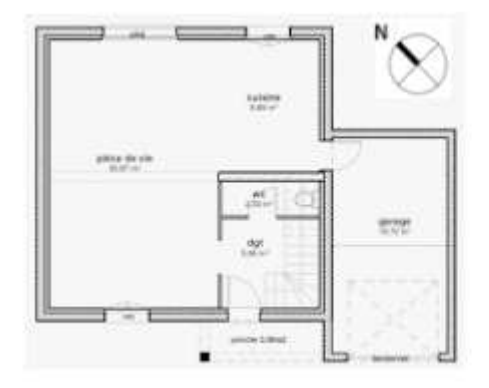

IIc : Convertir les unités suivantes : 596cm =………………………mm 0,569m = …………………………..mm 2,18m =………………………mm 212cm = …………………………..m

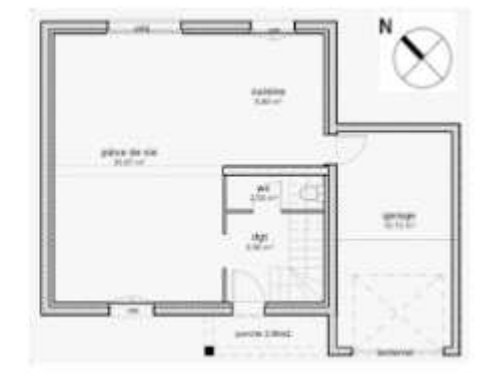

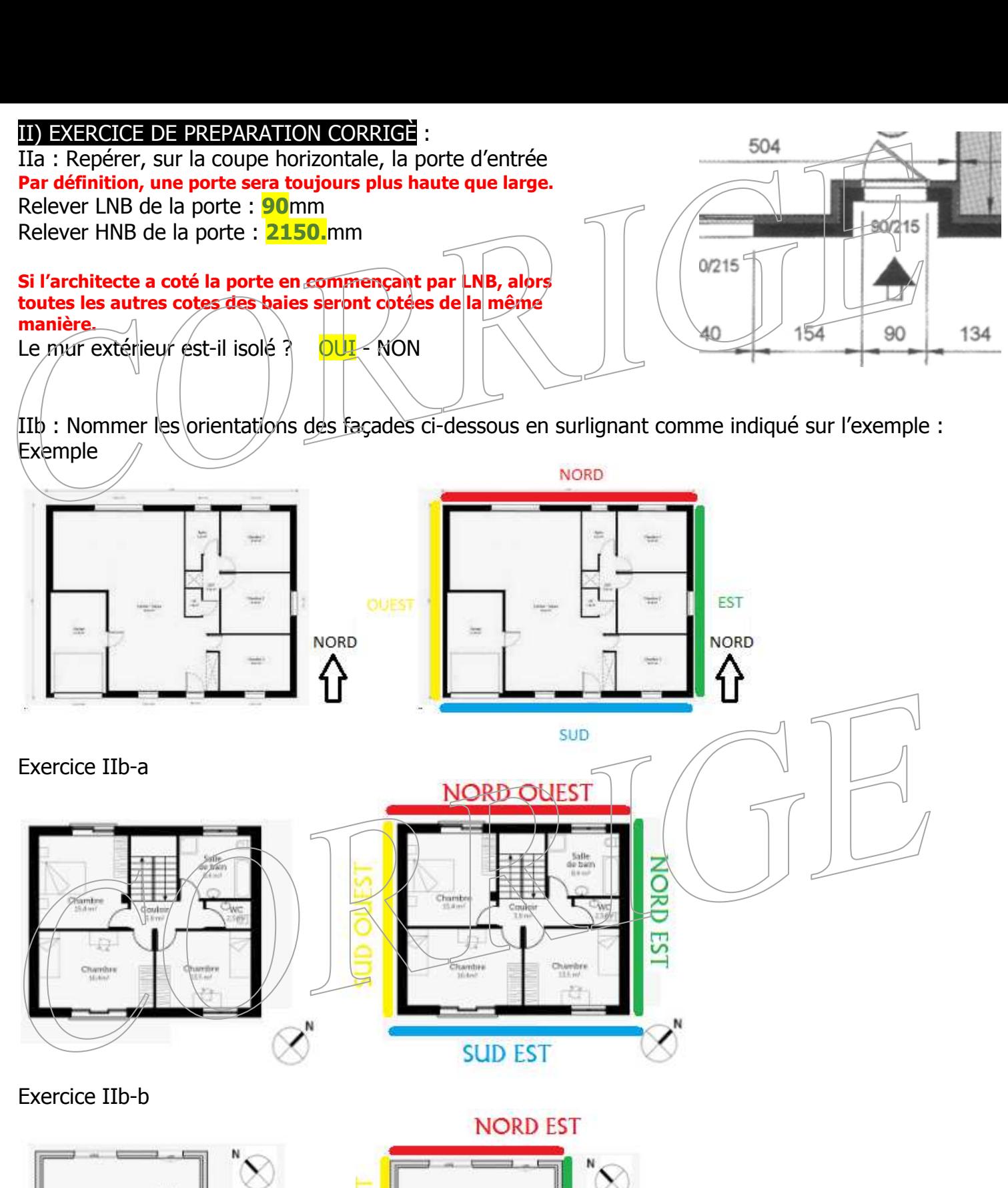

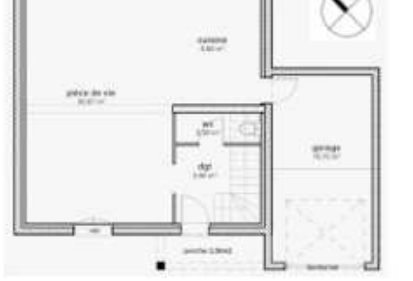

IIc : Convertir les unités suivantes :<br>596cm = .........**5960**............mm 2,18m =………**2180**…………mm 212cm = …………**2,12**………..m

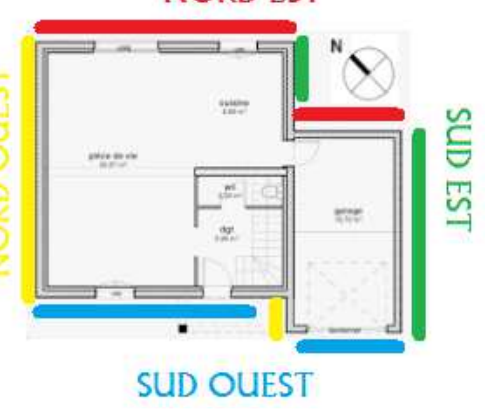

596cm =………**5960**…………mm 0,569m = …………**569**…………mm

## III) EXERCICE D'APPLICATION seul

Remplir le tableau d'inventaire des menuiseries du rez-de-chaussée (RdC) en partant du coin haut gauche (départ)

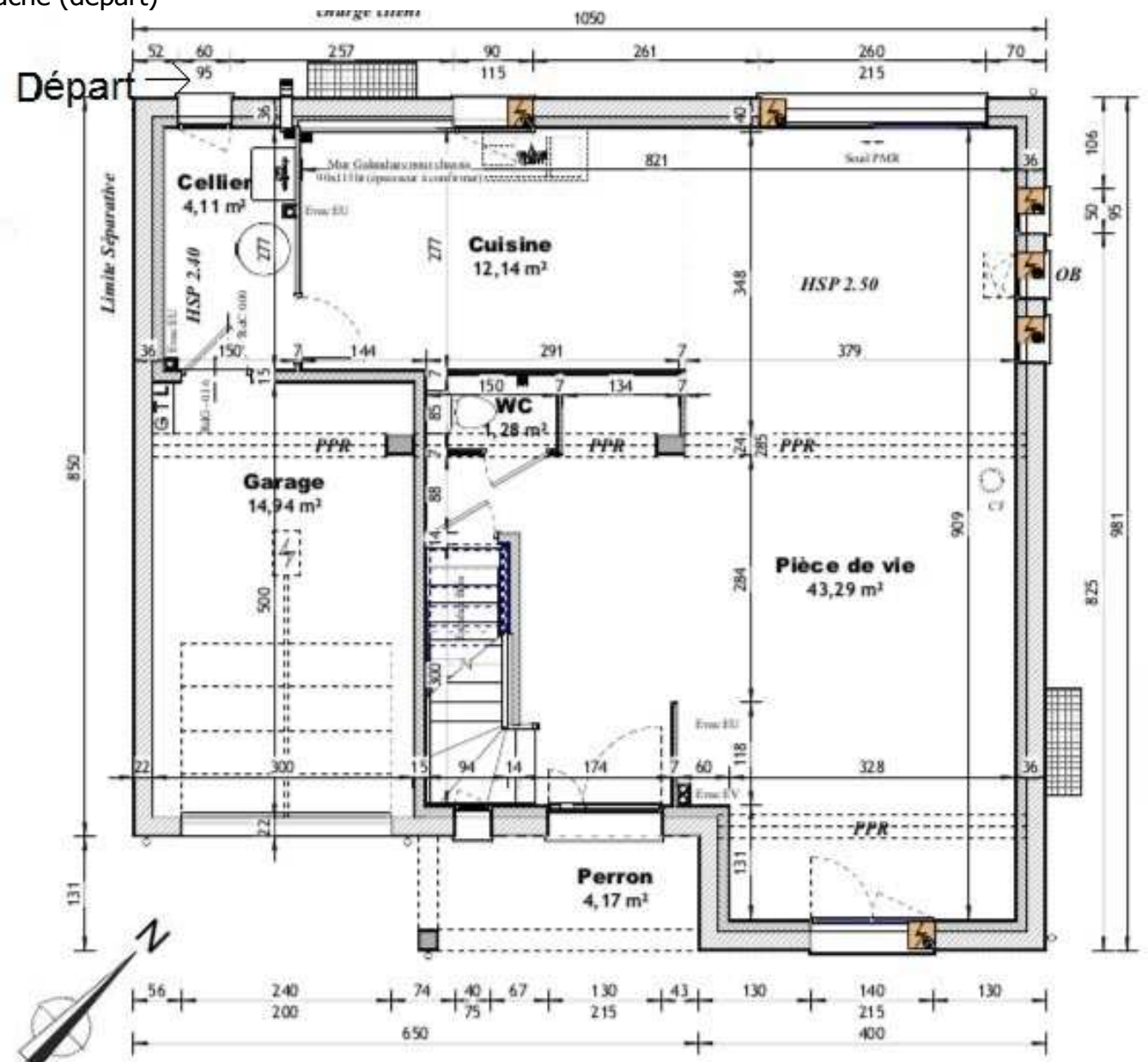

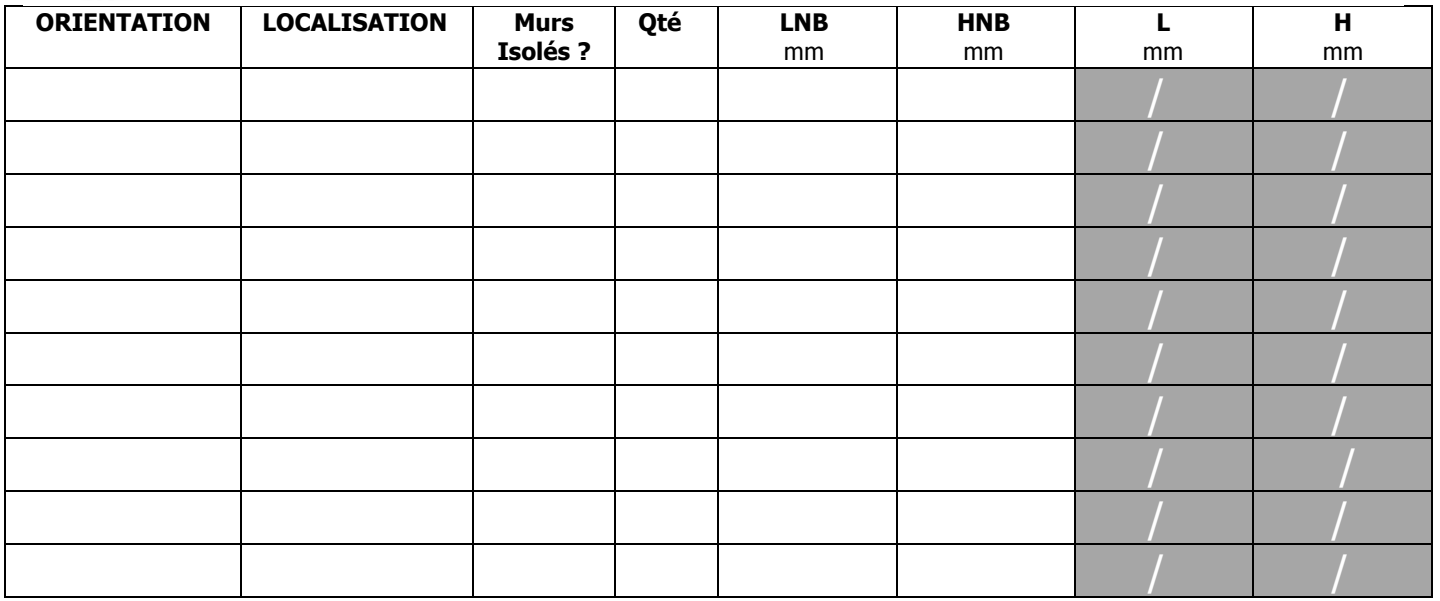

#### IV) DEVOIRS MAISON

IVa : Repérer, sur la coupe horizontale ci-dessous, la porte d'entrée :

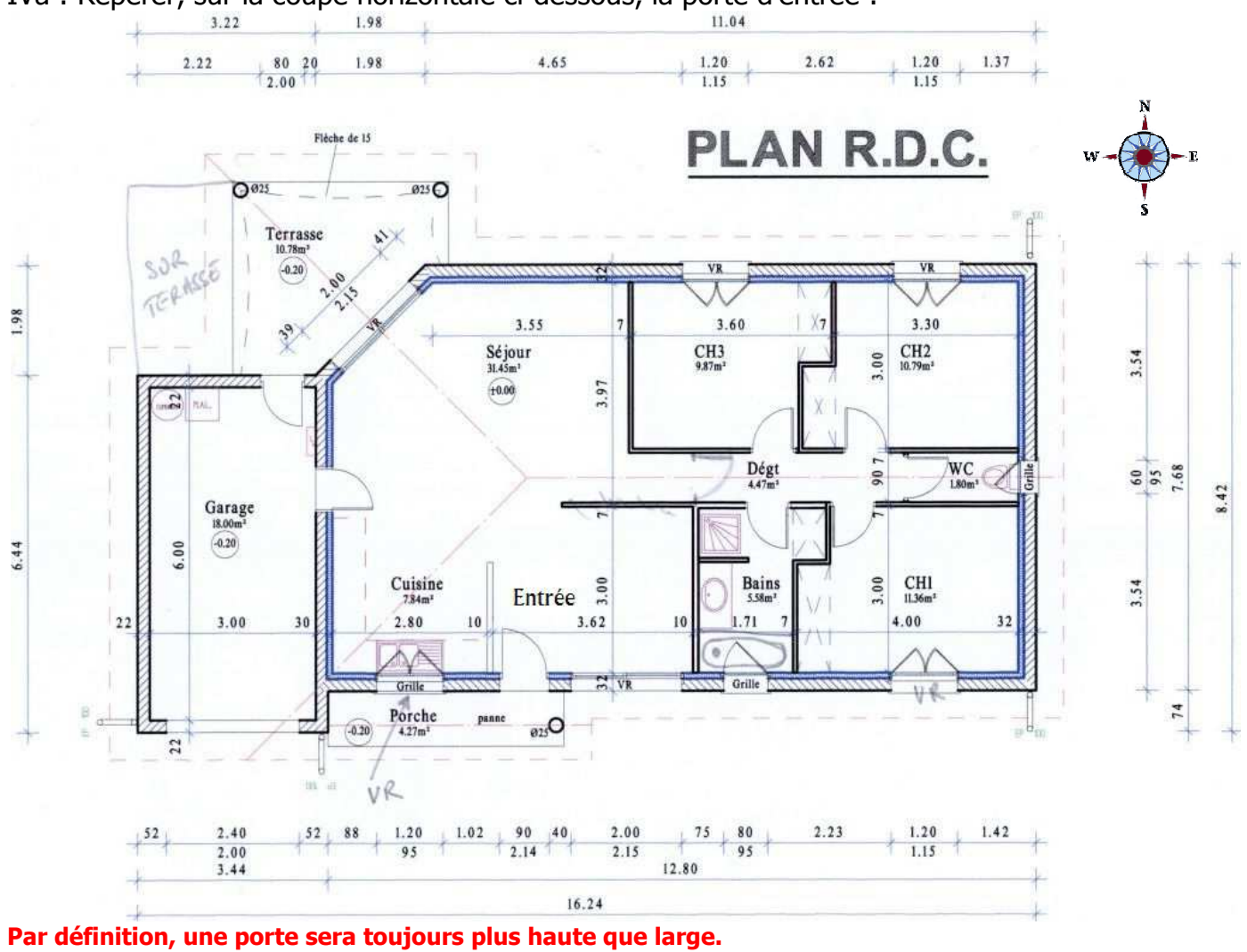

Relever LNB de la porte : ……………mm Relever HNB de la porte : …………..mm

#### **Si l'architecte a coté la porte en commençant par LNB, alors toutes les autres cotes des baies seront cotées de la même manière.**

IIIb : Remplir le tableau d'inventaire des menuiseries extérieures en commençant par la porte d'entrée et en tournant dans le sens anti-trigonométrique

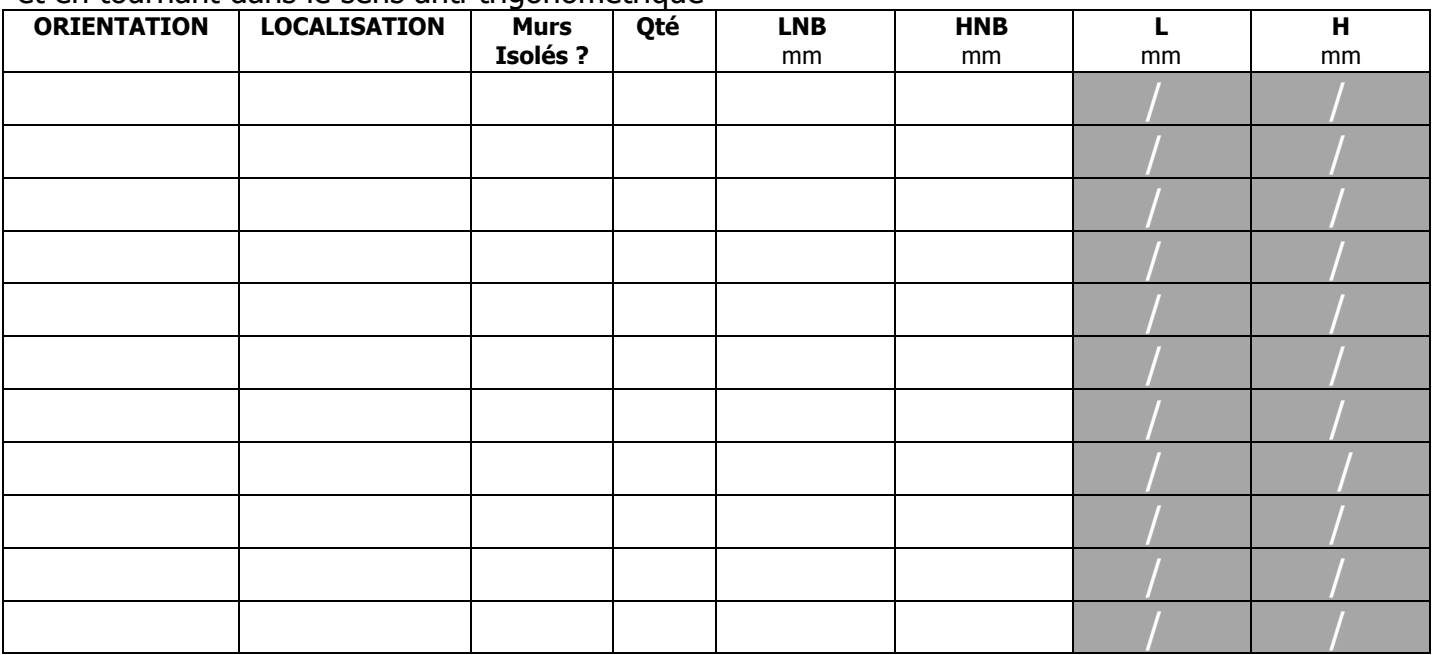

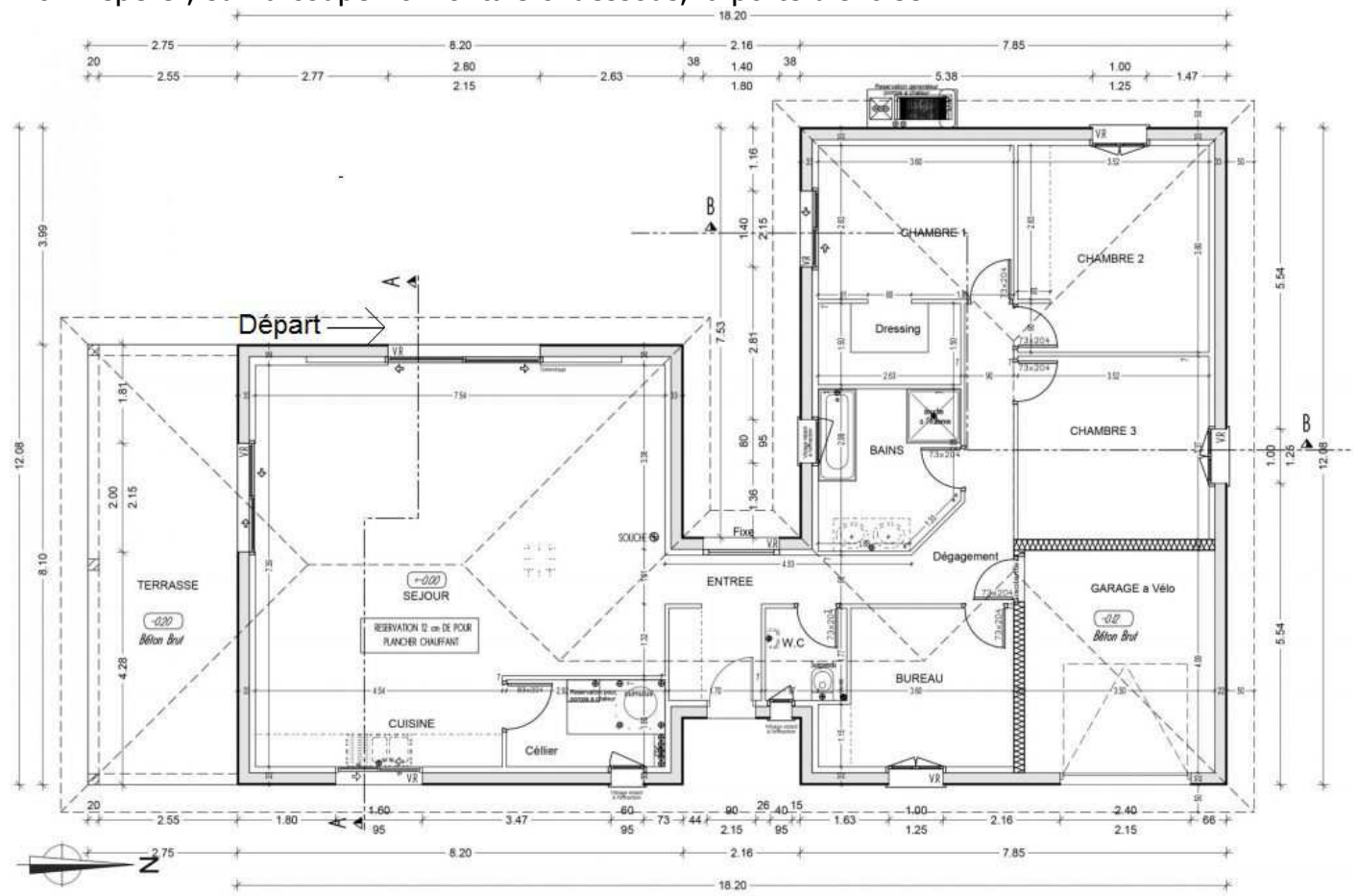

IVc : Repérer, sur la coupe horizontale ci-dessous, la porte d'entrée :

IVd : Remplir le tableau d'inventaire des menuiseries extérieures en commençant par la porte d'entrée et en tournant dans le sens anti-trigonométrique

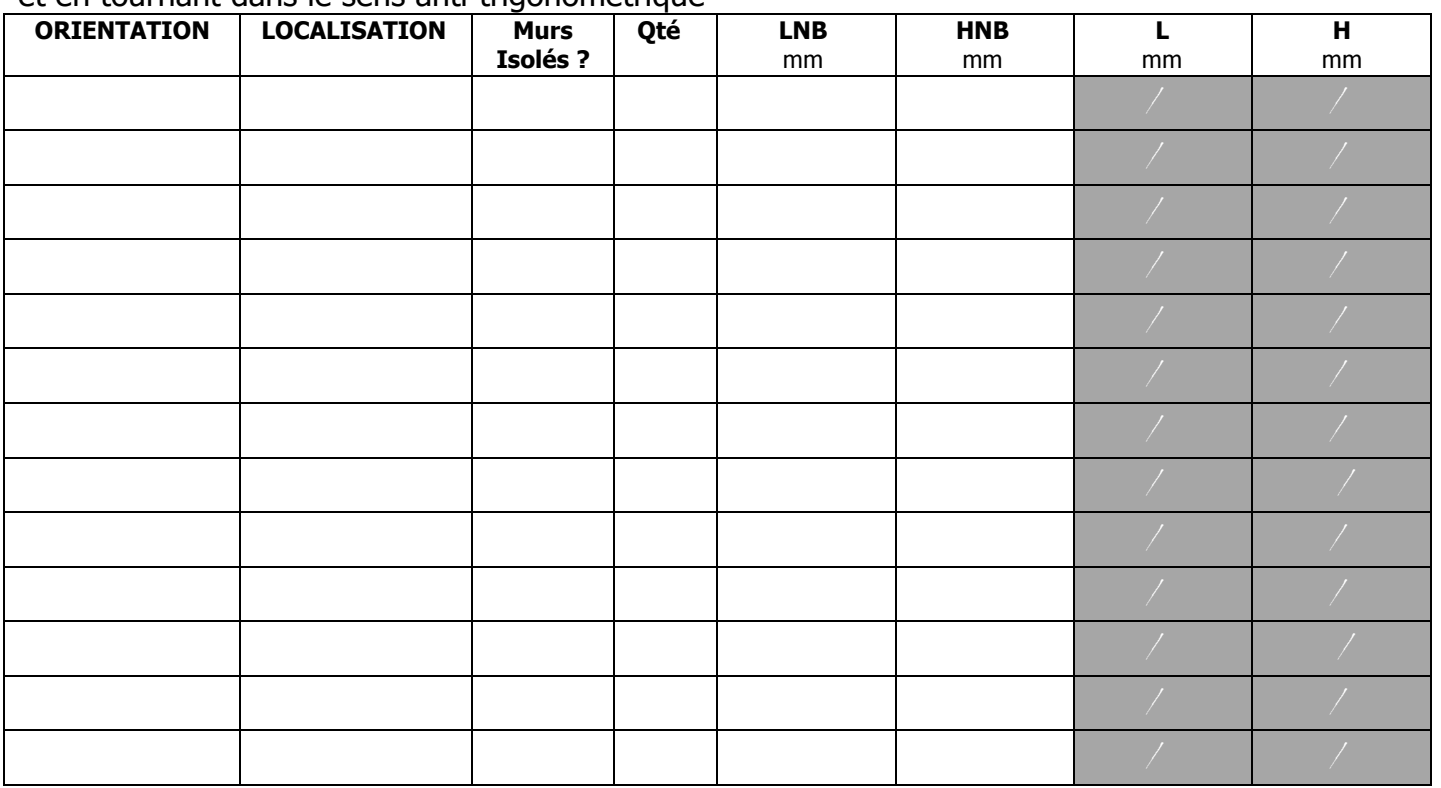

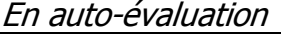

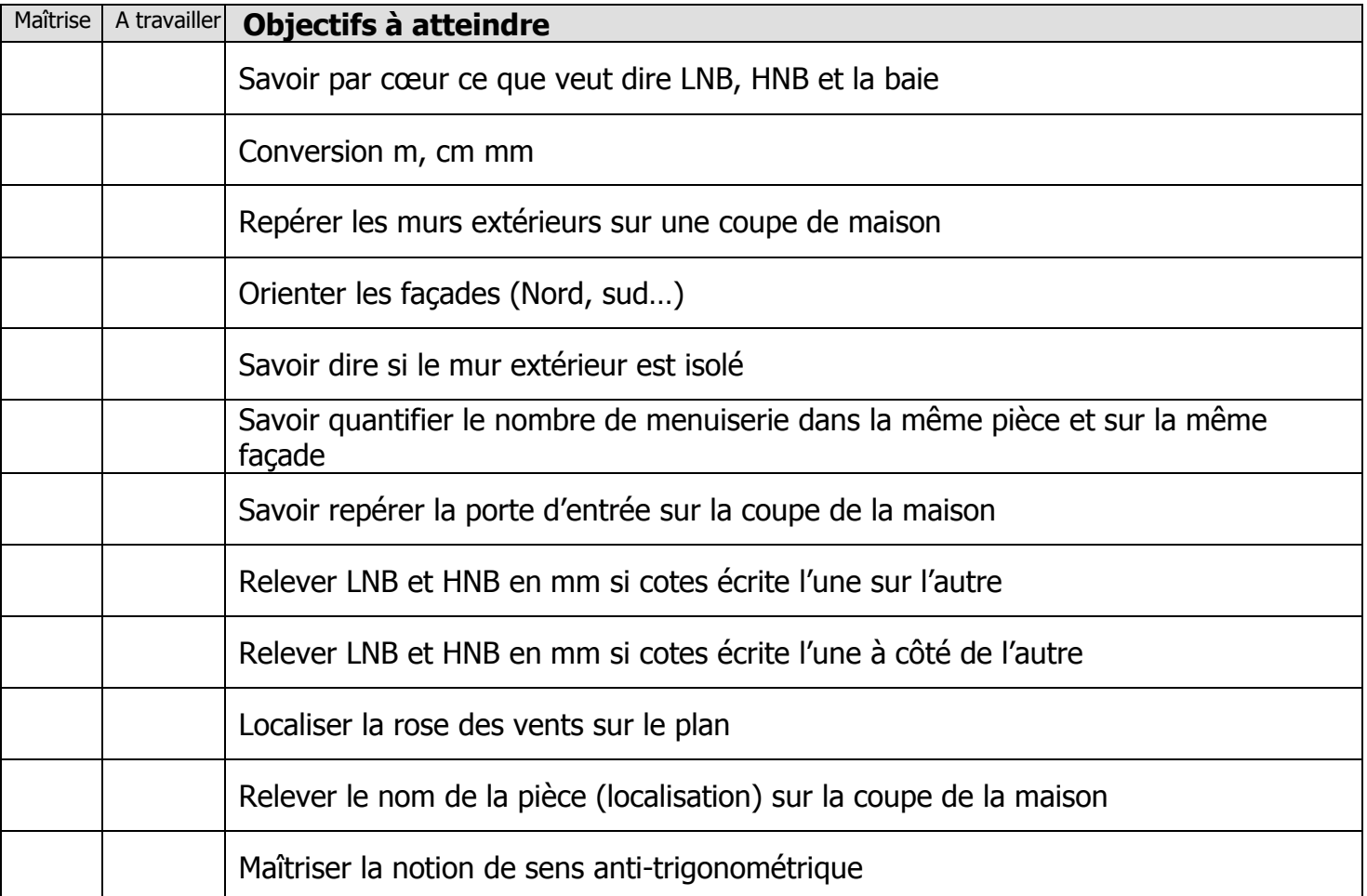

Exercices supplémentaires :

Il vous est possible de vous créer, vous-même, des exercices à faire :

- En trouvant des plans sur internet
- En changeant les valeurs données
- $\mathbf{L}$

En revanche, il vous sera *IMPERATIF*, de faire valider tous vos exercices par votre professeur avant le contrôle de la semaine prochaine afin d'être sur que votre travail est bon. Ainsi, vous serez sur de vous pour le contrôle.

#### **OUESTIONS / REMAROUES**

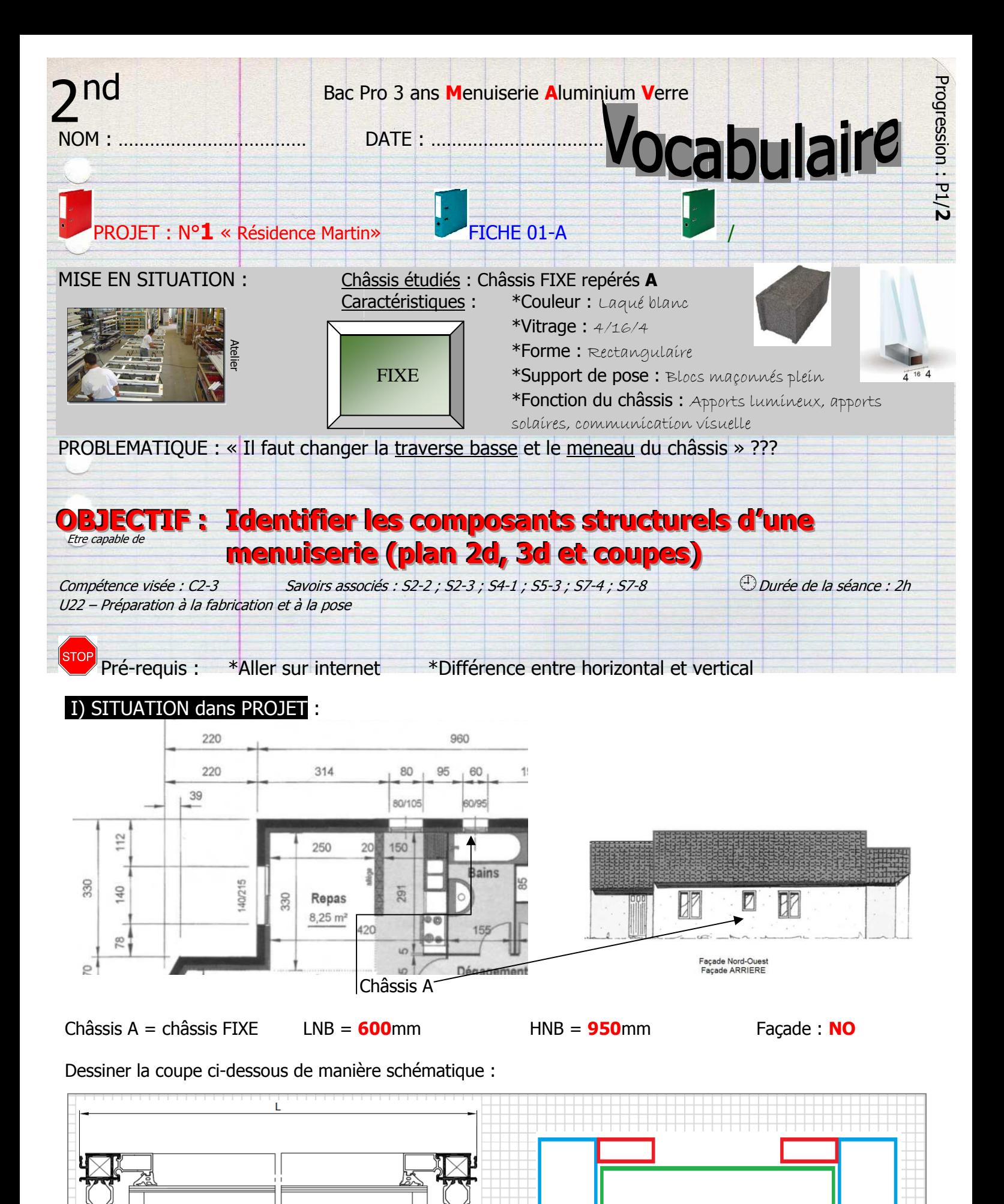

#### II) EXERCICE DE PREPARATION :

IIa : Rechercher, dans le glossaire (classeur bleu) les définitions ci-dessous :

- Dormant : …………………………………………………………………………………………………………
- Ouvrant : …………………………………………………………………………………………………………
- Parclose : ………………………………………………………………………………………………………… • Traverse : …………………………………………………………………………………………………………
- Montant : …………………………………………………………………………………………………………

IIb : Nommer les profils ci-dessous avec les mots proposés :

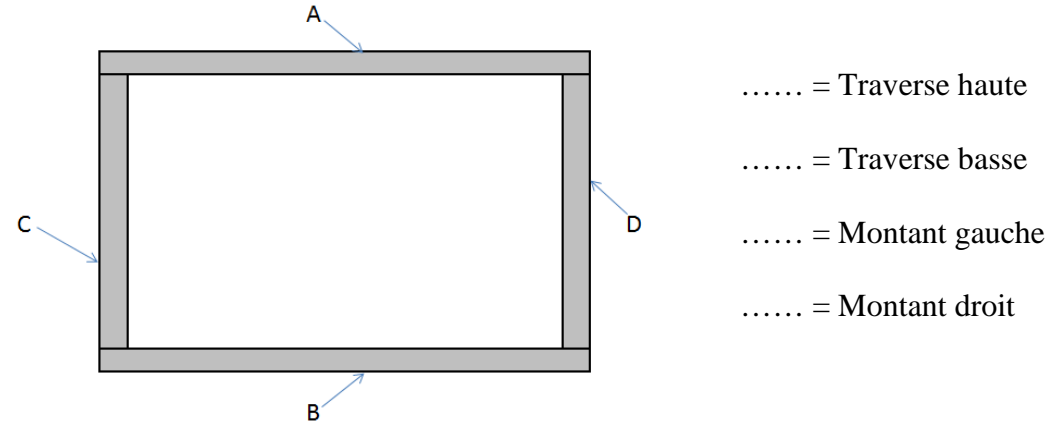

IIc : Nommer les parties constitutives de cette menuiserie avec les mots « DORMANT » et OUVRANT »

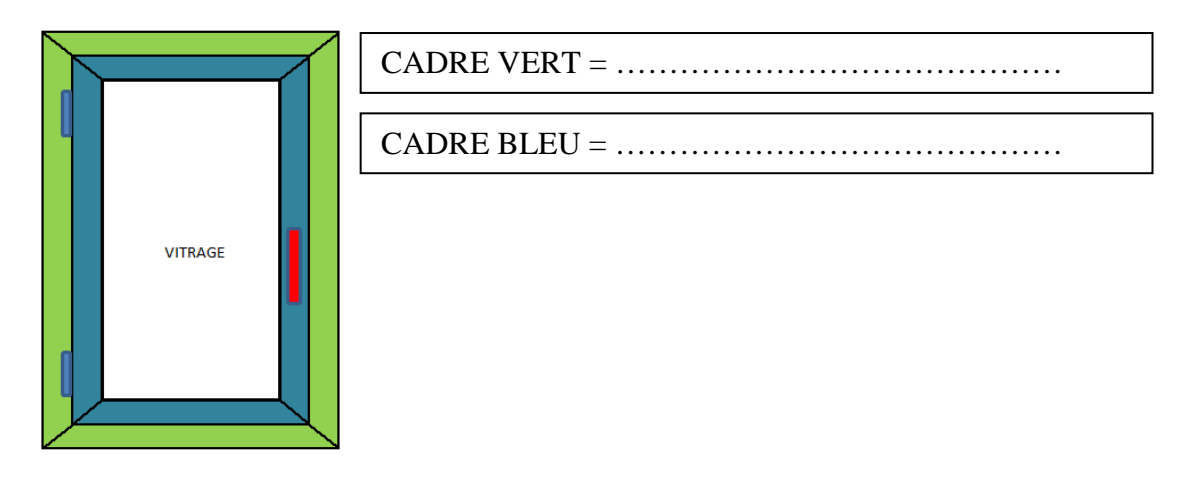

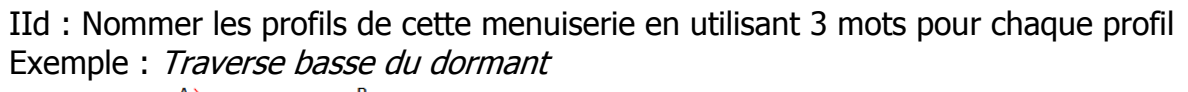

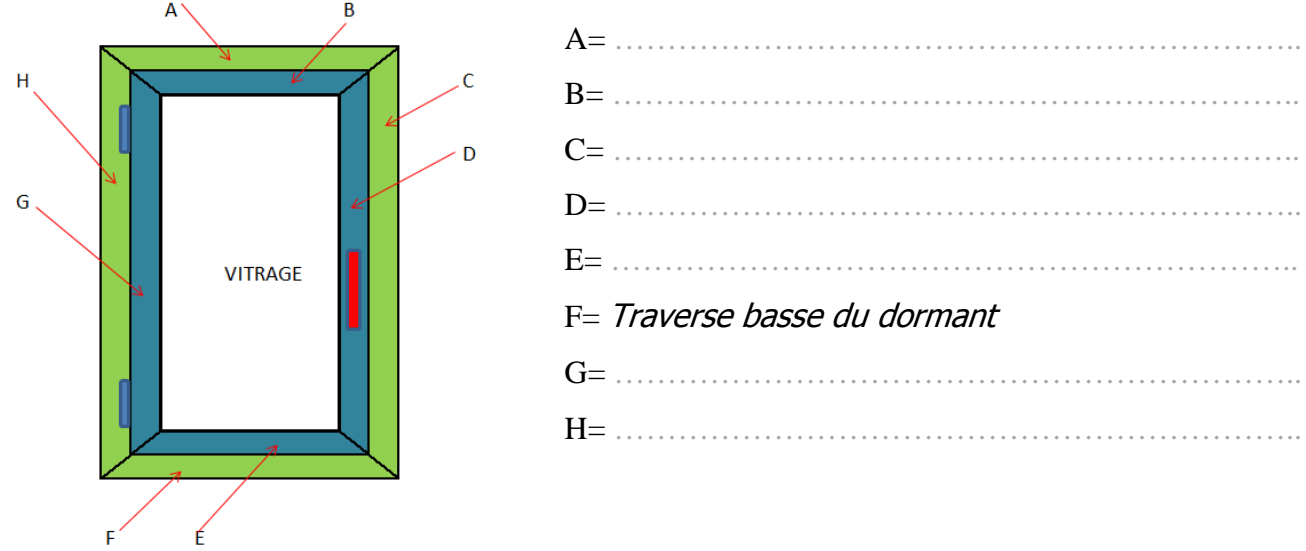

IIe : Rechercher, dans le glossaire (classeur bleu), les définitions ci-dessous :

- Meneau : ………………………………………………………………………………………………………………………
- Vantail : …………………………………………………………………………………………………………………………
- Vantail de service : …………………………………………………………………………………………………………
- Vantail de secondaire : ……………………………………………………………………………………………………
- Parclose filante : …………………………………………………………………………………………………………… • Parclose montante : ………………………………………………………………………………………………………
- Allège : …………………………………………………………………………………………………………………………
- Imposte : ………………………………………………………………………………………………………………………
- Traverse intermédiaire : …………………………………………………………………………………………………..

IIf : Nommer les parties repérées par des lettres avec les mots ci-dessus :

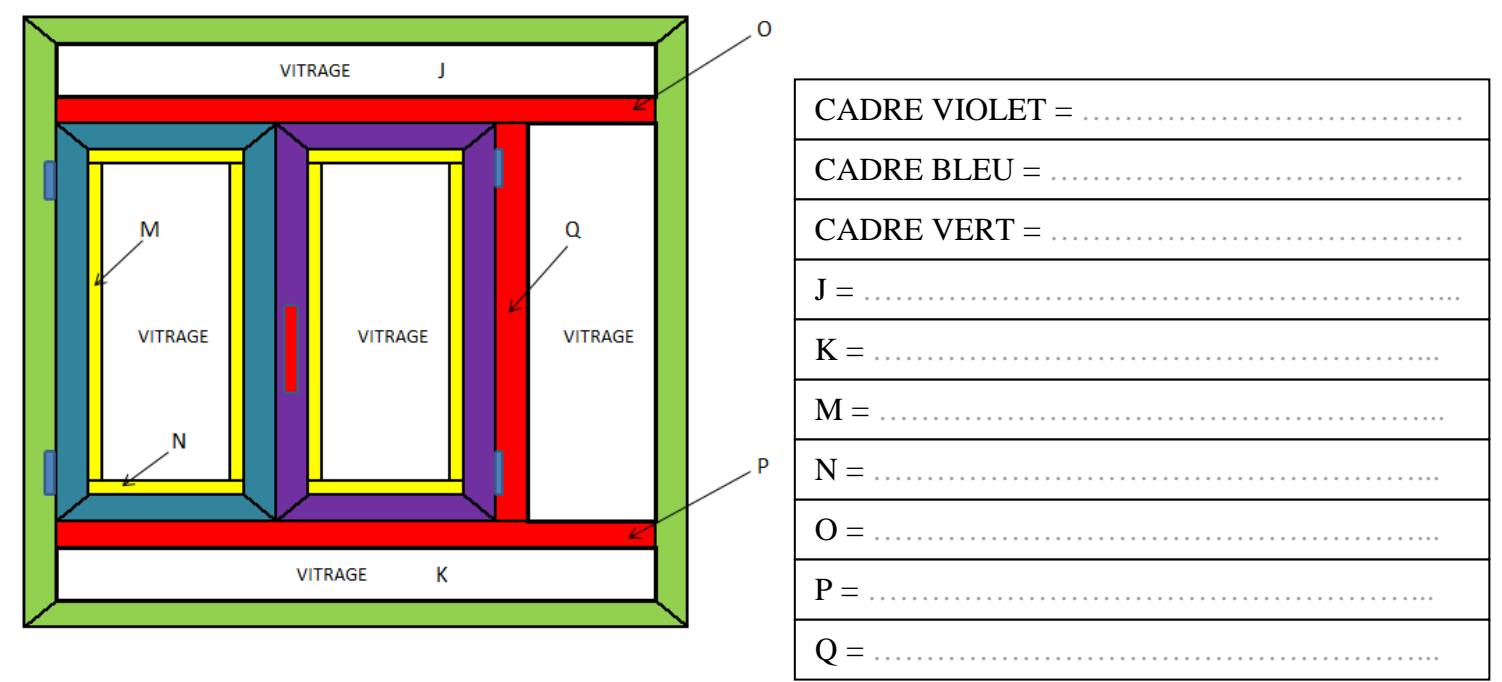

IIg : Rechercher, dans le glossaire (classeur bleu) les définitions ci-dessous :

• Châssis : ………………………………………………………………………………………………………………………

IIh : Nommer les parties repérées par des lettres avec les mots : Traverse basse dormant, Traverse haute dormant, traverse basse ouvrant, traverse haute ouvrant, parclose montante, parclose filante, simple vitrage, double vitrage, allège, meneau

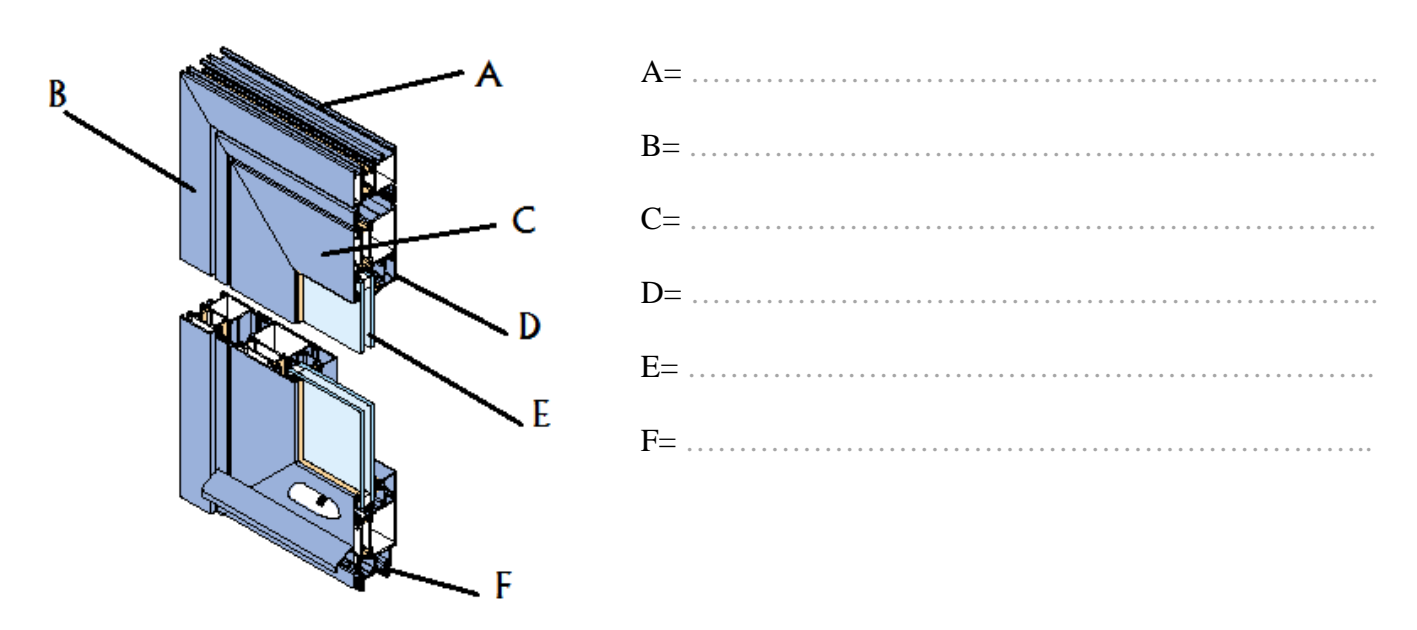

**III) EXERCICES RESOLU** :

IIIa - Compléter les schémas suivants :

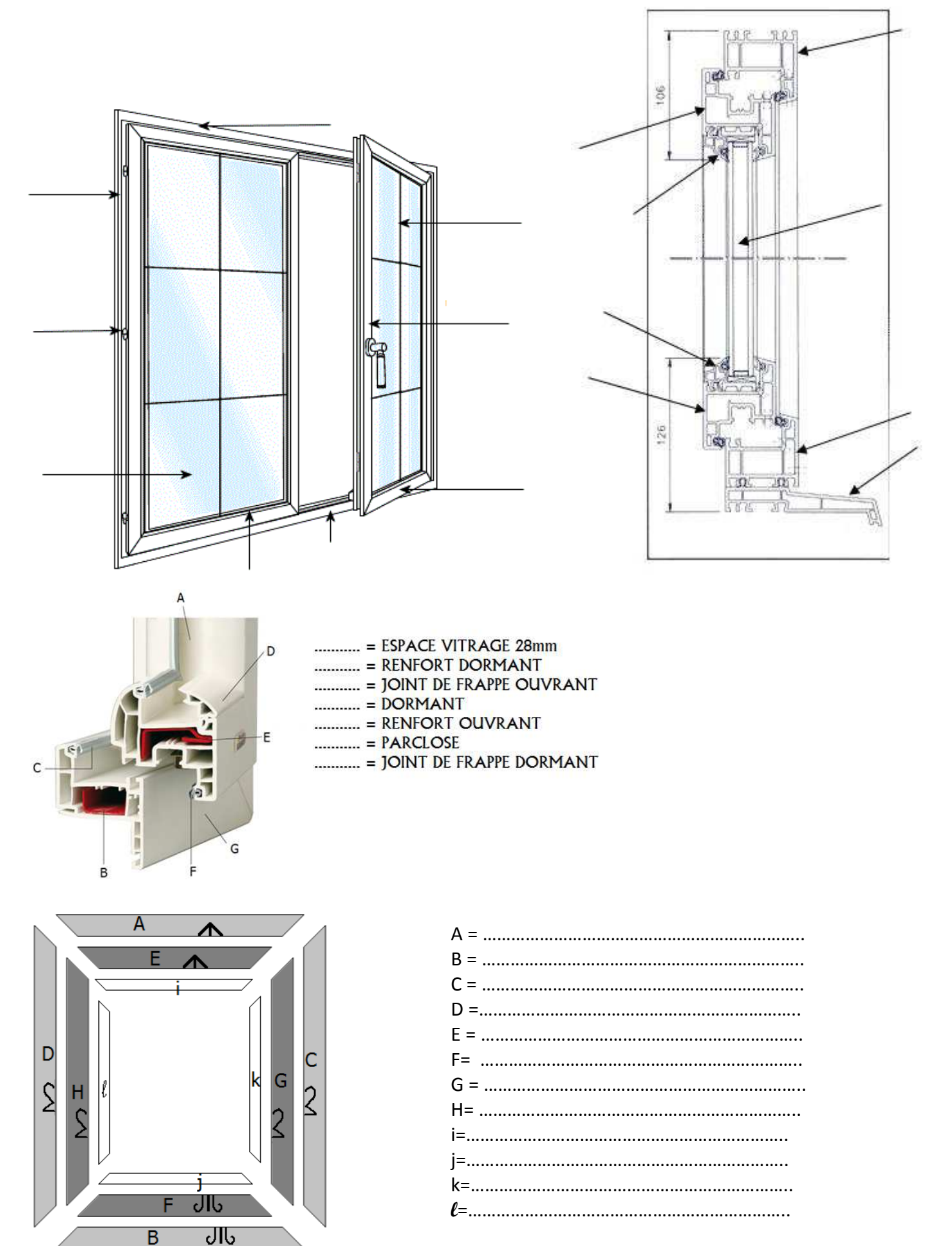

Vue en éclaté

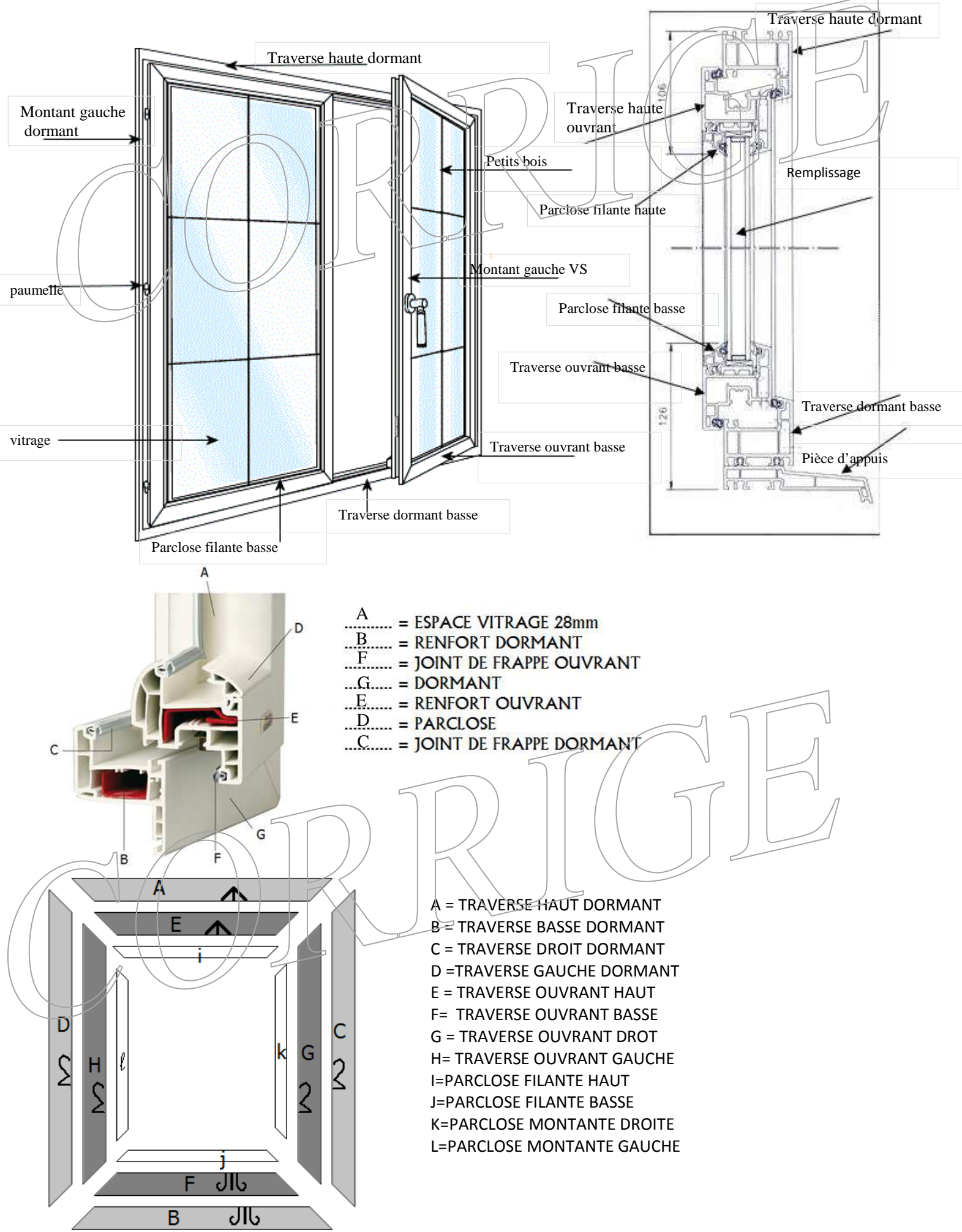

#### IV) EXERCICES D'APPLICATION seul :

IVa - Nommer les parties repérées par des lettres avec les mots mots :

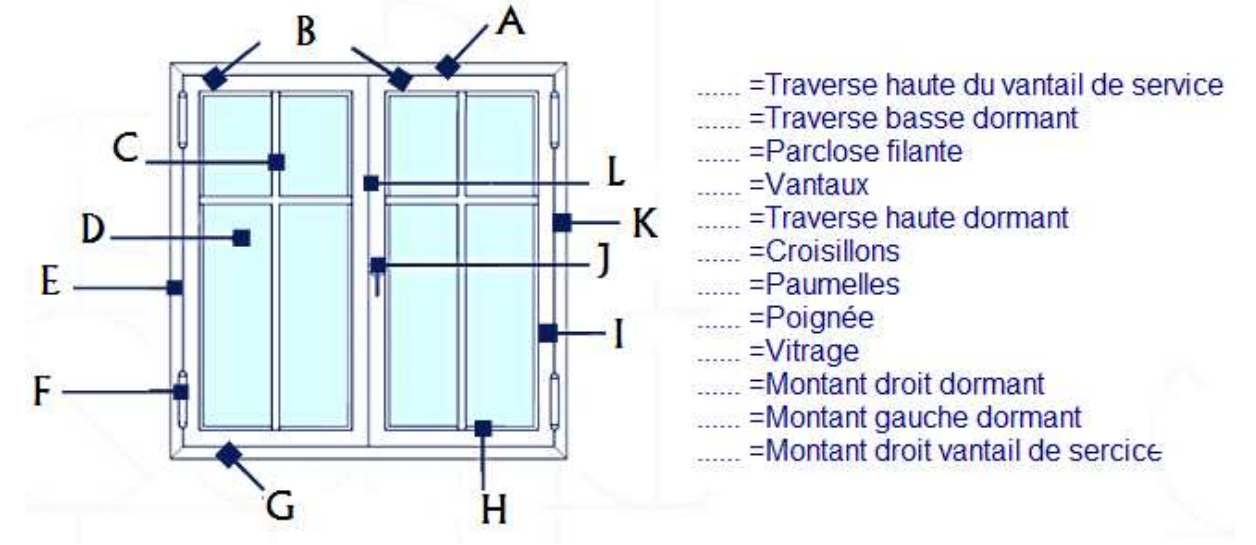

IVb – Placer les MOTS sur leur définition définition :

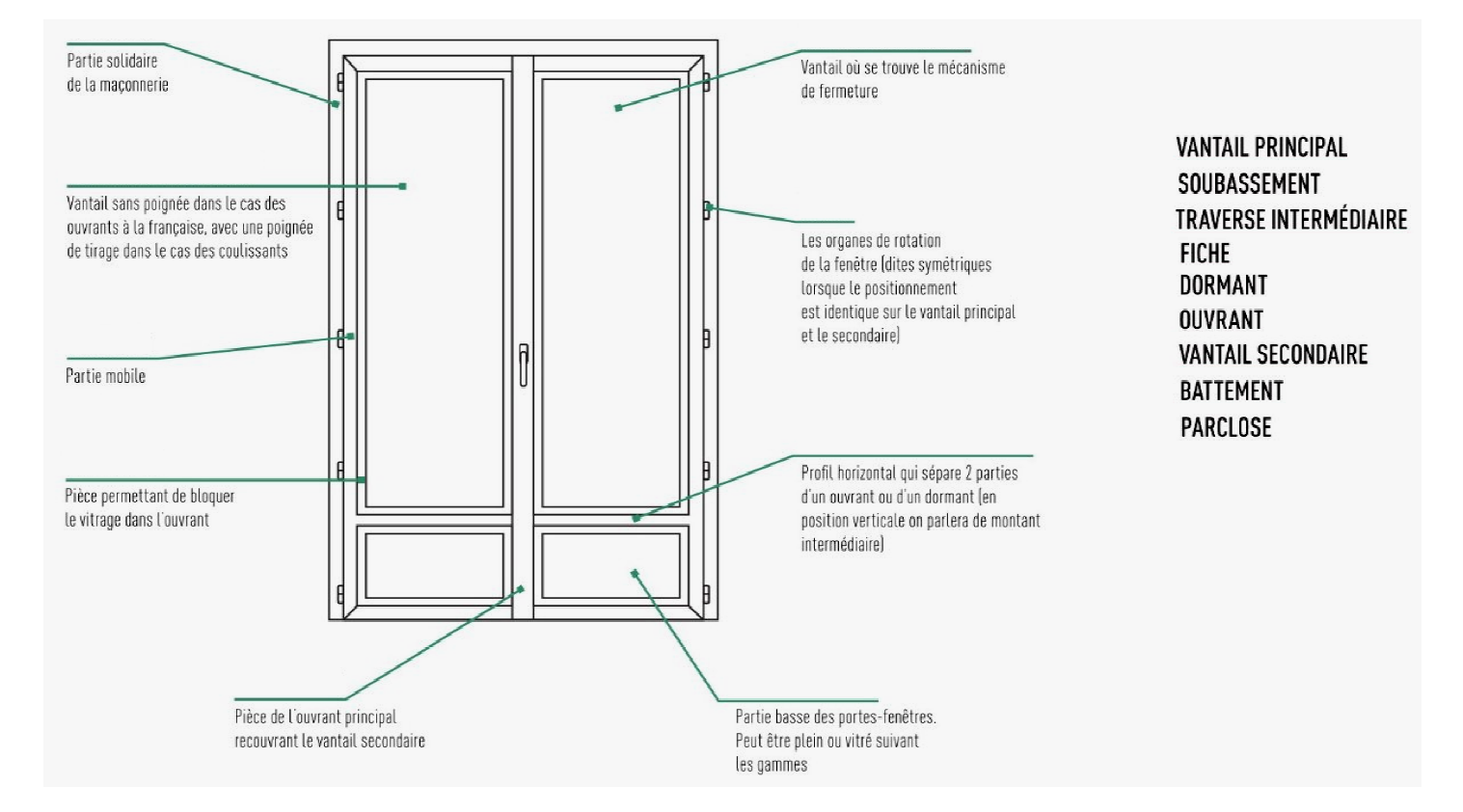

IVc – Nommer les parties repérées par des lettres avec les mots DORMANT, PARCLOSE, VITRAGE :

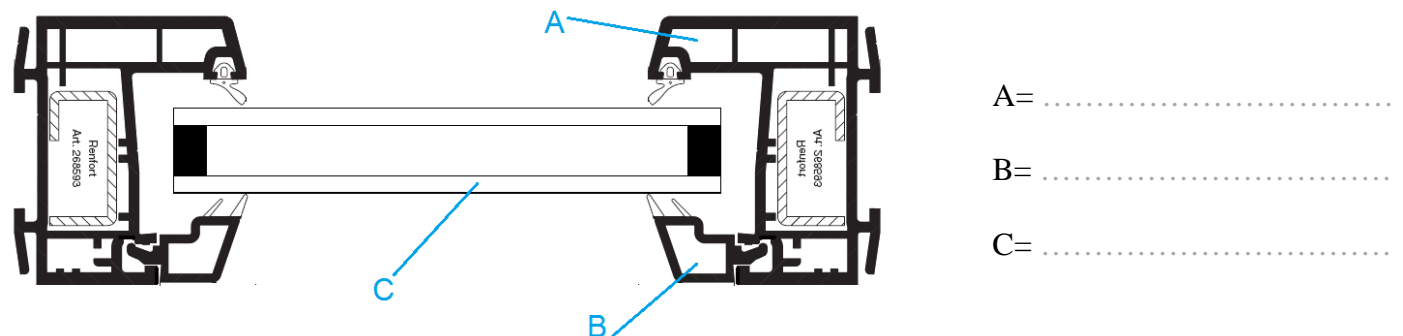

## V) DEVOIRS MAISON :

Va - Nommer les parties repérées par des chiffres avec les bons mots :

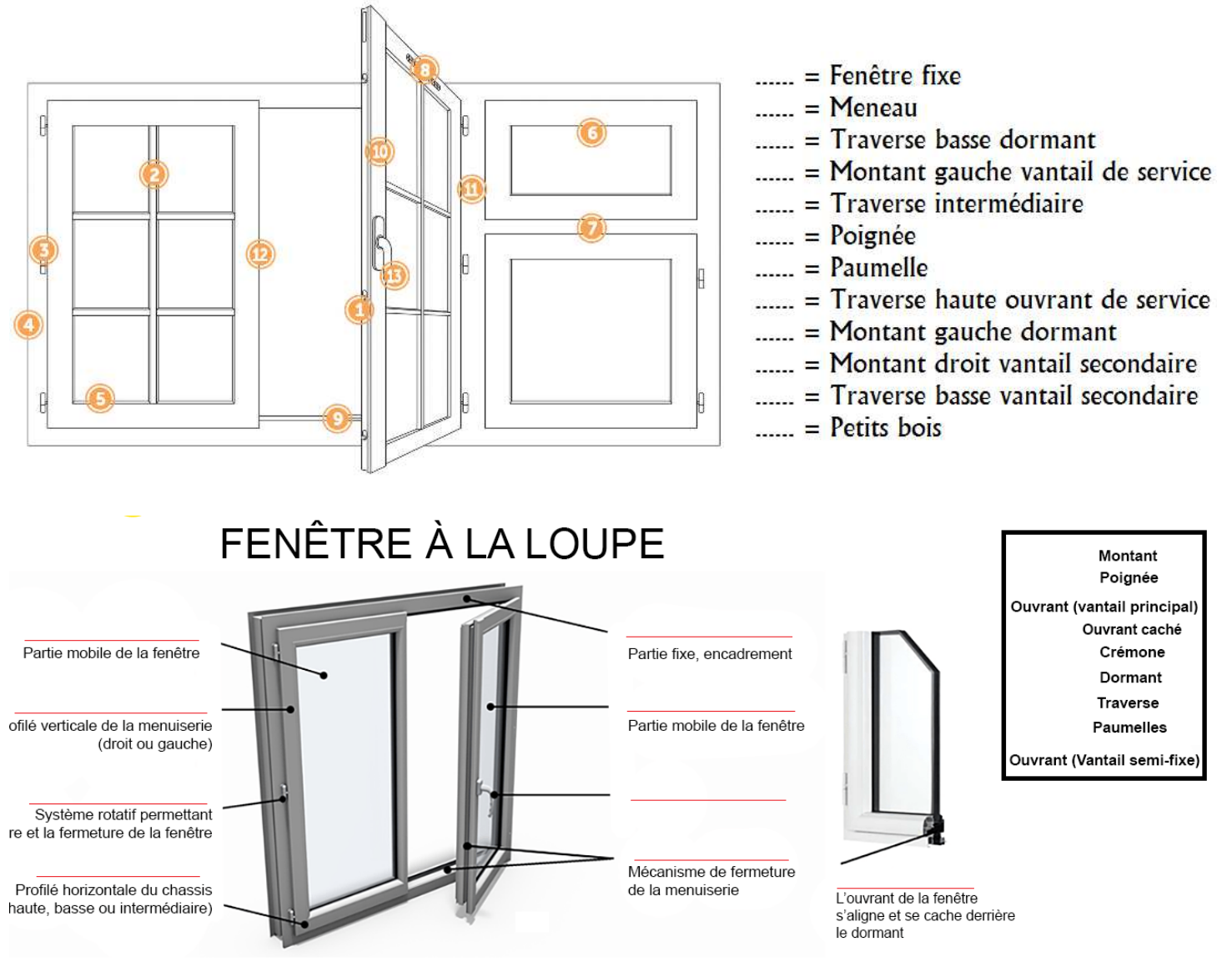

Vb – Deux erreurs sont présentent dans ces deux schémas (1 sur chaque schéma) :

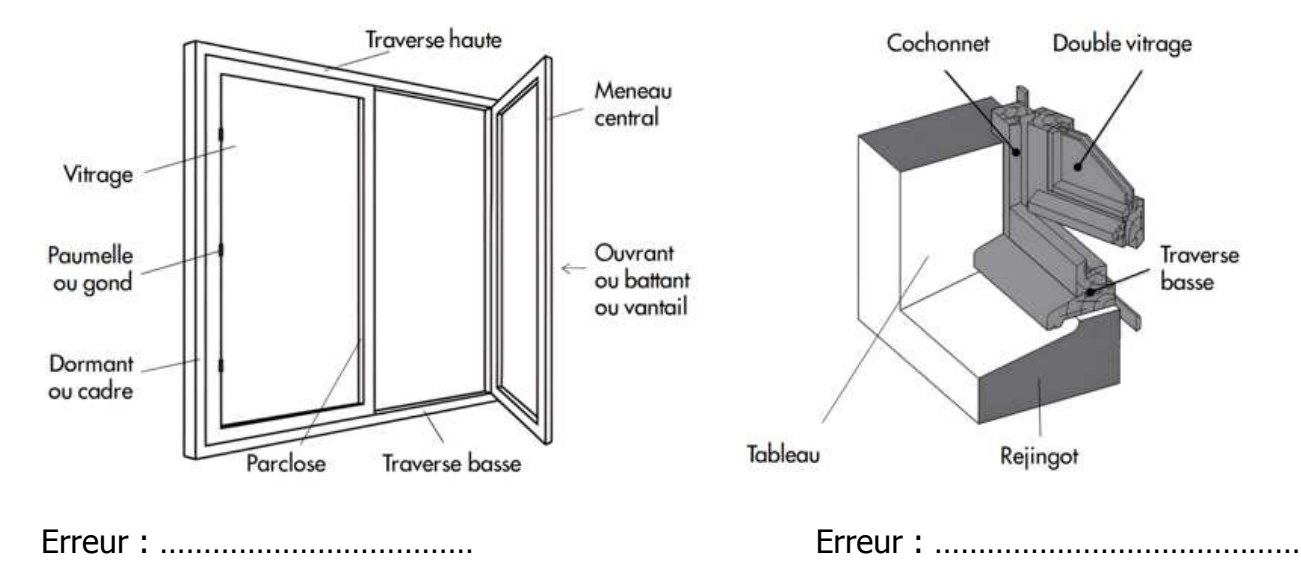

#### Vc – Nommer les parties repérées par des LETTRES avec les mots : DORMANT – PARCLOSE – OUVRANT - REMPLISSAGE

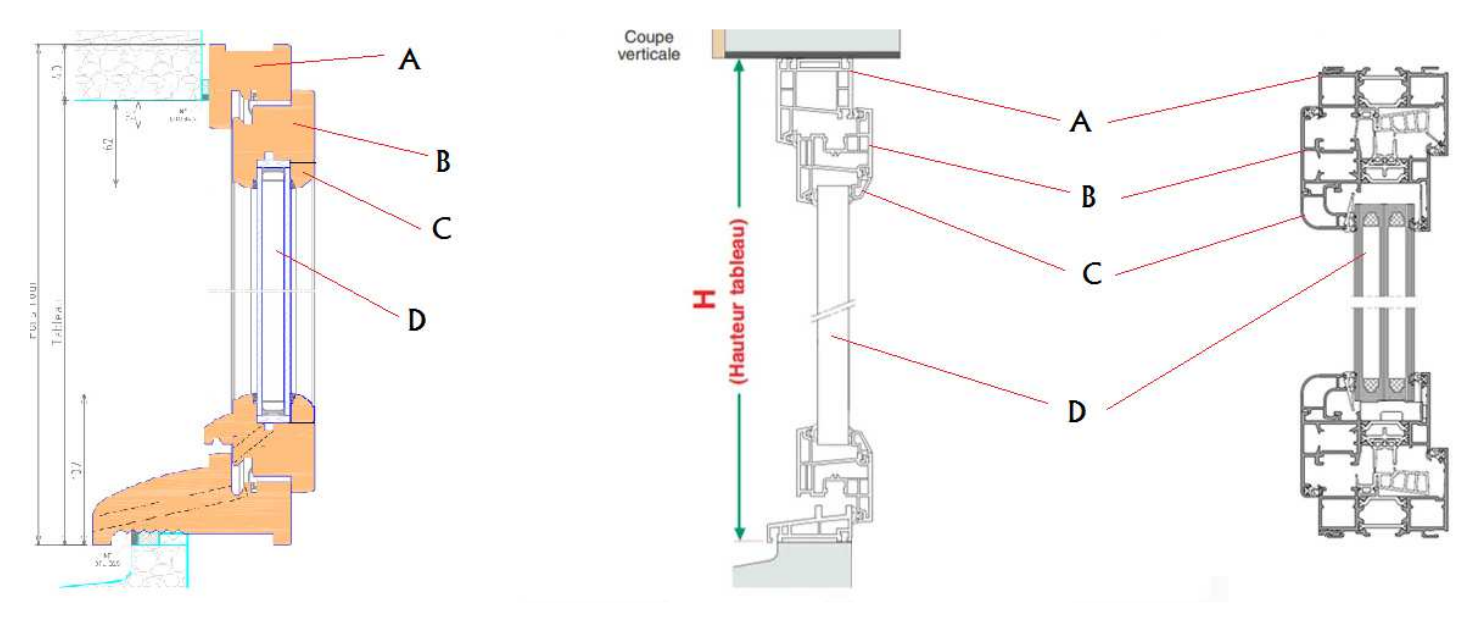

#### BOIS PVC ALU

Vd – Placer les mots proposés aux bons endroits :

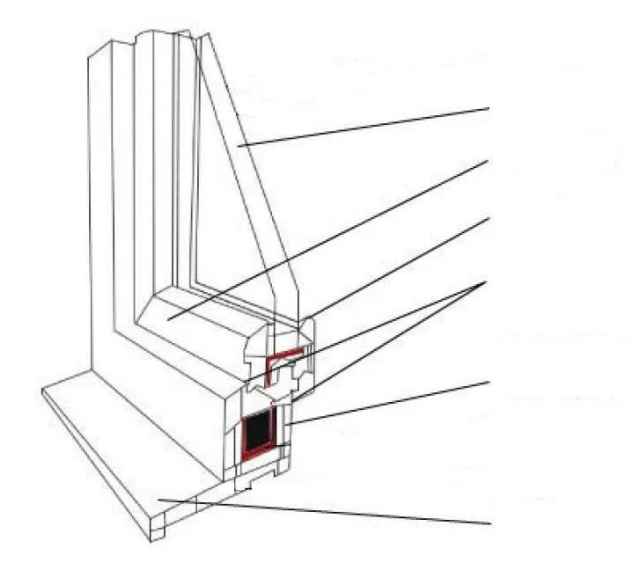

**Dormant Ouvrant Vitrages Parclose** Double joint de frappe Appui

Ve – Nommer les parties repérées par des lettres avec les mots DORMANT, OUVRANT, PARCLOSE, VITRAGE :

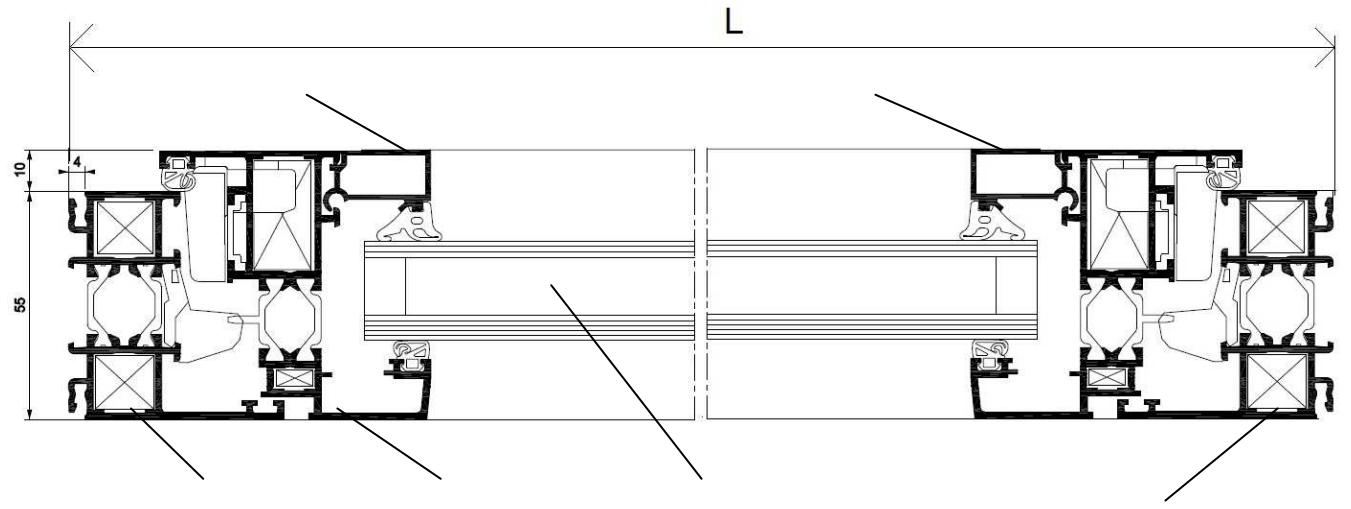

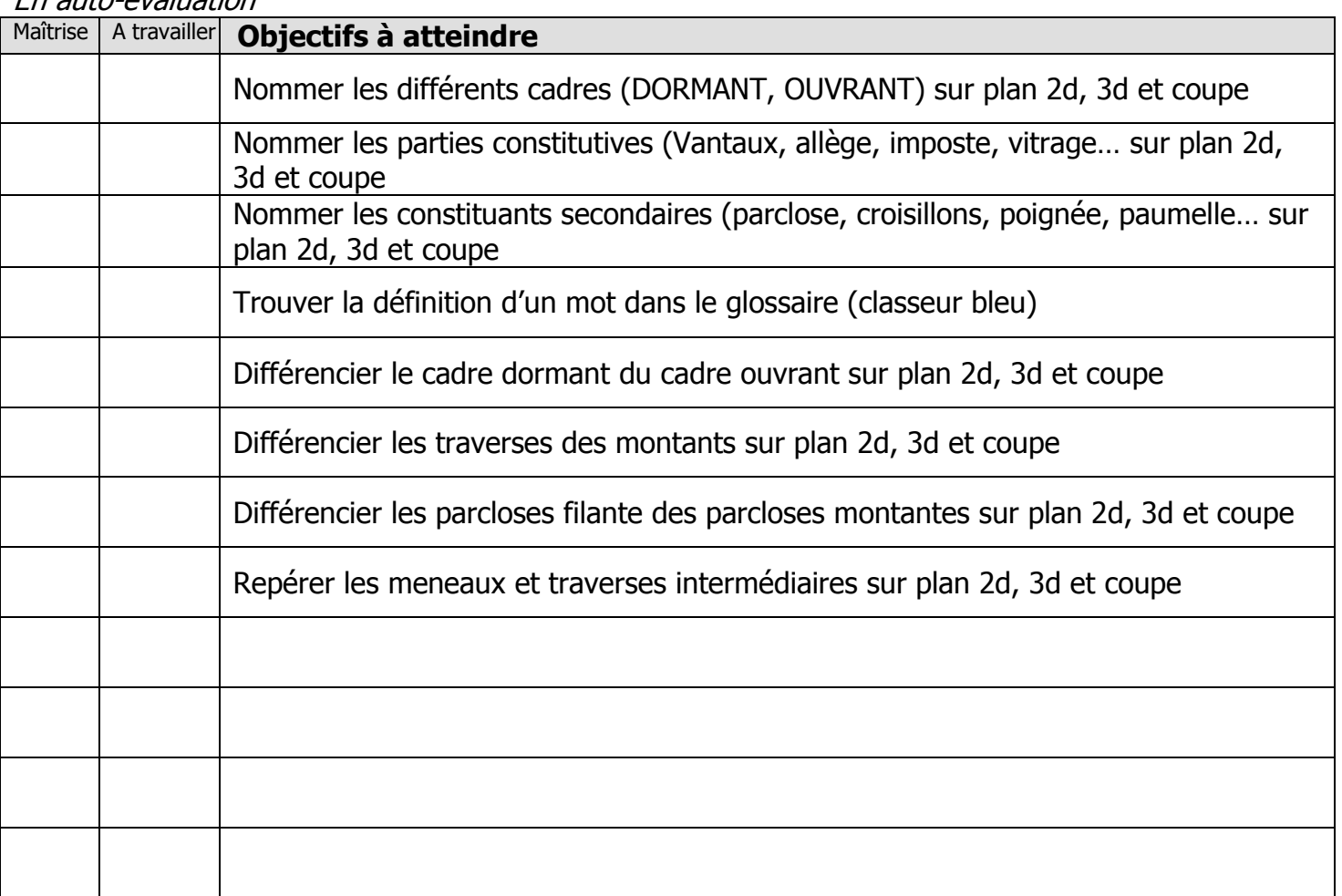

#### En auto-évaluation

Exercices supplémentaires :

Il vous est possible de vous créer, vous-même, des exercices à faire :

- En trouvant des plans sur internet
- En changeant les valeurs données
- …

En revanche, il vous sera **IMPERATIF**, de faire valider tous vos exercices par votre professeur avant le contrôle de la semaine prochaine afin d'être sur que votre travail est bon. Ainsi, vous serez sur de vous pour le contrôle.

#### **QUESTIONS / REMARQUES**

…………………………………………………………………………………………………………………………………………… …………………………………………………………………………………………………………………………………………… …………………………………………………………………………………………………………………………………………… …………………………………………………………………………………………………………………………………………… …………………………………………………………………………………………………………………………………………… …………………………………………………………………………………………………………………………………………… …………………………………………………………………………………………………………………………………………… …………………………………………………………………………………………………………………………………………… …………………………………………………………………………………………………………………………………………… ……………………………………………………………………………………………………………………………………………

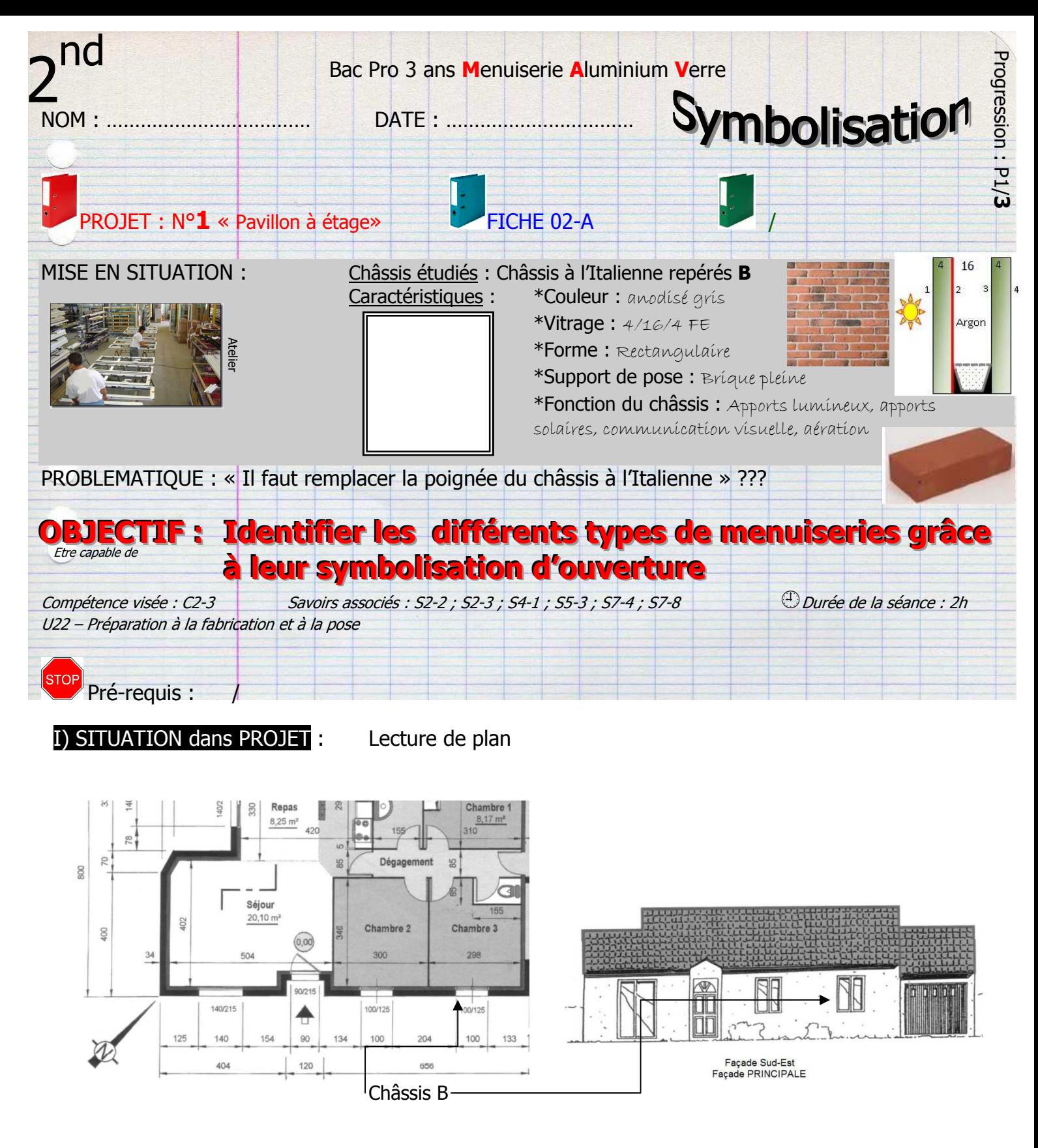

**AVENANT au CCTP** : le client souhaite remplacer le châssis 2 vantaux par un châssis à l'Italienne 1v

Châssis B = châssis à l'Italienne LNB = **1000**mm HNB = **1250**mm Façade : **SUD-EST**

CCTP : **C**………… des **C**…………… **T**…………………… **P**………………………

**C'est le descriptif technique de tout le bâtiment** : Carrelage blanc dans la salle de bain, mur en brique pleine, fenêtre blanche à double vitrage…

# Recopier les schémas de la fiche 2-A

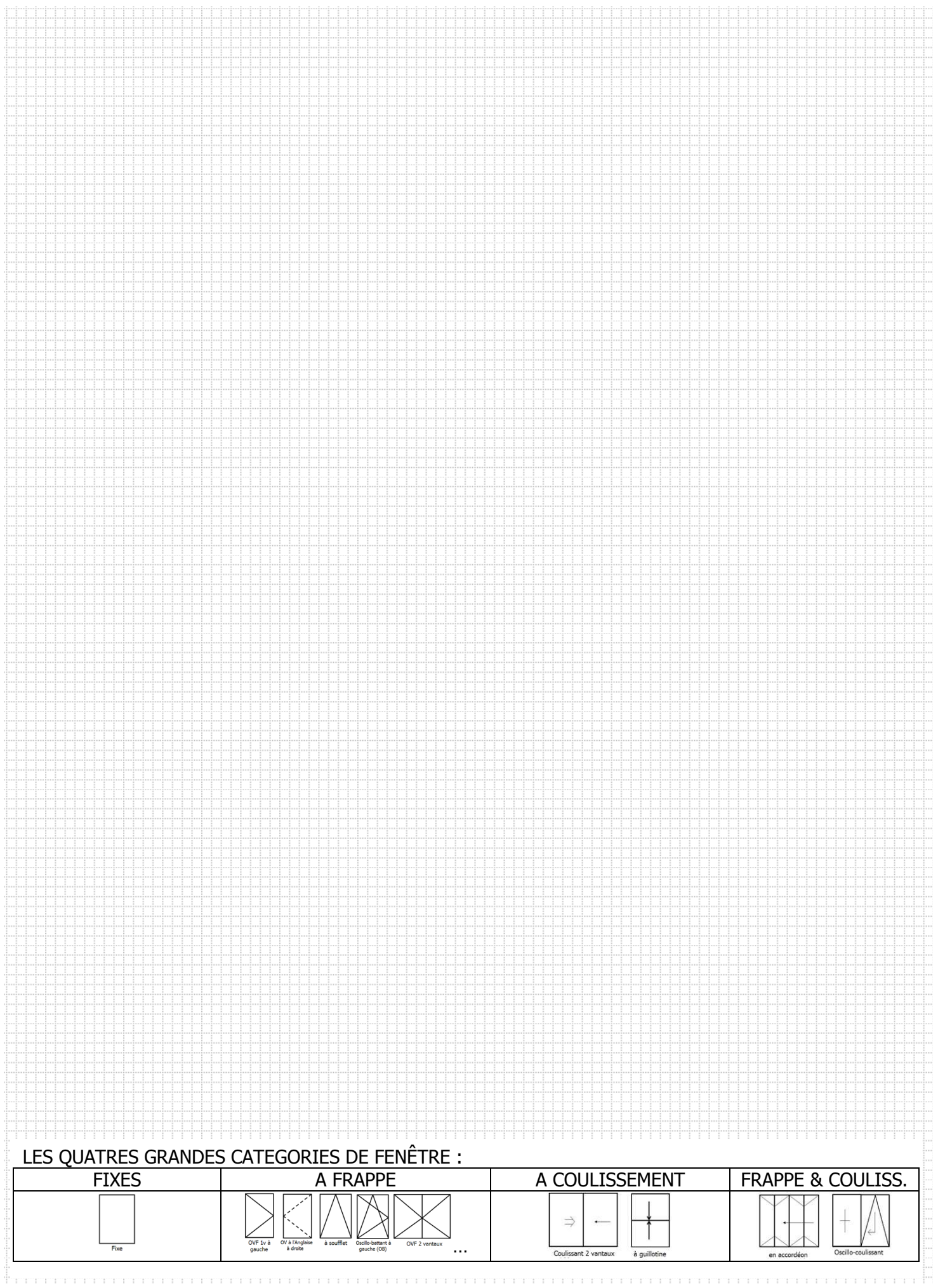

## II) ILLUSTRATIONS DES OUVERTURES :

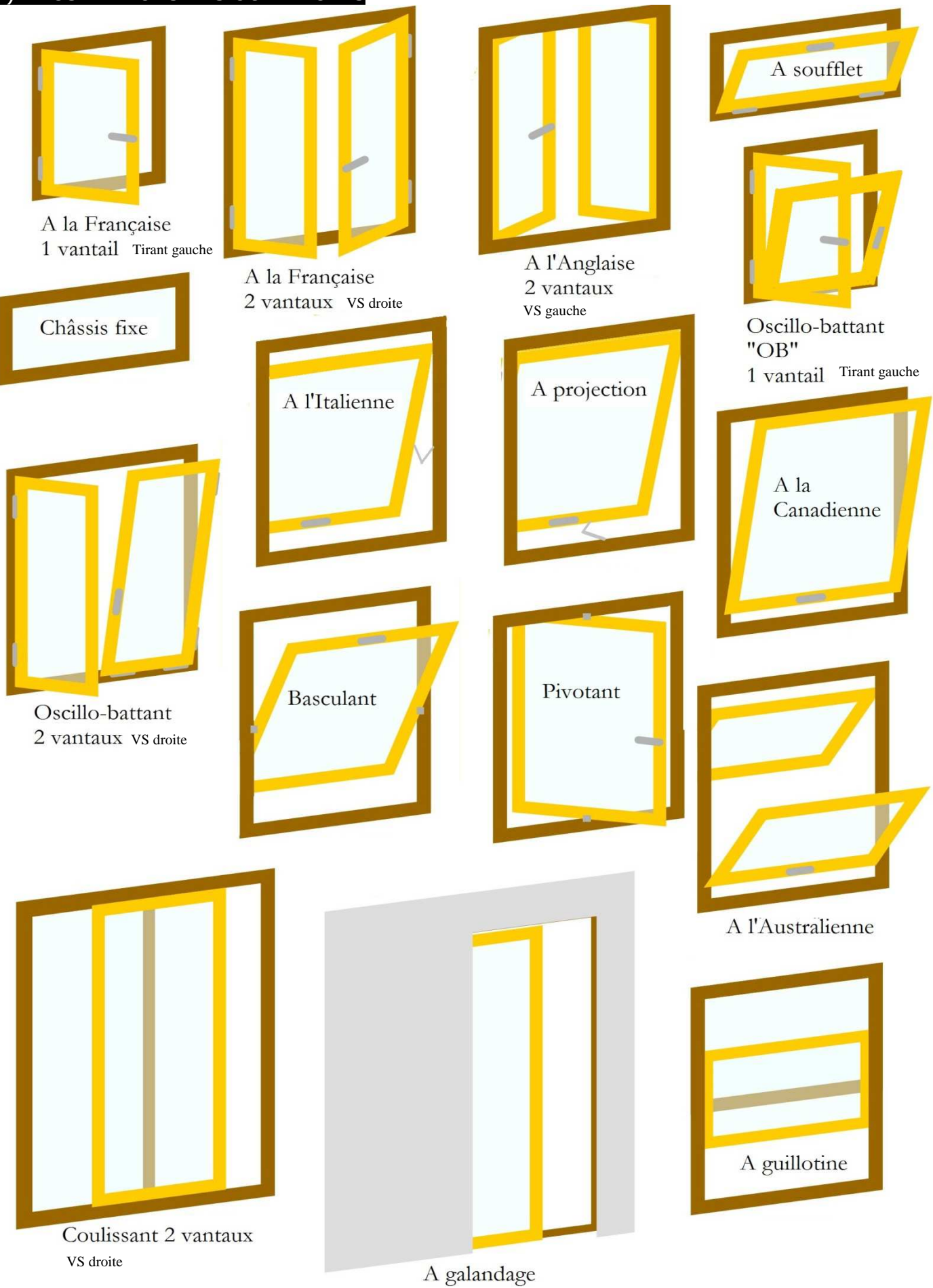

#### III) EXERCICE CORRIGÈ

Nommer, par leur symbolisation d'ouverture, les menuiseries extérieures repérées par des lettres :

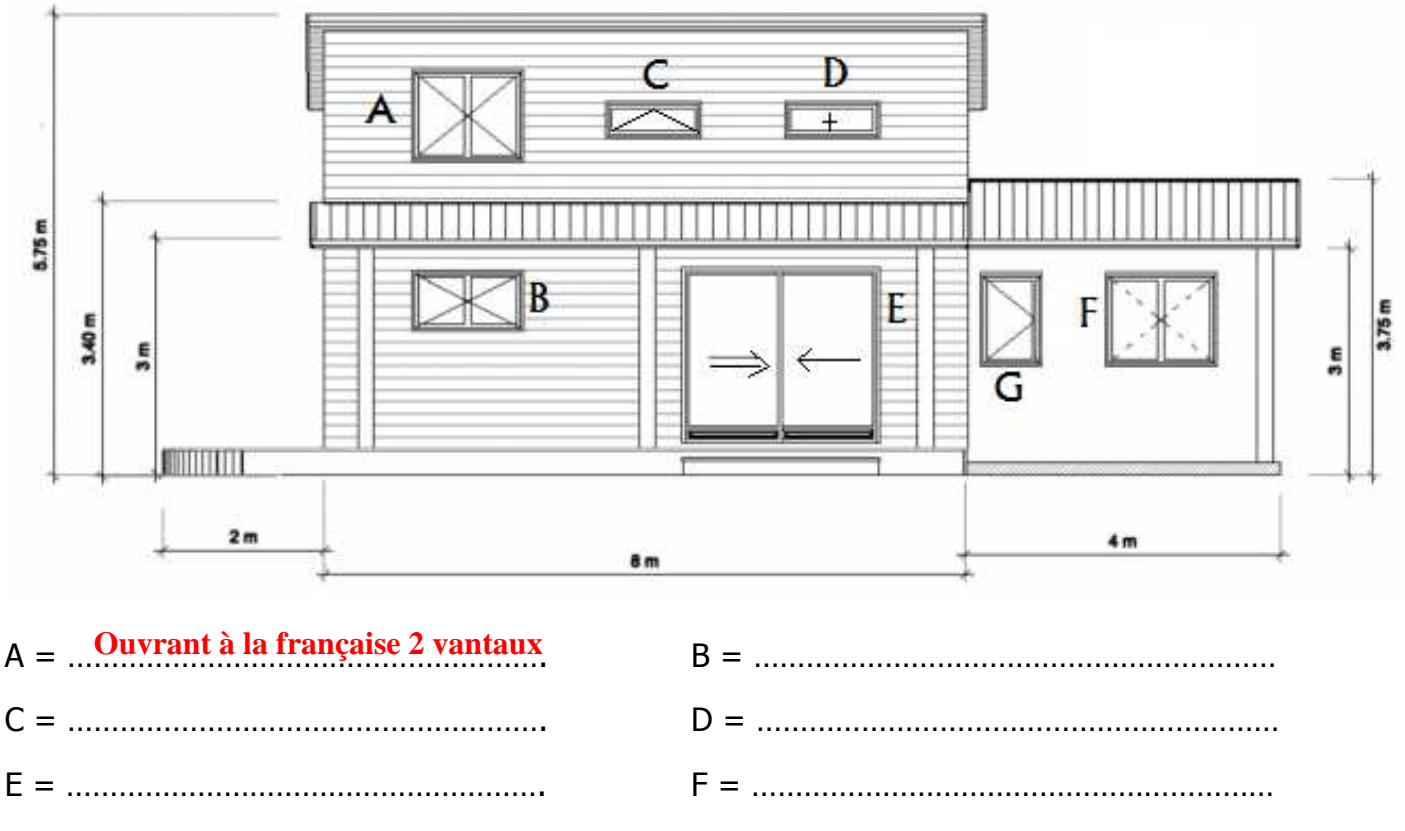

G = <u>Ouvrant à la française 1v tirant dr</u>oit

#### IV) EXERCICE D'APPLICATION seul :

Nommer, par leur symbolisation d'ouverture, les menuiseries extérieures repérées par des lettres :

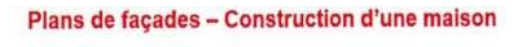

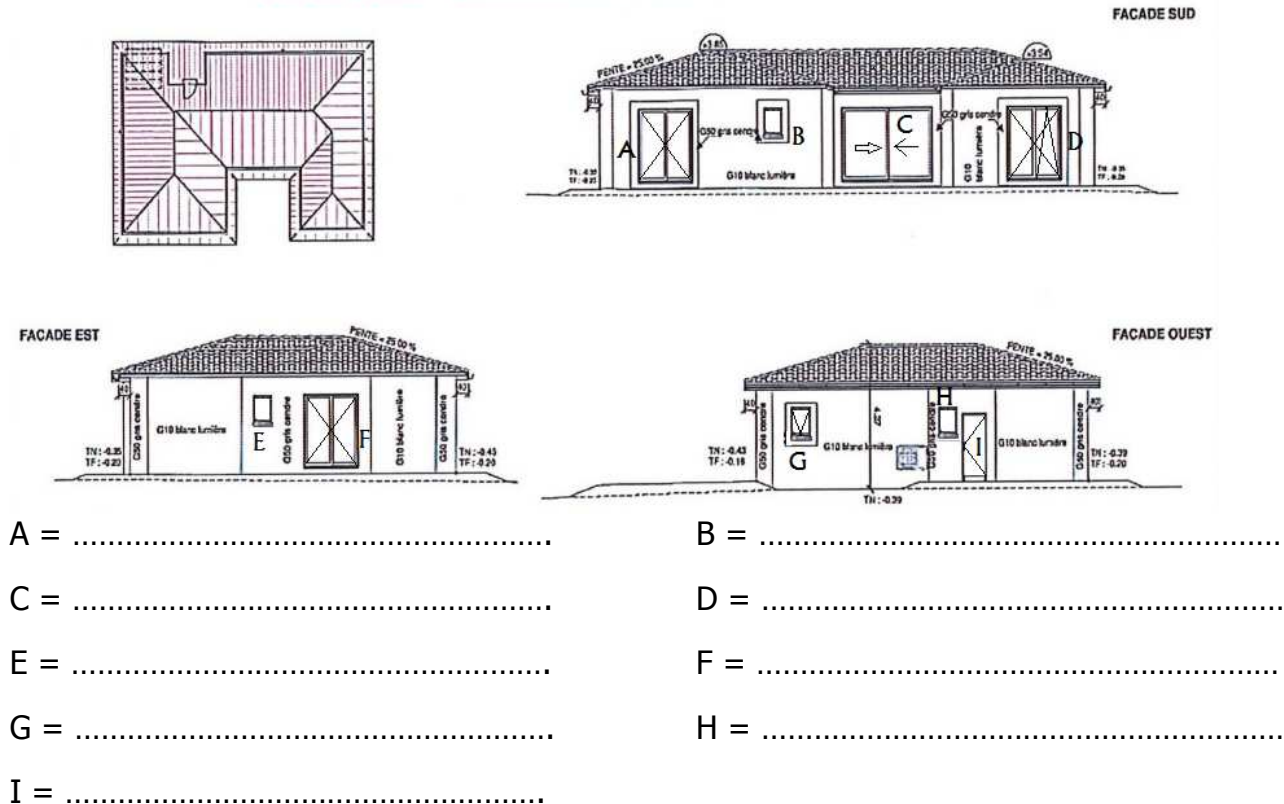

# V) DEVOIRS MAISON :

Va - Nommer, par leur symbolisation d'ouverture, les menuiseries extérieures repérées par des lettres :

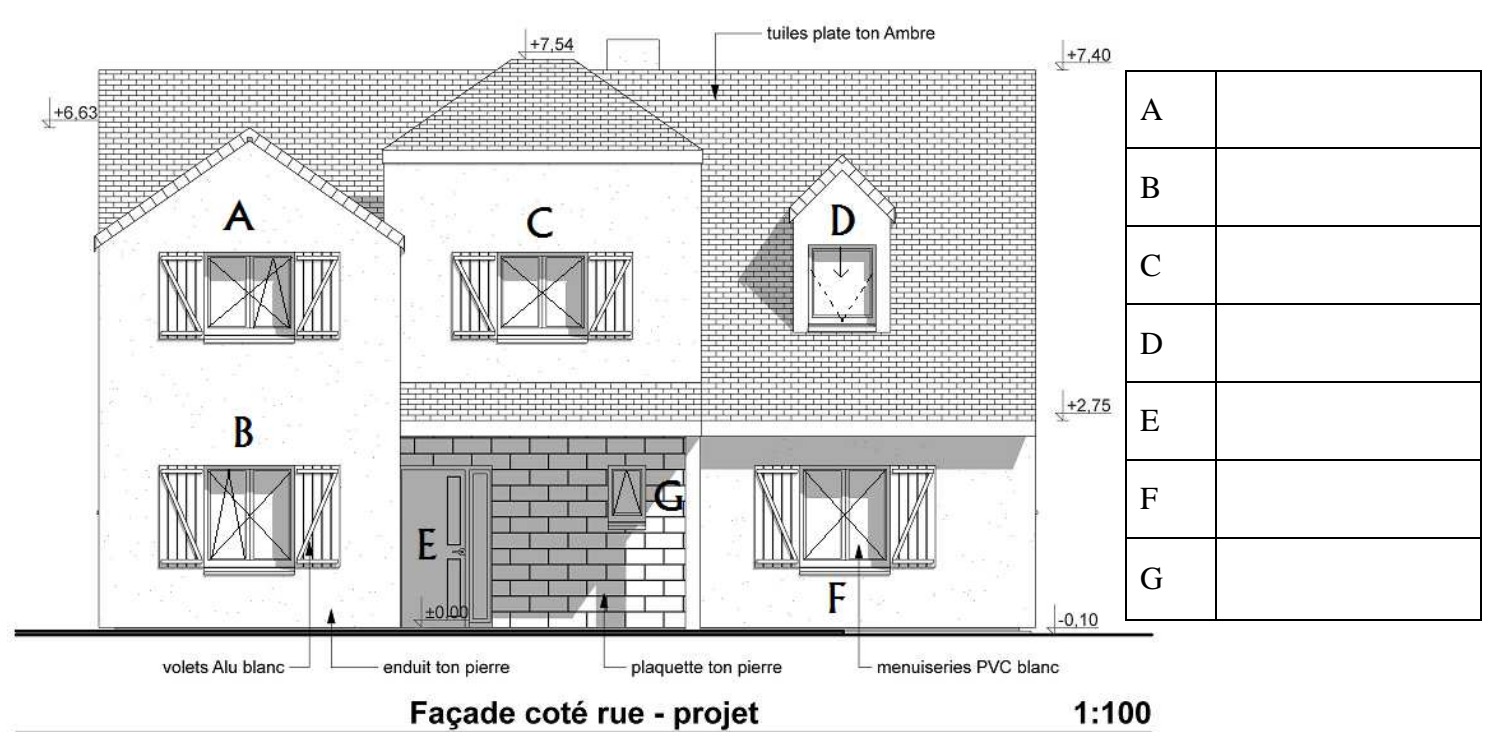

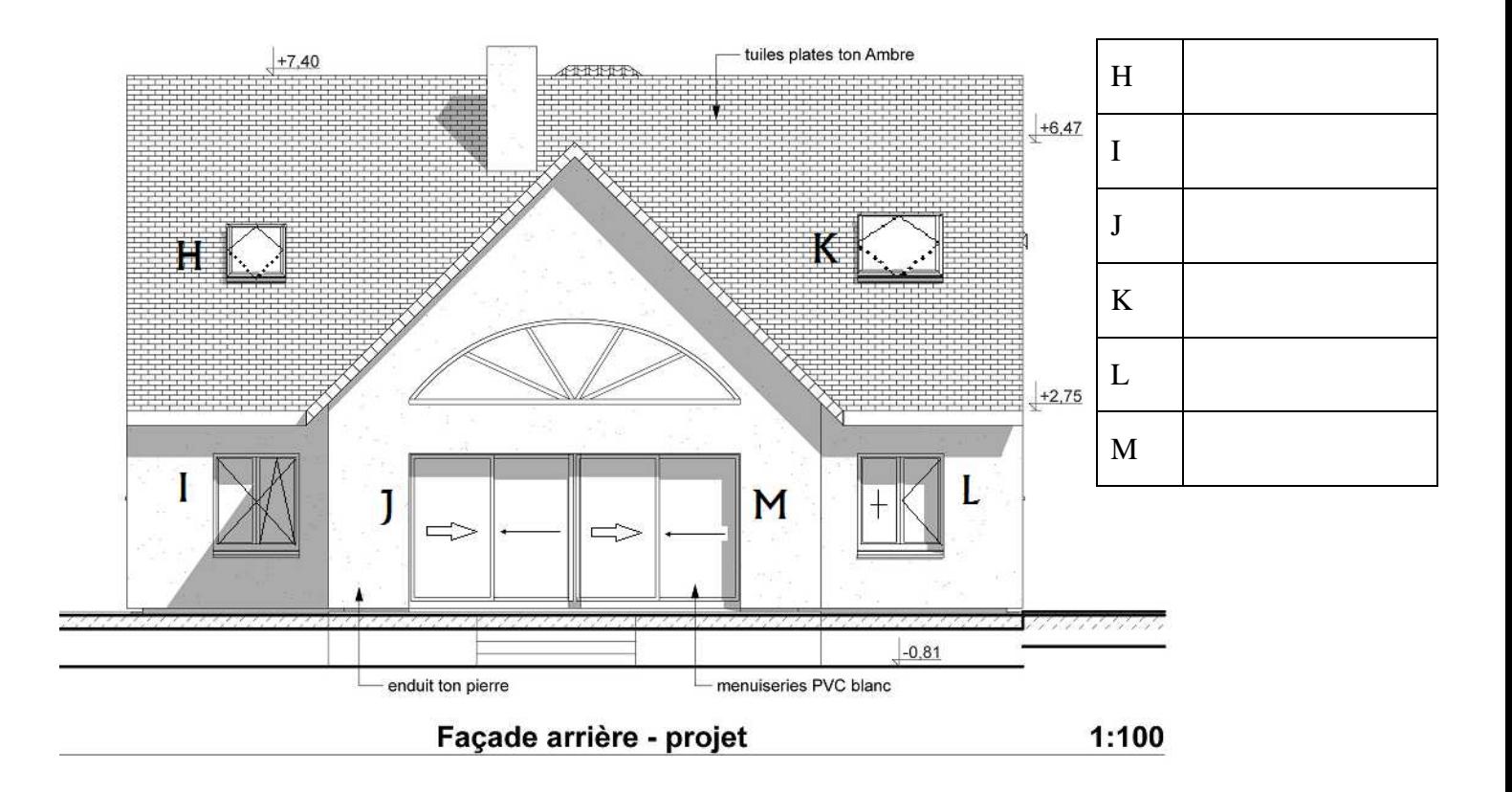

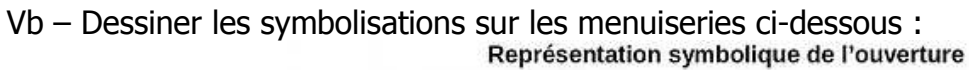

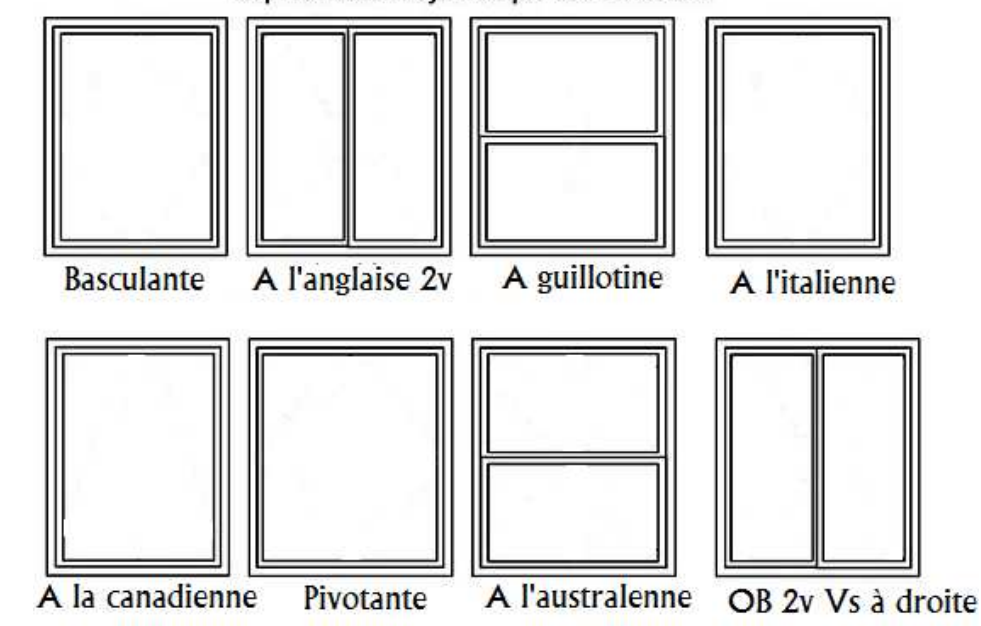

Vc – Trouver la ou les erreurs dans les schémas ci dessous :

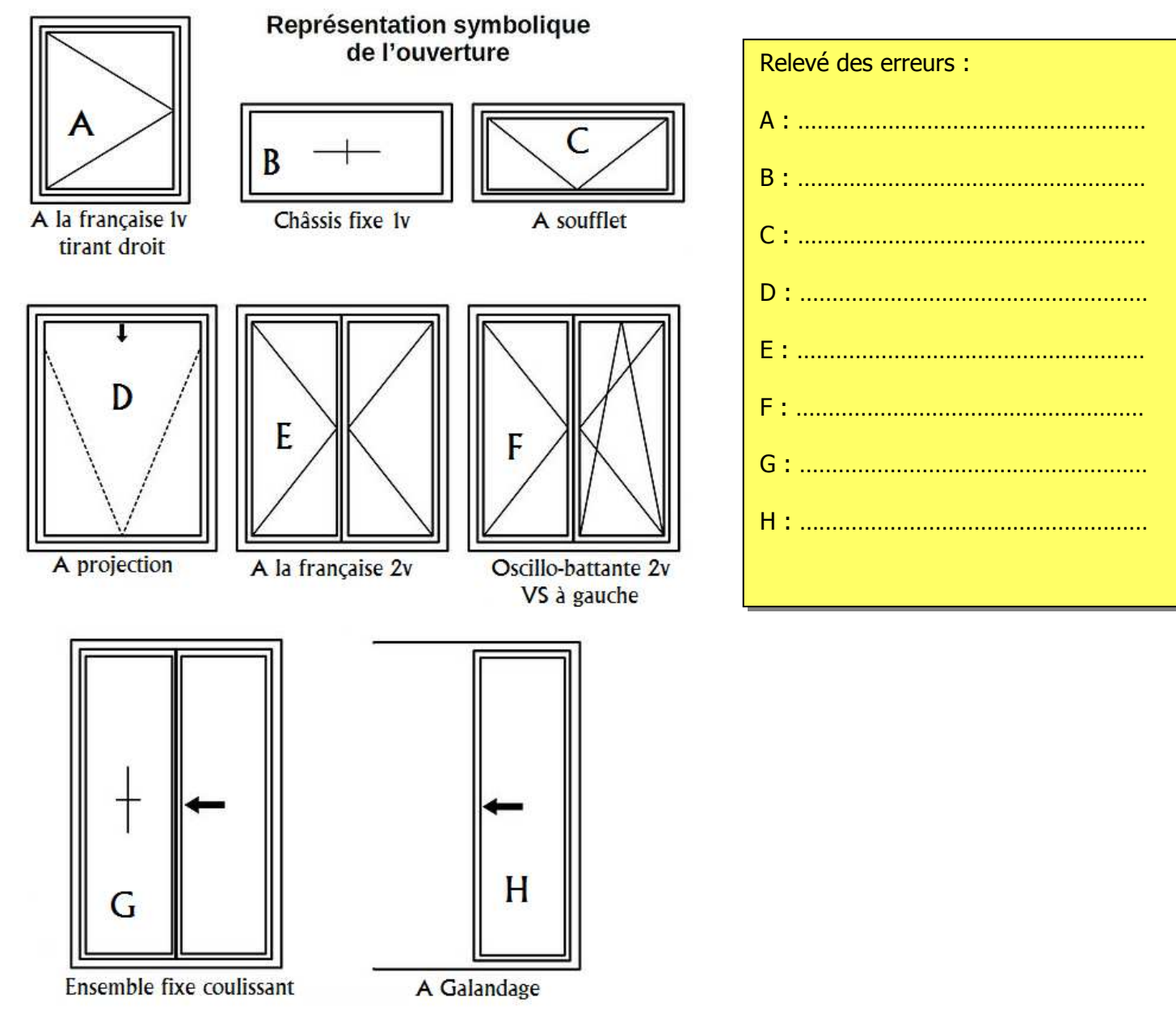

#### En auto-évaluation

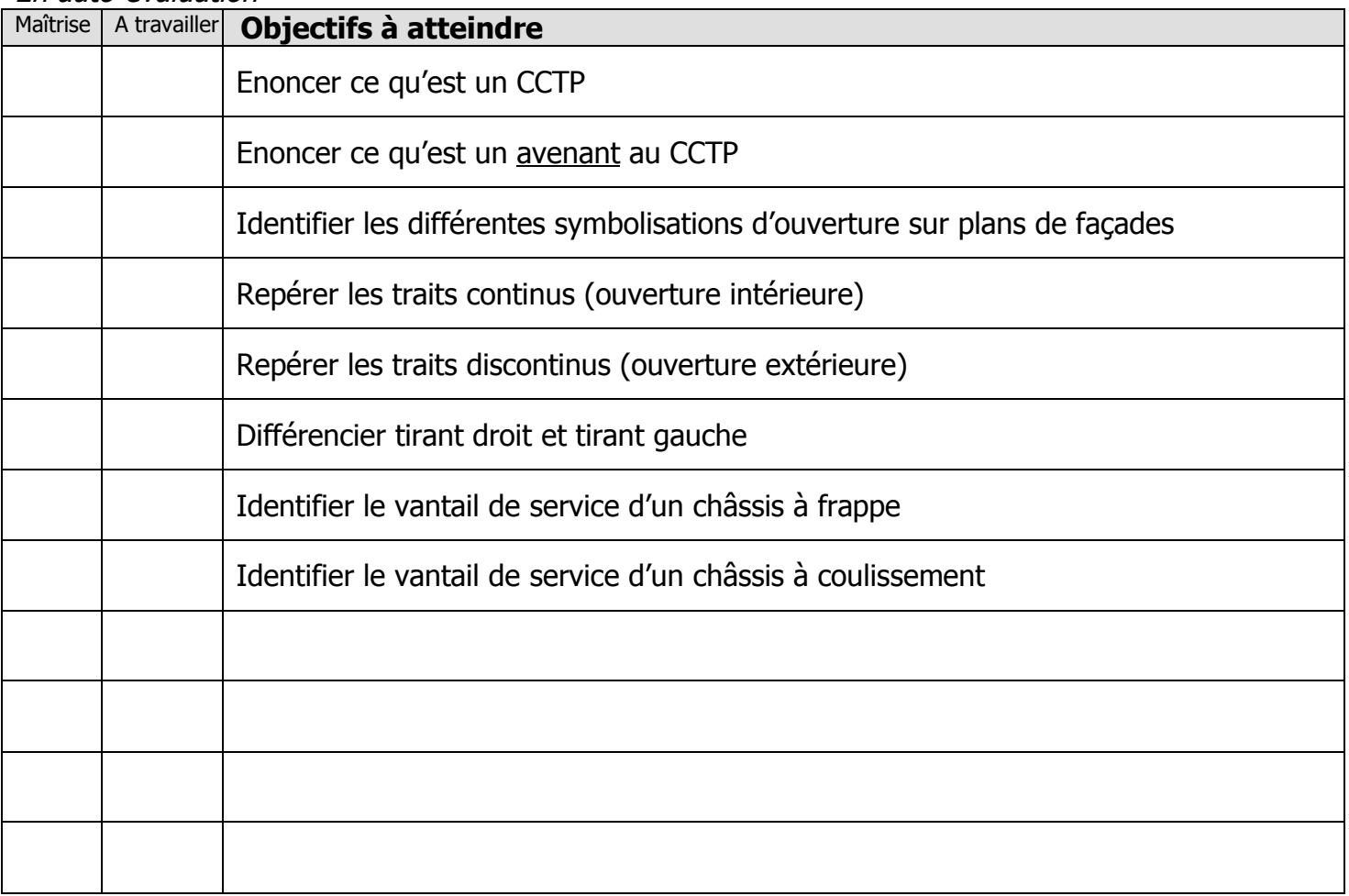

Exercices supplémentaires :

 $\bullet$  ...

Il vous est possible de vous créer, vous-même, des exercices à faire :

- En trouvant des plans sur internet<br>• En changeant les valeurs données
- 

En revanche, il vous sera IMPERATIF, de faire valider tous vos exercices par votre professeur avant<br>le contrôle de la semaine prochaine afin d'être sur que votre travail est bon. Ainsi, vous serez sur de vous pour le contrôle.

#### **QUESTIONS / REMARQUES**

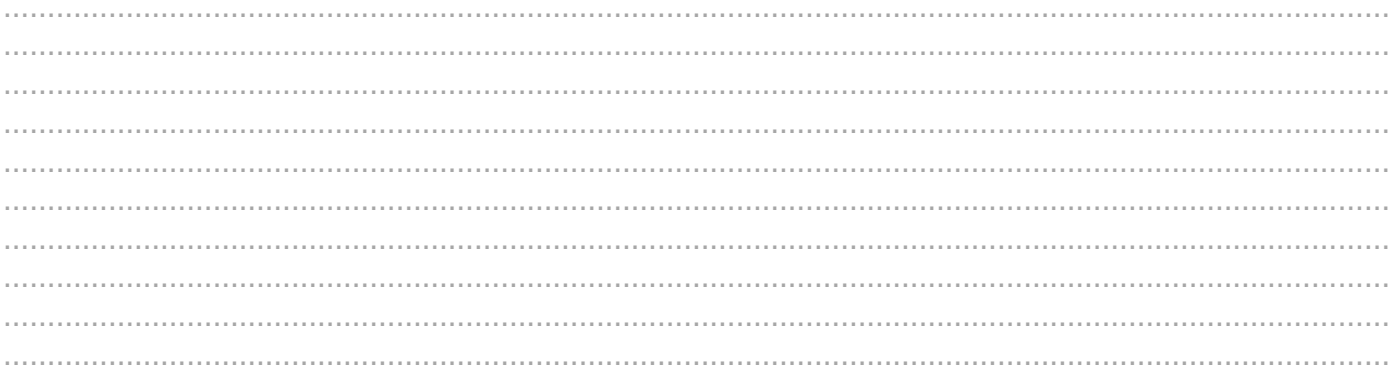

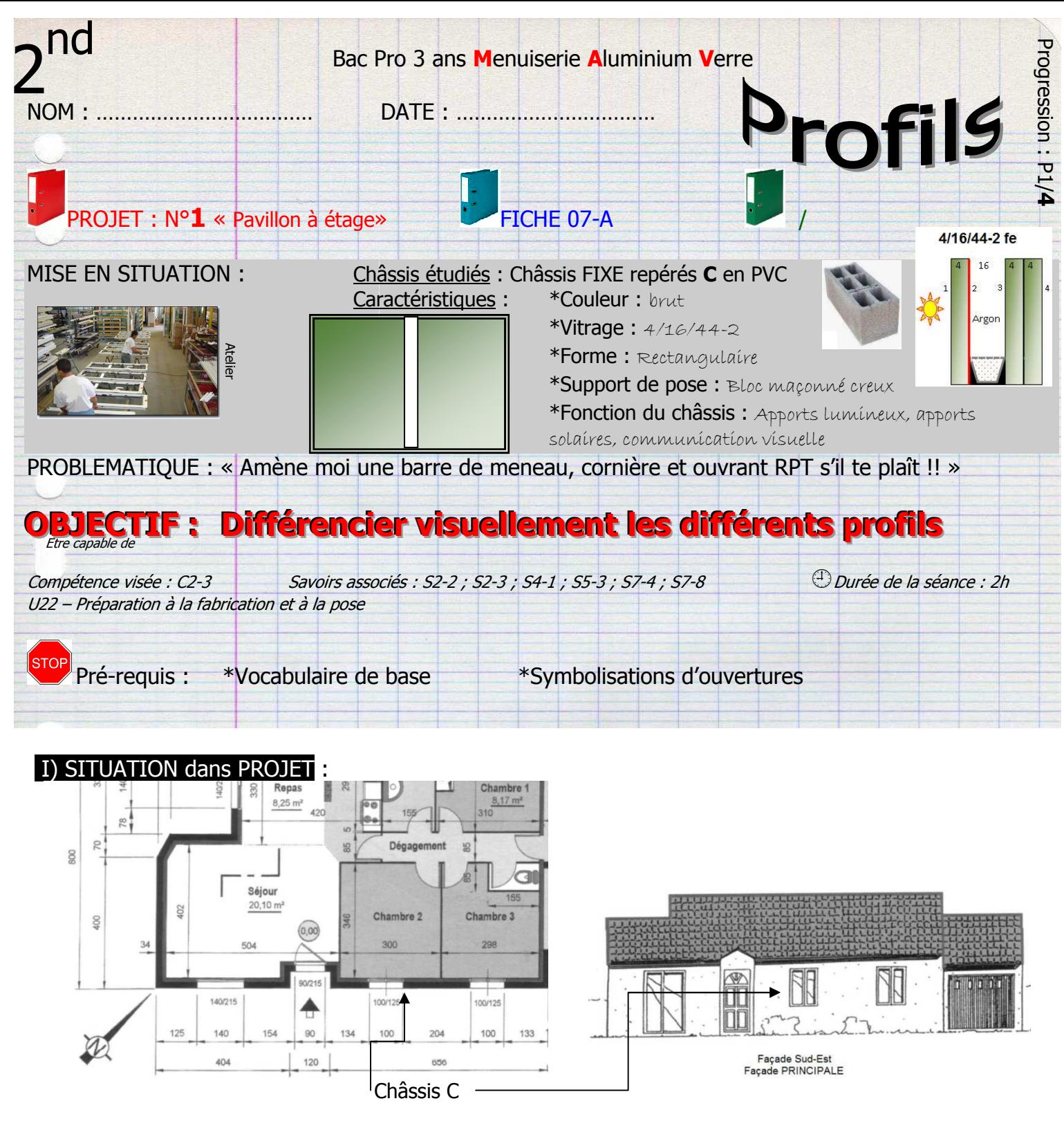

Châssis C = châssis OVF 2v LNB = **10**

**1000**mm HNB = **1250**mm

Façade : **SE**

Dessiner la coupe projetée au tableau du châssis étudié de manière schématique :

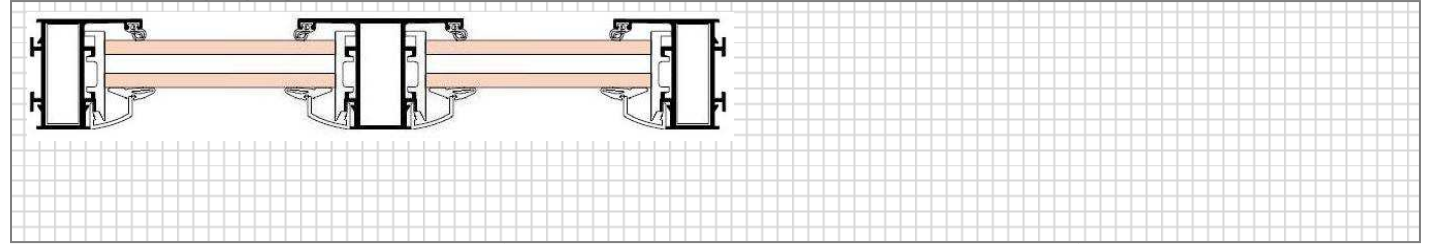

#### II) EXERCICES de PREPARATION :

IIa – Les profils en aluminium sont plus …………… que ceux en PVC

 Les profils en aluminium possèdent des « ……………… » pour recevoir les équerres de fixation Les profils en PVC sont « ……………………………… »

Le nombre de chambre des profils PVC se comptent en ligne ……………… (ex DNN52 = 3)

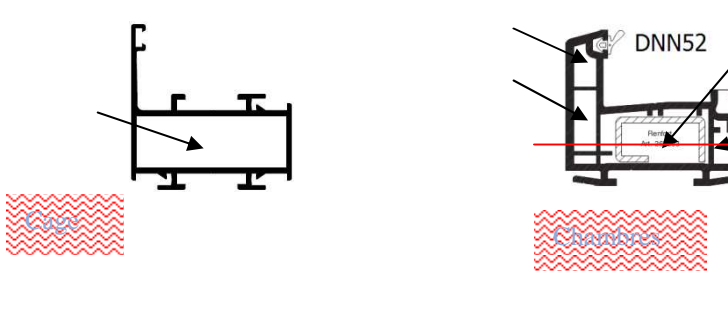

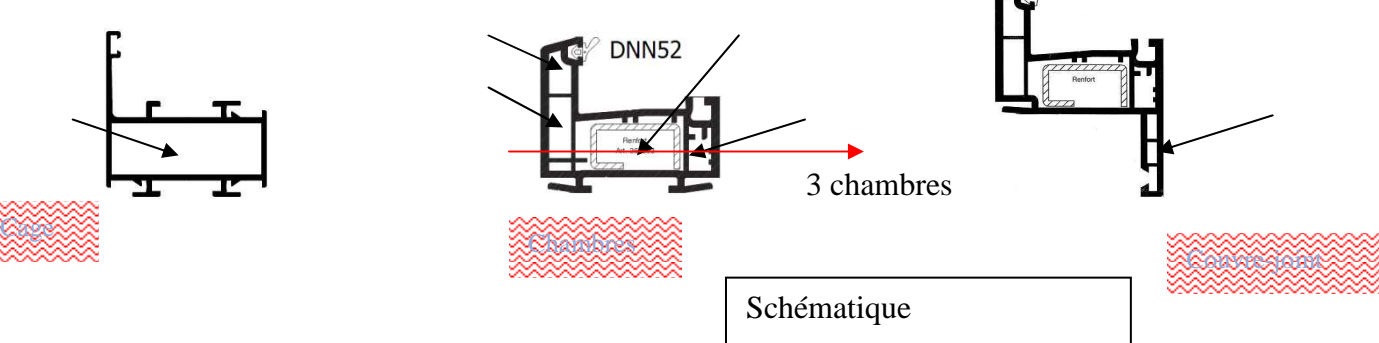

#### IIb -PROFILS DORMANT à FRAPPE & FIXE:

Les profils DORMANT sont en forme de .... Les dormants RENO ont un ………………….. intégré

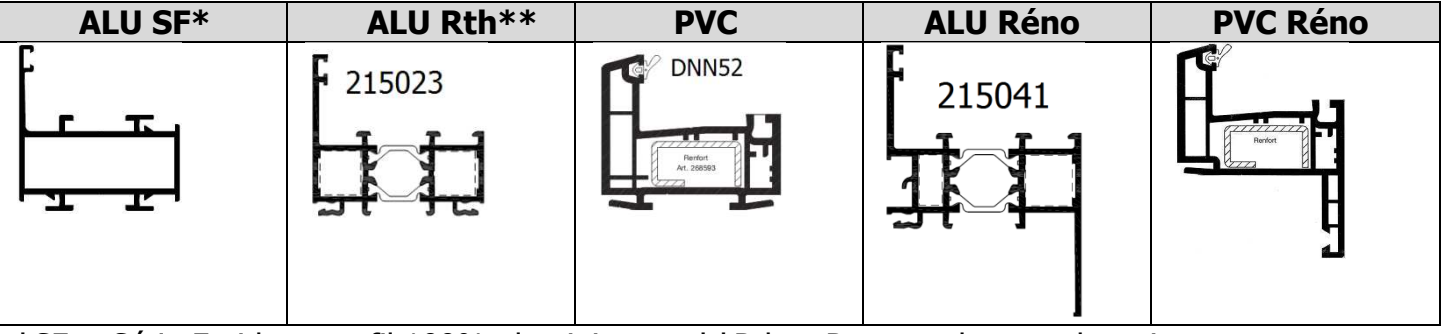

**\***SF = Série Froide = profil 100% aluminium **\*\***Rth = Rupture de pont thermique

Nommer avec ALU, PVC, SF, Rth et Réno les profils **dormant** ci-dessous :

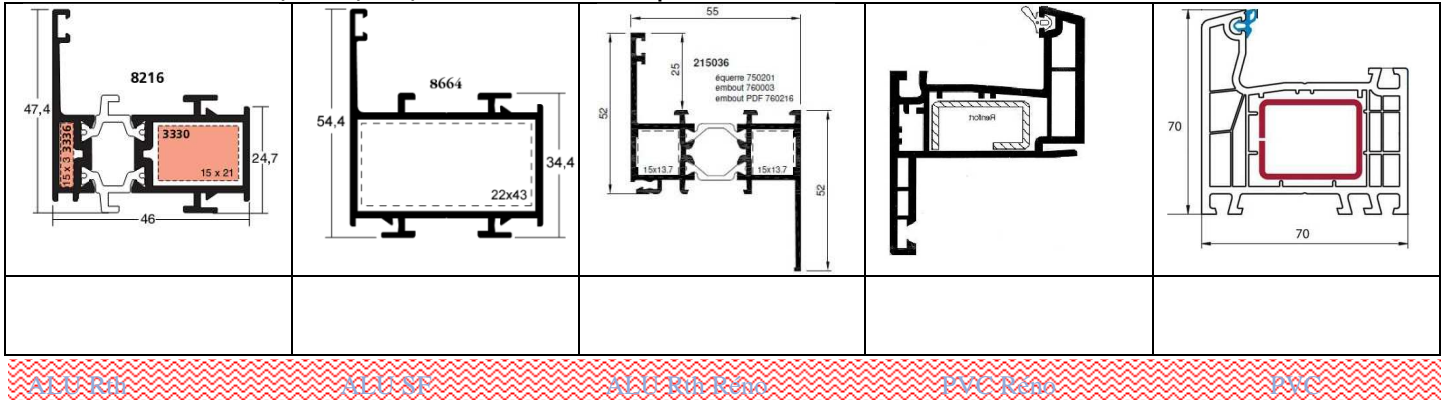

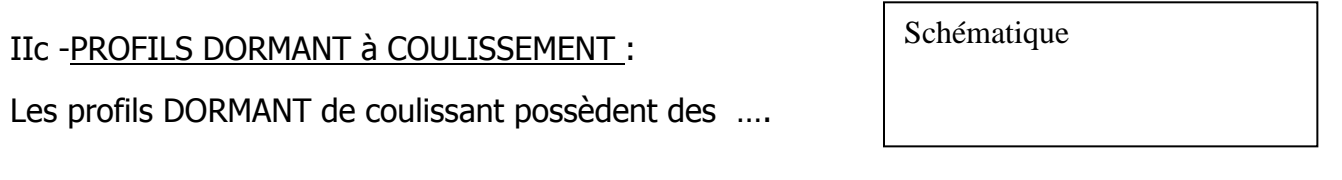

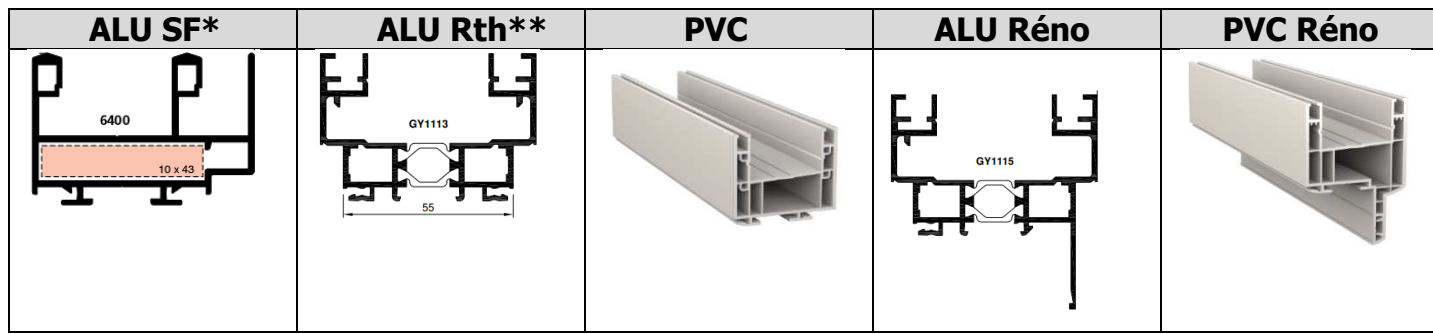

**\***SF = Série Froide = profil 100% aluminium **\*\***Rth = Rupture de pont thermique

#### Nommer avec ALU, PVC, SF, Rth et Réno les profils **dormant** ci-dessous :

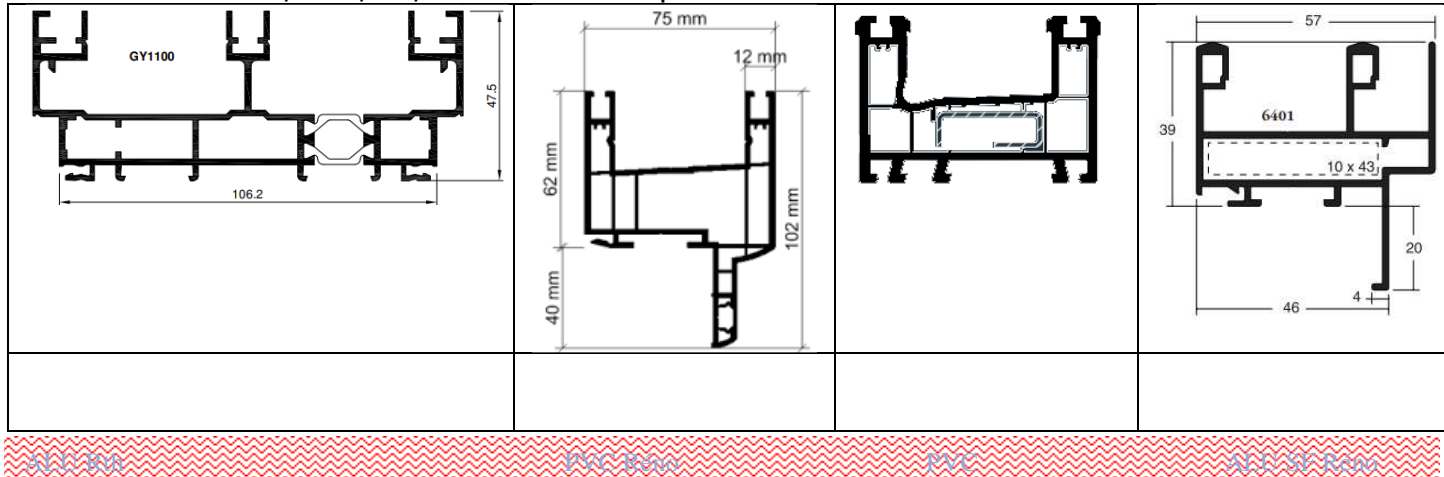

IId -PROFILS OUVRANTS à frappe : Les profils OUVRANTS à frappe ont une forme de ....  **ALU SF\* ap ALU Rth\*\* ap PVC ap ALU Rth caché PVC caché** Schématique

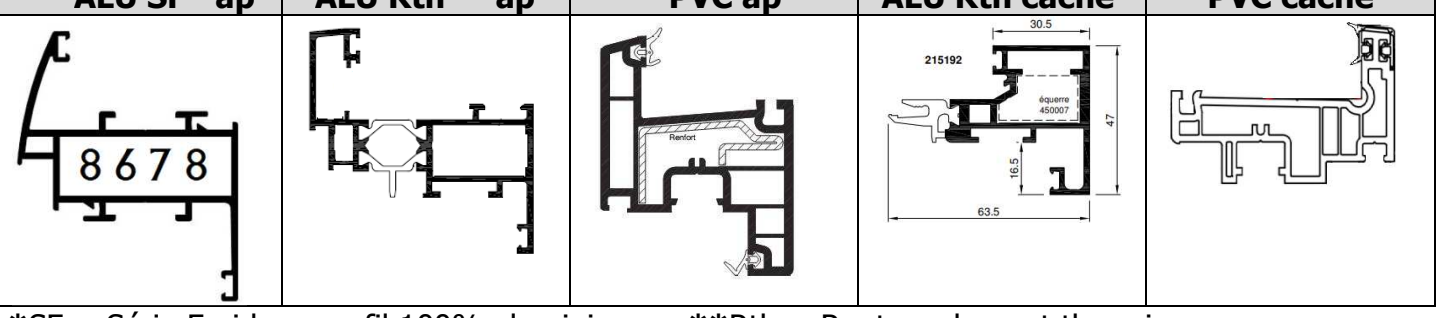

**\***SF = Série Froide = profil 100% aluminium **\*\***Rth = Rupture de pont thermique

Nommer avec ALU, PVC, SF, Rth, Caché et apparent les profils **ouvrant** ci-dessous :

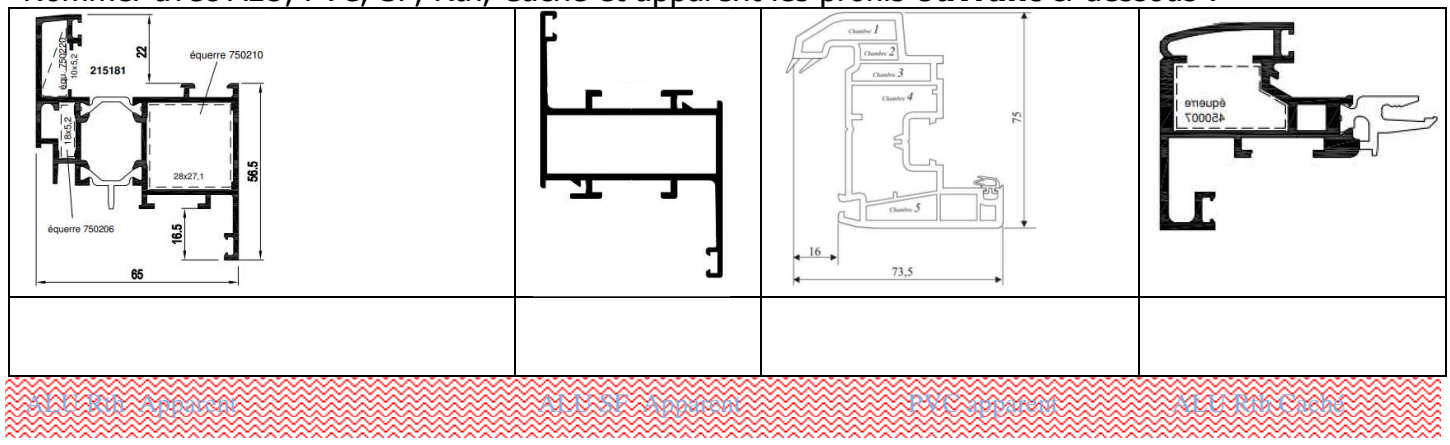

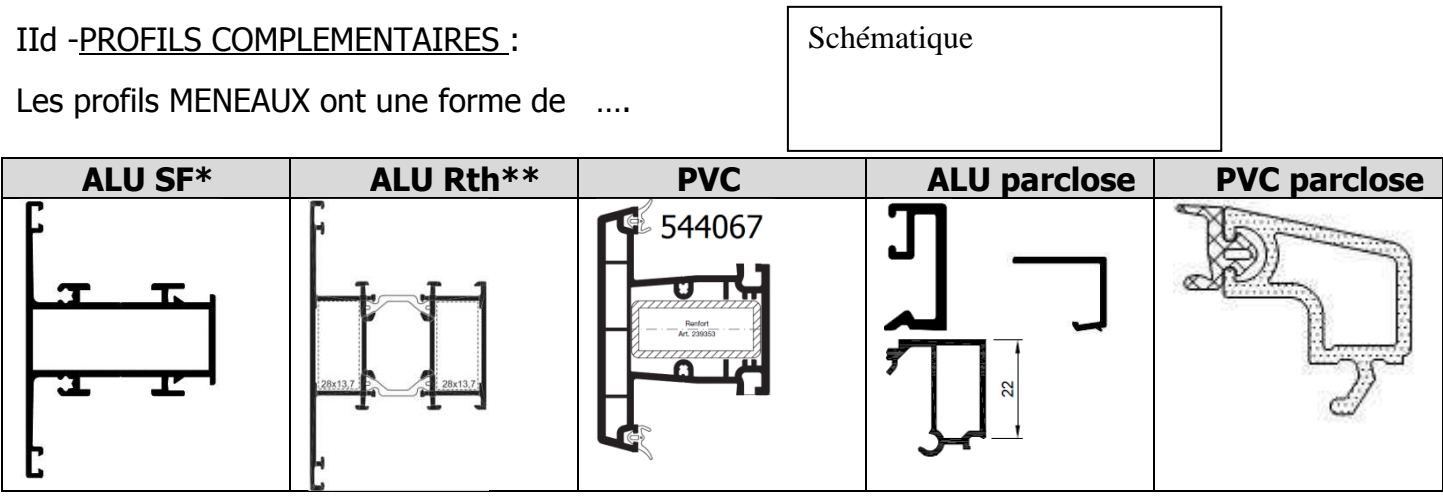

**\***SF = Série Froide = profil 100% aluminium **\*\***Rth = Rupture de pont thermique

#### III) EXERCICES D'APPLICATIONS Seul :

IIIa - Nommer les profils ci-dessous : matériaux, nom (dormant, ouvrant…), châssis (à frappe, à coulissement), SF ou Rth pour l'alu, nombre de chambre pour PVC :

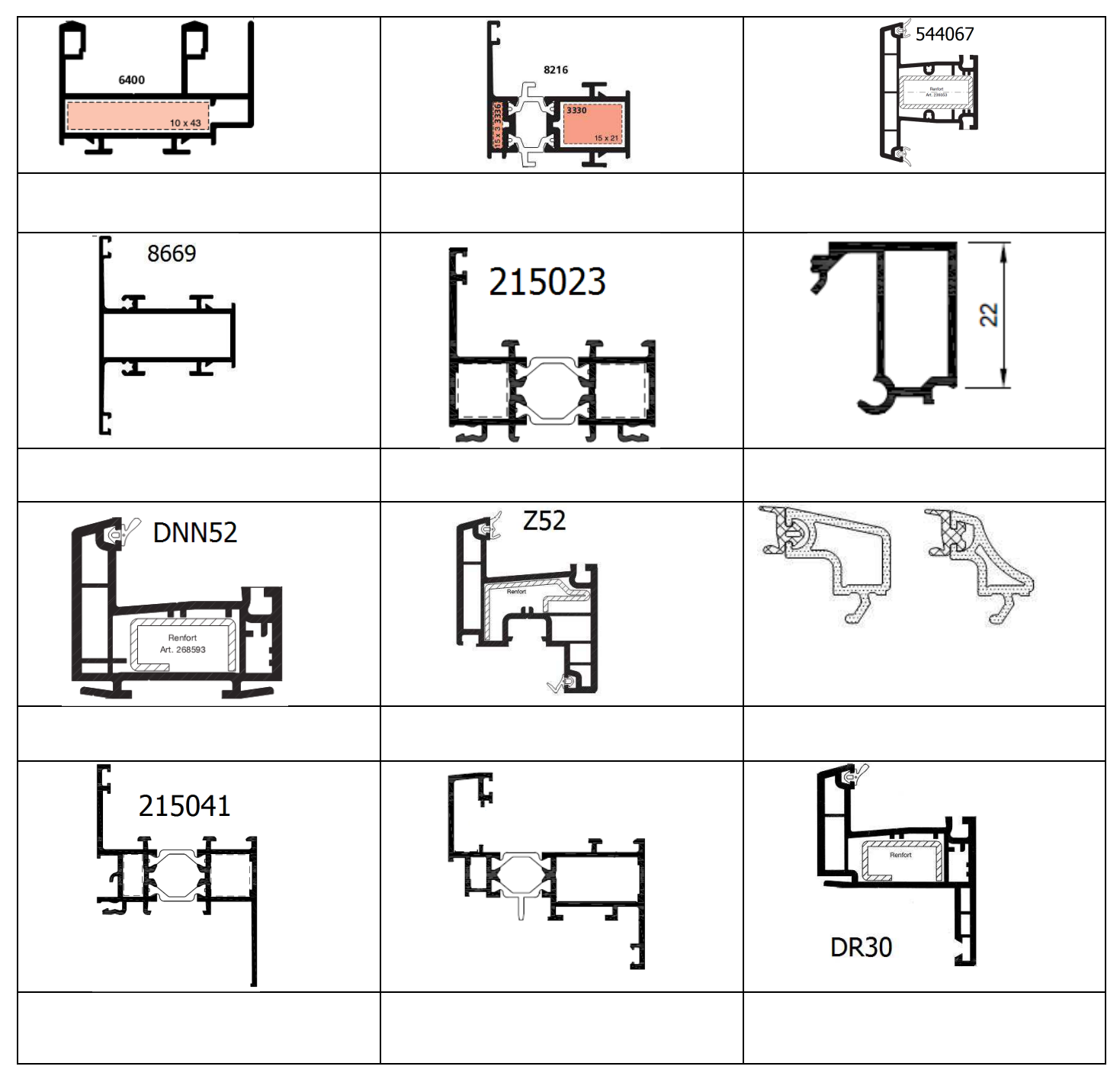

IIIb – Recherche vocabulaire : trouver les définitions des mots suivants suivants :

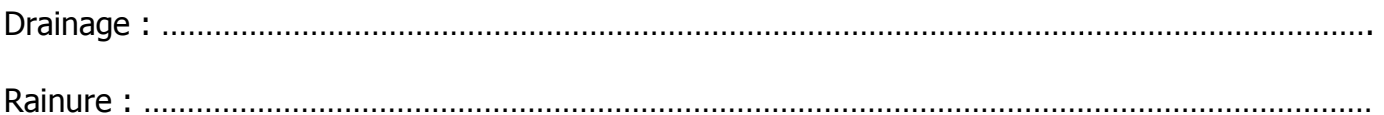

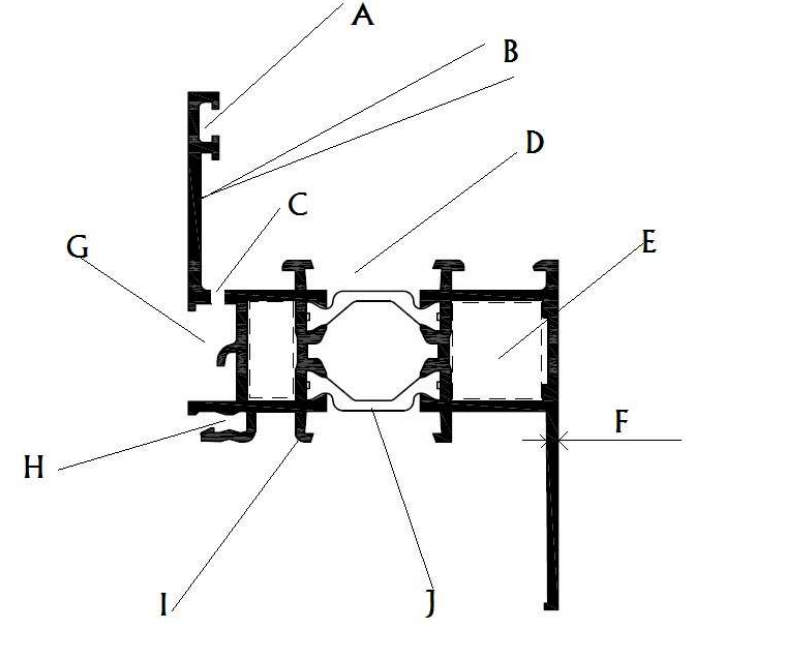

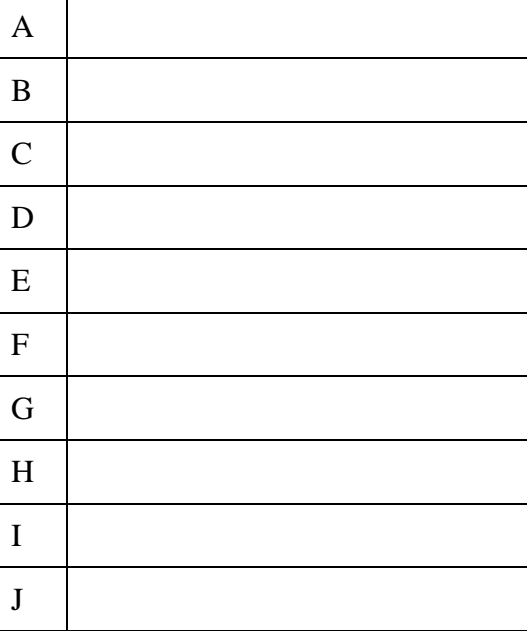

Mots proposés : Toile, trou de drainage, cage, ailette, barette Rth, Rainure pour joint, fond de feuillure, contre-feuillure, parclose intégrée, ailette BTC\*, zone drainage caché

#### IV) DEVOIRS MAISON :

contre-feuillure, parclose intégrée, ailette BTC\*, zone drainage caché<br>I**V) DEVOIRS MAISON** :<br>IVa - Nommer les profils ci-dessous : matériaux, nom (dormant, ouvrant…), châssis (à frappe, à coulissement), SF ou Rth pour l'alu, nombre de chambre pour PVC PVC :

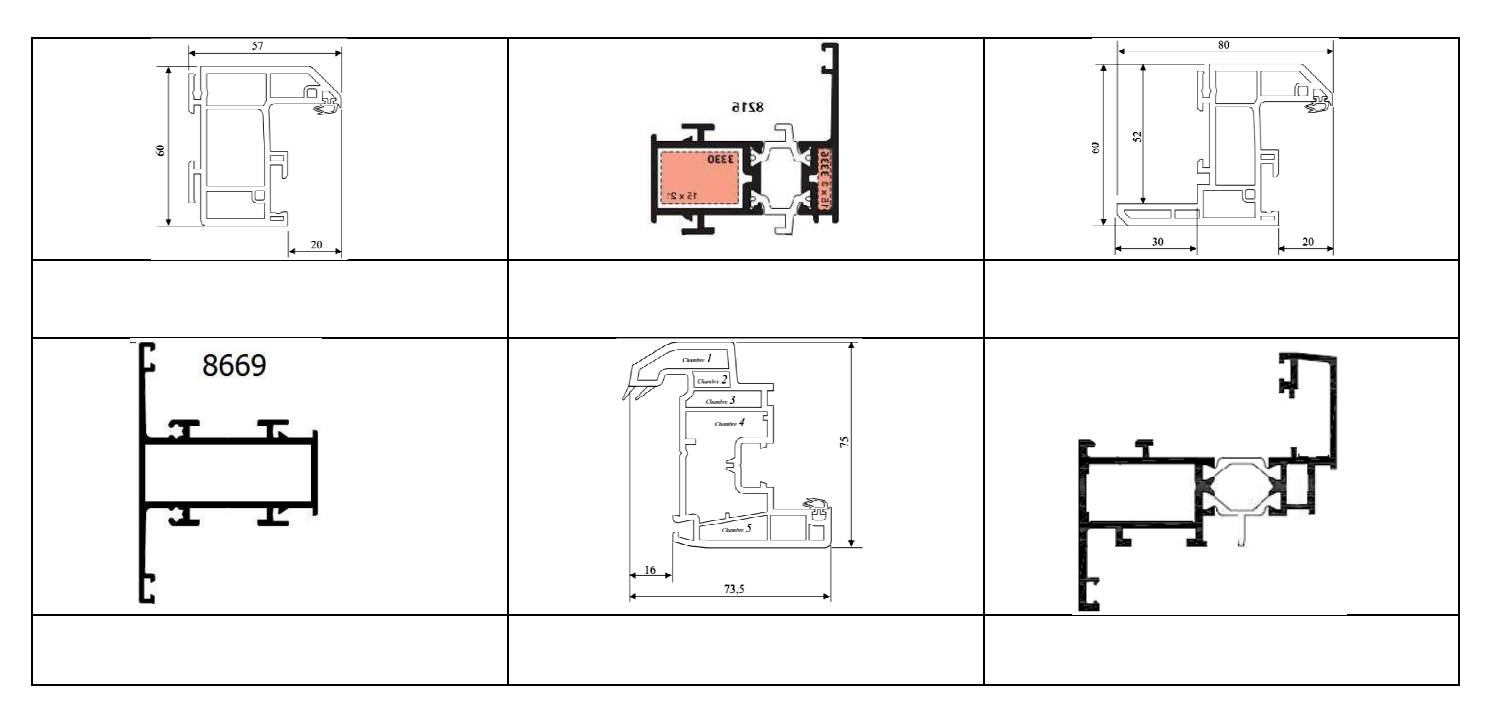

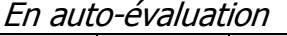

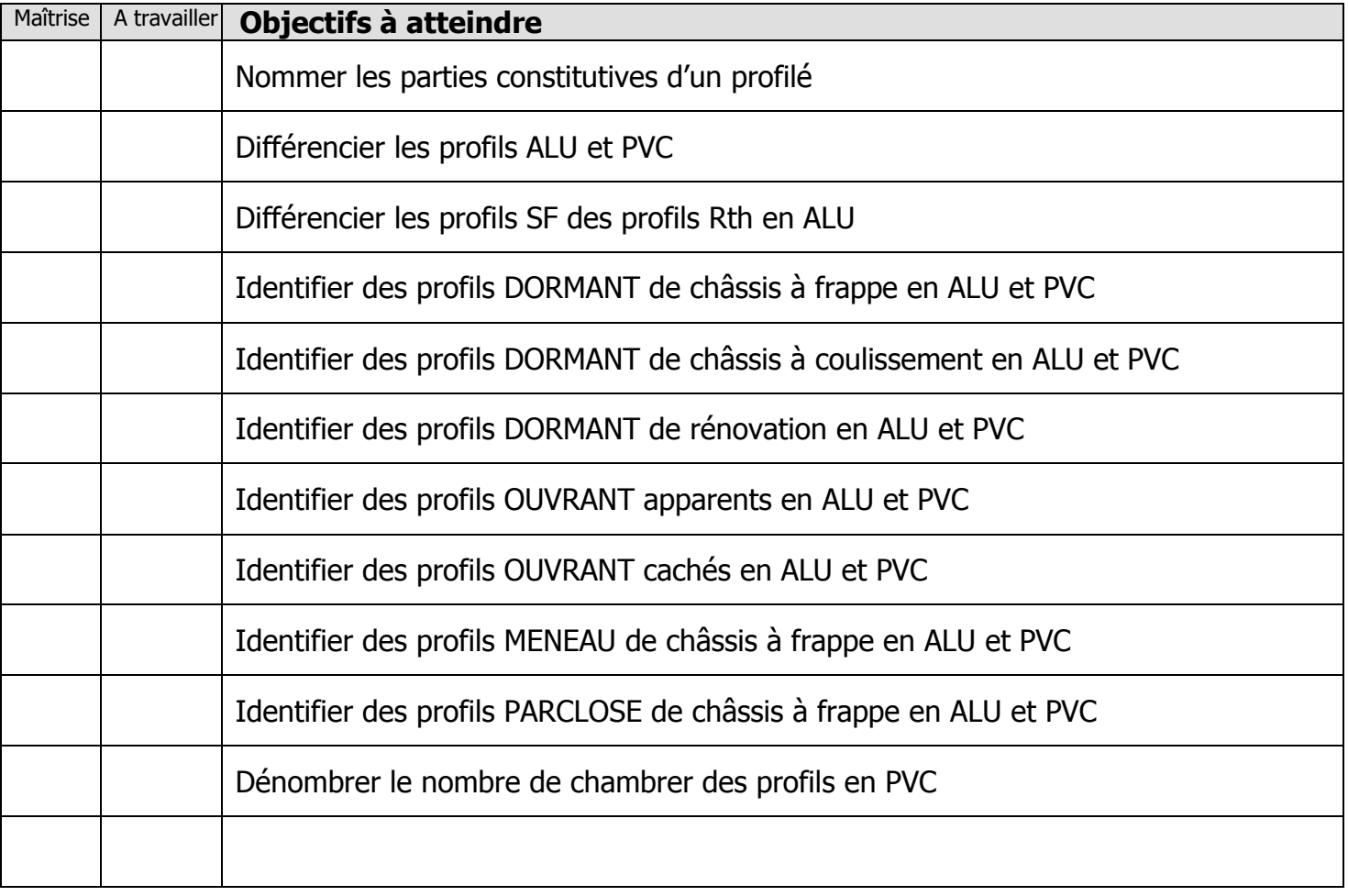

Exercices supplémentaires :

Il vous est possible de vous créer, vous-même, des exercices à faire :

- En trouvant des plans sur internet
- En changeant les valeurs données
- $\ddot{\phantom{a}}$

En revanche, il vous sera **IMPERATIF**, de faire valider tous vos exercices par votre professeur avant le contrôle de la semaine prochaine afin d'être sur que votre travail est bon. Ainsi, vous serez sur de vous pour le contrôle.

#### **QUESTIONS / REMARQUES**

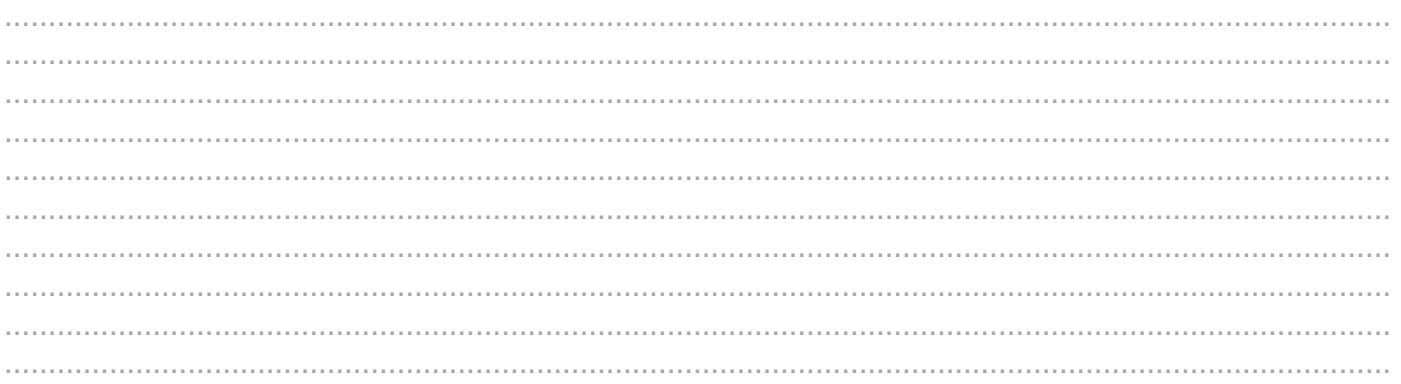

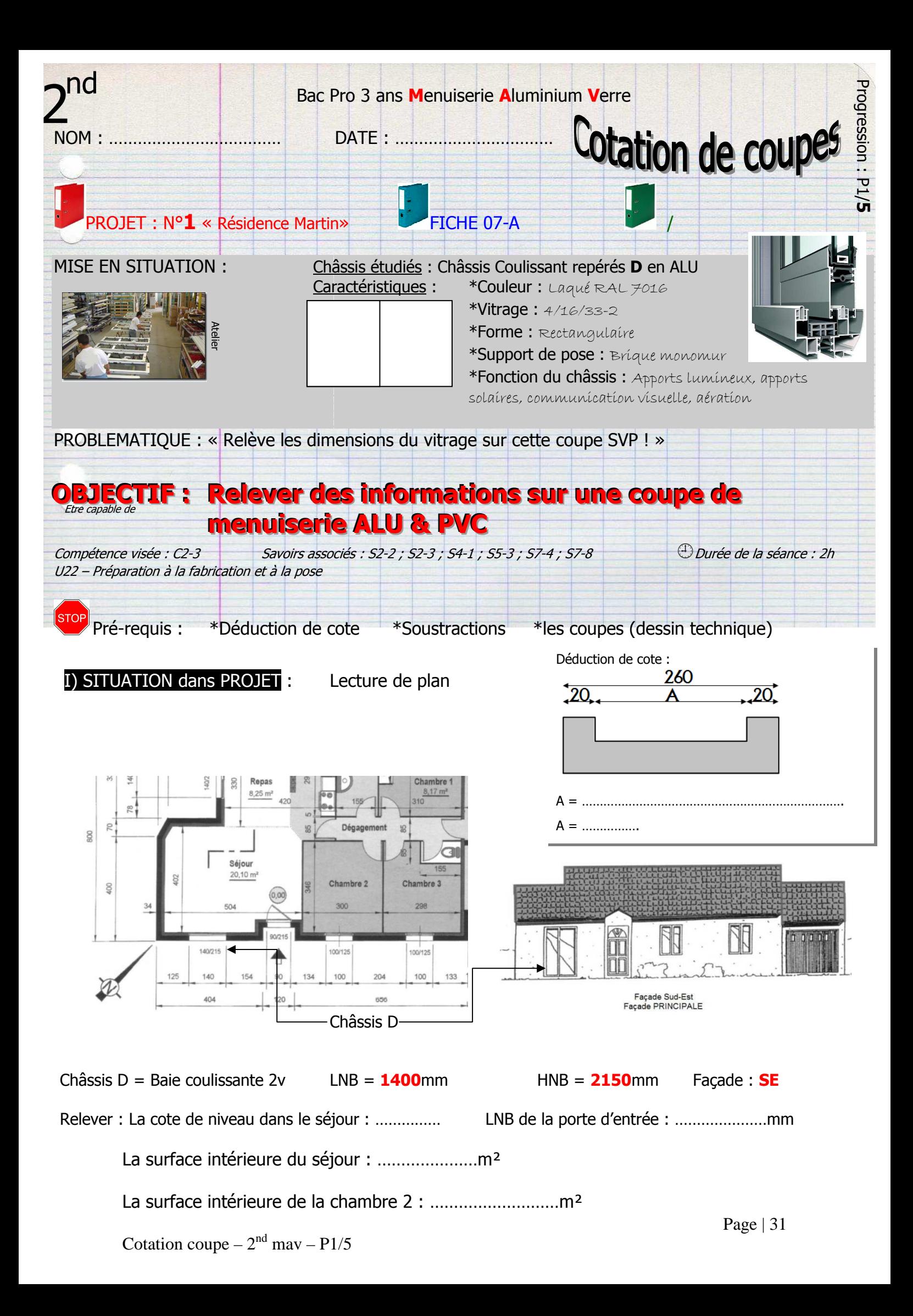

#### II) EXERCICES de PREPARATION :

IIa – Calculer les cotes A et B sur les coupes horizontales ci-dessous :

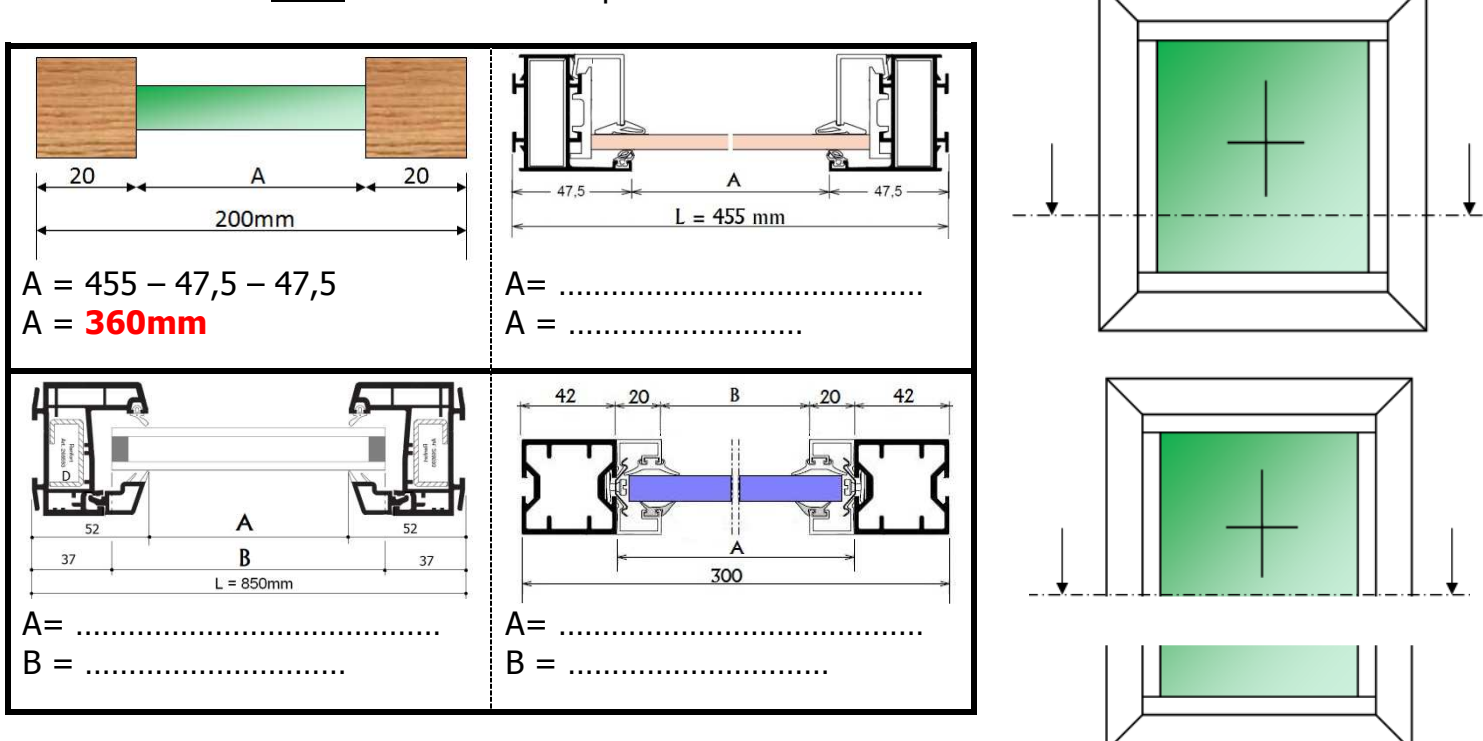

IIb – Déterminer les formules de débit des cotes A et B sur les coupes horizontales ci-dessous :

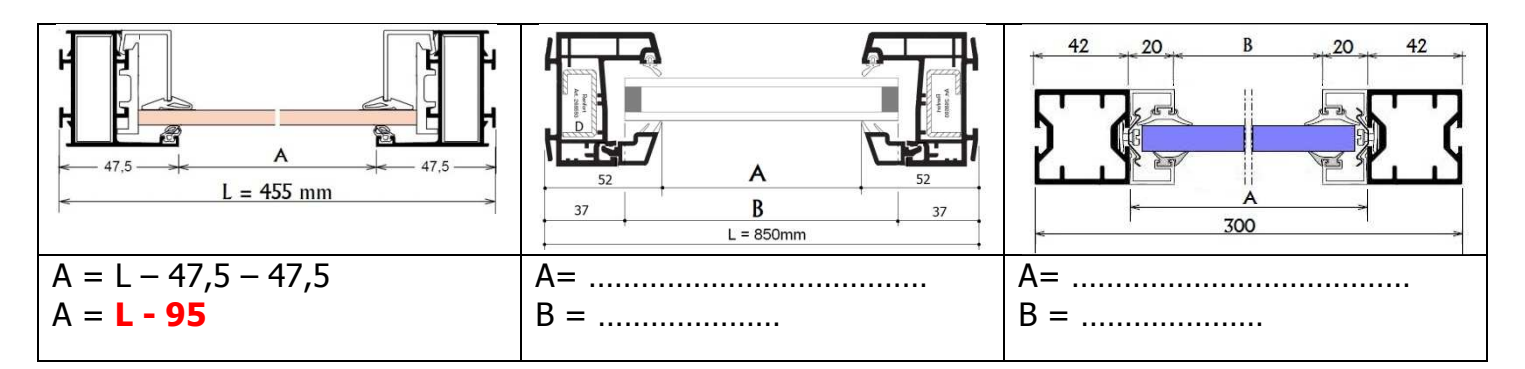

IIc – Calculer la cote A du vitrage sur la coupe verticale ci-dessous :

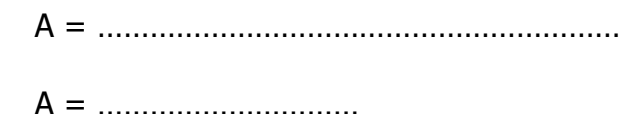

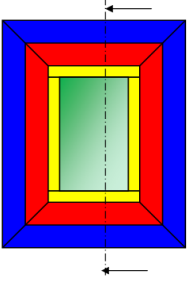

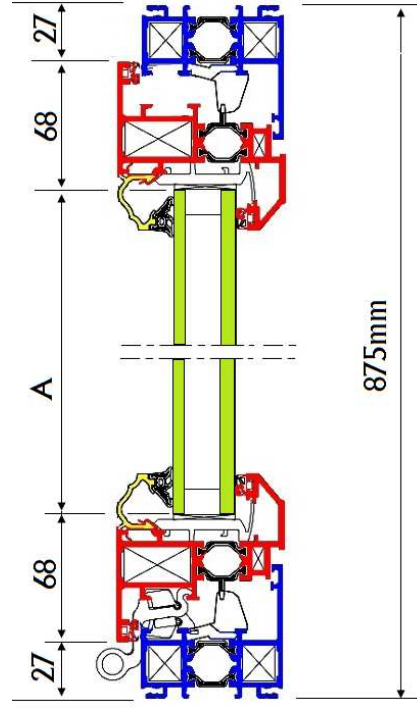

IId – Calculer la formule de débit de la cote A du vitrage sur la coupe verticale ci-dessous :

A = ……………………………………………………

A = ………………………… **Dormant** 

**Ouvrant Parclose Vitrage** 

#### III) EXERCICE CORRIGÈ :

- A Relever la formule de débit du vitrage dans le document technique ci-dessous :
- B Si H = 2150mm calculer la hauteur du vitrage.
- C Vérifier, par calcul, la formule hv =  $H 174$

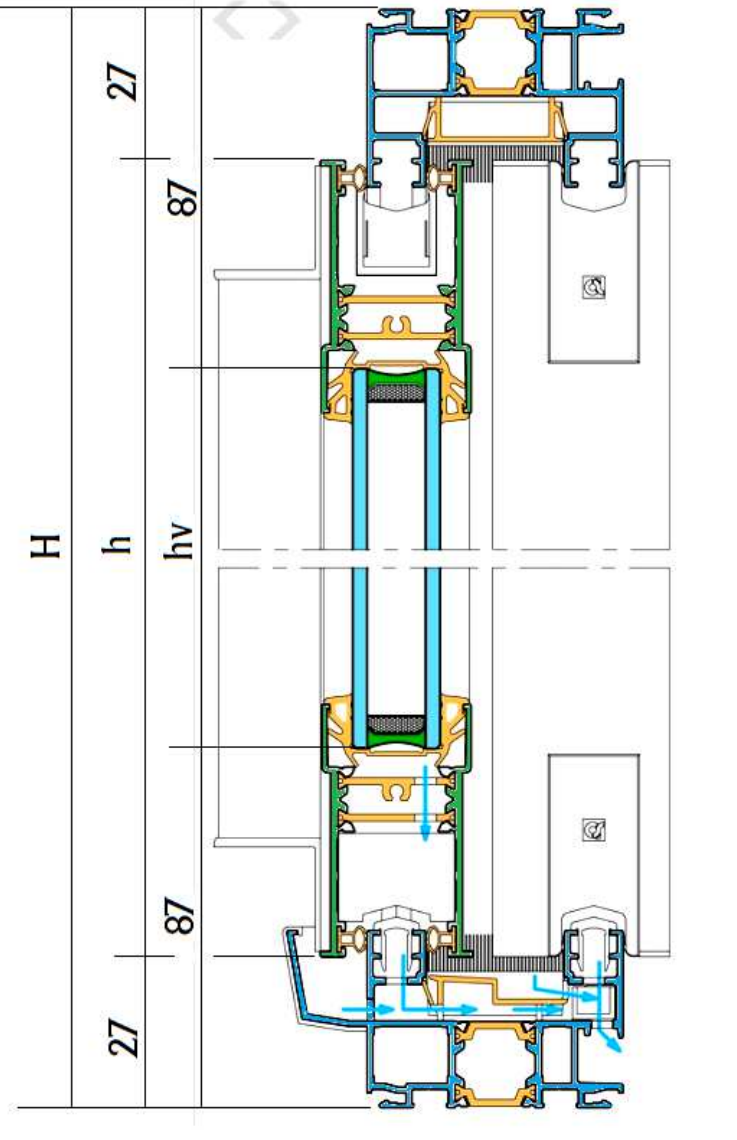

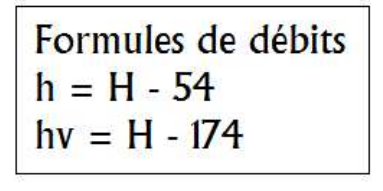

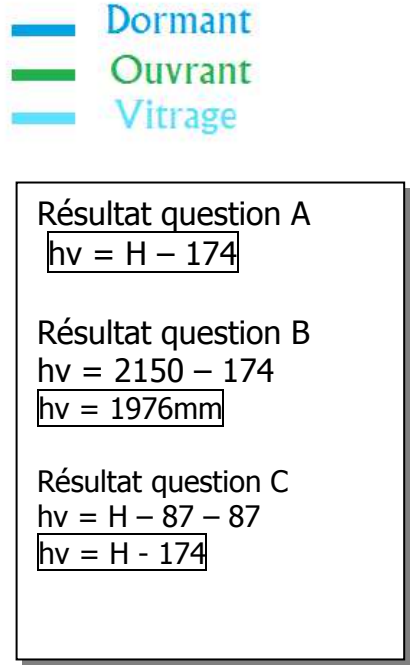

IV) EXERCICE D'APPLICATION seul : Avec la même coupe verticale Mêmes question A, B et C pour les montants ouvrants h :

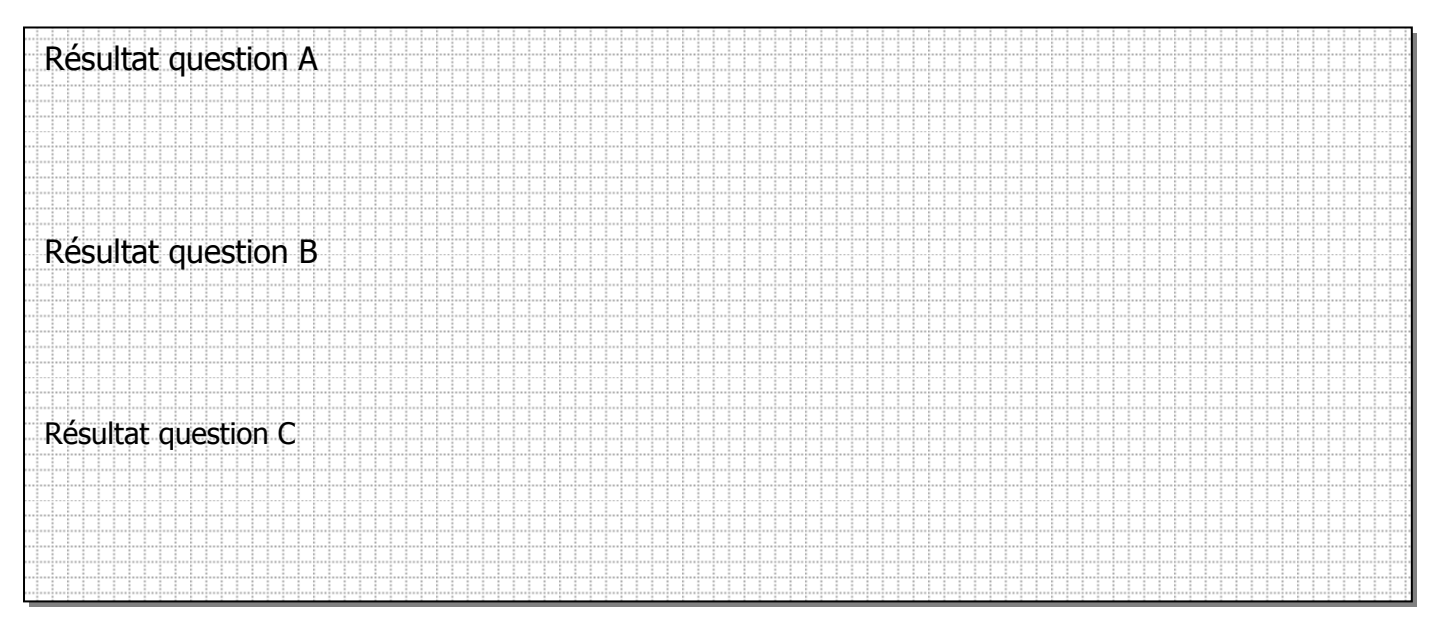

#### V) DEVOIRS MAISON

VA) Voici la coupe horizontale d'une fenêtre OF 1v à frappe : \*clair de vitrage = vitrage vu

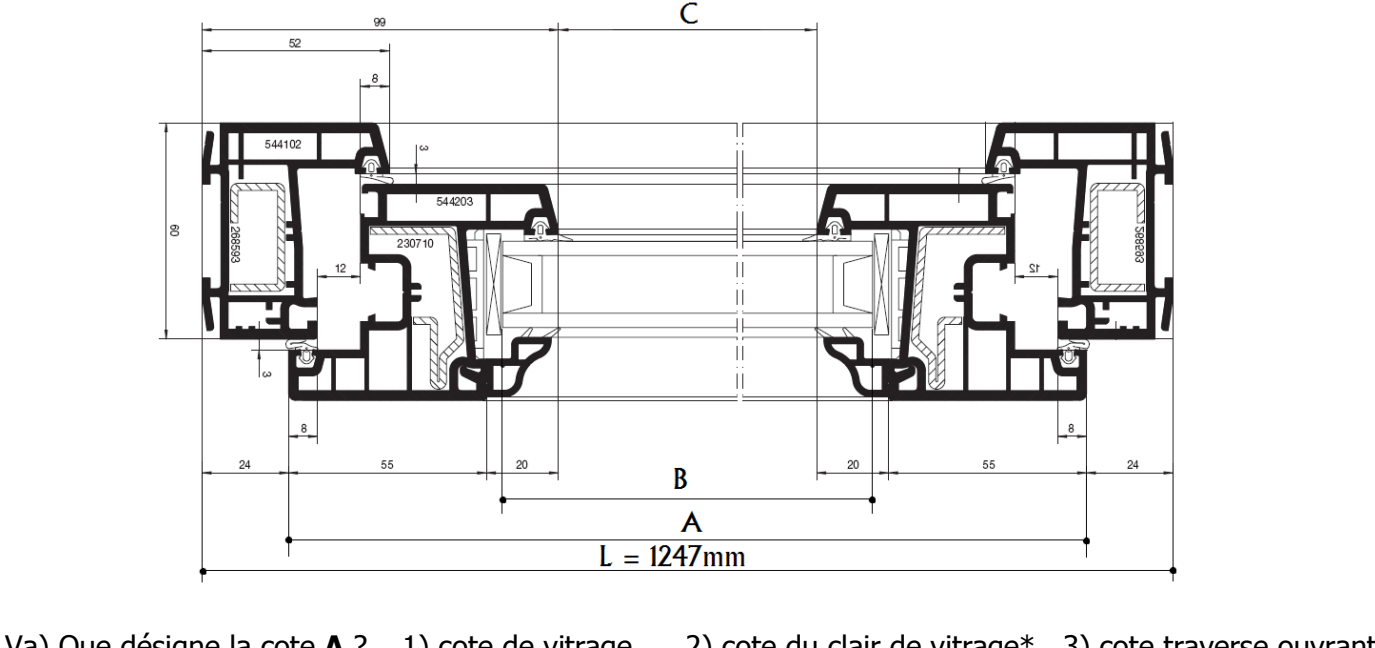

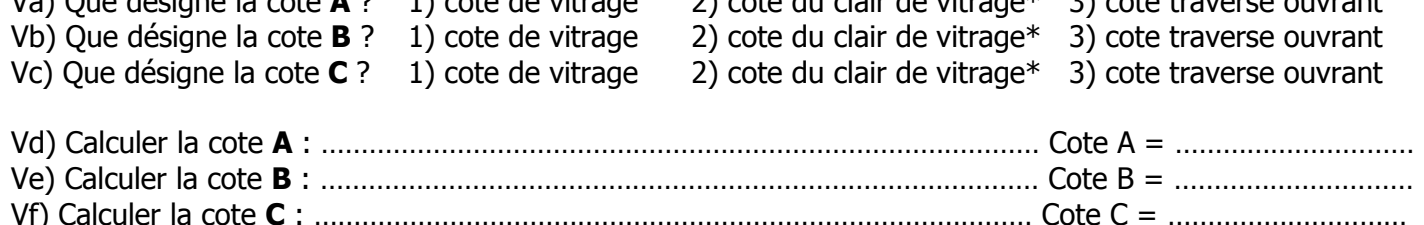

VB) Voici la coupe horizontale d'une fenêtre coulissante :

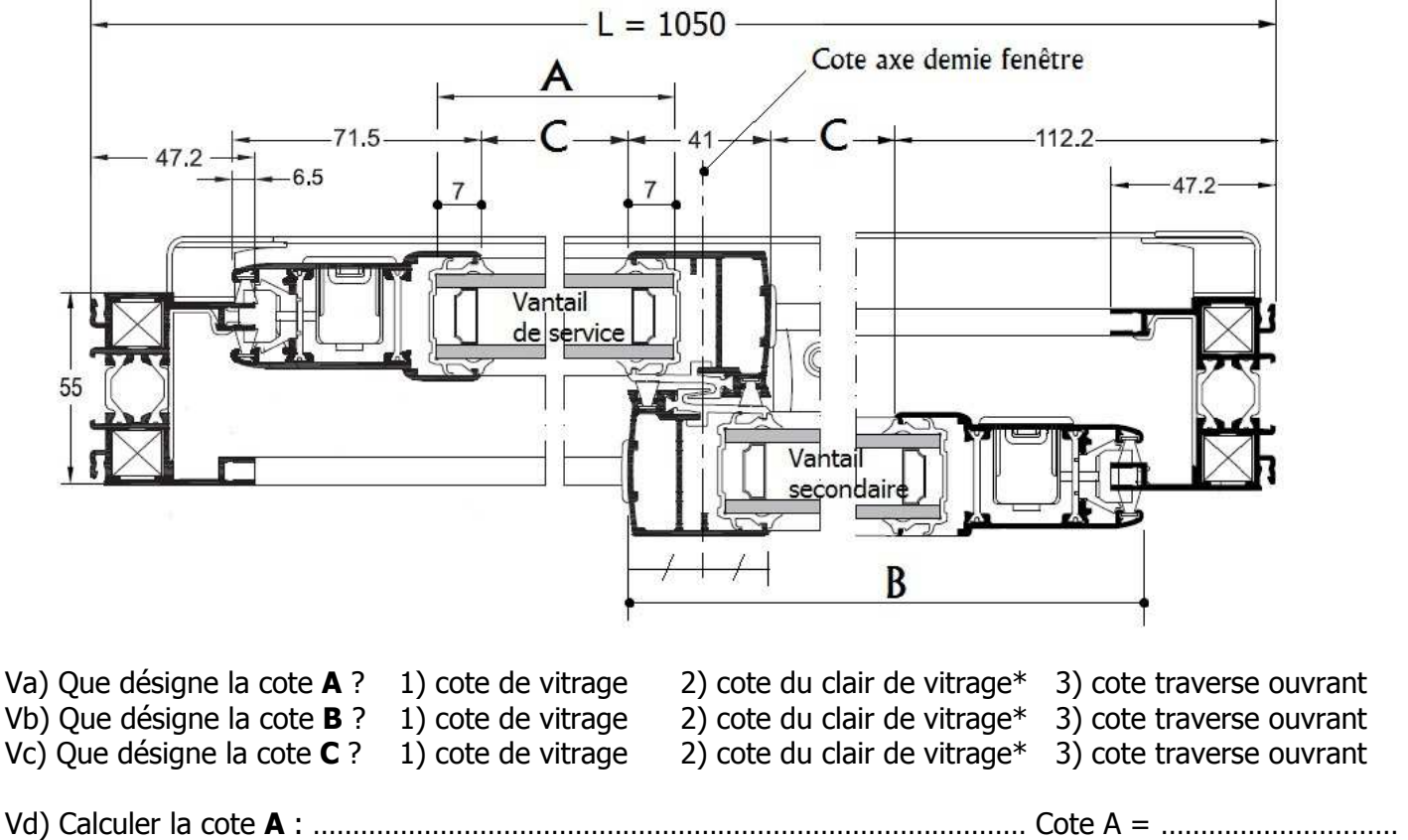

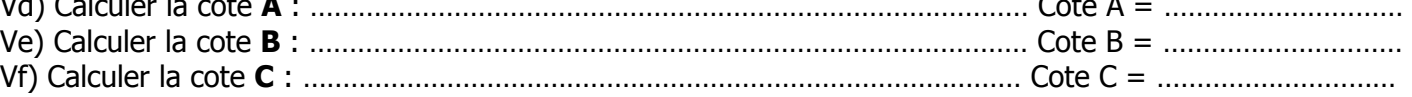

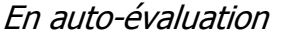

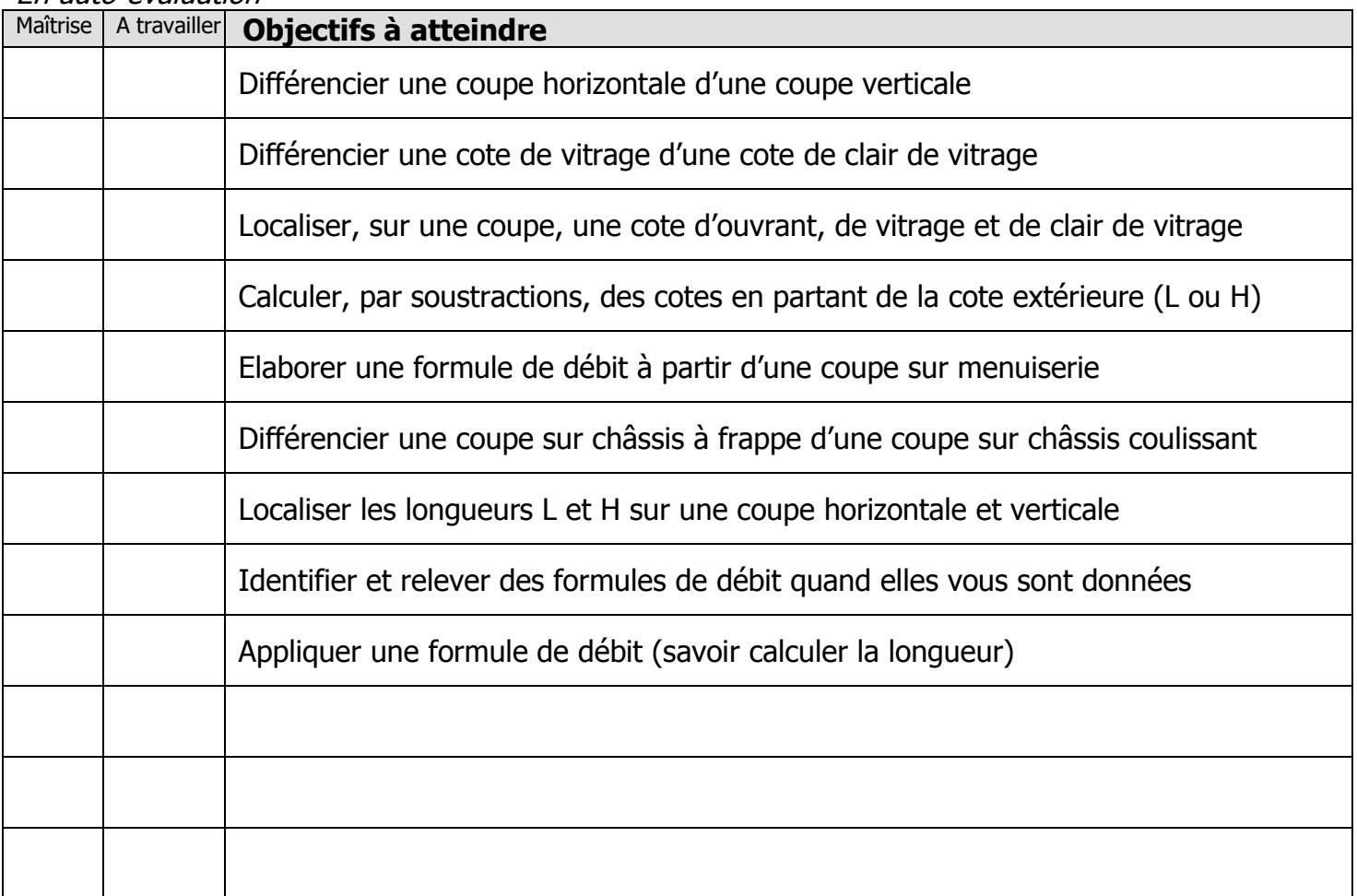

Exercices supplémentaires :

Il vous est possible de vous créer, vous-même, des exercices à faire :

- En trouvant des plans sur internet
- En changeant les valeurs données
- $\mathbb{R}$

En revanche, il vous sera IMPERATIF, de faire valider tous vos exercices par votre professeur avant le contrôle de la semaine prochaine afin d'être sur que votre travail est bon. Ainsi, vous serez sur de vous pour le contrôle.

#### **OUESTIONS / REMAROUES**
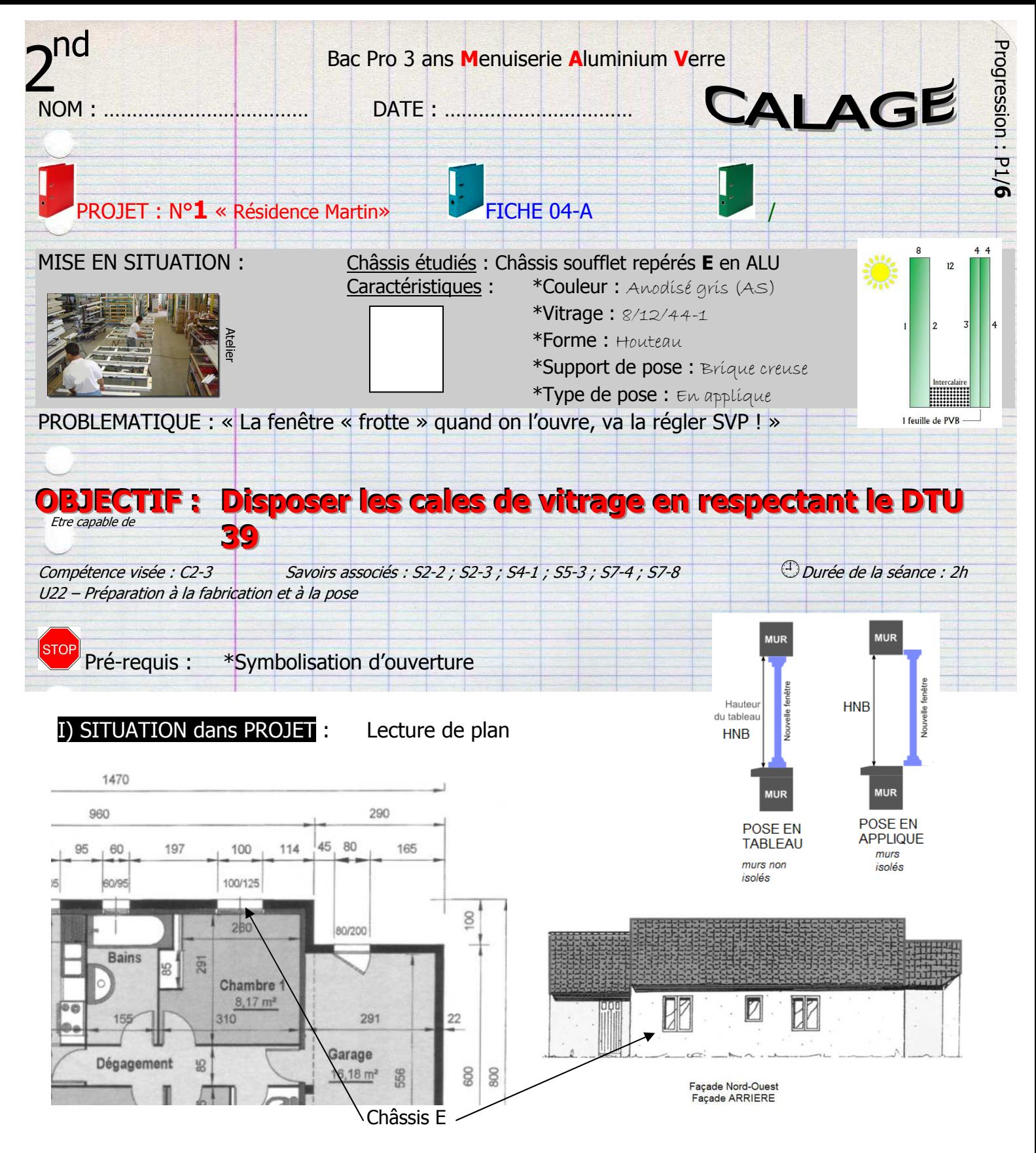

### **AVENANT au CCTP : L'ouvrant 2v repéré E sera remplacé par un houteau.**

HOUTEAU = Triangle

Châssis E = Soufflet LNB = **1000**mm HNB = **1250**mm Façade : **Nord-Ouest**

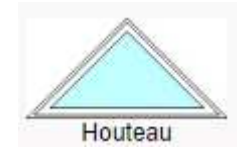

# II) EXERCICES PREPARATOIRES :

IIa - A l'aide de la fiche 04-A, compléter les schémas ci-dessous :

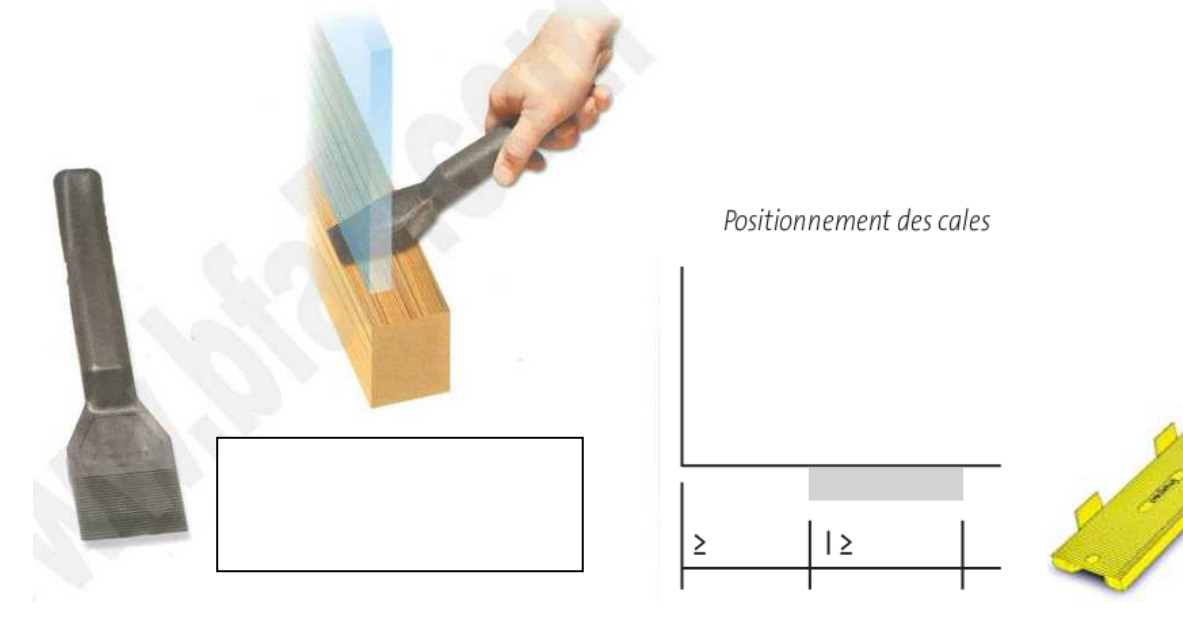

IIb – Relever le calage correct du **châssis fixe** : Calage correct : …………

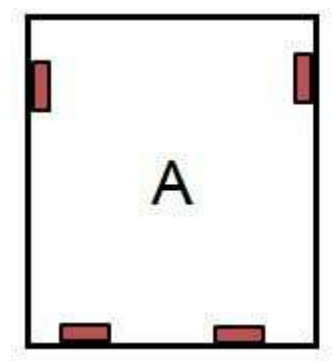

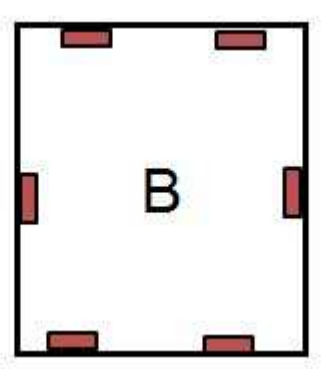

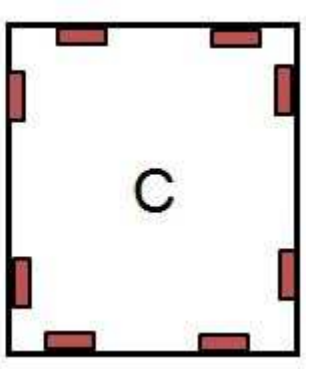

IIc – Relever le calage correct de **l'ouvrant à la française** : Calage correct : …………

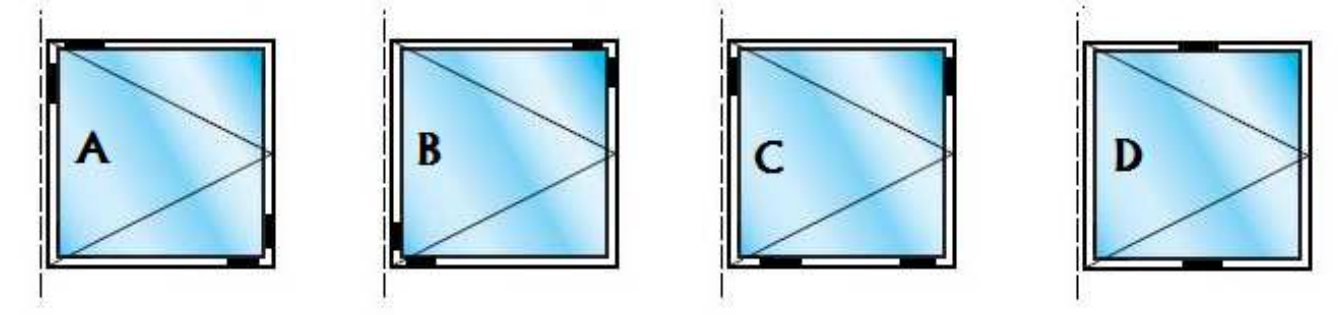

IId – Relever le calage correct de **l'Oscillo-Battant** : Calage correct : …………

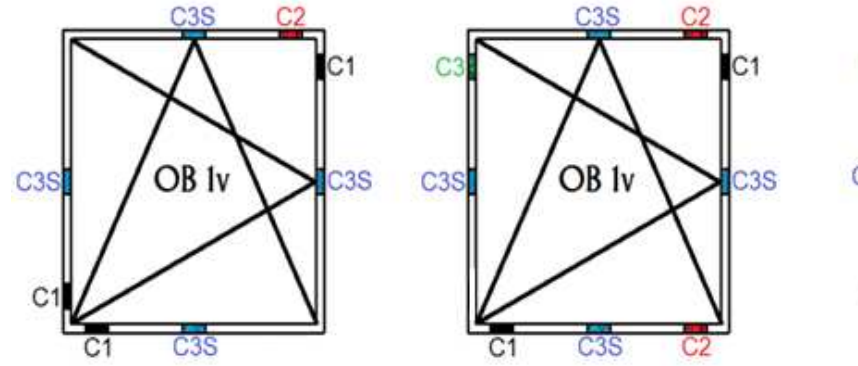

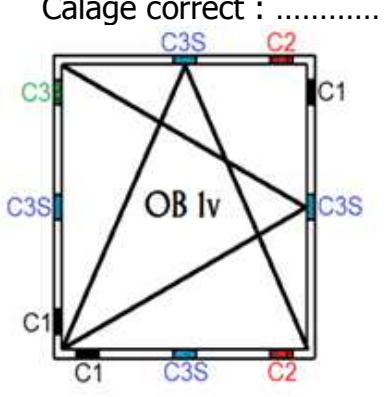

Calage  $-2<sup>nd</sup> - P1/6$ 

IIIA – Dessiner la symbolisation d'ouverture ainsi que l'emplacement des cales de vitrage sur les élévations des châssis ci-dessous en vous aidant de la fiche 04-A :

Symbolisation vue intérieure

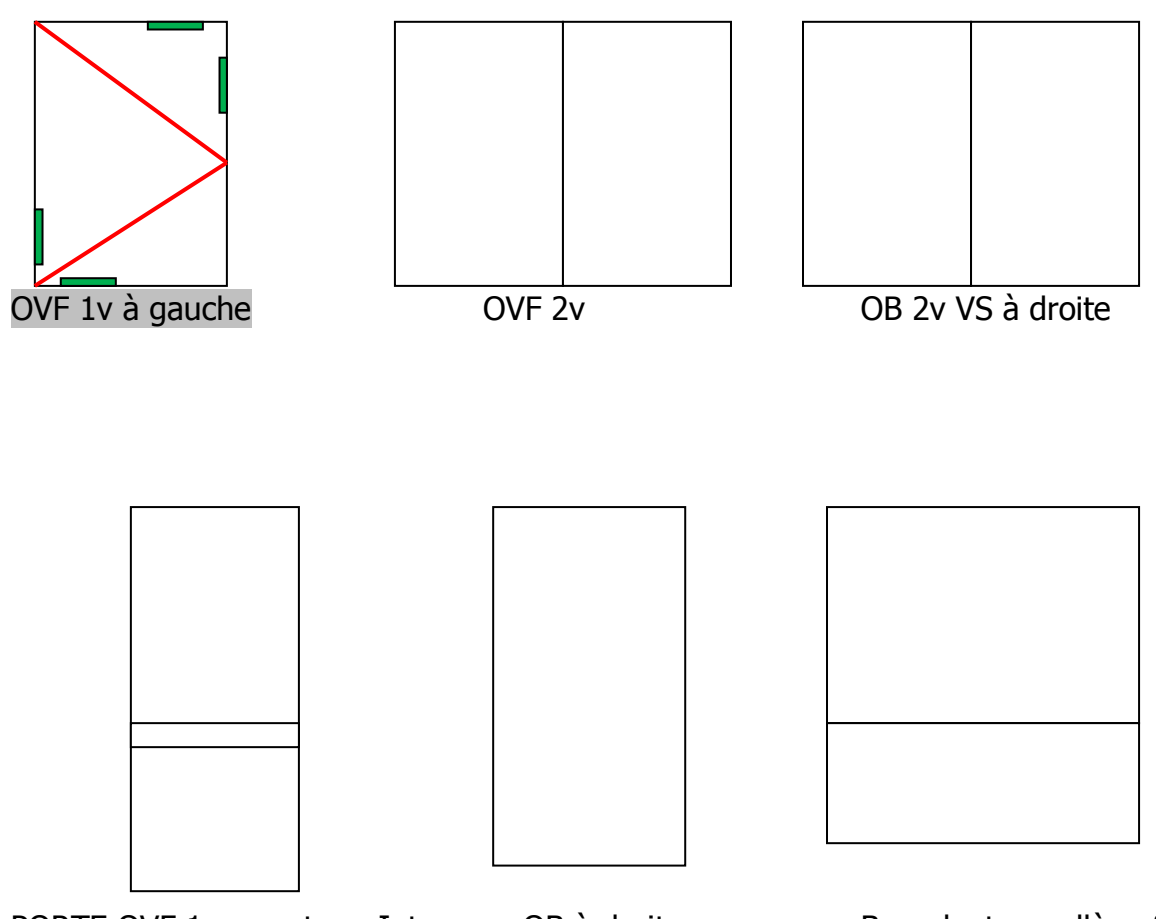

PORTE OVF 1v avec trav. Int. OB à droite Basculant sur allège fixe Tirant droit

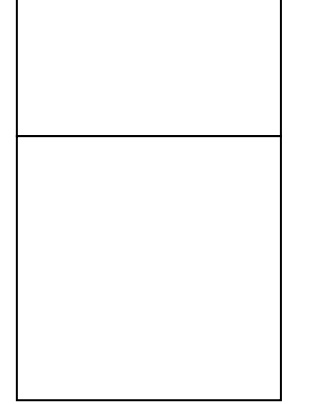

Soufflet avec imposte pivotante entrance en la Ensemble menuisé 4 trames

3 fixes + 1 OB 1v à gauche

## IV) EXERCICE D'APPLICATION seul :

IVA – Dessiner la symbolisation d'ouverture ainsi que l'emplacement des cales de vitrage sur les élévations des châssis ci-dessous en vous aidant de la fiche 04-A :

Symbolisation vue intérieure

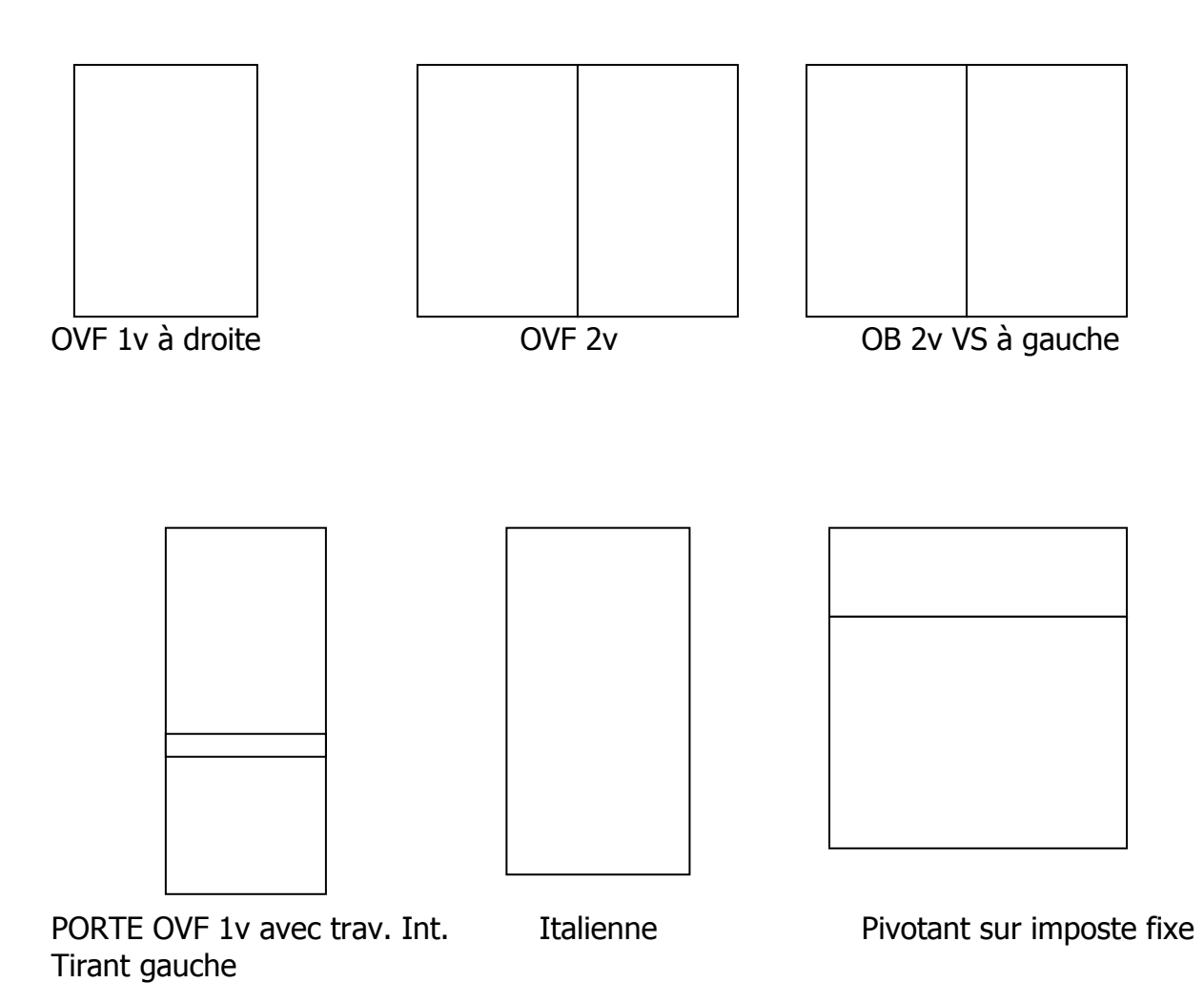

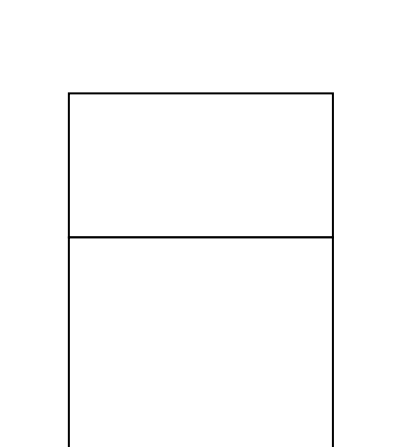

Soufflet avec imposte basculante Ensemble menuisé 4 trames

3 fixes + 1 OB 1v à droite

# V) DEVOIRS MAISON :

VA – Dessiner les symbolisations d'ouverture et les calages des vitrages des châssis ci-dessous :

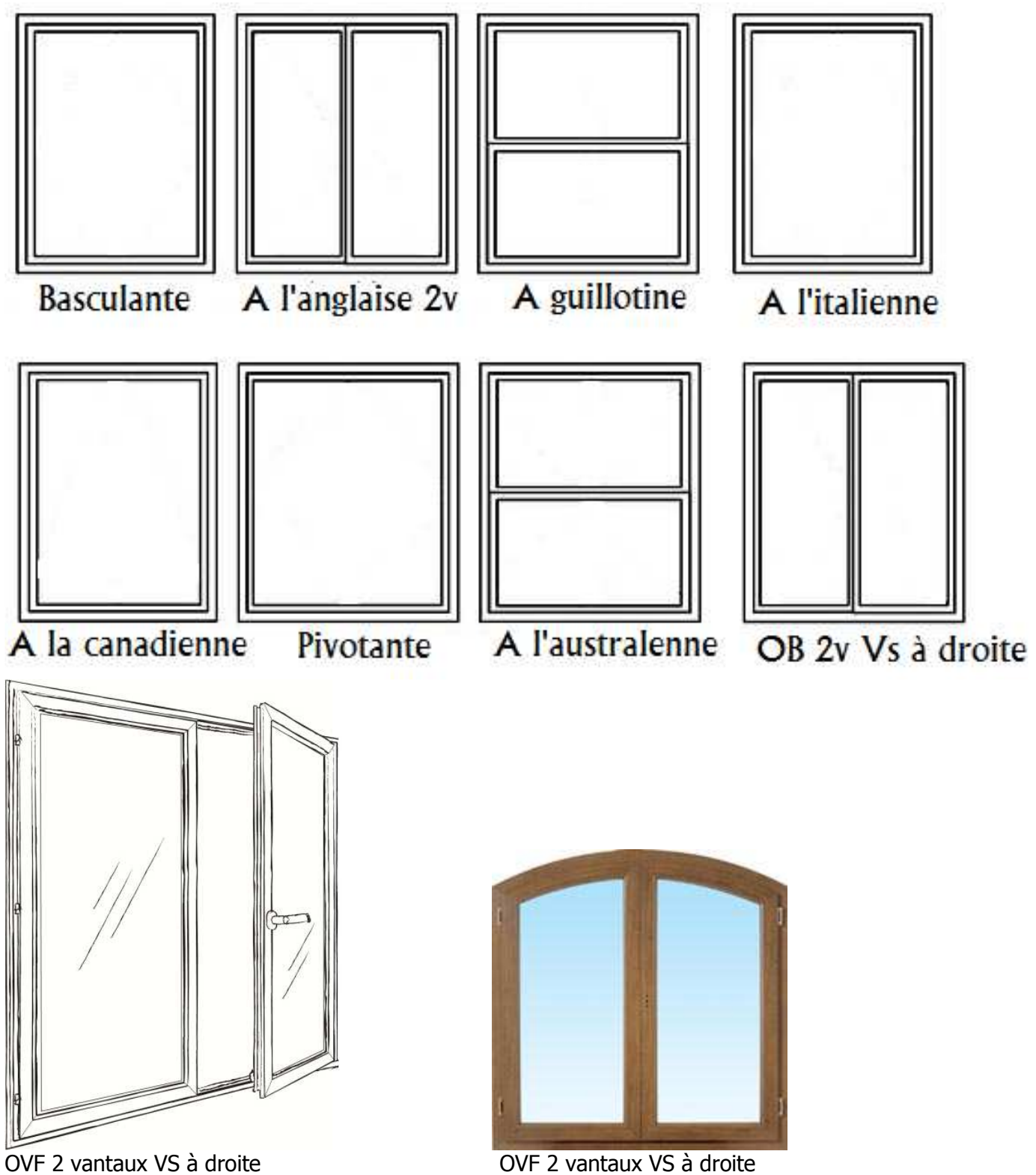

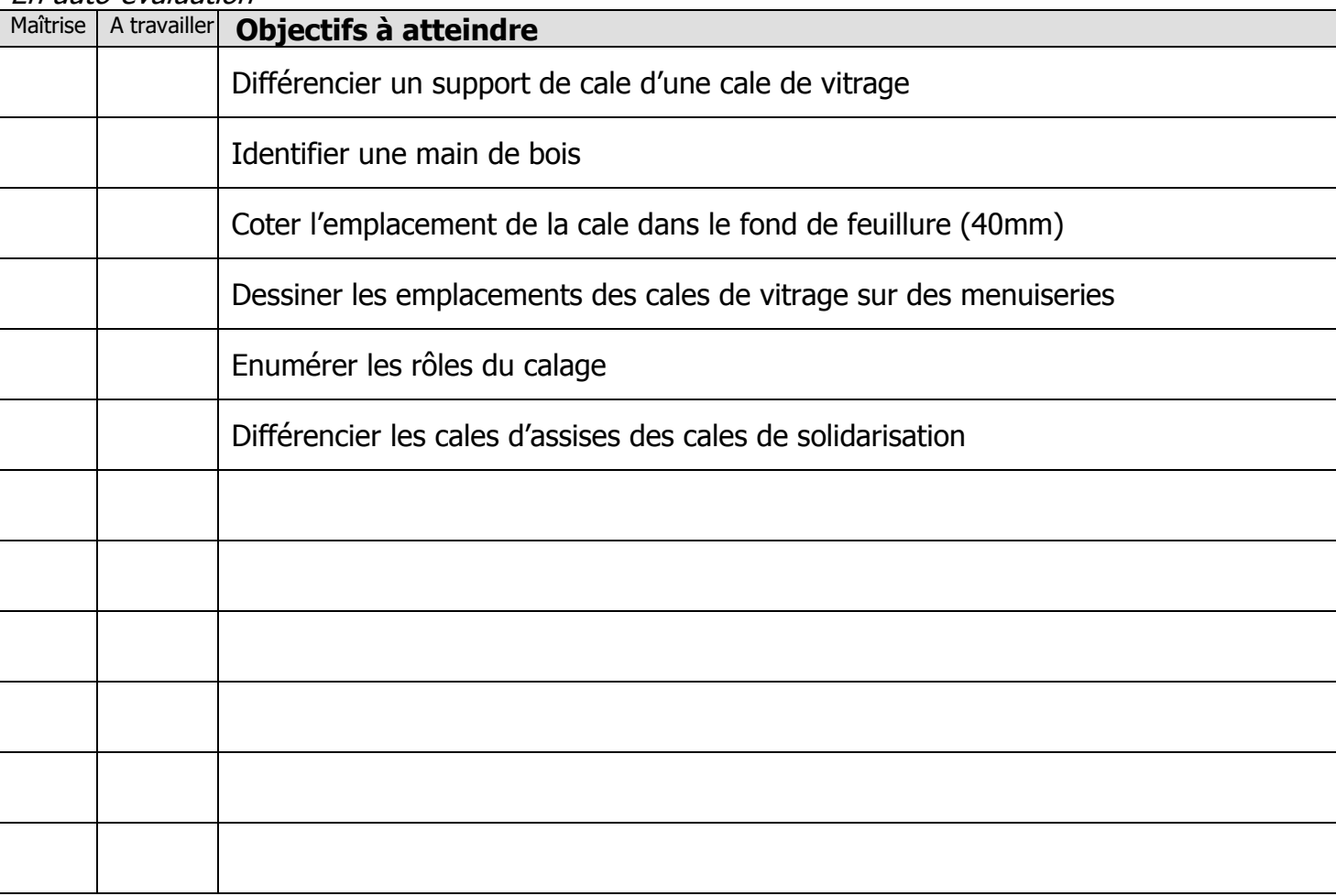

En auto-évaluation

Exercices supplémentaires :

Il vous est possible de vous créer, vous-même, des exercices à faire :

- En trouvant des plans sur internet
- En changeant les valeurs données
- $\mathbf{r}$

En revanche, il vous sera IMPERATIF, de faire valider tous vos exercices par votre professeur avant le contrôle de la semaine prochaine afin d'être sur que votre travail est bon. Ainsi, vous serez sur de vous pour le contrôle.

# **OUESTIONS / REMAROUES**

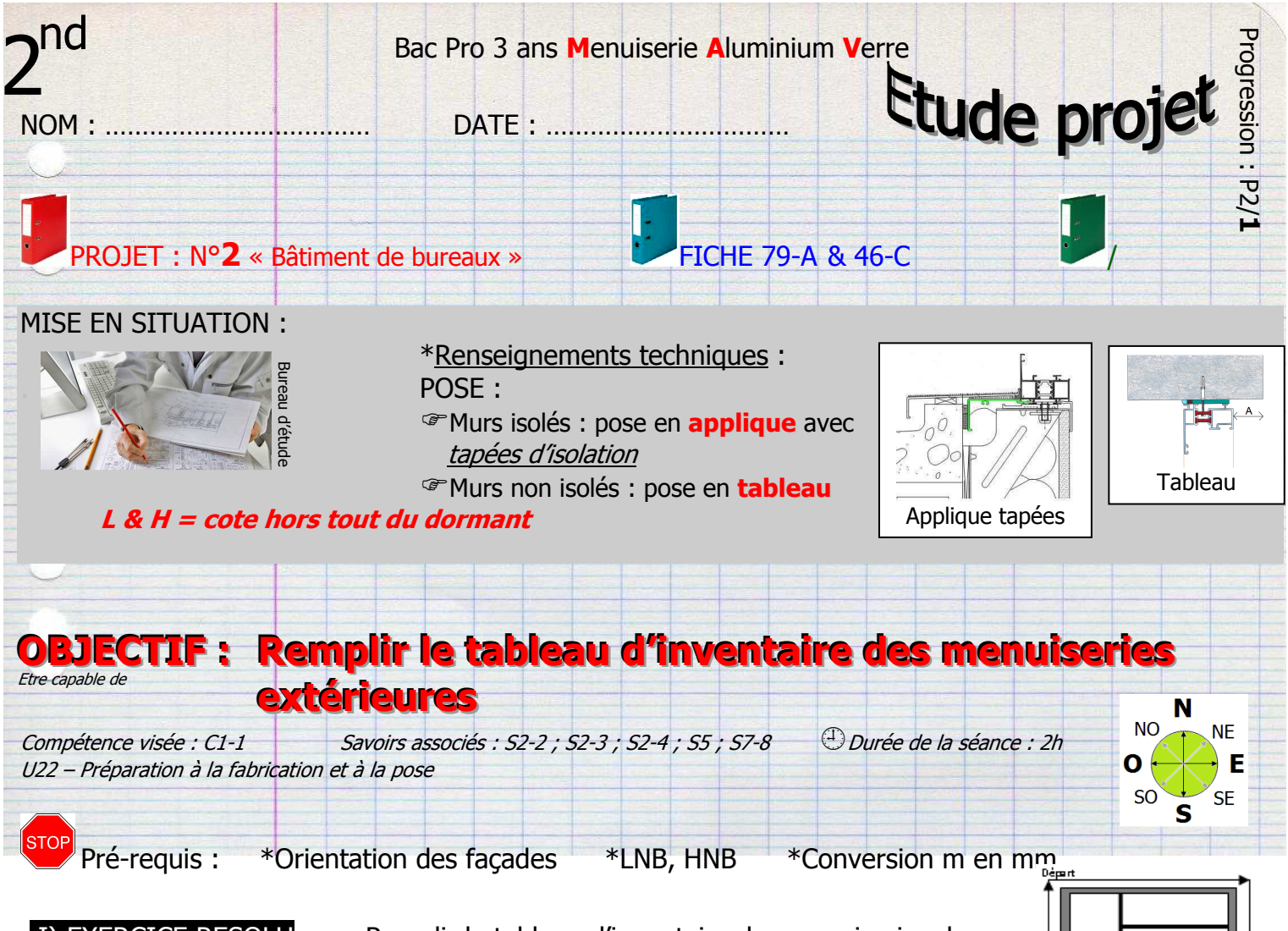

 I) EXERCICE RESOLU : Remplir le tableau d'inventaire des menuiseries du rez-de-chaussée (RdC)

La première ligne du tableau vous est donnée :

DEPART : coin haut gauche du bâtiment, lecture sens anti-trigonométrique (sens aiguilles d'une montre)

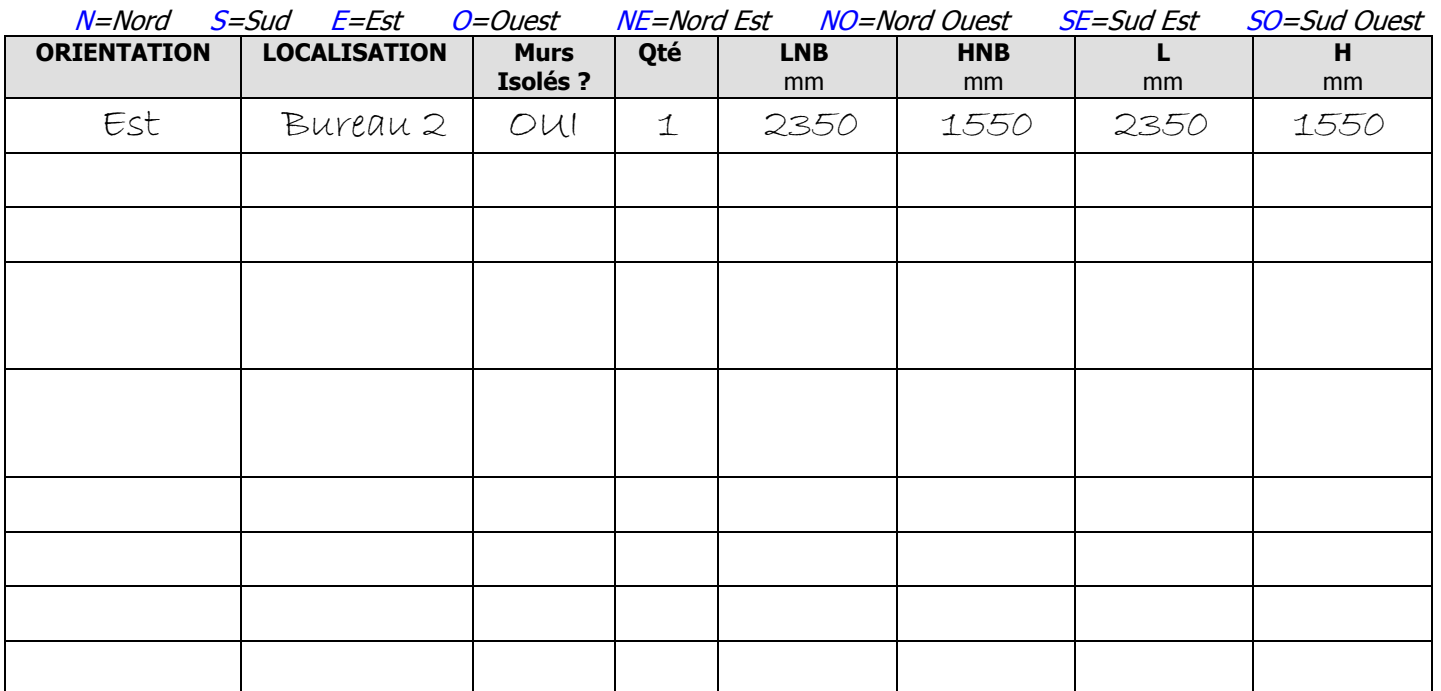

\*cote vue sur la coupe verticale A-A

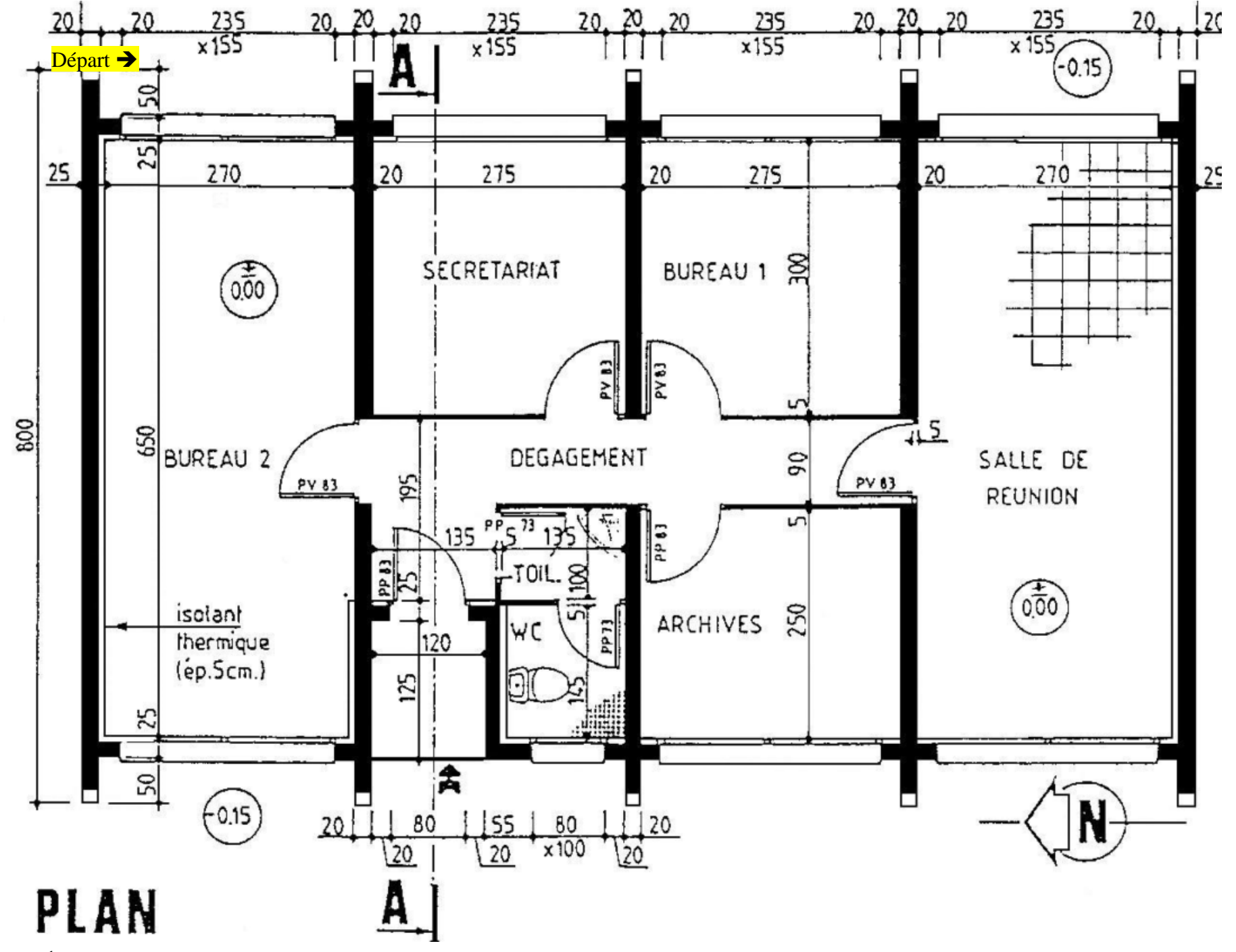

# II) EXERCICE DE PREPARATION :

IIa : Repérer, sur la coupe horizontale, la porte d'entrée **Par définition, une porte sera toujours plus haute que large.** 

LNB = …………………..mm HNB = ………………………….mm

**Si l'architecte a coté la porte en commençant par LNB, alors toutes les autres cotes des baies seront cotés de la même manière.** 

Le mur extérieur est-il isolé ? OUI - NON

IIb : Relever, sur la fiche 45-C, la formule de L et H pour :

- Pose en tableau (fenêtres) : L =…………………………… H = ……………………………
- Pose en applique avec tapée : L =…………………………… H = ……………………………
- 
- 
- Pose en tableau (portes) : L =…………………………… H = …………………………… • Pose en applique sur précadre : L =…………………………… H = ……………………………

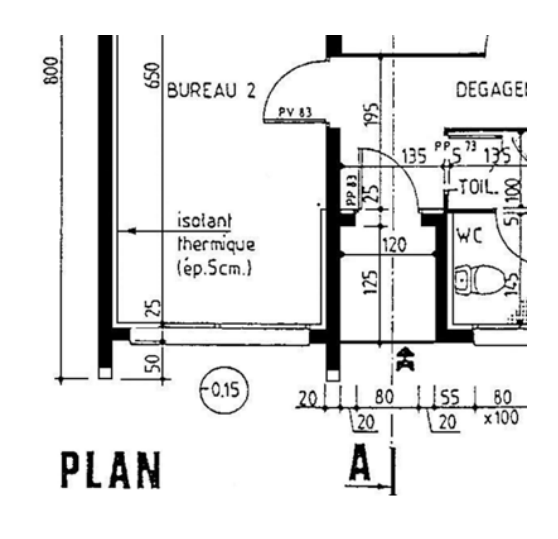

- 
- IIc : Ecrire **Tableau** et **applique** sur les différents plans de pose ci-dessous :

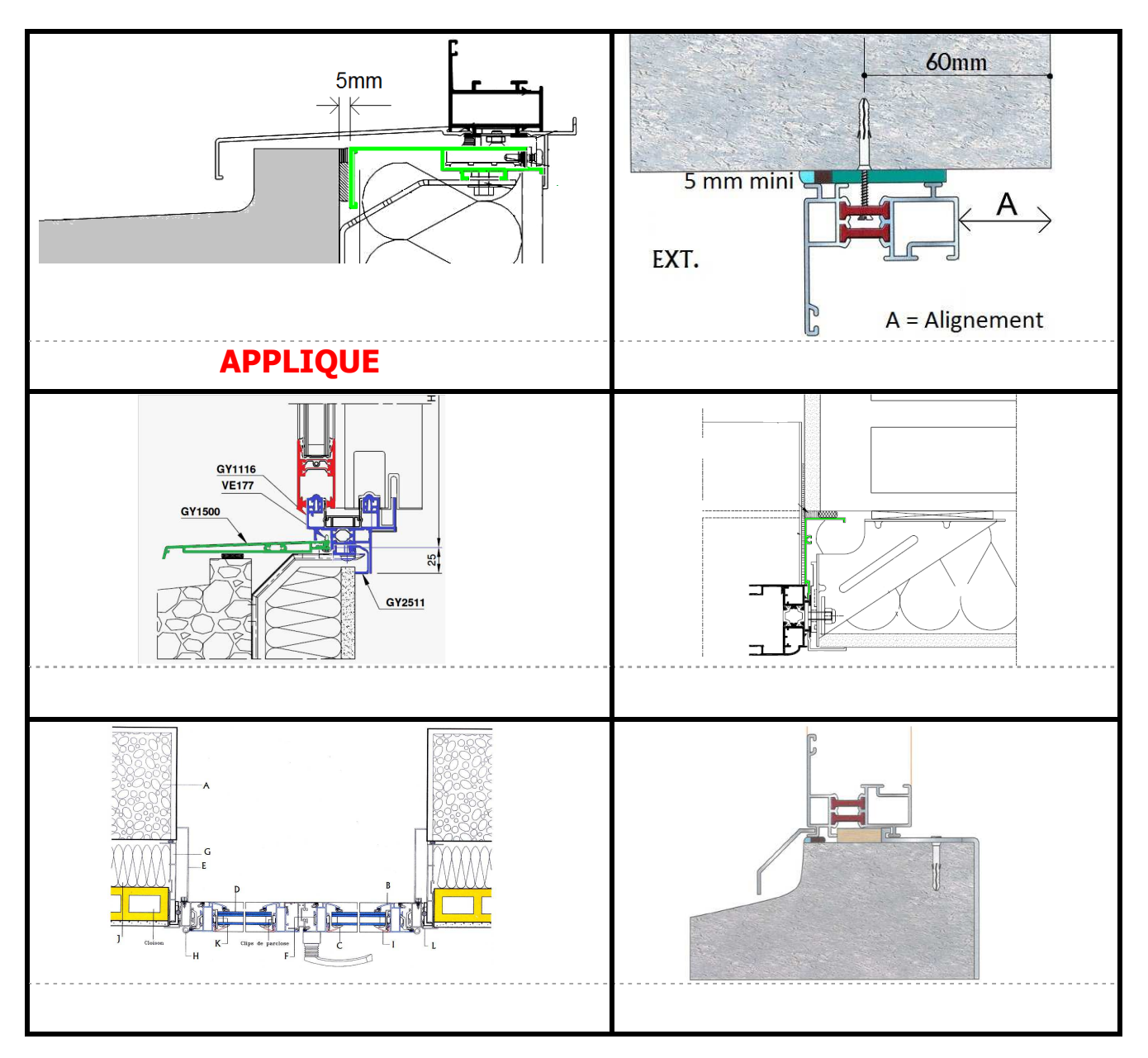

### III) EXERCICE D'APPLICATION seul

IIIa - Remplir le tableau d'inventaire des menuiseries du rez-de-chaussée (RdC) en partant du coin haut gauche (départ) (murs isolés = pose applique sur précadre)

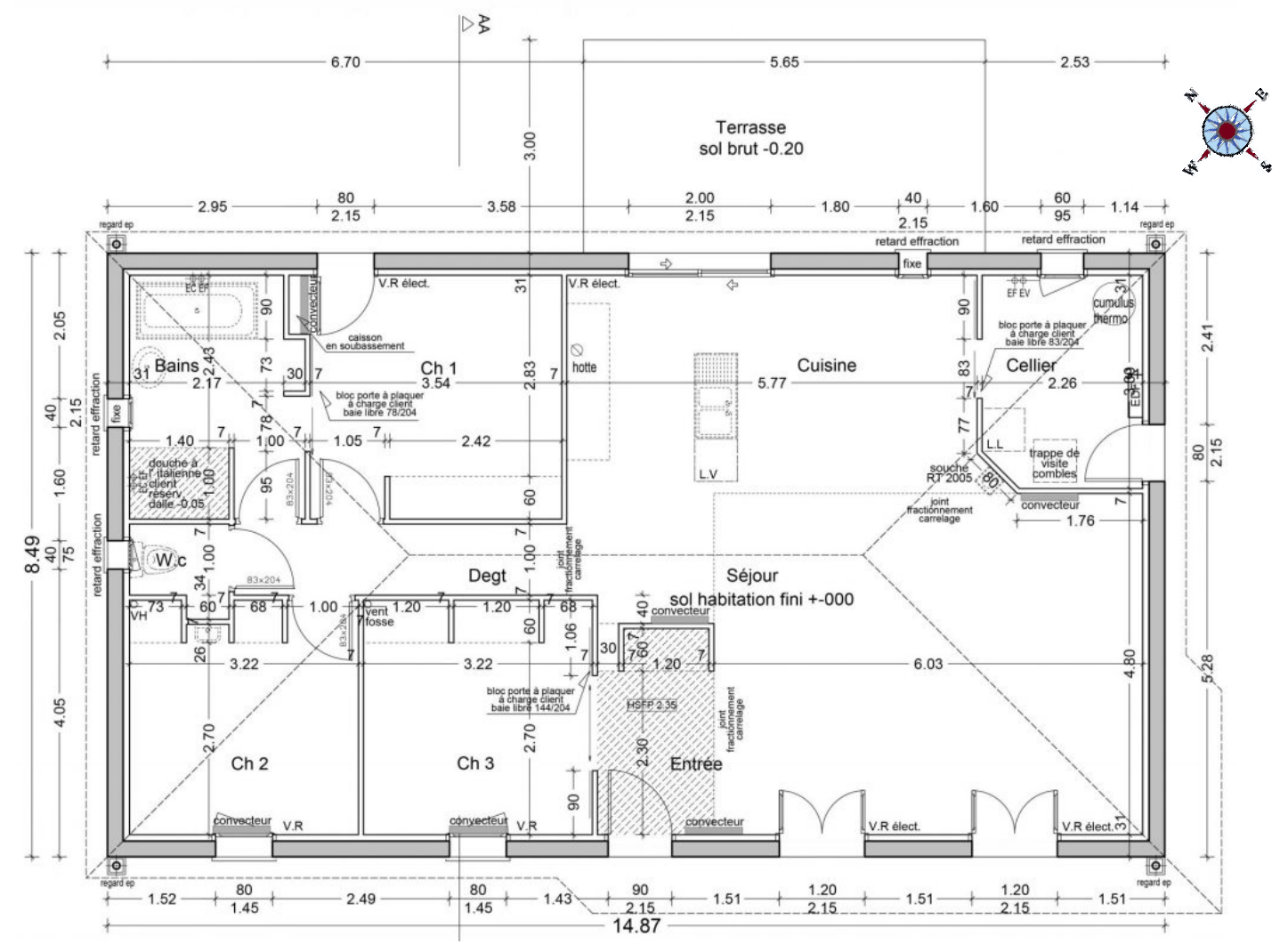

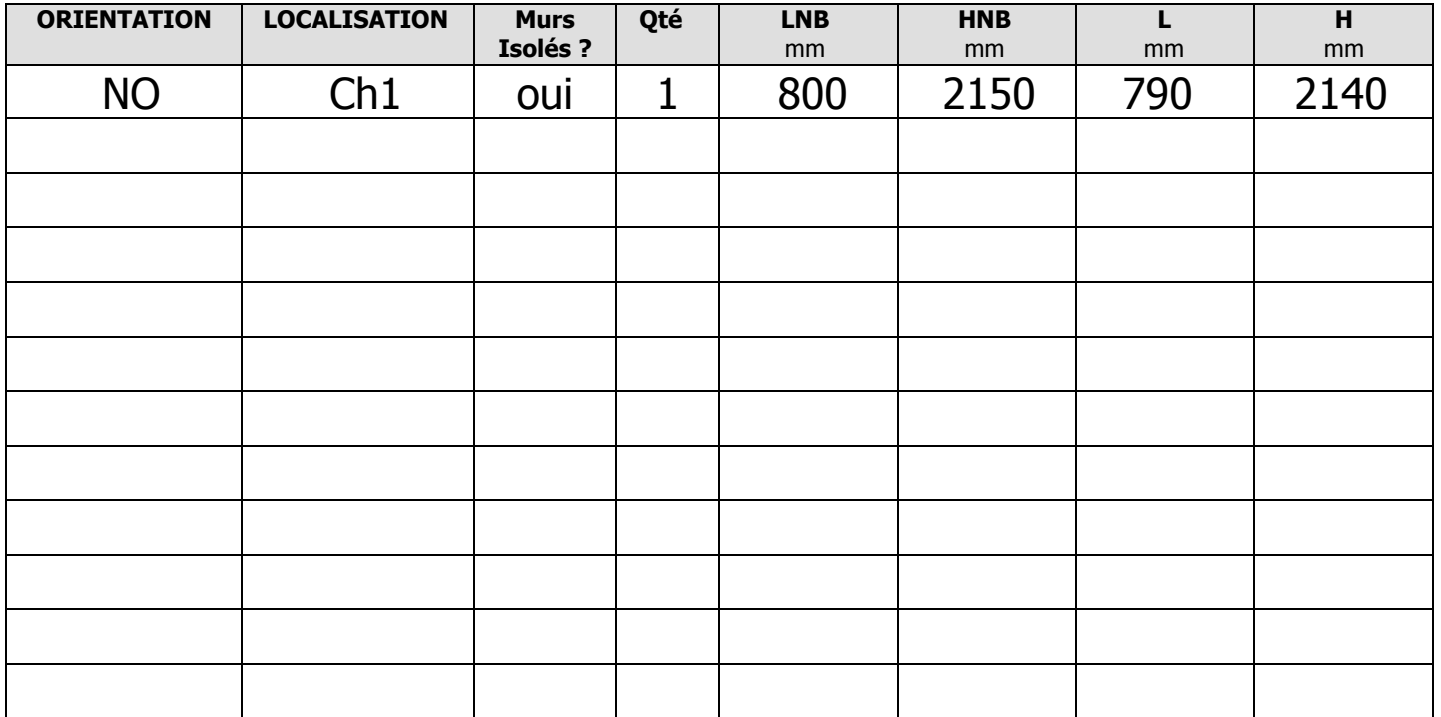

### IV) DEVOIRS MAISON

#### IVa : Repérer, sur la coupe horizontale ci-dessous, la porte d'entrée :

Habitable: 125.04 m<sup>2</sup> / Surface de plancher: 128.73 m<sup>2</sup> / SRT:

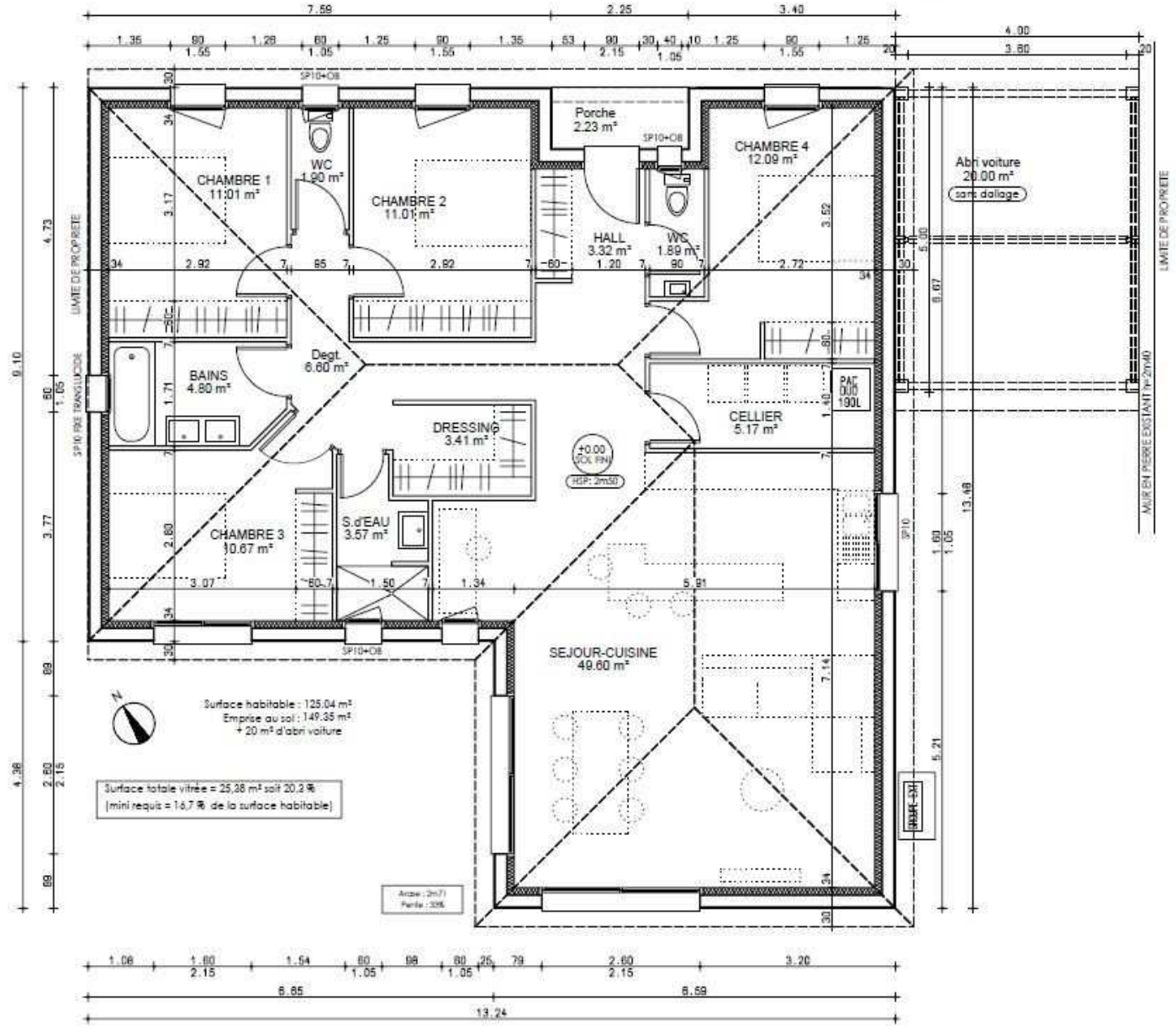

**Par définition, une porte sera toujours plus haute que large.**  Relever LNB de la porte : ……………mm Relever HNB de la porte : …………..mm

IIIb : Remplir le tableau d'inventaire des menuiseries extérieures en commençant par la porte d'entrée et en tournant dans le sens anti-trigonométrique (murs isolés = pose applique sur précadre)

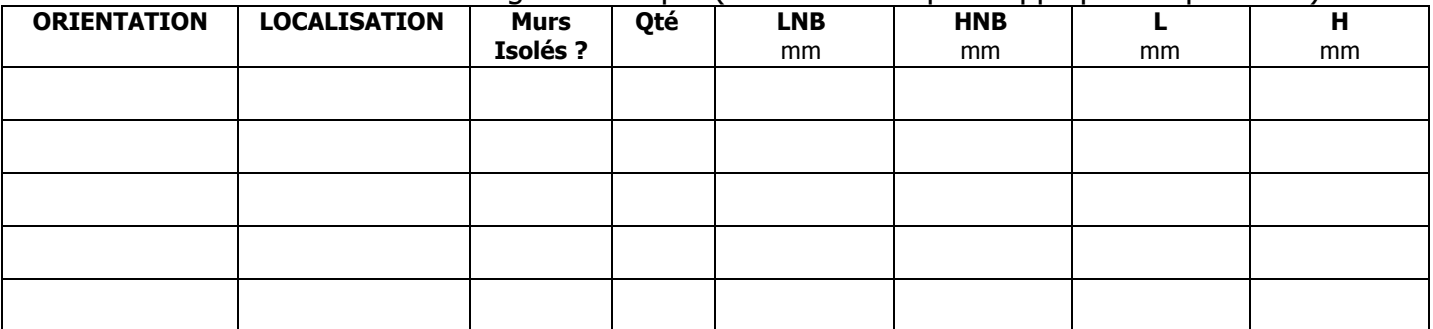

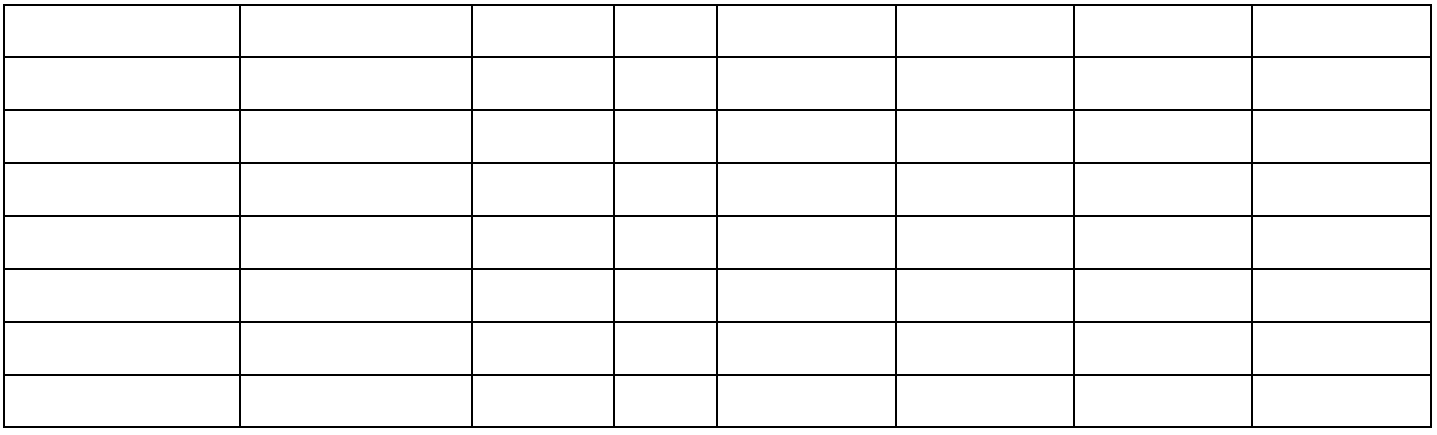

# V) SYNTHESE - NOTIONS ABORDÈES :

#### En auto-évaluation

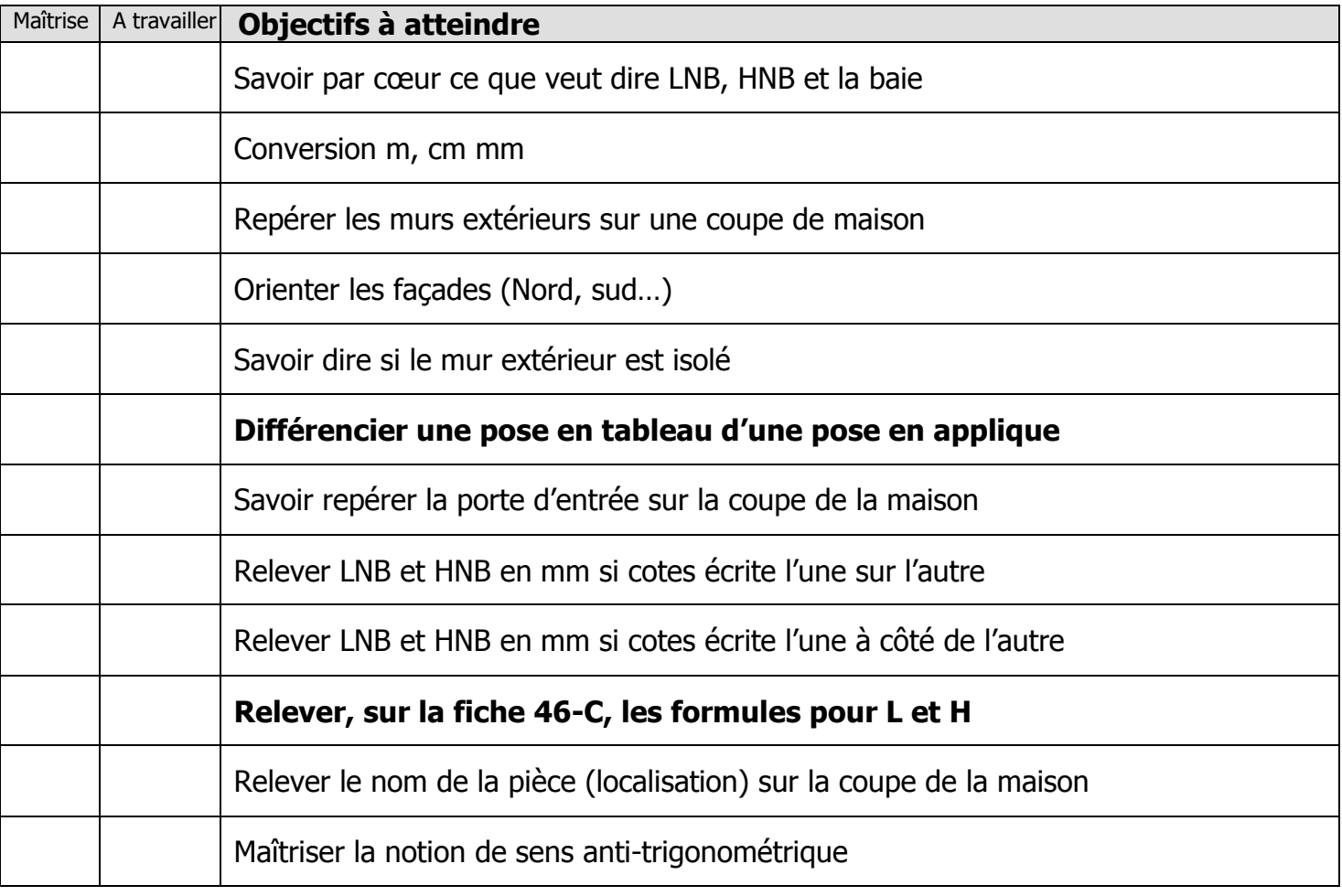

Exercices supplémentaires :

Il vous est possible de vous créer, vous-même, des exercices à faire :

- $\cdot$  En trouvant des plans sur internet
	- En changeant les valeurs données

• …

En revanche, il vous sera **IMPERATIF**, de faire valider tous vos exercices par votre professeur avant le contrôle de la semaine prochaine afin d'être sur que votre travail est bon. Ainsi, vous serez sur de vous pour le contrôle.

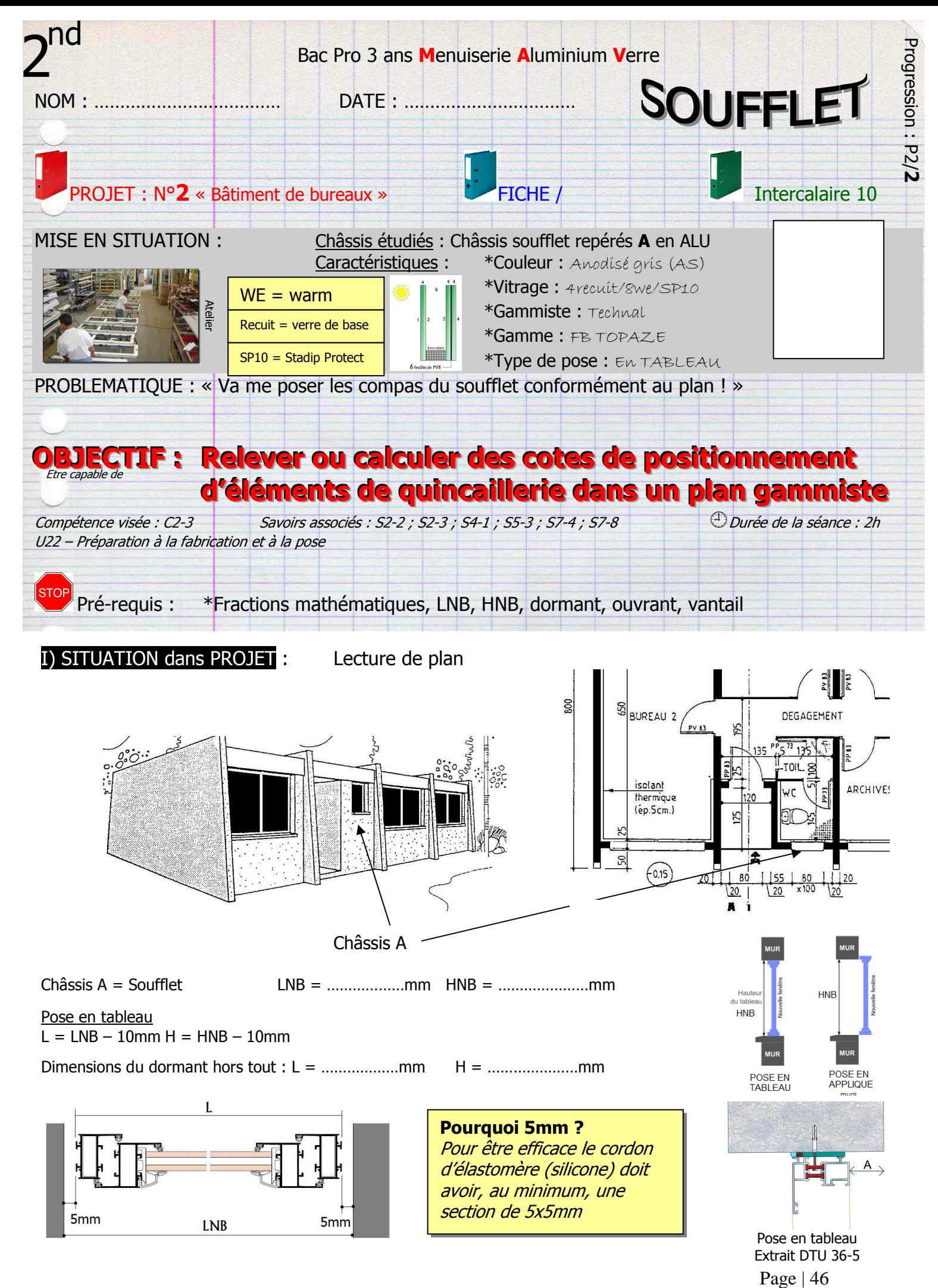

Soufflet –  $2<sup>nd</sup>$  – P2/2

### II) EXERCICE PREPARATOIRES :

IIa) A l'aide du document technique FB Topaze (technal) donner la désignation et la référence des éléments de quincaillerie du châssis à soufflet ci-dessous :

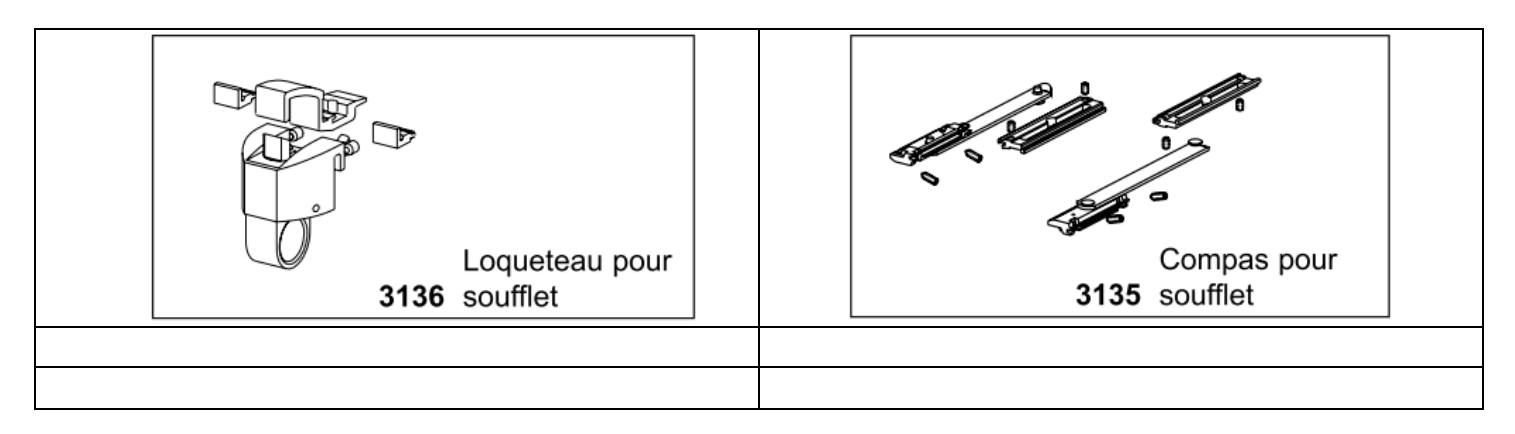

IIb) Calculer la cote Lv (largeur vantail) avec la coupe ci-dessous si  $L = 500$ mm

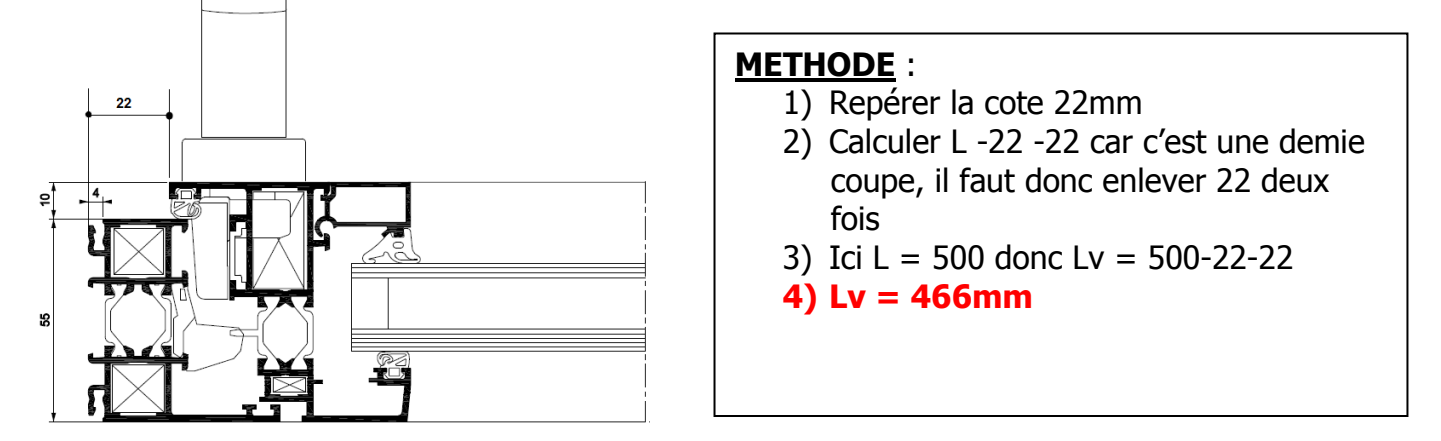

Même question avec la coupe ci-dessous et  $L = 688$ mm

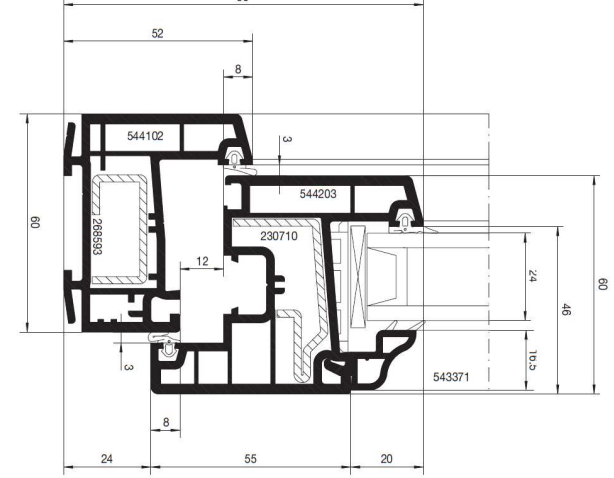

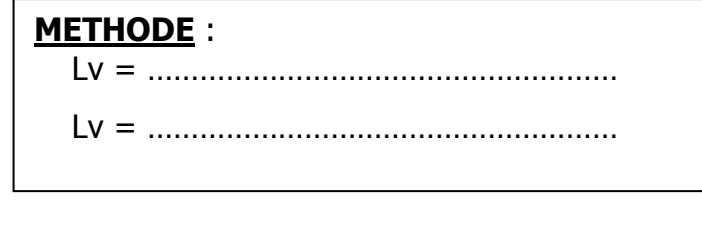

IIc) Calculer la cote A avec les formules suivantes si  $Lv = 566mm$ 

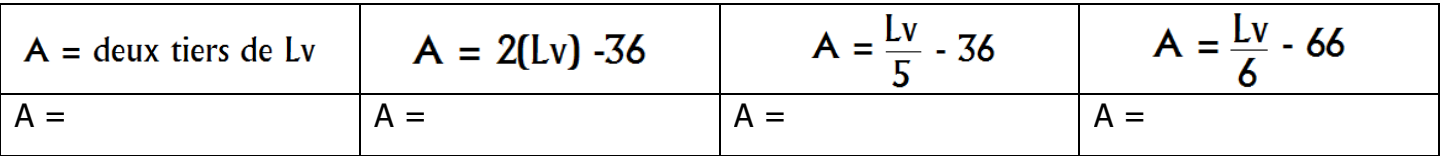

# III) EXERCICE CORRIGÈ :

IIa – Calculer les cotes X et Y de positionnement des compas de châssis à soufflet grâce aux plans cidessous avec **H = 588mm** :

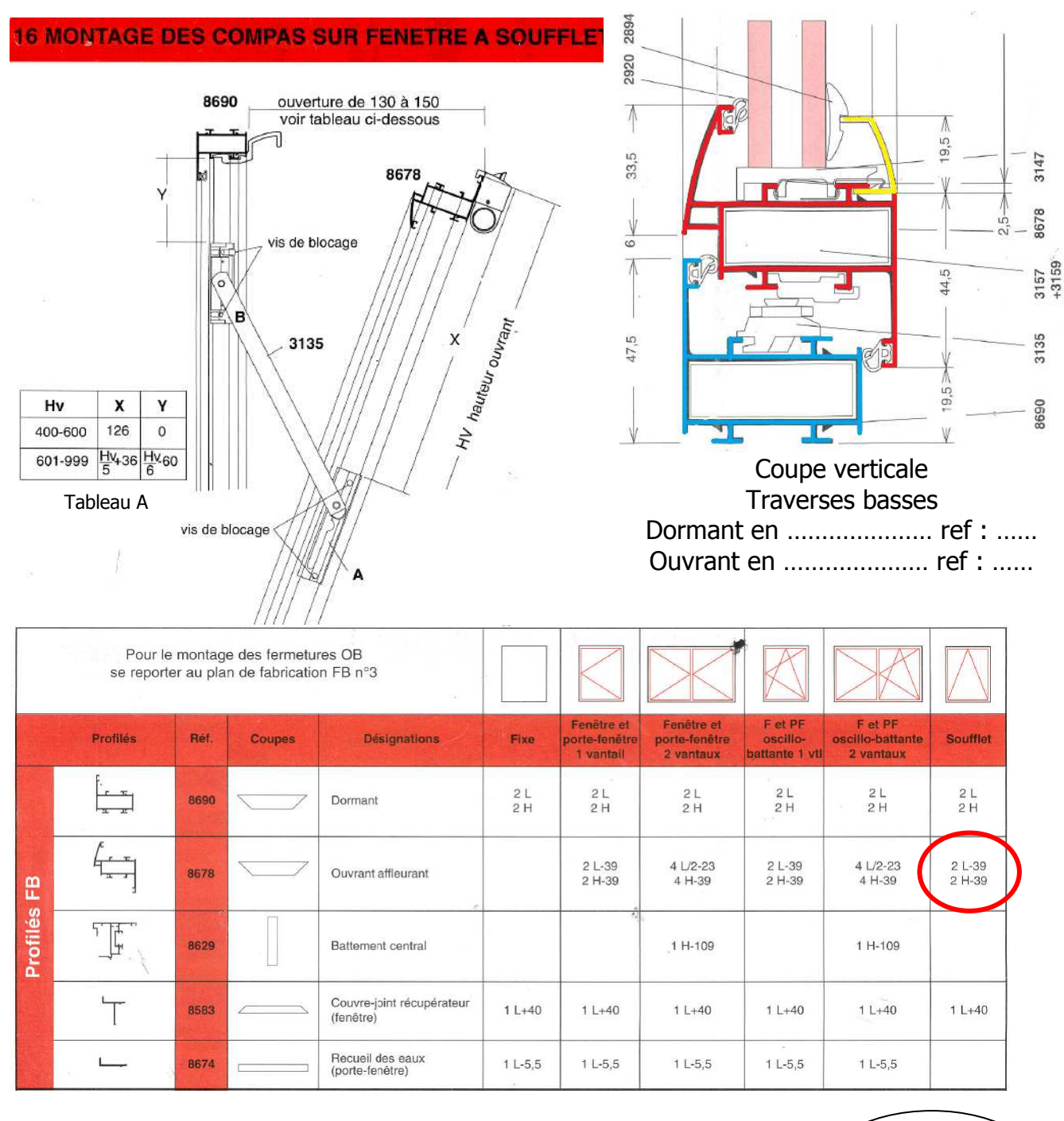

### METHODE (HV = Hauteur du Vantail)

1) Calculer la hauteur de vantail HV  $Hv = H - 39$ 

HV = 588 - 39mm Hv = **549mm**

549 est compris entre 400 et 600

- 2) Choisir la ligne du tableau A en fonction de HV et relever les formules pour X et Y
- 3) Formule pour X = **pas de formule** ; Y = **pas de formule**
- 4)  $X = 126$ mm ;  $Y = 0$ mm

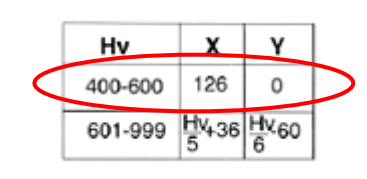

# IV) EXERCICE D'APPLICATION seul :

Même exercice avec LNB = 650mm et HNB = 890mm pour une pose en tableau.

### **16 MONTAGE DES COMPAS SUR FENETRE A SQUFF**

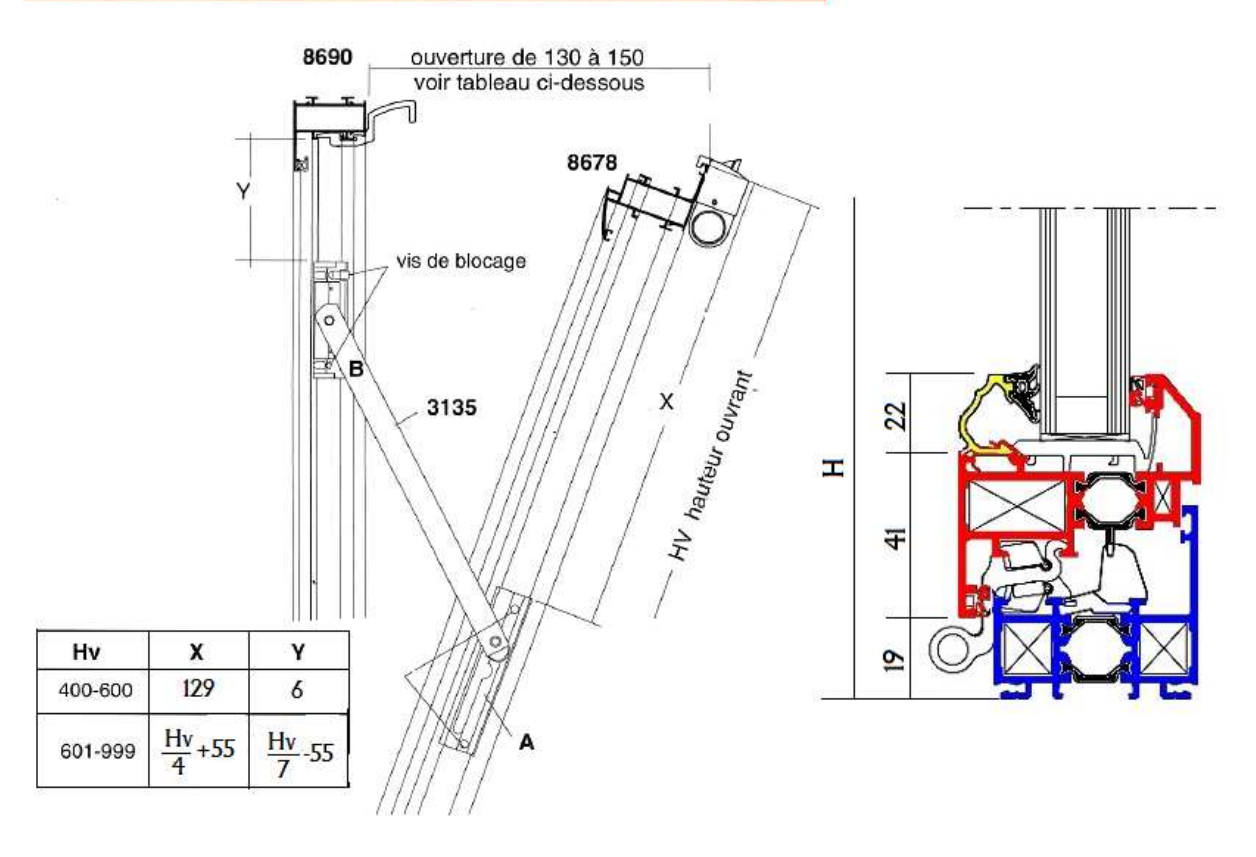

### **RESOLUTION** :

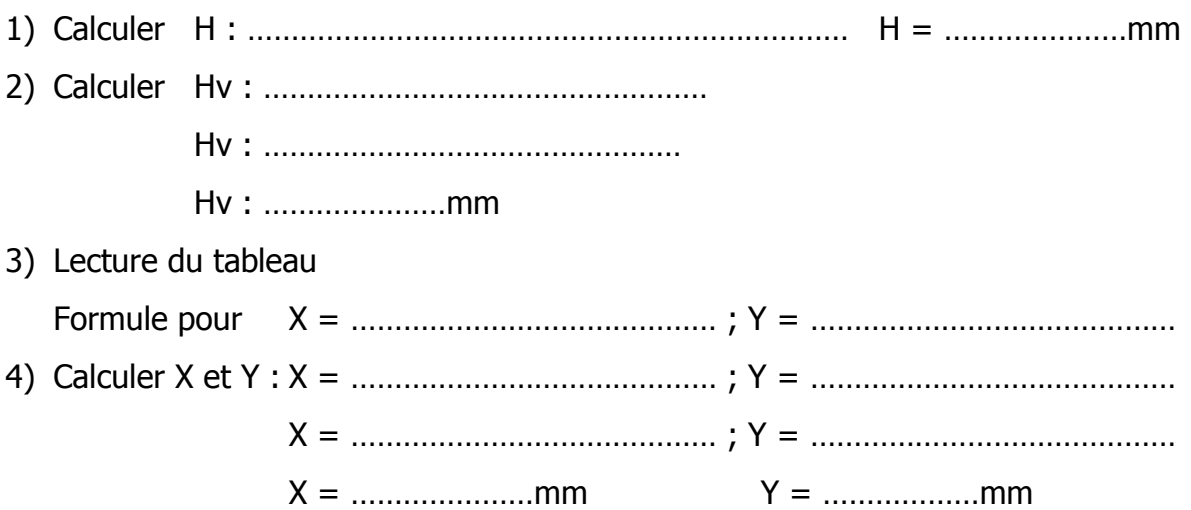

# DEVOIRS MAISON :

Va) Calculer les cotes X et Y de positionnement des compas de châssis à soufflet grâce aux plans cidessous avec **H = 688mm** :

**16 MONTAGE DES COMPAS SUR FENETRE A SQUFI** 

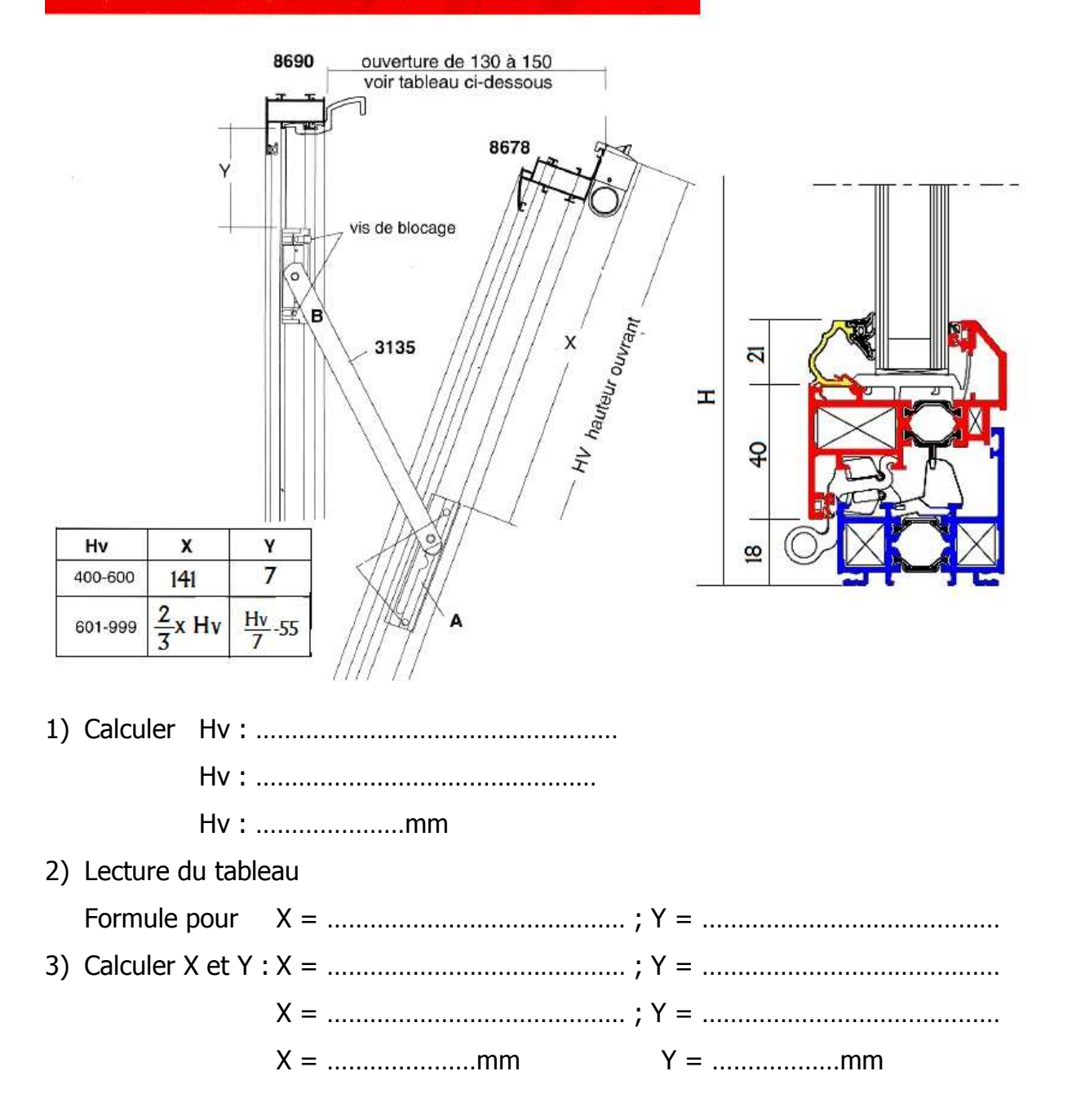

Vb) Sans vous aider de cette leçon, dessiner la symbolisation du châssis à soufflet ainsi que les emplacements des cales de vitrage sur le plan ci-dessous et choisir le bon dessin d'ouverture :

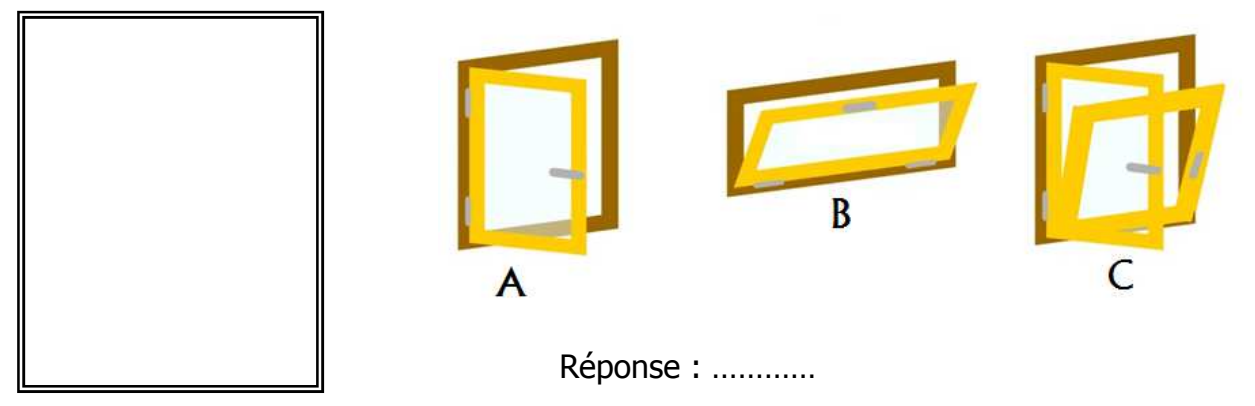

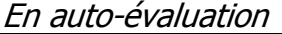

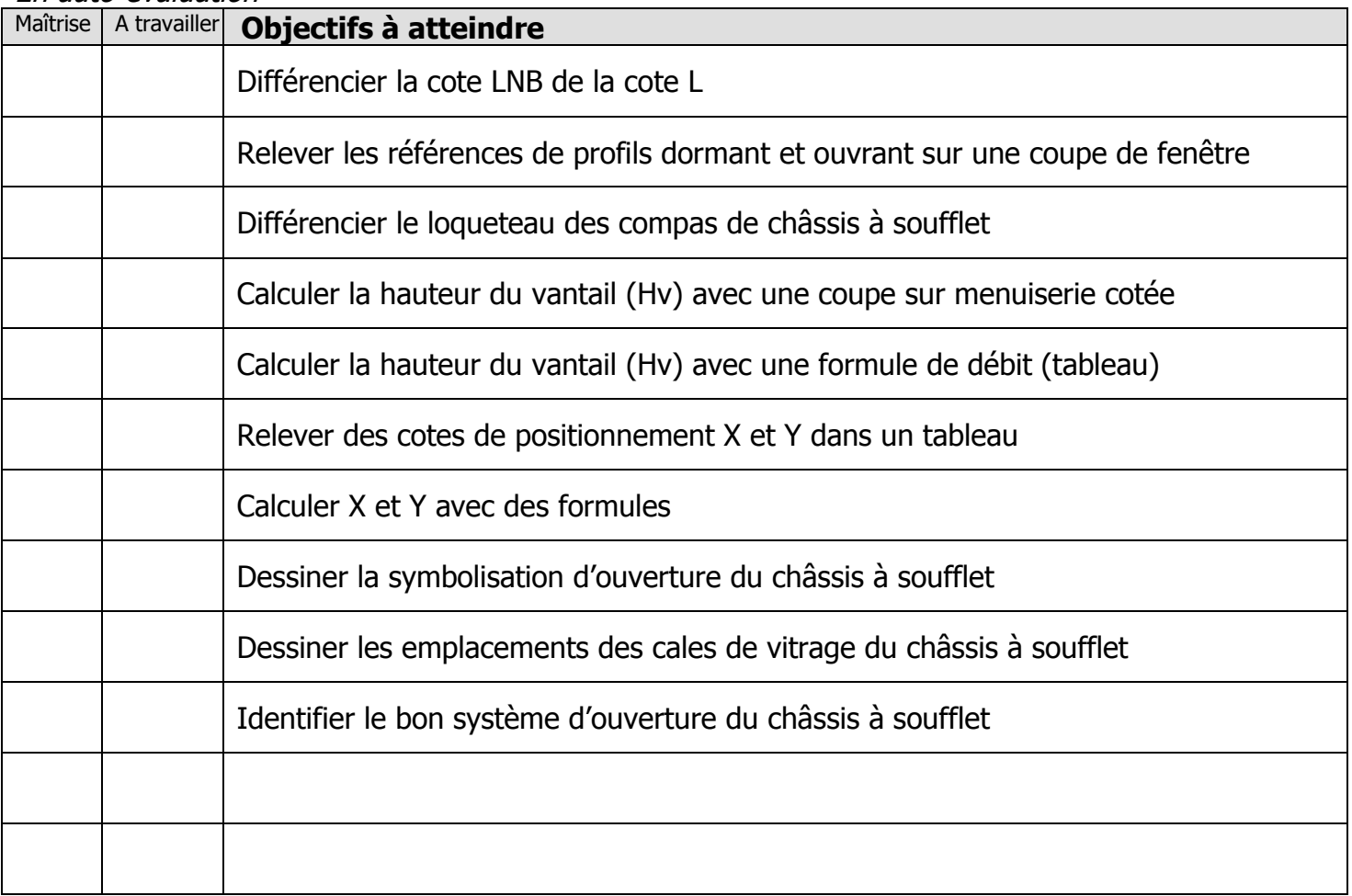

Exercices supplémentaires :

Il vous est possible de vous créer, vous-même, des exercices à faire :

- En trouvant des plans sur internet
- En changeant les valeurs données
- $\mathbf{r}$

En revanche, il vous sera *IMPERATIF*, de faire valider tous vos exercices par votre professeur avant le contrôle de la semaine prochaine afin d'être sur que votre travail est bon. Ainsi, vous serez sur de vous pour le contrôle.

# **OUESTIONS / REMARQUES**

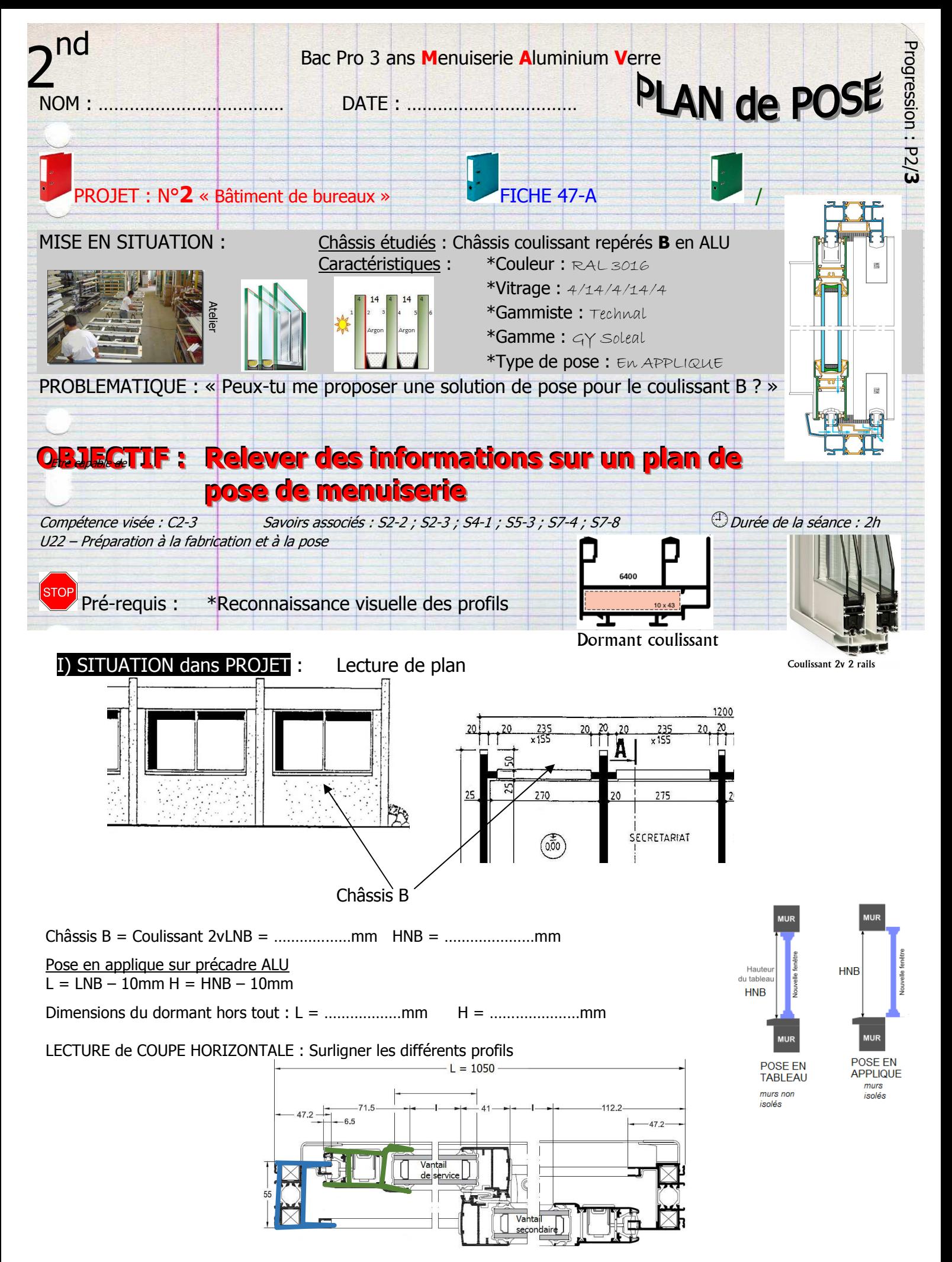

### II) EXERCICES PREPARATOIRES :

IIa) A l'aide de la nomenclature suivante, nommer les éléments sur le plan de pose en « éclaté » ci-dessous :

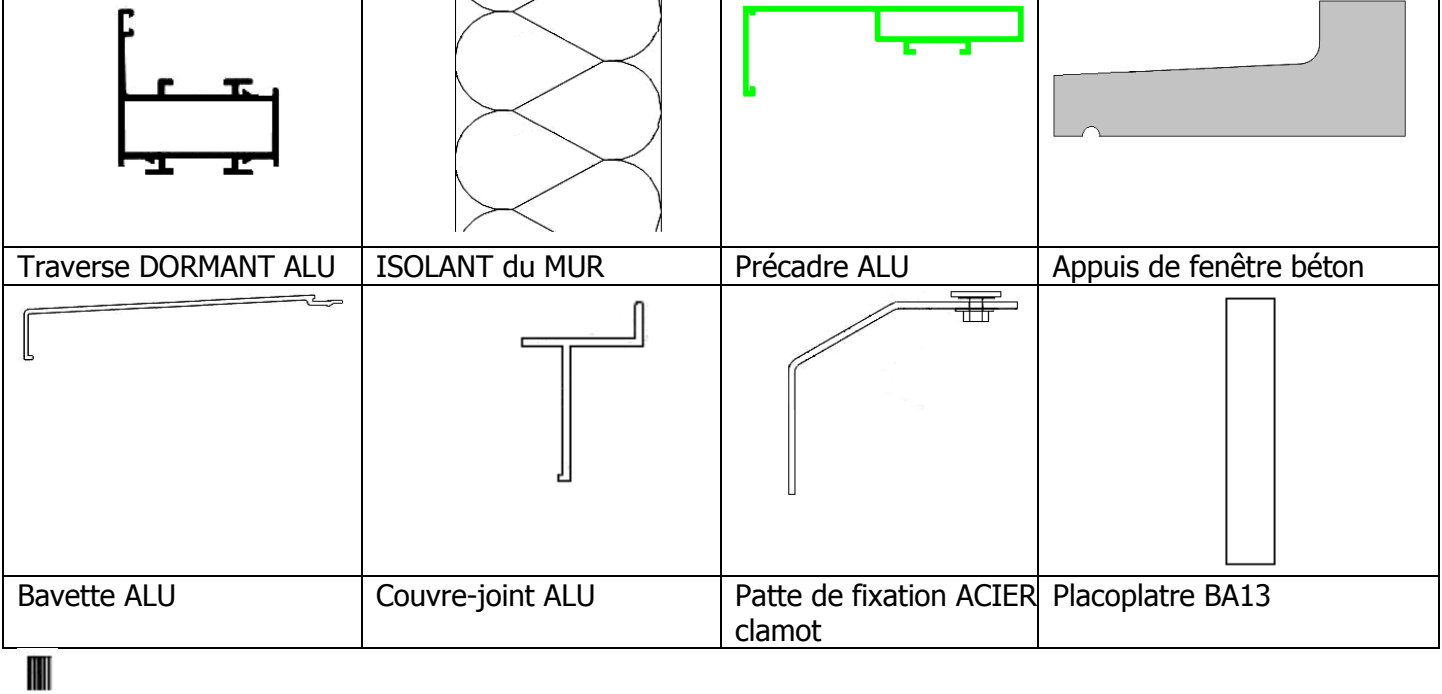

 $\sum_{n=1}^{\infty}$ Calfeutrement =  $\sum_{n=1}^{\infty}$  Elastomère sur  $\sum_{n=1}^{\infty}$ fond de joint

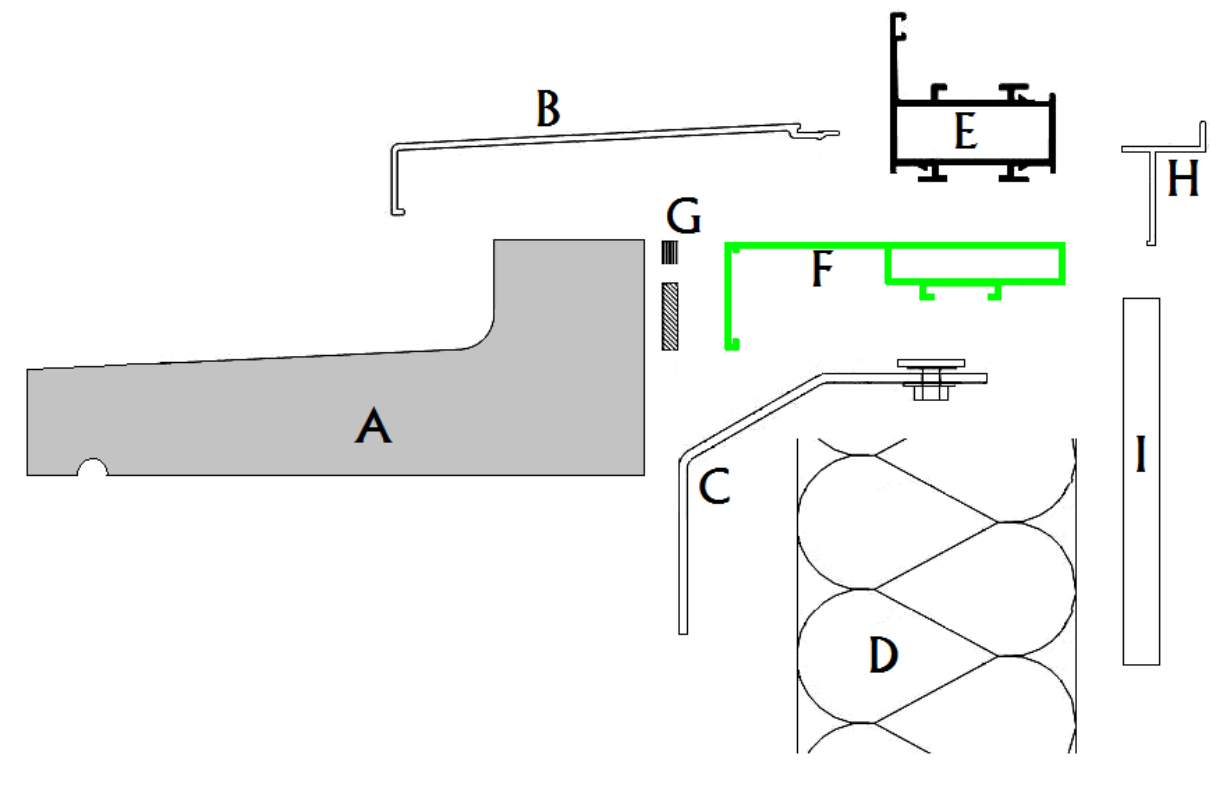

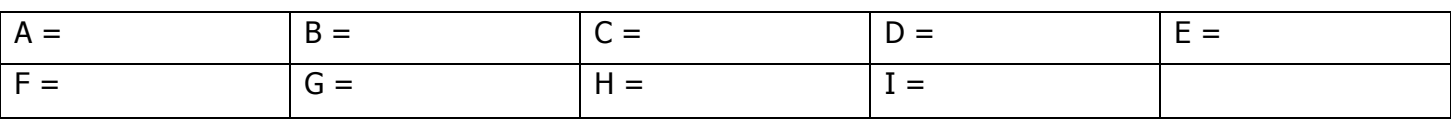

IIb) Nommer ces mêmes éléments sur le plan de pose réel ci-dessous :

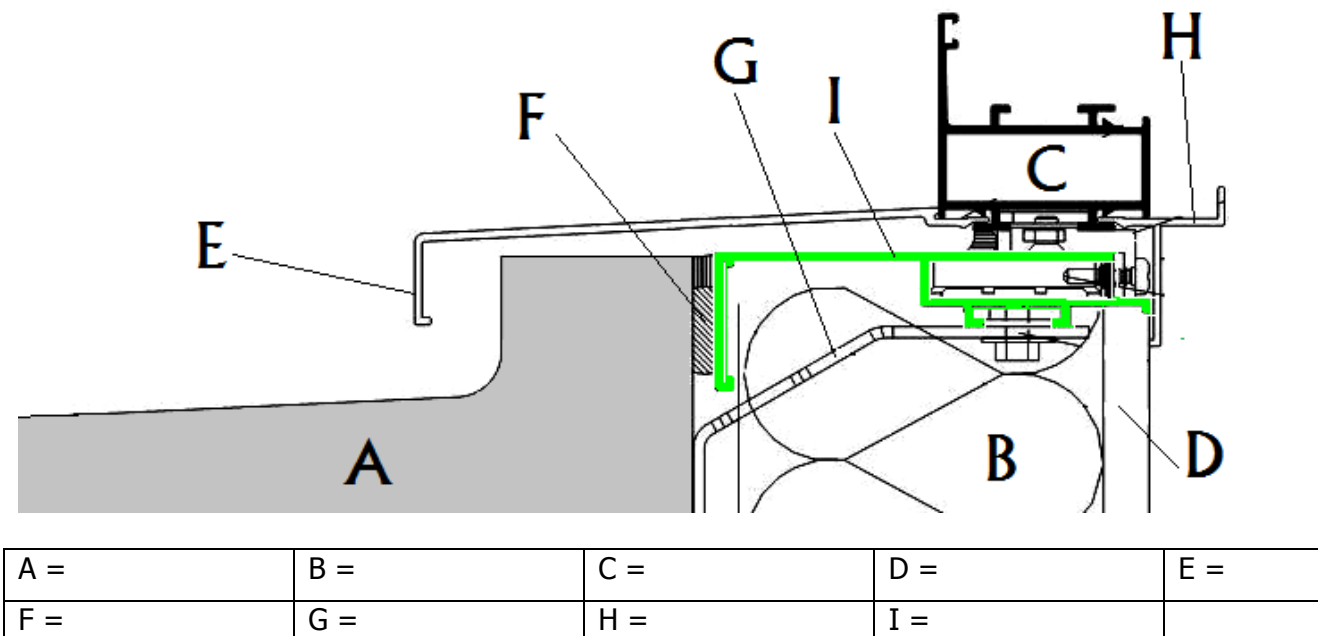

IIb) Nommer ces mêmes éléments sur le plan de pose réel ci-dessous :

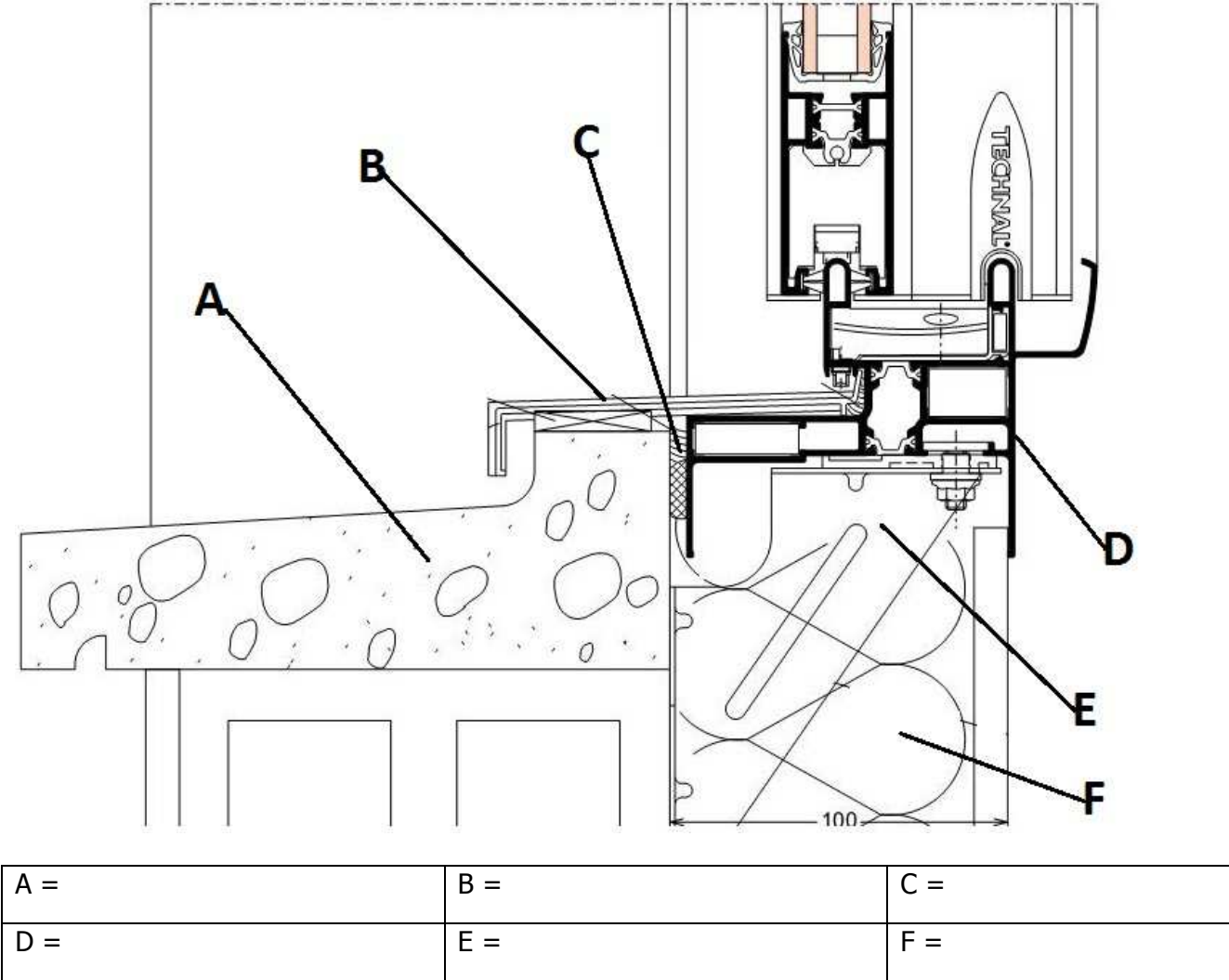

# III) EXERCICE D'APPLICATION seul :

IIIA – A l'aide de la fiche 47-A, compléter les plans de pose ci-dessous :

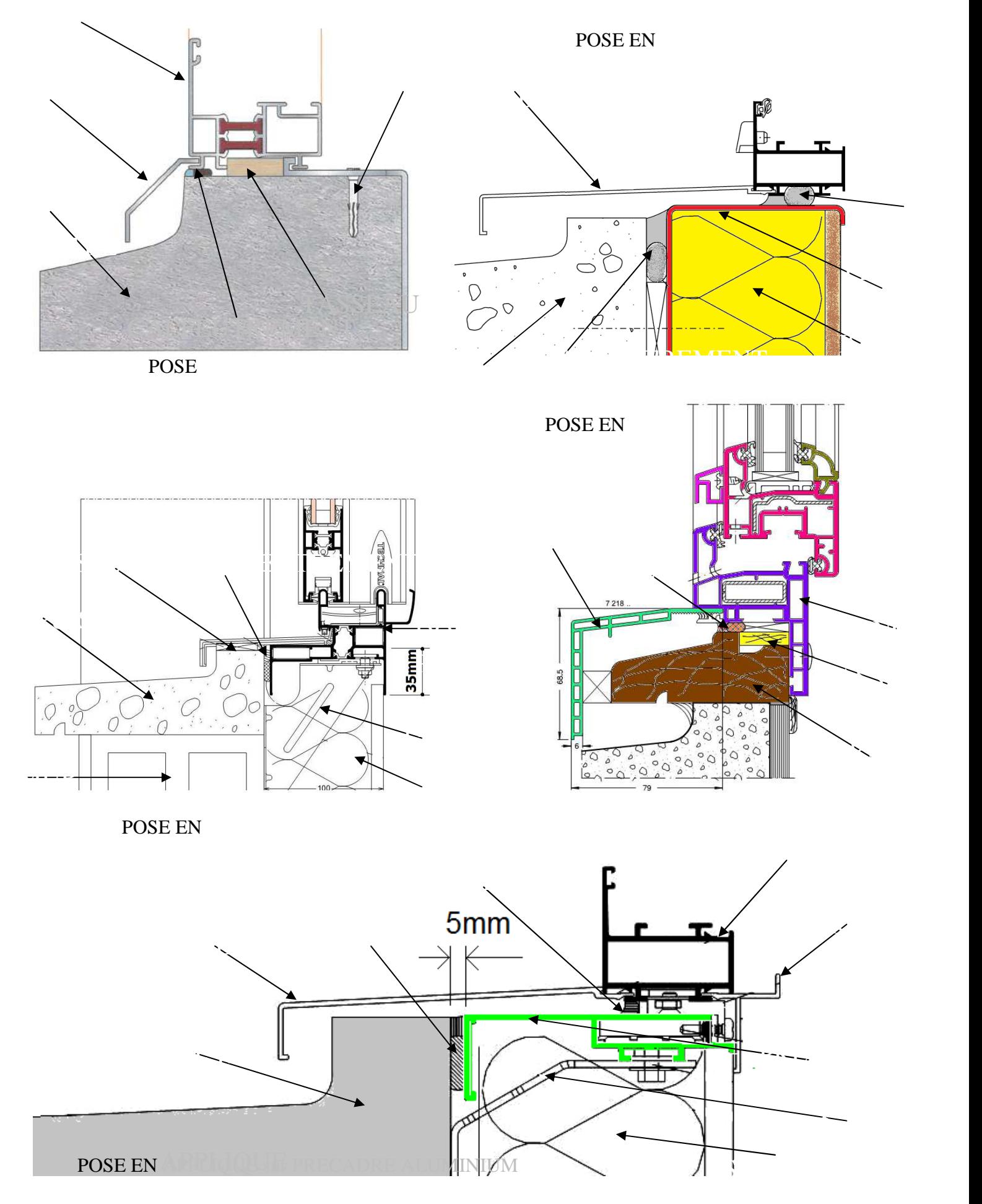

# IV) DEVOIRS MAISON :

IVA – A l'aide de la fiche 47-A, compléter les plans de pose ci-dessous :

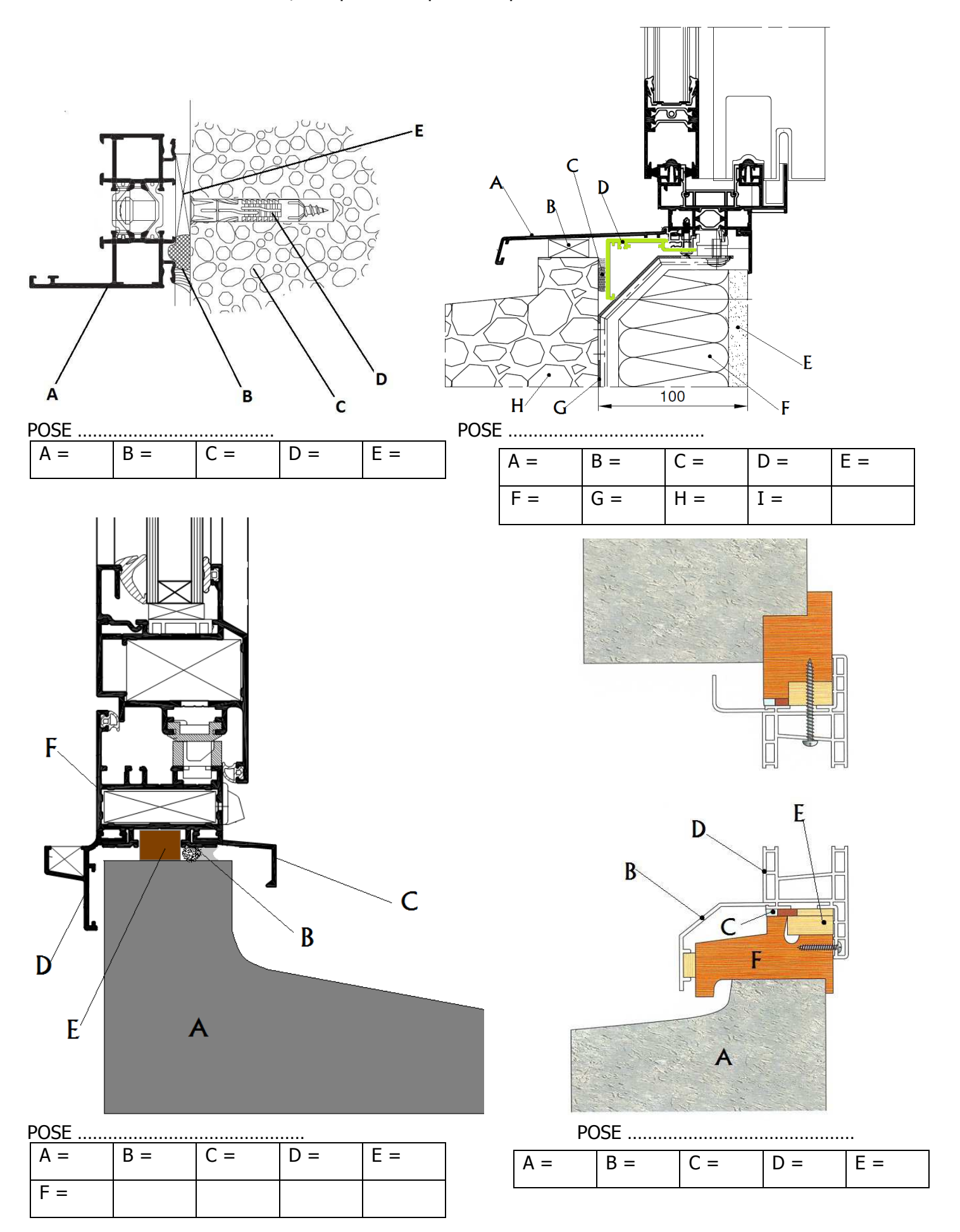

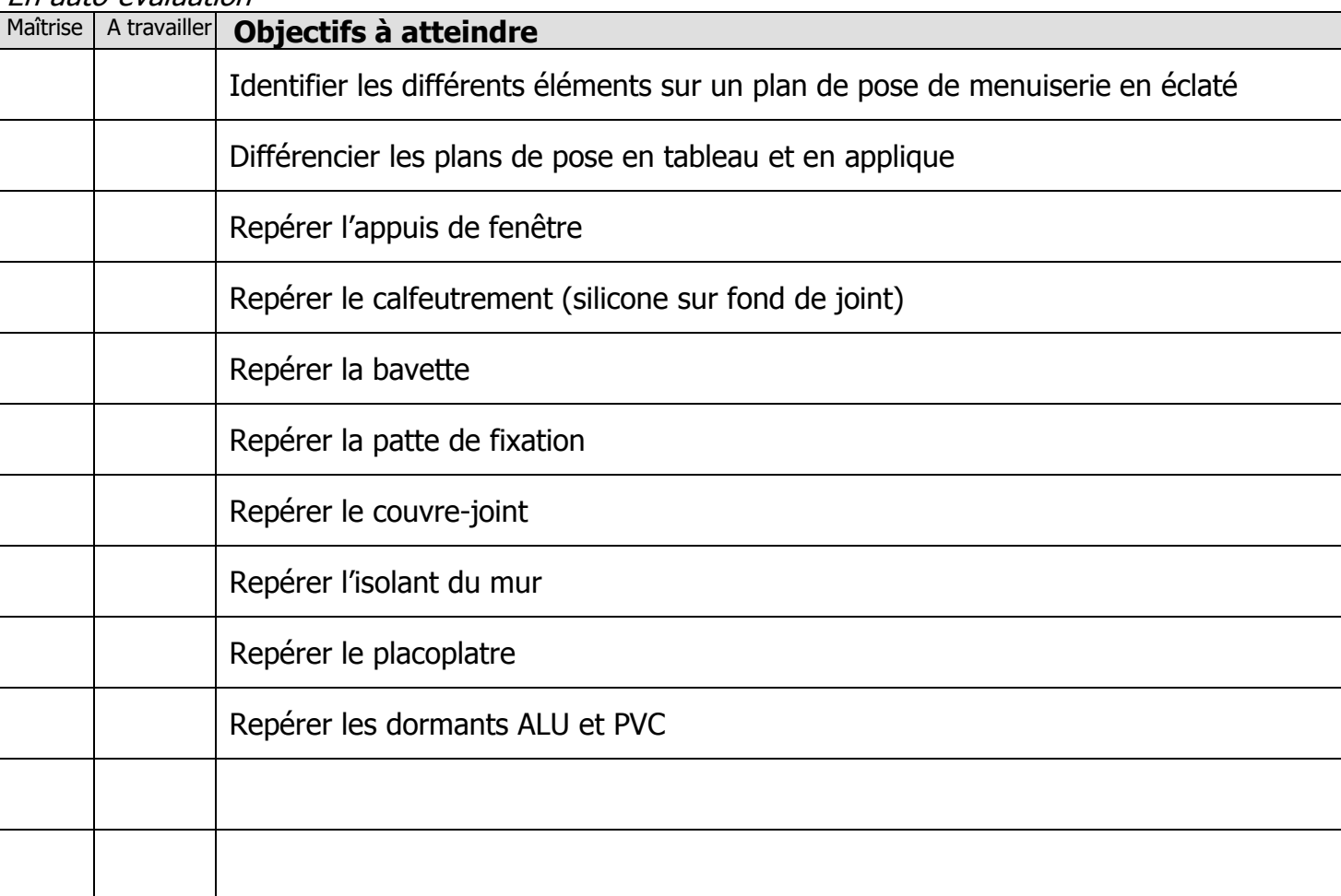

En auto-évaluation

Exercices supplémentaires :

Il vous est possible de vous créer, vous-même, des exercices à faire :

- En trouvant des plans sur internet
- En changeant les valeurs données
- $\mathbf{r}$

En revanche, il vous sera IMPERATIF, de faire valider tous vos exercices par votre professeur avant le contrôle de la semaine prochaine afin d'être sur que votre travail est bon. Ainsi, vous serez sur de vous pour le contrôle.

# **OUESTIONS / REMAROUES**

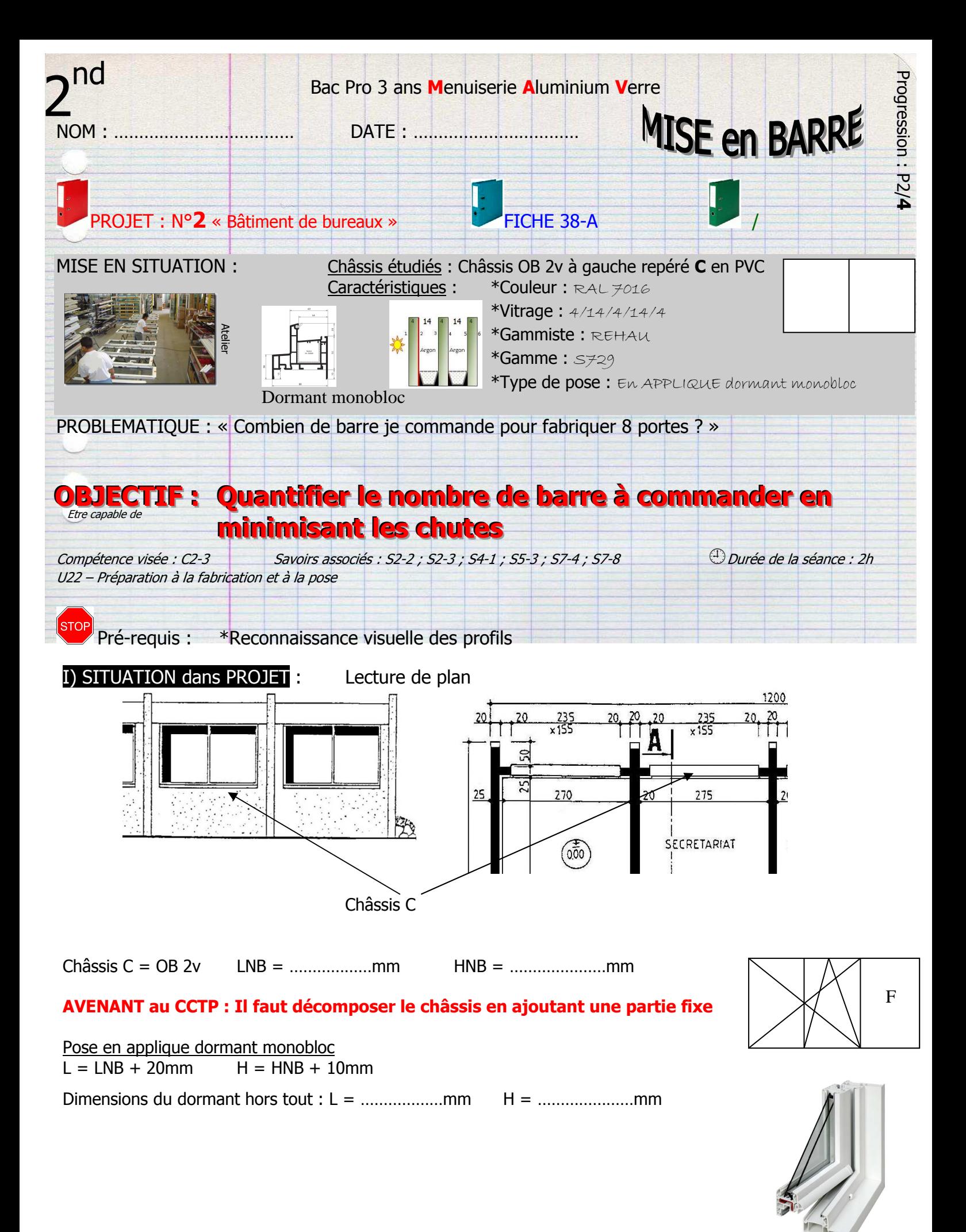

#### II) EXERCICES PREPARATOIRES :

# METHODE GRAPHIQUE

IIa – Quel calcul faut-il faire pour pouvoir dessiner une barre de 6 mètres sur une feuille A4 de 21cm e large ? Il faut trouver l'**échelle** !

- 1) Convertir 6m en cm = 600cm
- 2) Calculer l'échelle en divisant 600/**x** = 21
- 3)  $x = 28.5$
- 4) L'échelle du plan sera 1/30<sup>e</sup>

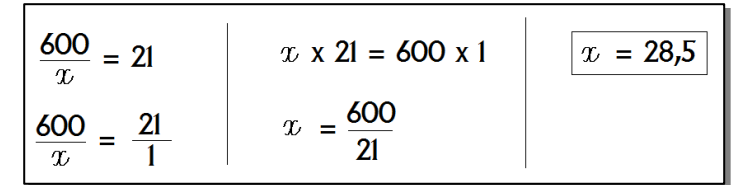

- IIb Combien de profils longs de 600mm peut-on débiter dans une barre de 6m ?
- 1) Dessiner la barre à l'échelle  $1/30^e$  600/30 = 20cm
- 2) Calculer la longueur des profils à l'échelle  $1/30^e$  $60/30 = 3cm$
- 3) Dessiner les profils dans la barre

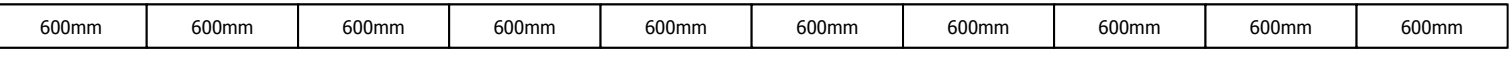

4) On peut en dessiner **10**

Mais est-ce réalisable ?

## METHODE CALCULS

IIc – Combien de profils longs de 600mm peut-on débiter dans une barre de 6m ?

- 1) Convertir 6m en mm = 6000mm
- 2) Calculer 6000 / 600 = 10
- 3) Peut-on réellement tronçonner 10 profils ? **NON**

Il faut prendre en compte deux choses supplémentaires :

- L'affranchissement : Enlever 20mm de début de barre à cause du trou de laquage
- Les épaisseurs de lames : 5mm par passage d'une lame (copeaux d'alu) si tronçonneuse deux tête il faudra enlever 10mm par tronçonnage de profil

IId – Combien de profils longs de 600mm peut-on débiter dans une barre de 6m ?

- 4) Convertir 6m en mm = 6000mm
- 5) Longueur de barre : 6000 20 = 5980
- 6) Longueurs de chaque profil : 610mm
- 7) Calculer : 5980/610 = 9,8 profils donc  $\overline{9}$  profils

IIe – Calculer la chute qu'il restera en tronçonnant 9 profils de 600 dans la barre de 6m.

- 1) Chute =  $6000 20 (Nbre profits) (copeaux)$
- 2) Chute =  $6000 20 (9 \times 600) (9 \times 10)$
- 3) Chute =  $5980 5400 90$
- $4)$  Chute =  $490$ mm

### III) EXERCICE CORRIGÈ :

IIIa) Optimiser le débit concernant 6 fixes L(800) ; H(1000)

Optimiser : Faire en sorte d'avoir le moins de chute possible

### **Méthode GRAPHIQUE** barre de 6ml ; 10mm de copeaux au débit d'un profil ; 20mm d'affranchissement, T2

- 1) Dessiner les barres de 6m à l'échelle  $1/30^e$  (6000/30 = 200mm)
- 2) Calculer les cotes des profils à débiter à l'échelle 1/30<sup>e</sup>  $800/30 = 26.7$ mm  $1000/30 = 33.4$ mm
- 3) Ecrire 12 fois de nombre 800 et 12 fois le nombre 1000 et les barrer 800 800 800 800 800 800 800 800 800 800 800 800 1000 1000 1000 1000 1000 1000 1000 1000 1000 1000 1000 1000
- 4) Tracer les profils, en commençant par les plus longs, tout en gérant la fin de la barre et les 20mm d'affranchissement (écrire la cote réelle dans profil)

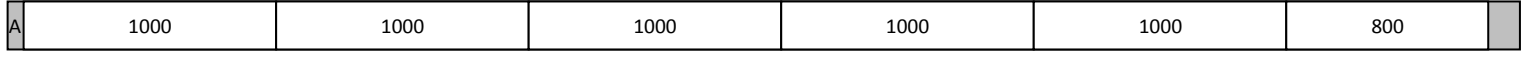

Barre x2

Calcul de chute =  $6000 - (20+1000+1000+1000+1000+1000+800 + (6 \times 10)$ mm) Chute = **120**mm

- 5) Barrer au fur et à mesure les profils débités à l'étape 3
- 6) Répéter le schéma autant de fois que possible : ici **2 fois** il reste donc 2x1000 et 10 fois 800
- 7) Refaire l'étape 4 pour placer 2x1000 et 10 fois 800

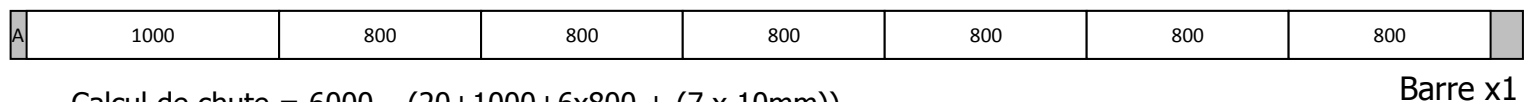

Calcul de chute =  $6000 - (20+1000+6x800 + (7 x 10mm))$ Chute = **110**mm

Dernière barre

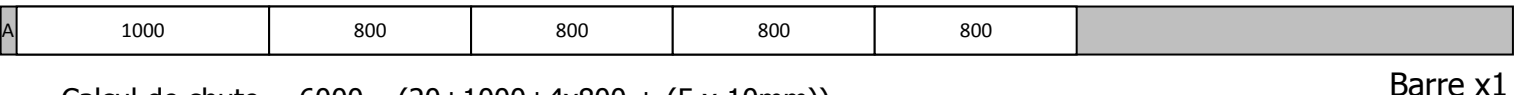

Calcul de chute =  $6000 - (20+1000+4x800 + (5 x 10mm))$ Chute = **1730**mm

TOTAL BARRES A COMMANDER : **4 barres**

#### IV) EXERCICE D'APPLICATION seul :

Optimiser le débit concernant 8 fixes L(740) ; H(980)

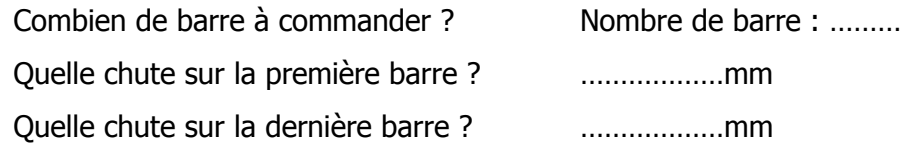

# V) DEVOIRS MAISON :

Va) Optimiser le débit concernant 10 fixes L(690) ; H(1070)

Combien de barre à commander ? Nombre de barre : ……… Quelle chute sur la première barre ? ………………mm Quelle chute sur la dernière barre ? ………………mm

Vb) Optimiser le débit concernant 4 fixes L(870) ; H(910)

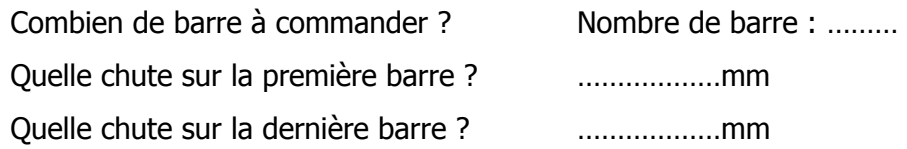

Continuez ce genre d'exercice en modifiant le nombre de châssis fixe et les deux dimensions si vous avez besoin !

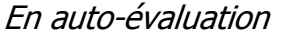

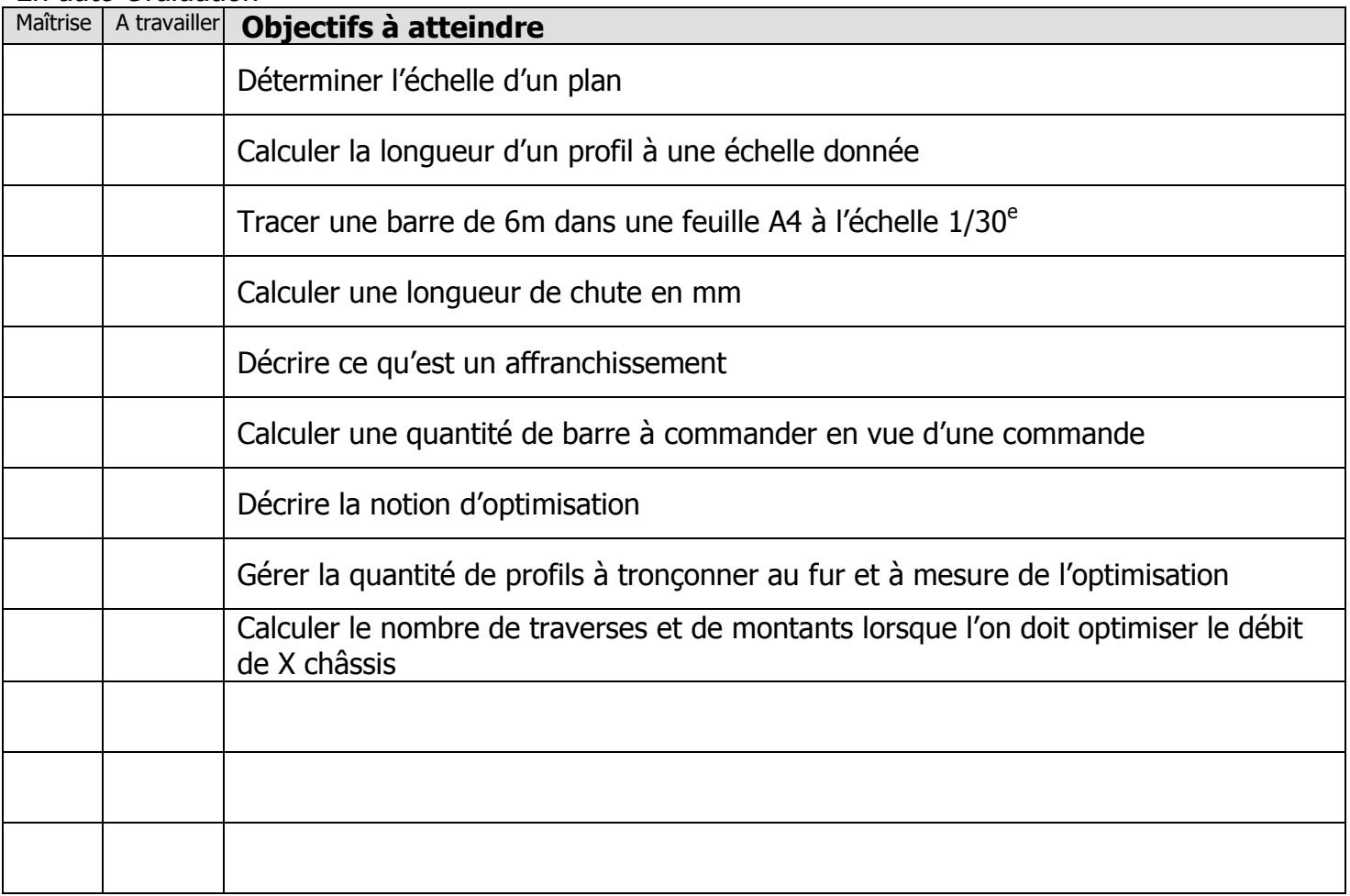

Exercices supplémentaires :

Il vous est possible de vous créer, vous-même, des exercices à faire :

- En trouvant des plans sur internet
- En changeant les valeurs données
- $\sim$

En revanche, il vous sera IMPERATIF, de faire valider tous vos exercices par votre professeur avant le contrôle de la semaine prochaine afin d'être sur que votre travail est bon. Ainsi, vous serez sur de vous pour le contrôle.

# **OUESTIONS / REMARQUES**

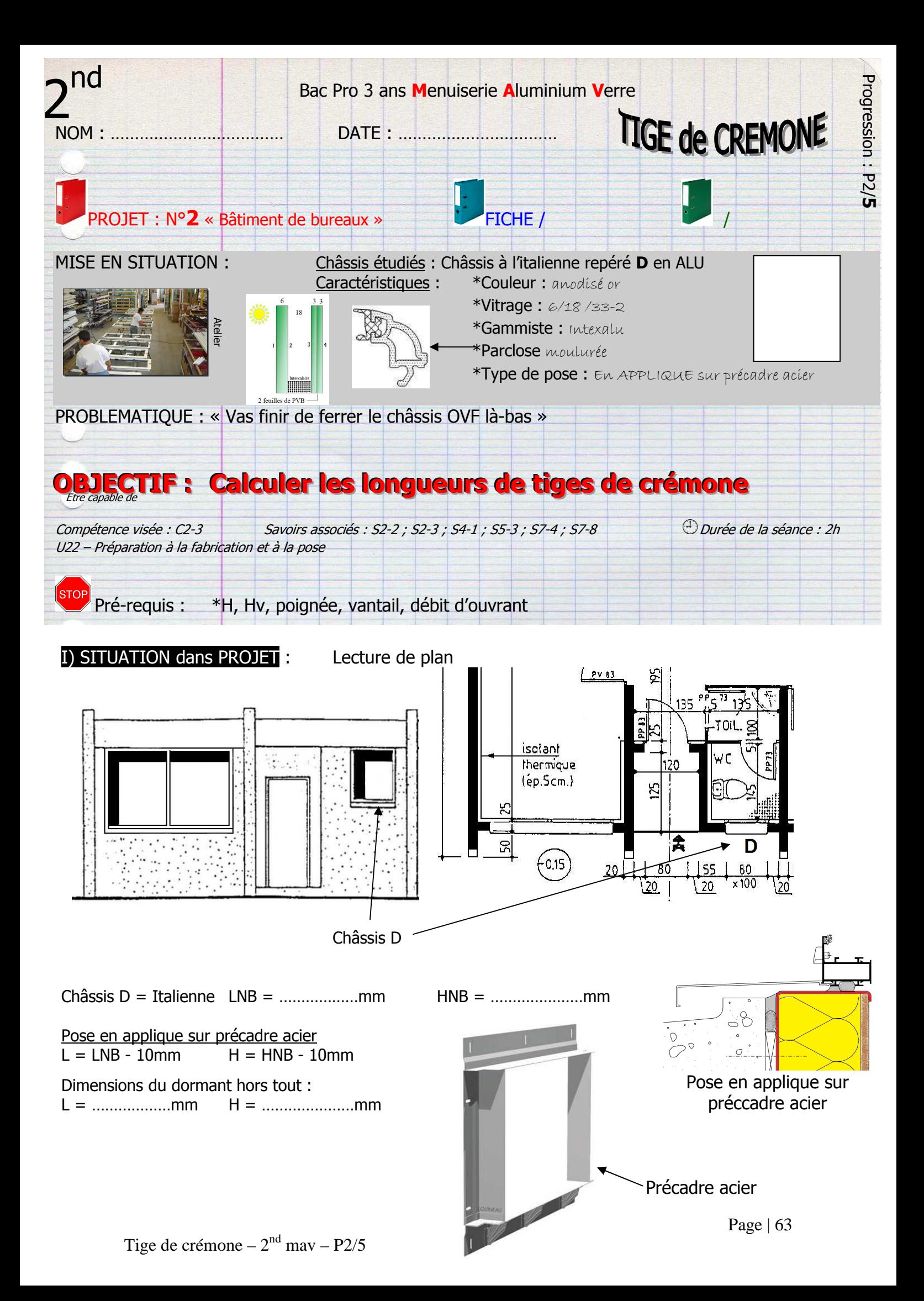

II) EXERCICE CORRIGÈ: Calculer les longueurs h1 et h2 avec le document ci-dessous pour un châssis OVF 1v dont H=900mm avec Hp = 400mm (Hp = hauteur poignée) avec poignée 3051

 $\overline{33}$ 

 $\mathsf{m}$ 

ę,

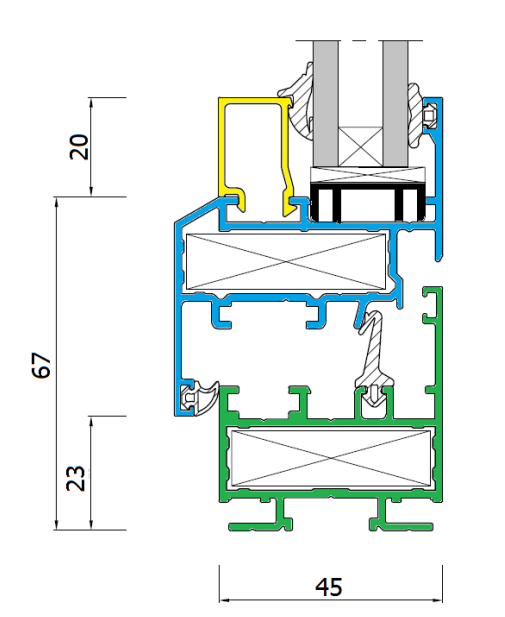

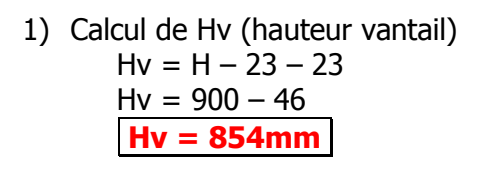

- 2) Relever la formule de h1= HP 111 3) Calcul h1 = 400 - 111 **h1 = 289mm.**
- 4) Formule  $h2 = Hv Hp 111$
- 5) Calcul  $h2 = 854 400 111$ **h2 = 343mm.**

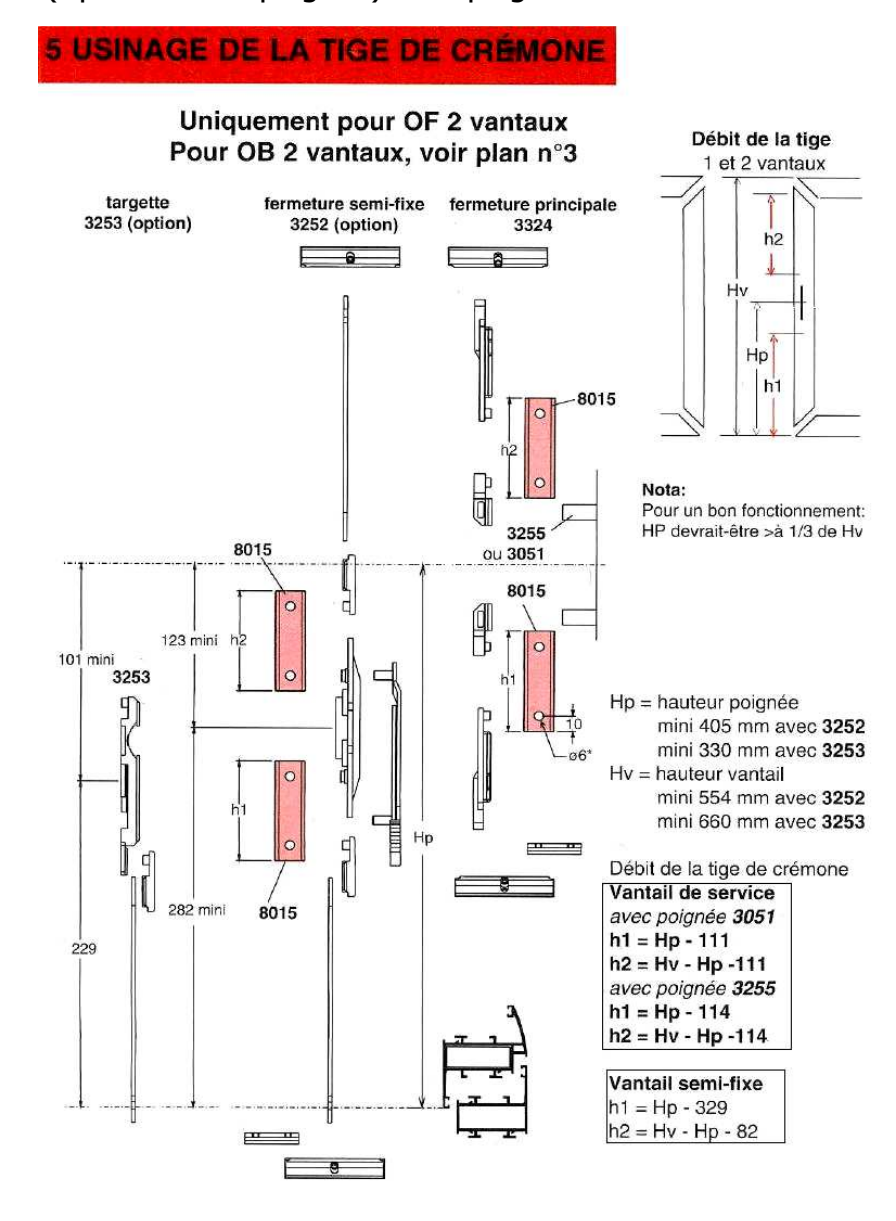

#### III) EXERCICE D'APPLICATION seul

IIIa) Calculer les longueurs h1 et h2 avec le document ci-dessous pour un châssis OVF 1v dont H=820mm avec Hp = 450mm (Hp = hauteur poignée) avec poignée 3255

1) Calcul de Hv (hauteur vntail)

- Hv = ………………… Hv = …………………
- 
- Hv = …………………
- 2) Relever la formule de h1= ………………………
- 3) Calculer h1
	- h1 = ………………………………
		- h1 = ………………………………
- 4) Relever la formule de h2= ………………………
- 5) Calculer h2

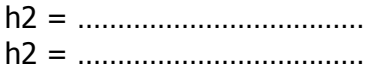

Tige de crémone –  $2<sup>nd</sup>$  mav – P2/5

# IV) DEVOIRS MAISON :

IVa) Calculer les longueurs h1 et h2 avec le document ci-dessous pour un châssis OVF 1v dont H=990mm avec Hp = 420mm (Hp = hauteur poignée) avec poignée 3051

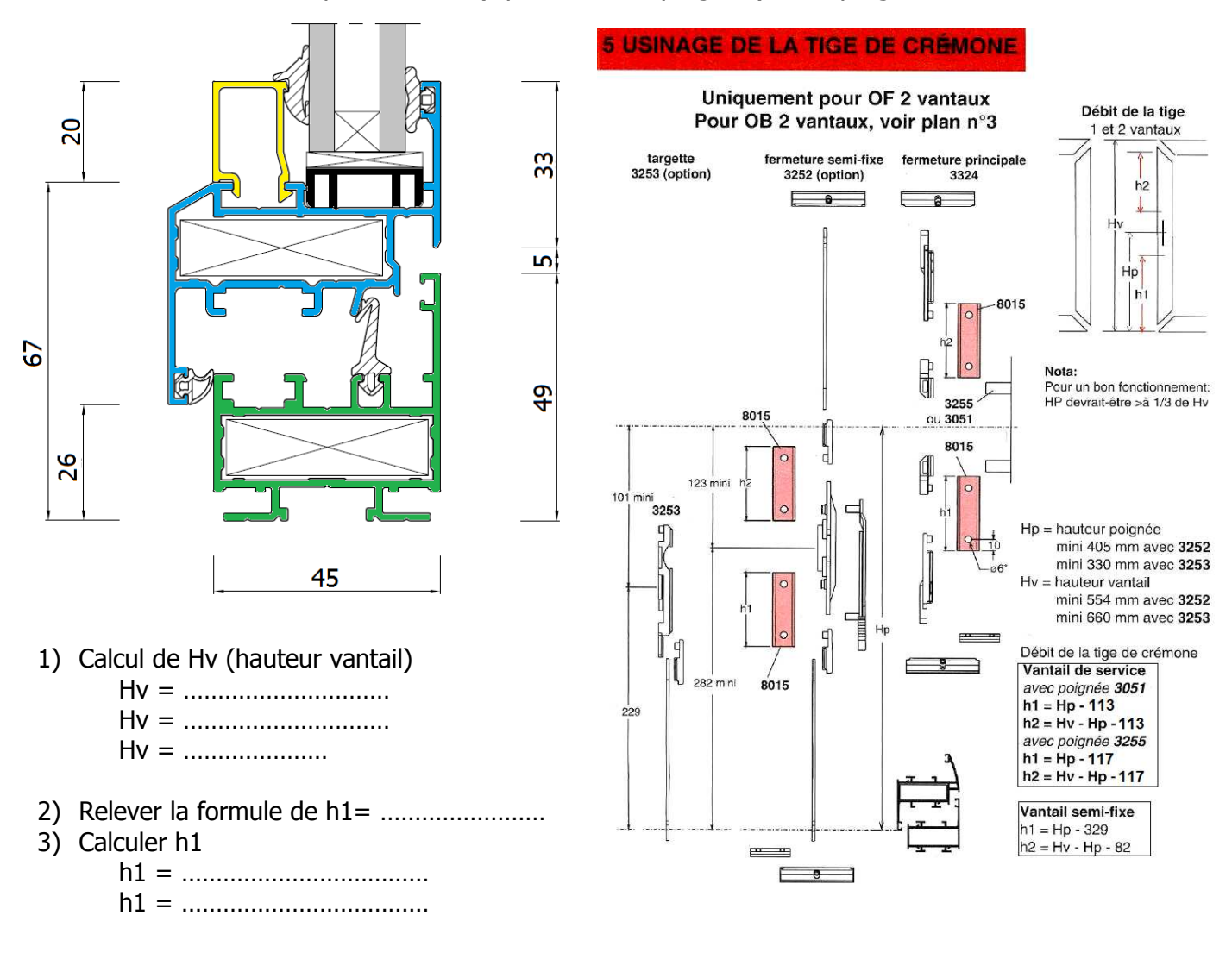

- 4) Relever la formule de h2= ………………………
- 5) Calculer h2

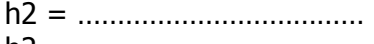

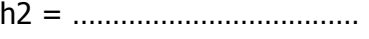

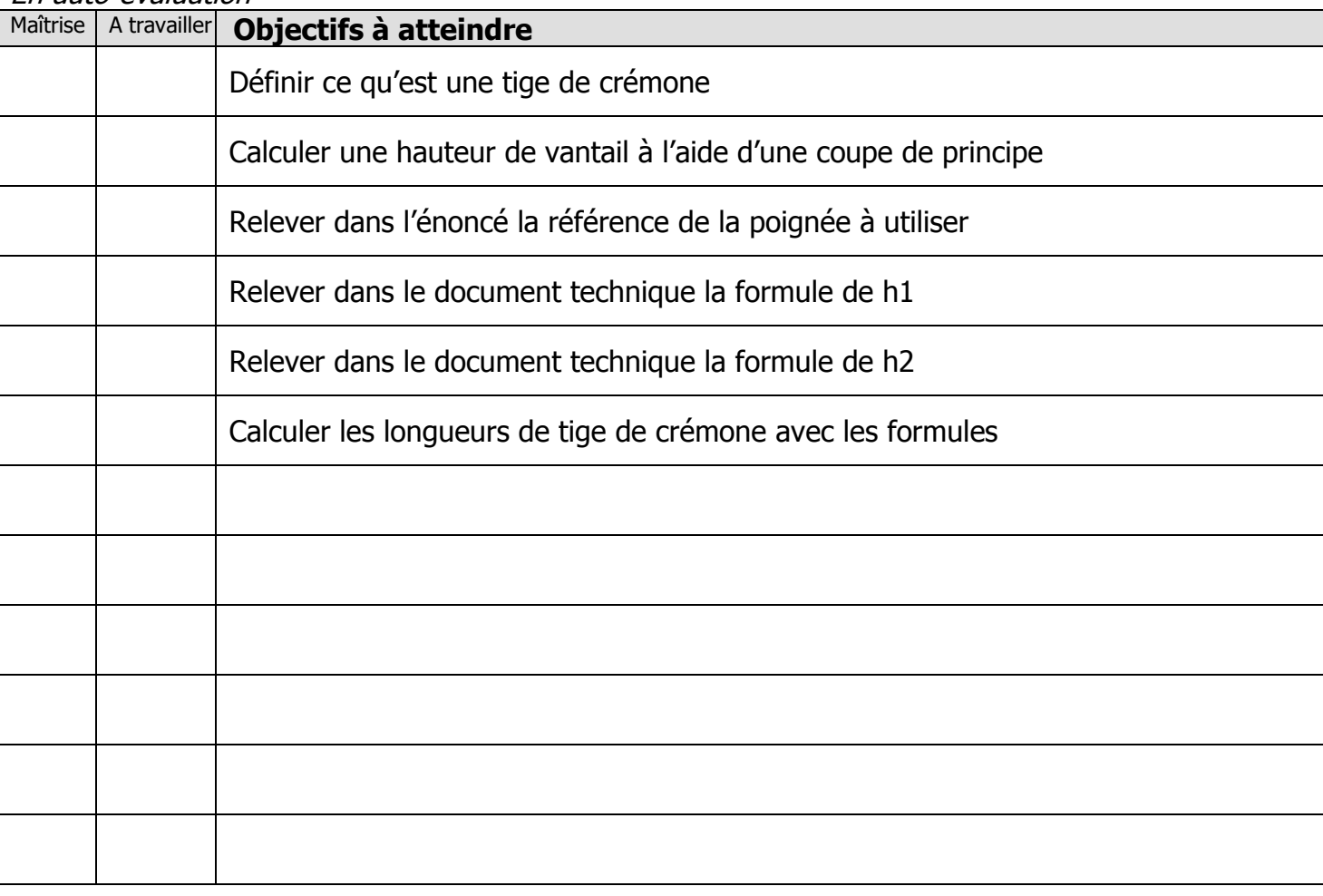

En auto-évaluation

Exercices supplémentaires :

Il vous est possible de vous créer, vous-même, des exercices à faire :

- En trouvant des plans sur internet
- En changeant les valeurs données
- $\sim$

En revanche, il vous sera IMPERATIF, de faire valider tous vos exercices par votre professeur avant le contrôle de la semaine prochaine afin d'être sur que votre travail est bon. Ainsi, vous serez sur de vous pour le contrôle.

# **OUESTIONS / REMAROUES**

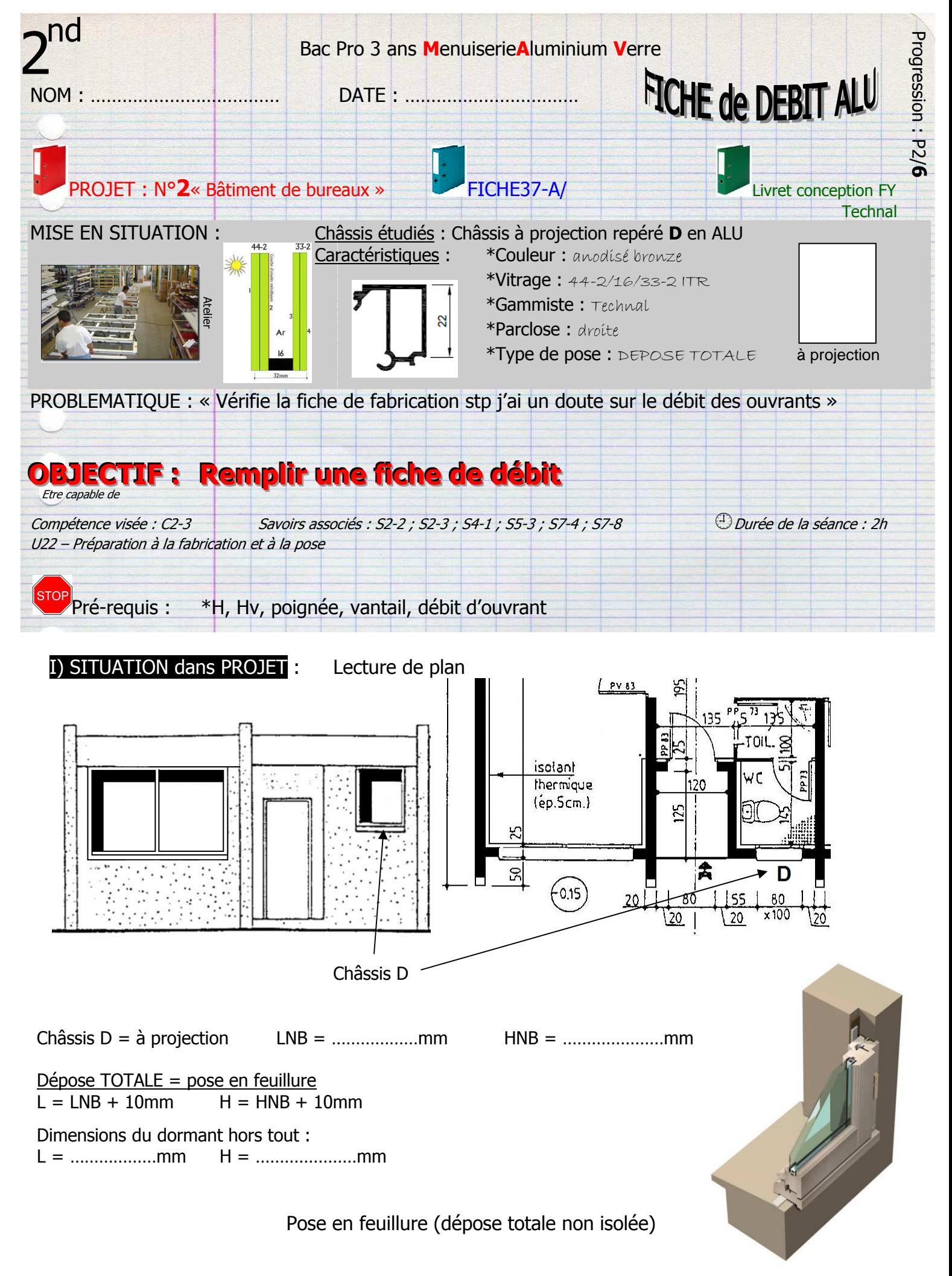

## II) EXERCICE CORRIGÈ :

IIa) Remplir la fiche de débit concernant la fabrication de 6 fenêtres à projection version Apparent en aluminium.

Avec  $L = 810$  et  $H = 1010$ mm

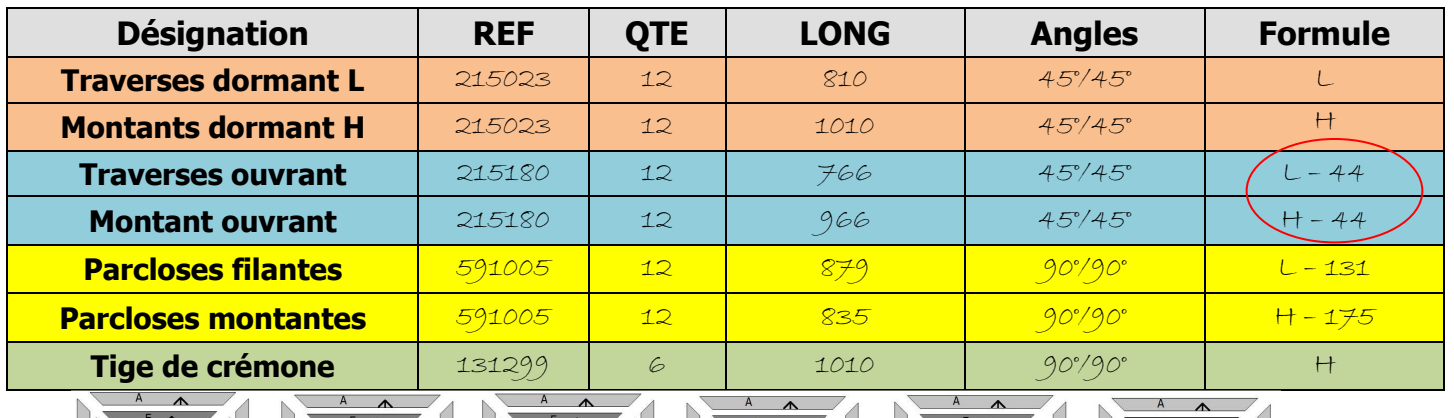

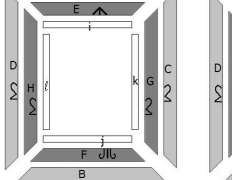

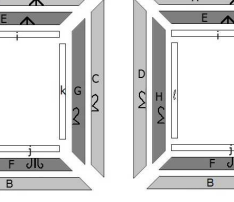

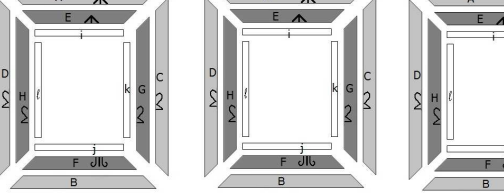

### **PROFILES**

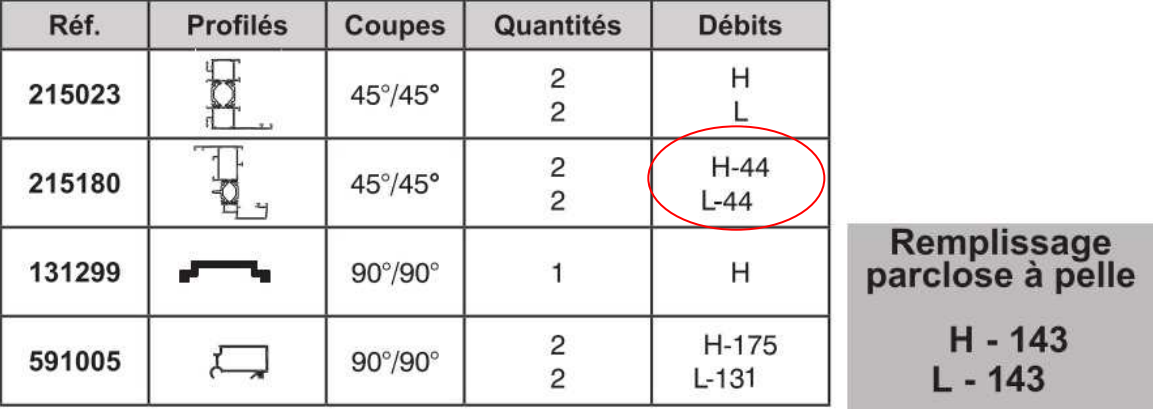

Les dimensions du vitrage : lv = 667mm **hv** = 867mm

# III) EXERCICE D'APPLICATION seul

 $\overline{IIIa}$ ) Même exercice avec un OB dont les cotes sont : L = 746mm et H = 587mm et le vitrage est un 4/12/4 clair. Qté : 8 pages 34

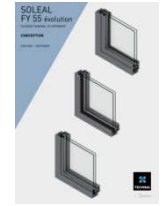

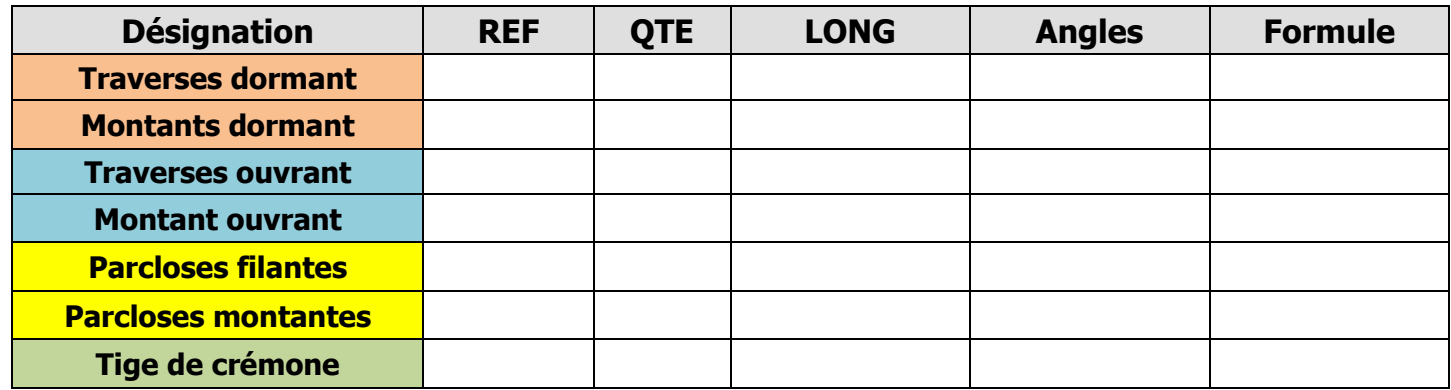

**Les dimensions du vitrage :** lv = …… **603** ……………mm hv = **603**…mm

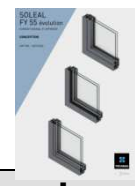

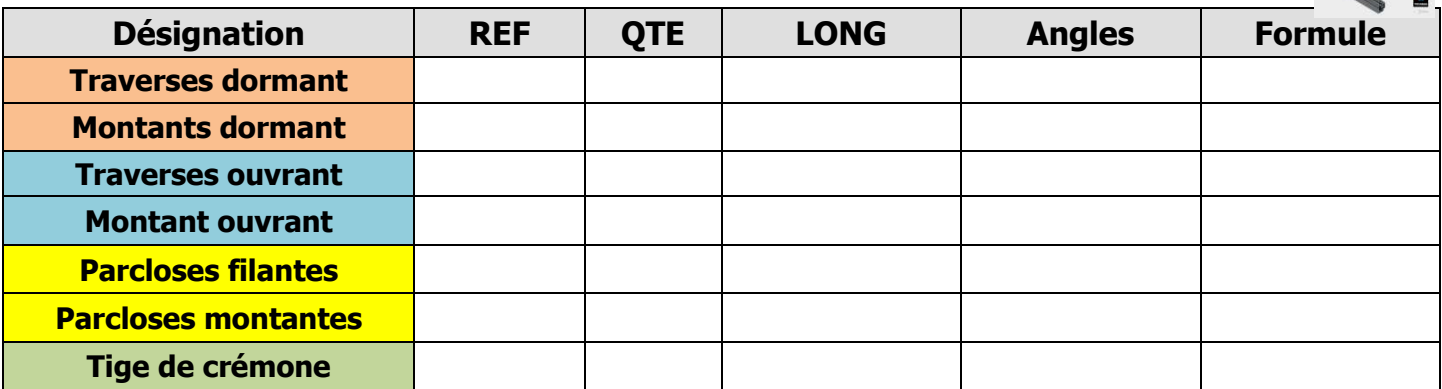

#### Les dimensions du vitrage : lv = …………………mm hv = ……mm

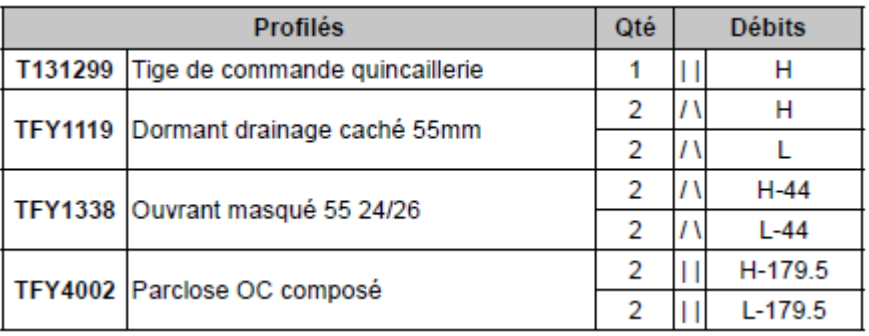

# IV) DEVOIRS MAISON :

IVa) Même exercice avec un OB version **Apparent** dont les cotes sont : L = 899mm et H = 677mm et le vitrage est un 4/18/8 clair ITR. Qté : **9**

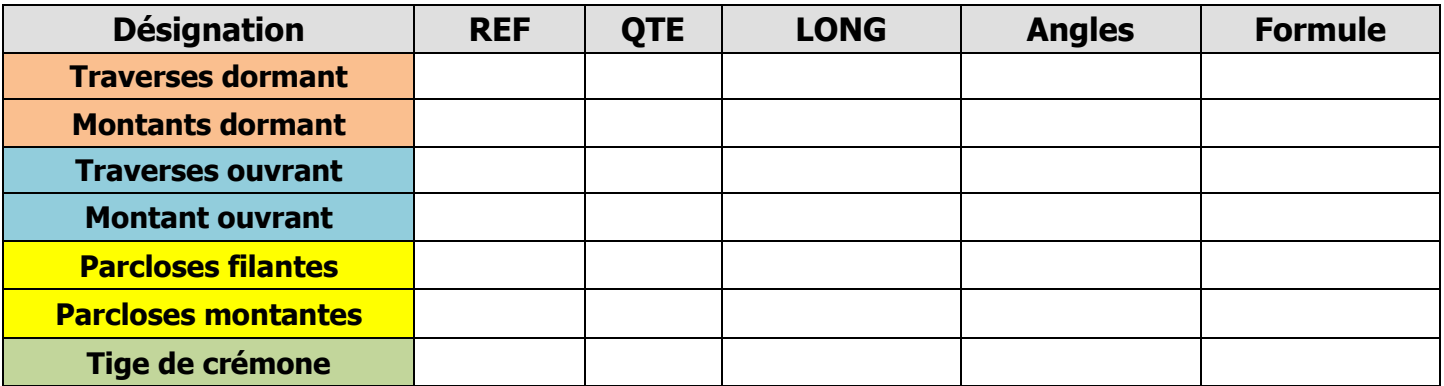

**Inventez-vous d'autres exercices si nécessaire en changeant de fenêtre (OF, OB…), en changeant les dimensions et le type de vitrage !**
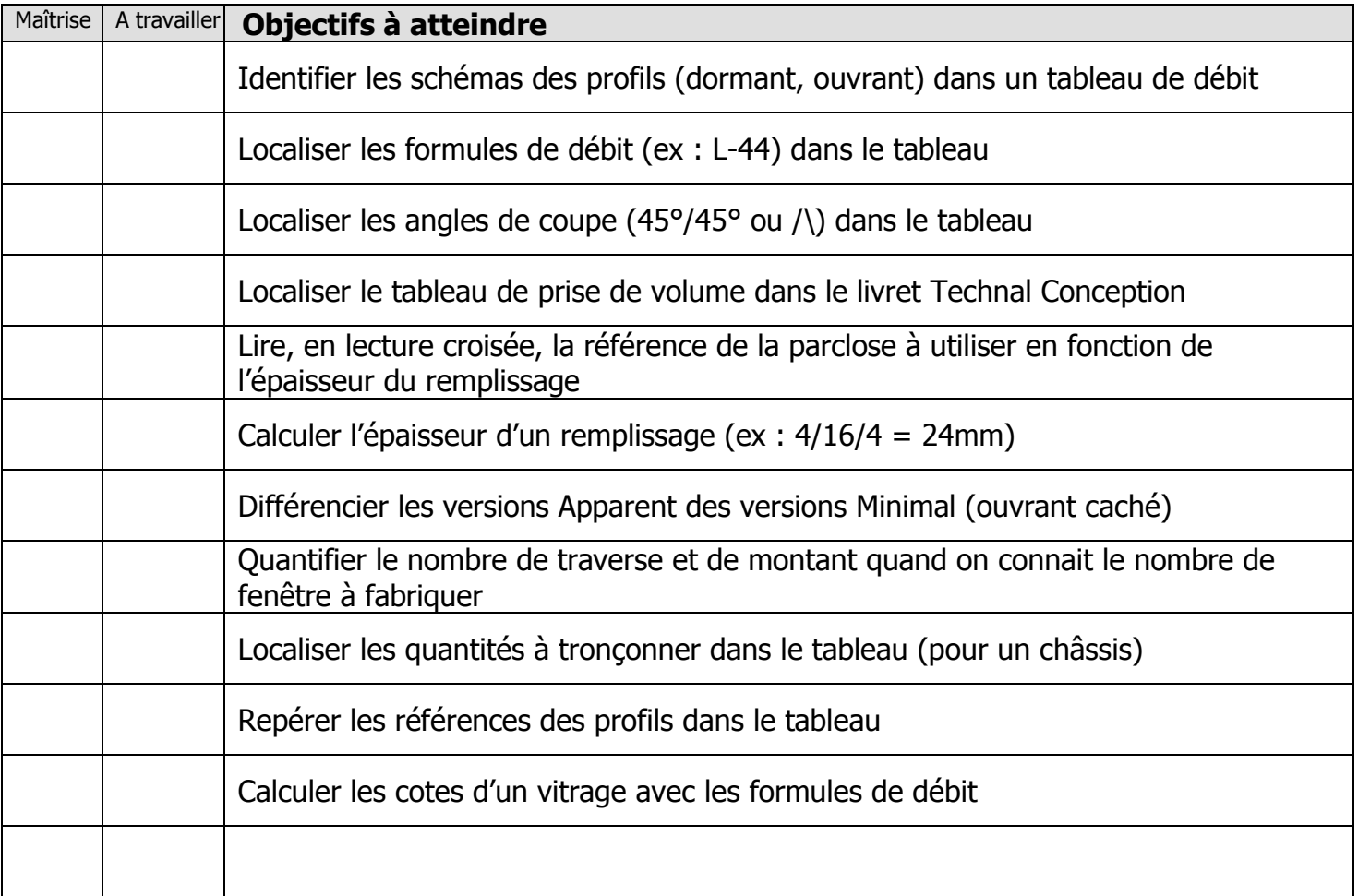

Exercices supplémentaires :

Il vous est possible de vous créer, vous-même, des exercices à faire :

- En trouvant des plans sur internet
- En changeant les valeurs données
- $\ddotsc$

En revanche, il vous sera **IMPERATIF**, de faire valider tous vos exercices par votre professeur avant le contrôle de la semaine prochaine afin d'être sur que votre travail est bon. Ainsi, vous serez sur de vous pour le contrôle.

## **QUESTIONS / REMARQUES**

…………………………………………………………………………………………………………………………………………… …………………………………………………………………………………………………………………………………………… …………………………………………………………………………………………………………………………………………… …………………………………………………………………………………………………………………………………………… …………………………………………………………………………………………………………………………………………… …………………………………………………………………………………………………………………………………………… …………………………………………………………………………………………………………………………………………… …………………………………………………………………………………………………………………………………………… …………………………………………………………………………………………………………………………………………… ……………………………………………………………………………………………………………………………………………

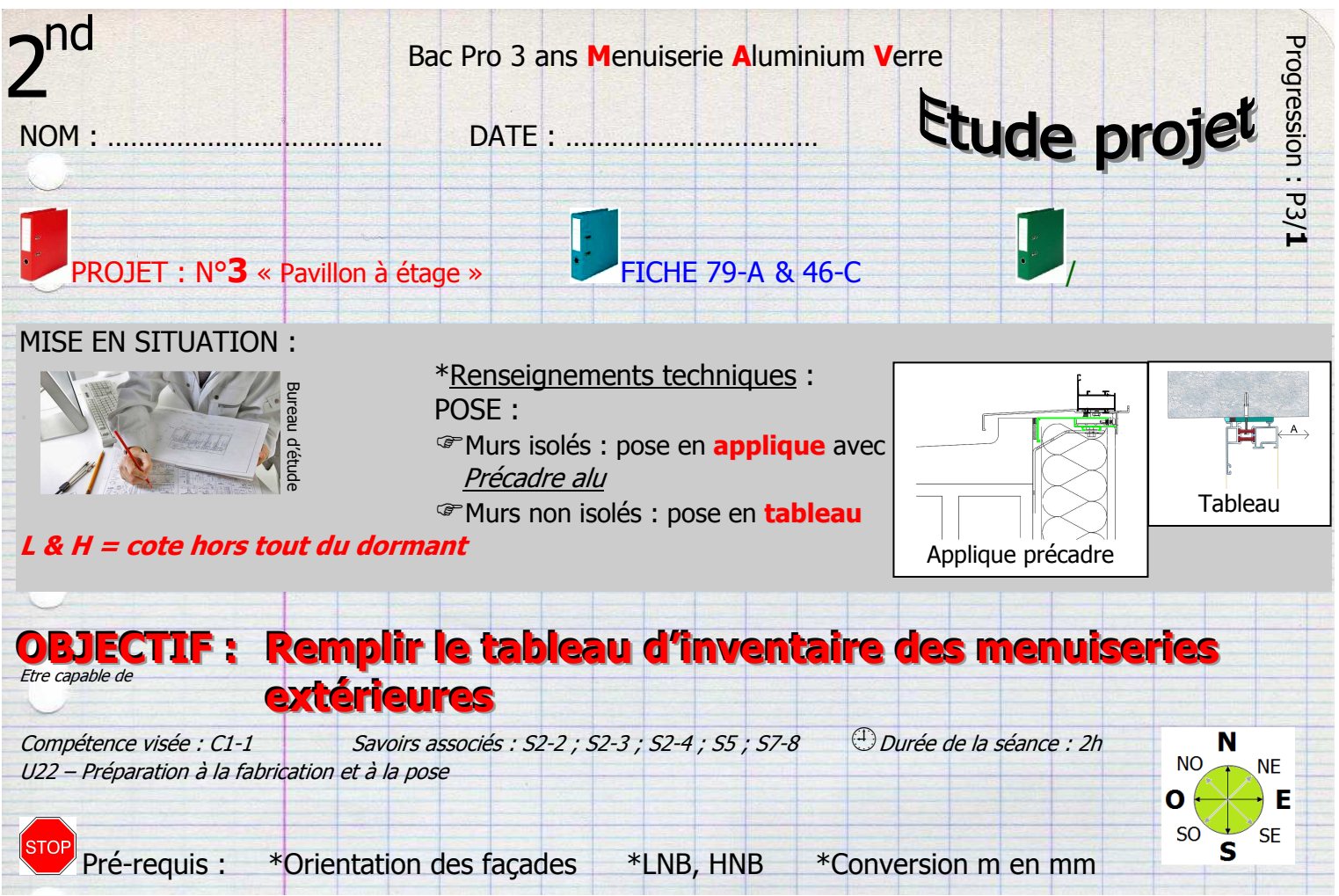

I) SITUATION dans PROJET : Lecture de plan

Remplir le tableau d'inventaire des menuiseries du rez-de-chaussée (RdC) La première ligne du tableau vous est donnée :

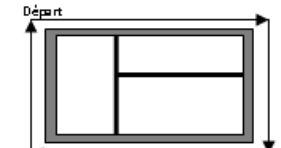

DEPART : De la porte d'entrée, lecture sens anti-trigonométrique (sens aiguilles d'une montre)

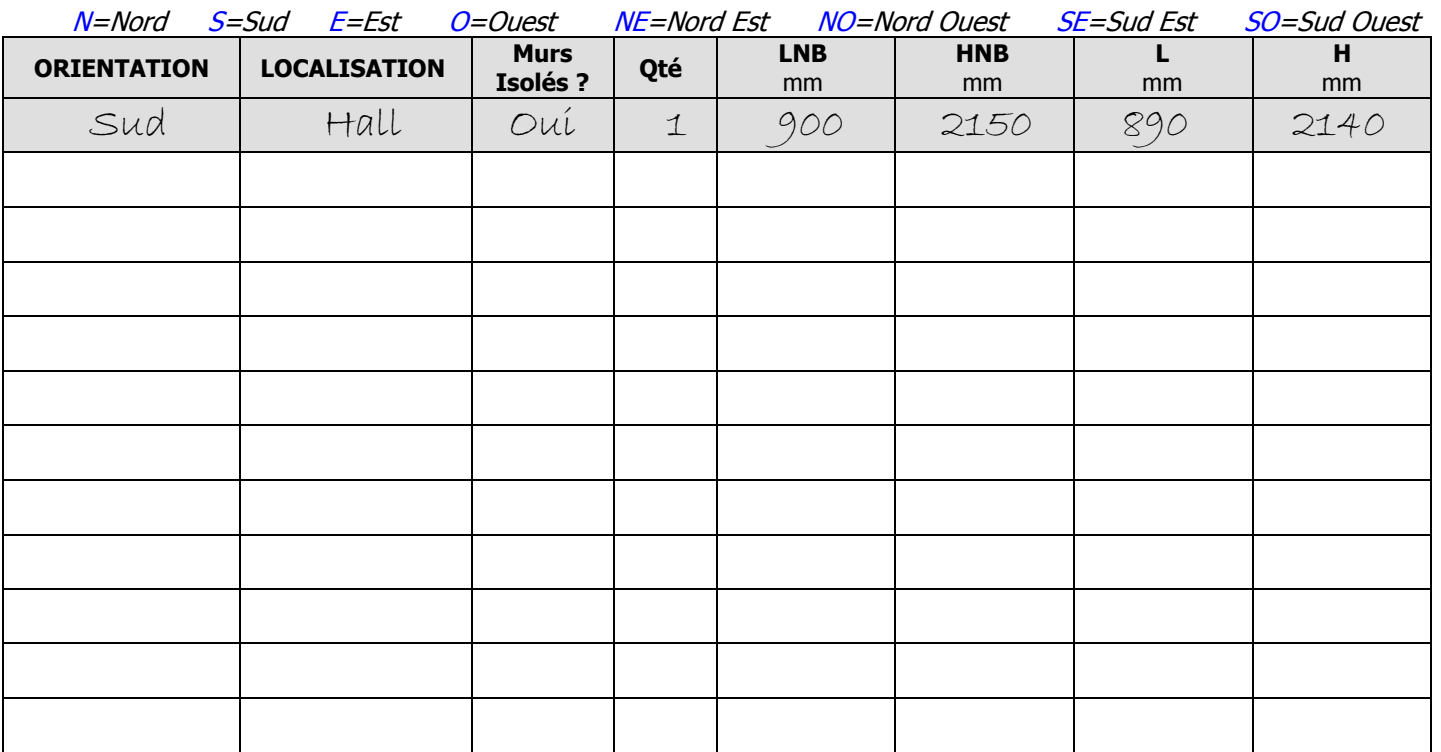

\*porte posée en tableau LNB-10 et HNB-5

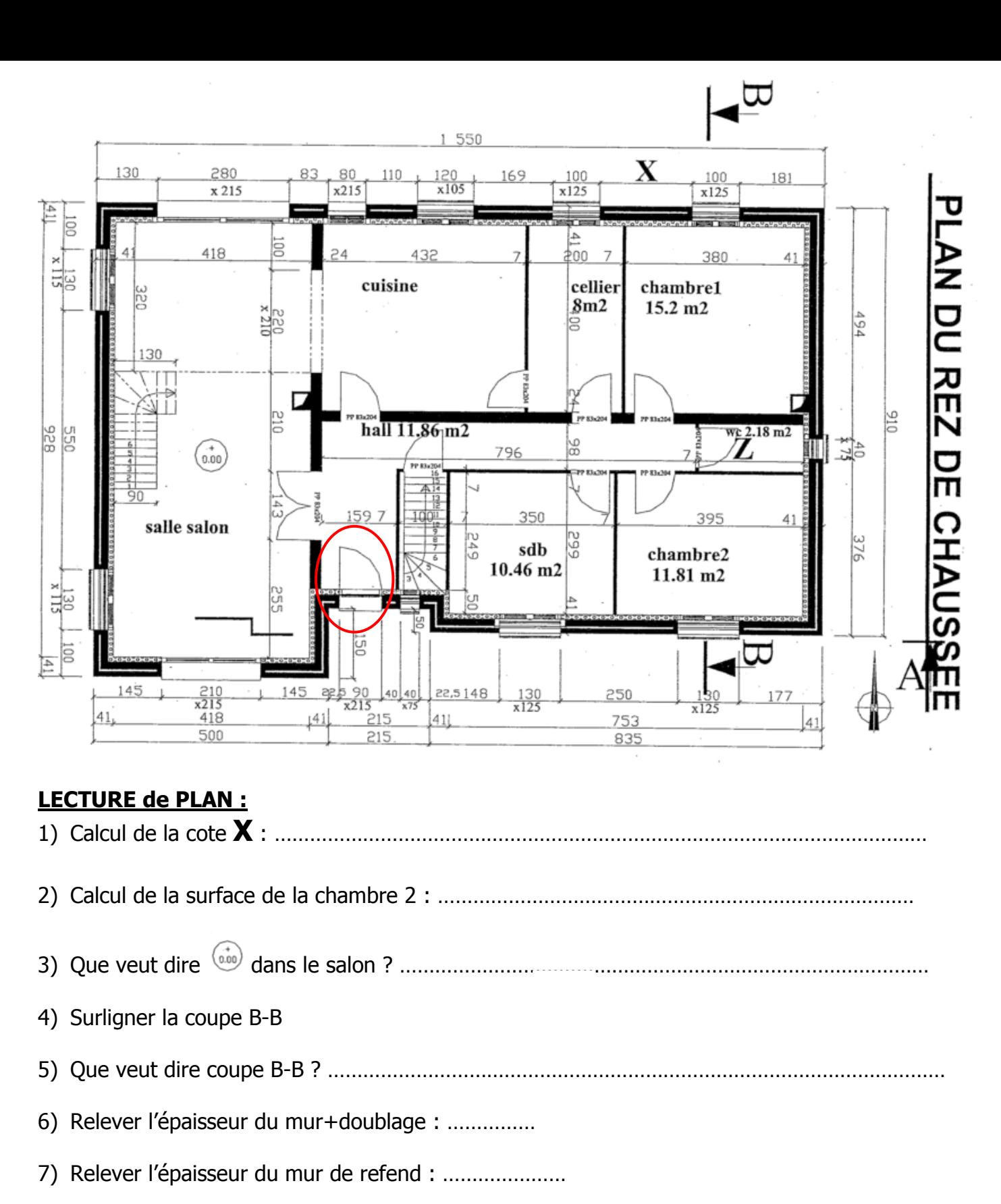

- 8) En déduire l'épaisseur du doublage : ..................
- 9) Relever l'épaisseur des cloisons : ...............

II) DEVOIRS MAISON : Remplir le tableau d'inventaire des menuiseries du rez-de-chaussée (RdC) DEPART : De la porte d'entrée, lecture sens anti-trigonométrique (sens aiguilles d'une montre) *Murs isolés = Pose en applique sur précadre acier*

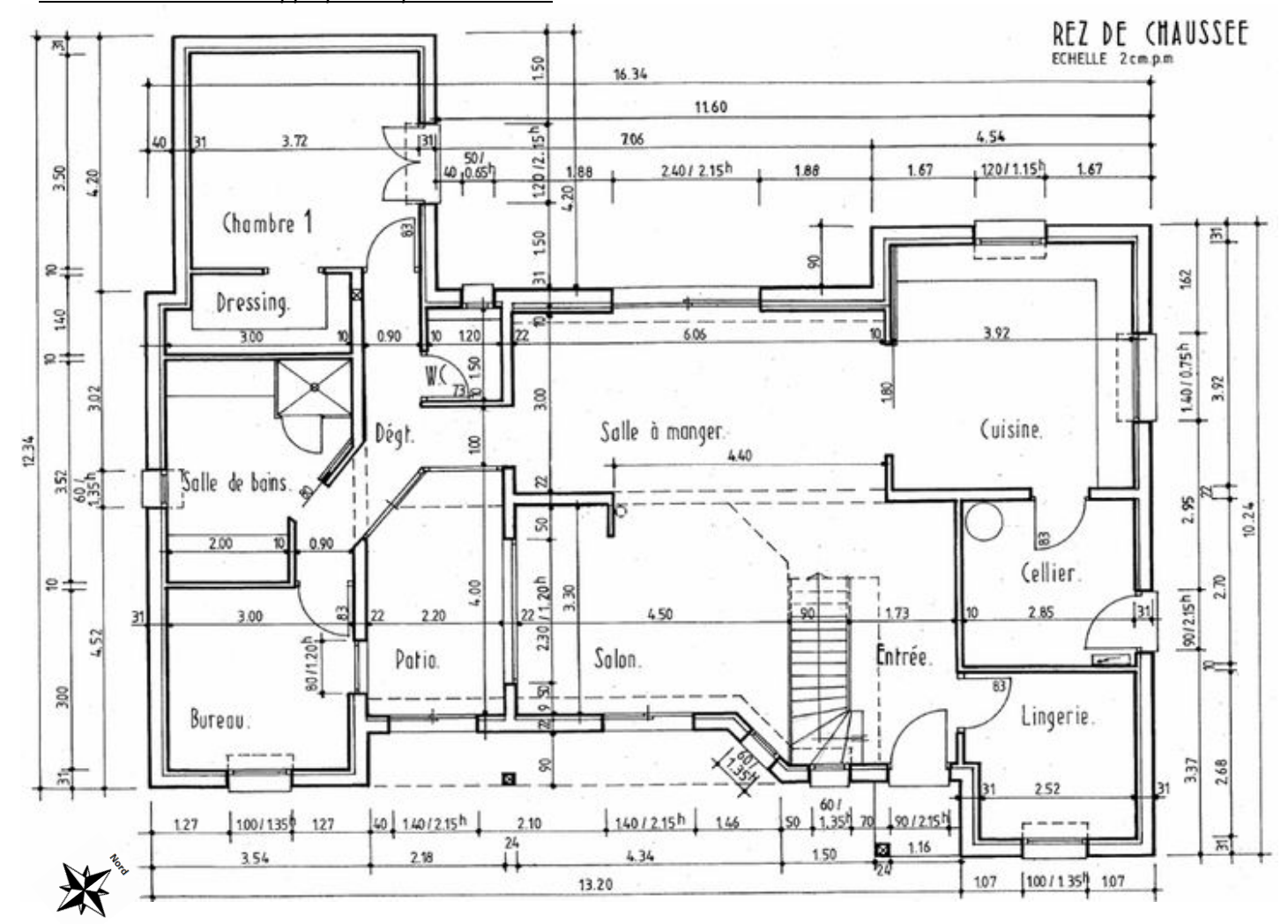

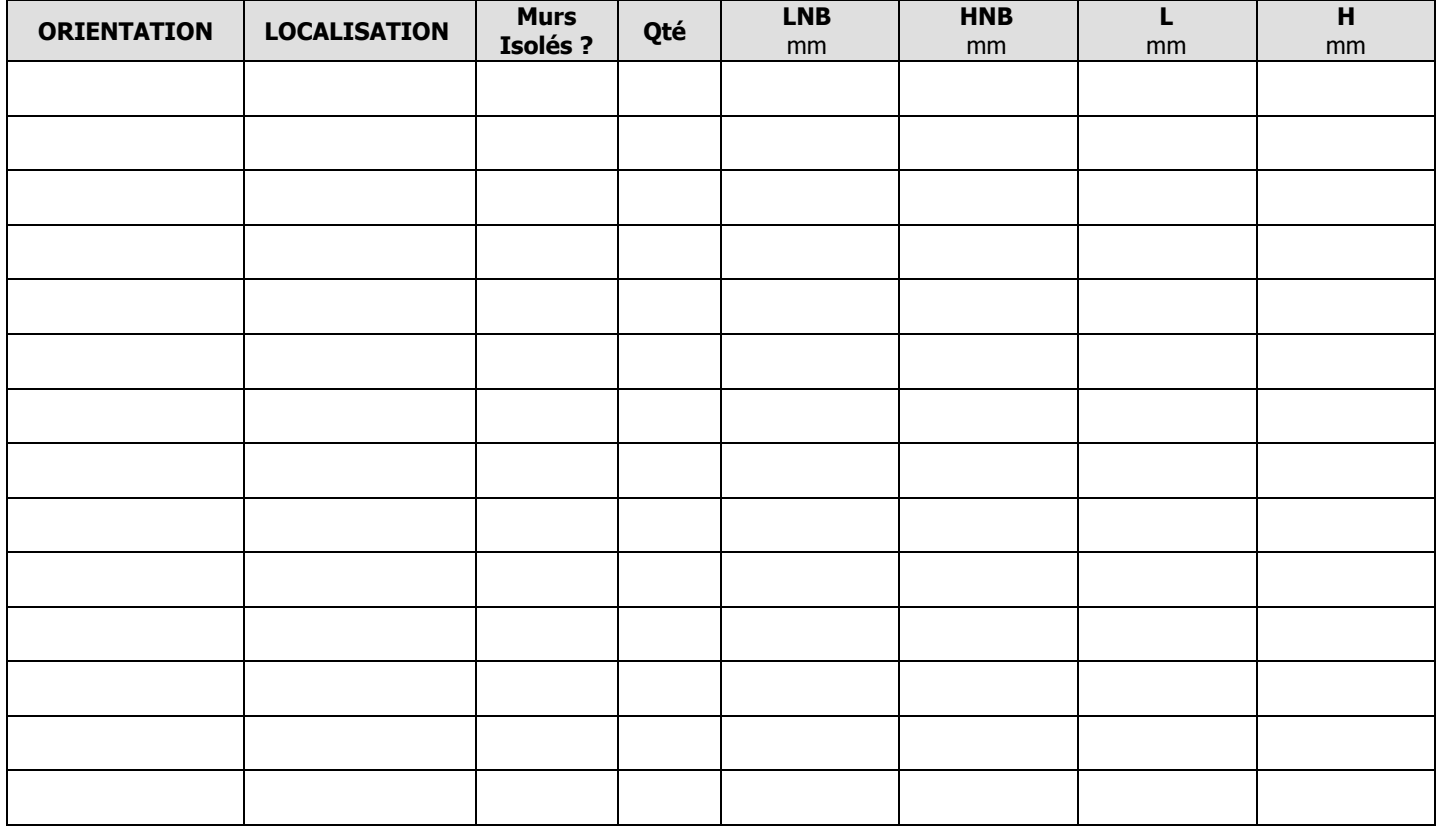

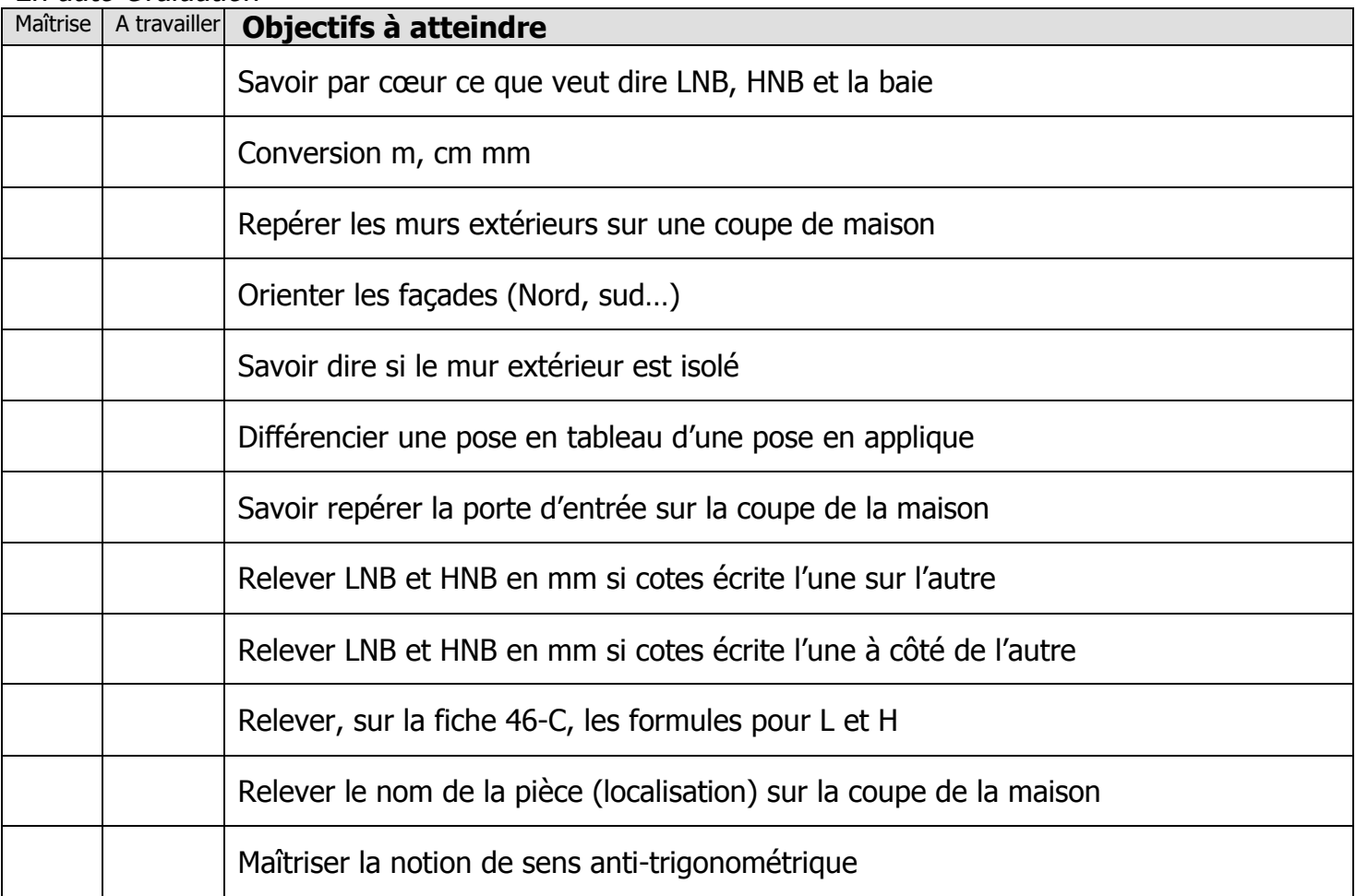

Exercices supplémentaires :

Il vous est possible de vous créer, vous-même, des exercices à faire :

- 
- En trouvant des plans sur internet<br>• En changeant les valeurs données

 $\bullet$  ...

En revanche, il vous sera IMPERATIF, de faire valider tous vos exercices par votre professeur avant<br>le contrôle de la semaine prochaine afin d'être sur que votre travail est bon. Ainsi, vous serez sur de vous pour le contrôle.

## **QUESTIONS / REMARQUES**

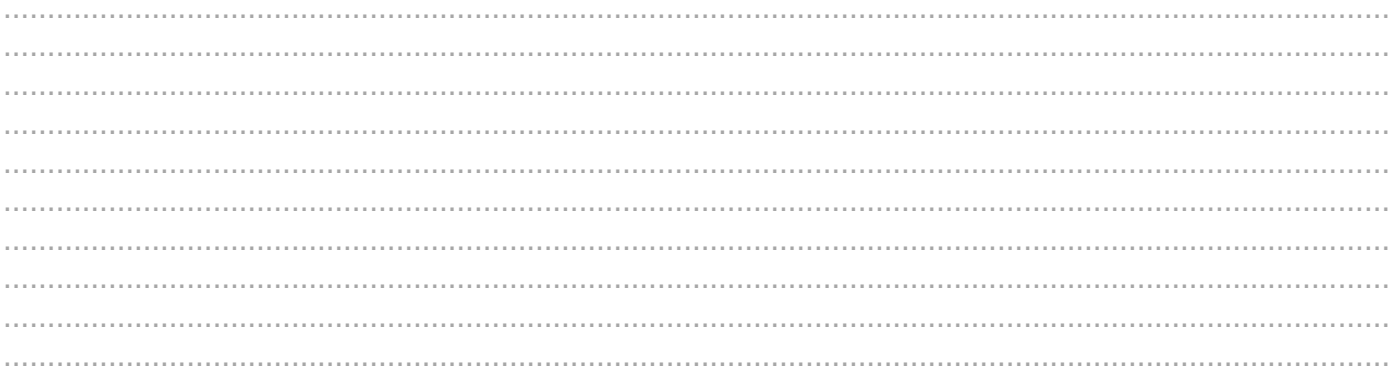

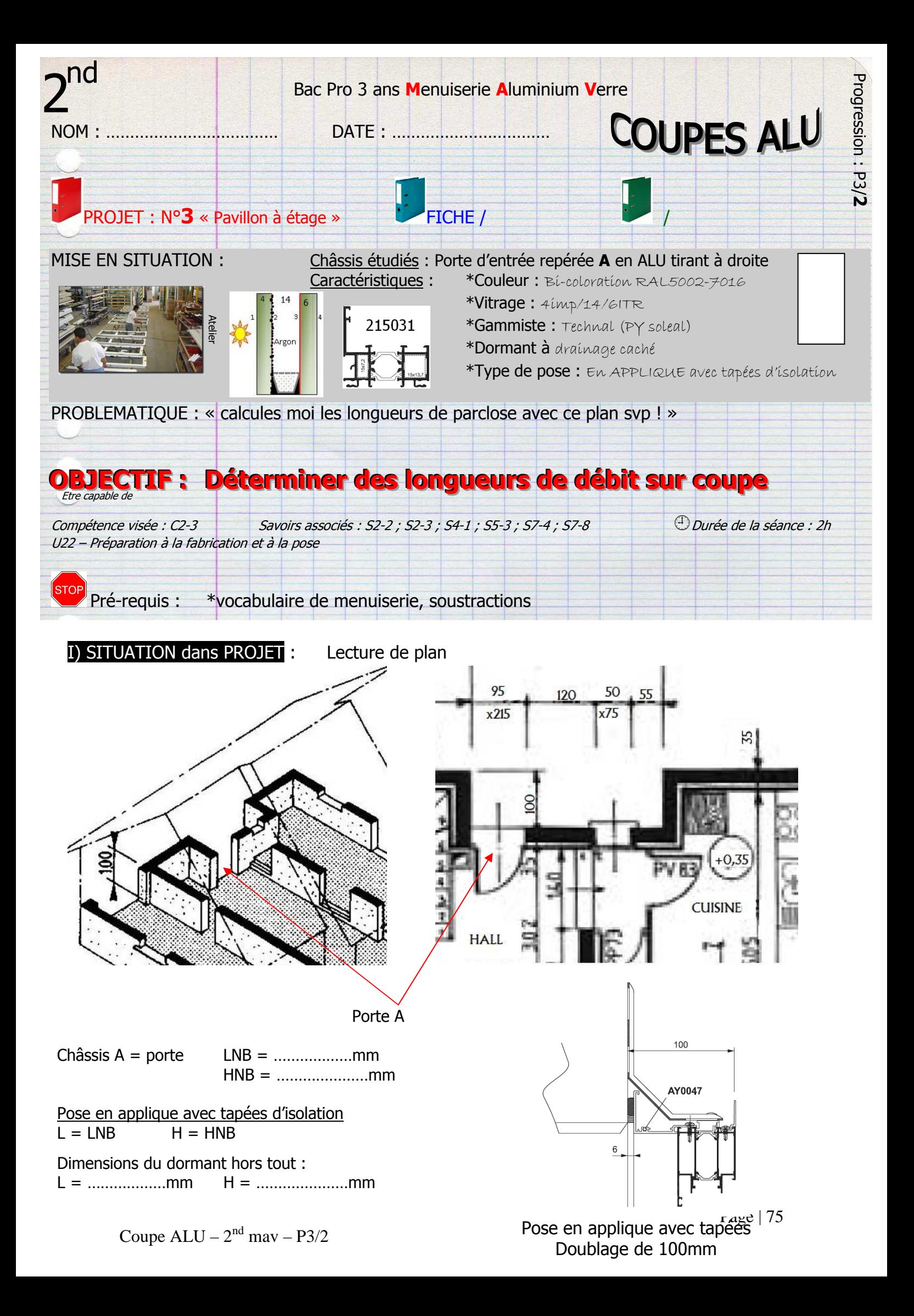

IIa) Compléter ce plan et déterminer les cotes de débit des montants ouvrant, parcloses montantes et hauteur de vitrage grâce à la coupe ci-dessous : si H = 2100mm

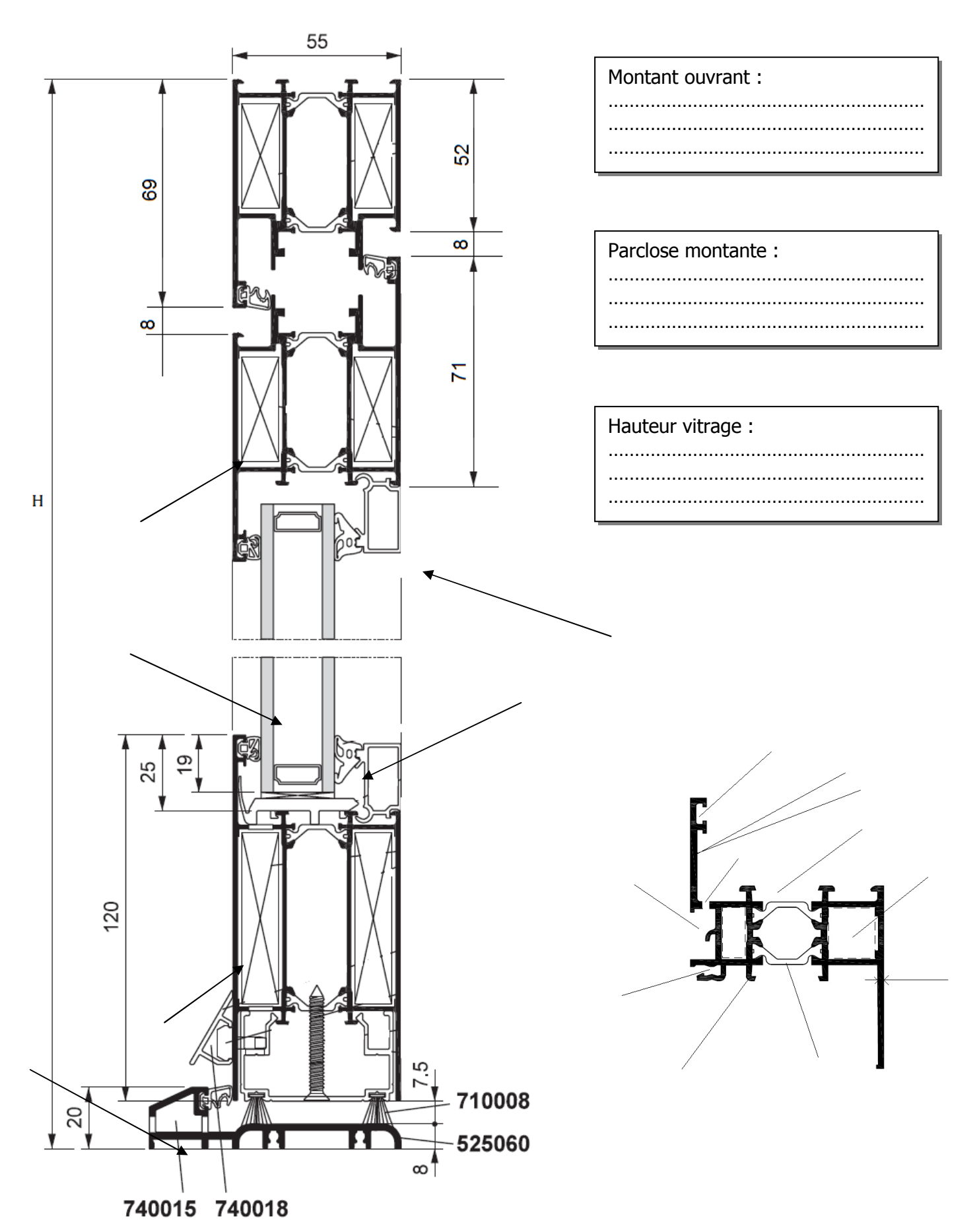

#### III) EXERCICE D'APPLICATION seul :

IIIa) Compléter ce plan et déterminer les cotes de débit des montants ouvrant, parcloses montantes et hauteur de vitrage grâce à la coupe ci-dessous : si **H = 2200mm** 

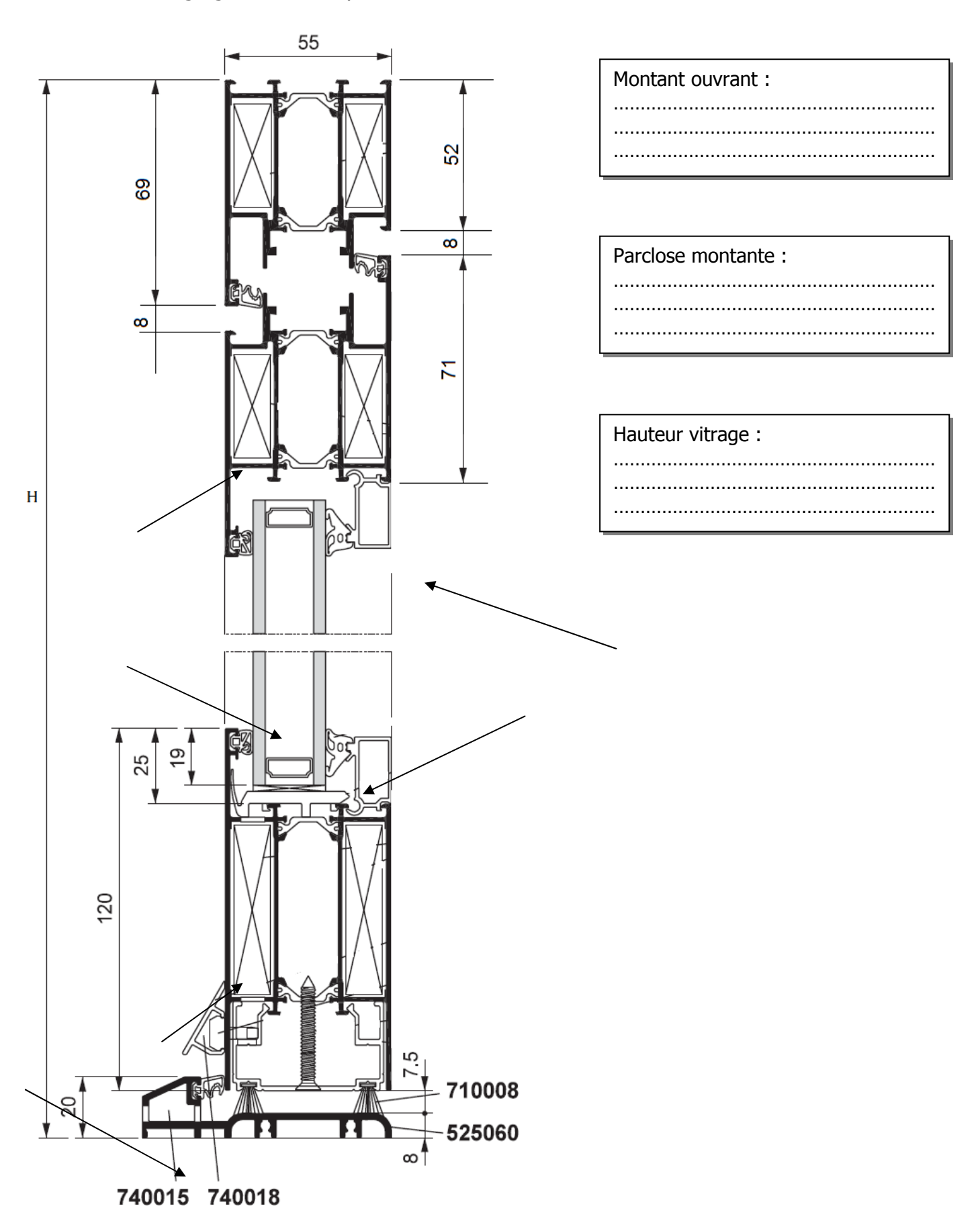

IIIb) Déterminer les cotes de débit des montants ouvrant et hauteur de vitrage grâce à la coupe ci-dessous : si **H = 1885mm**

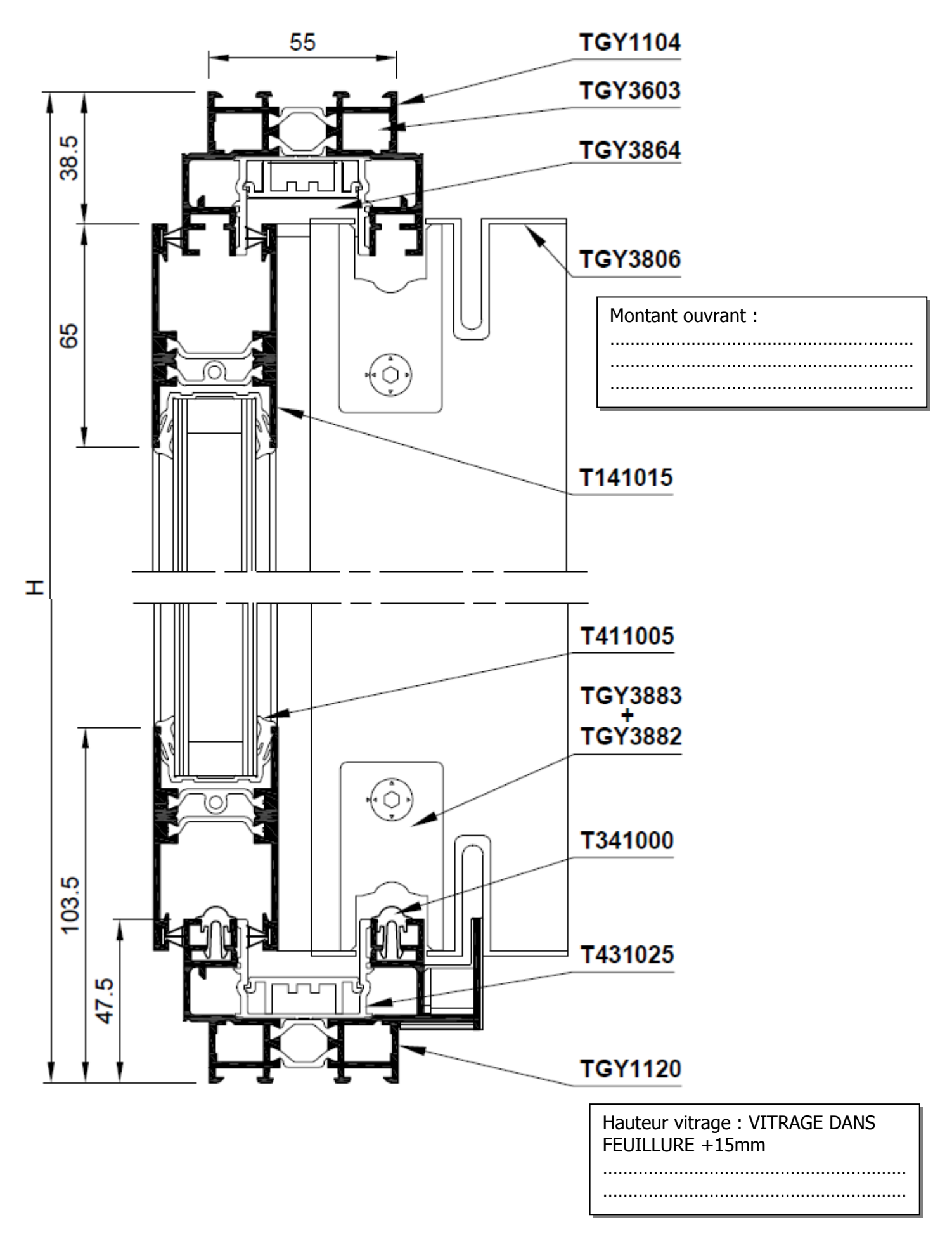

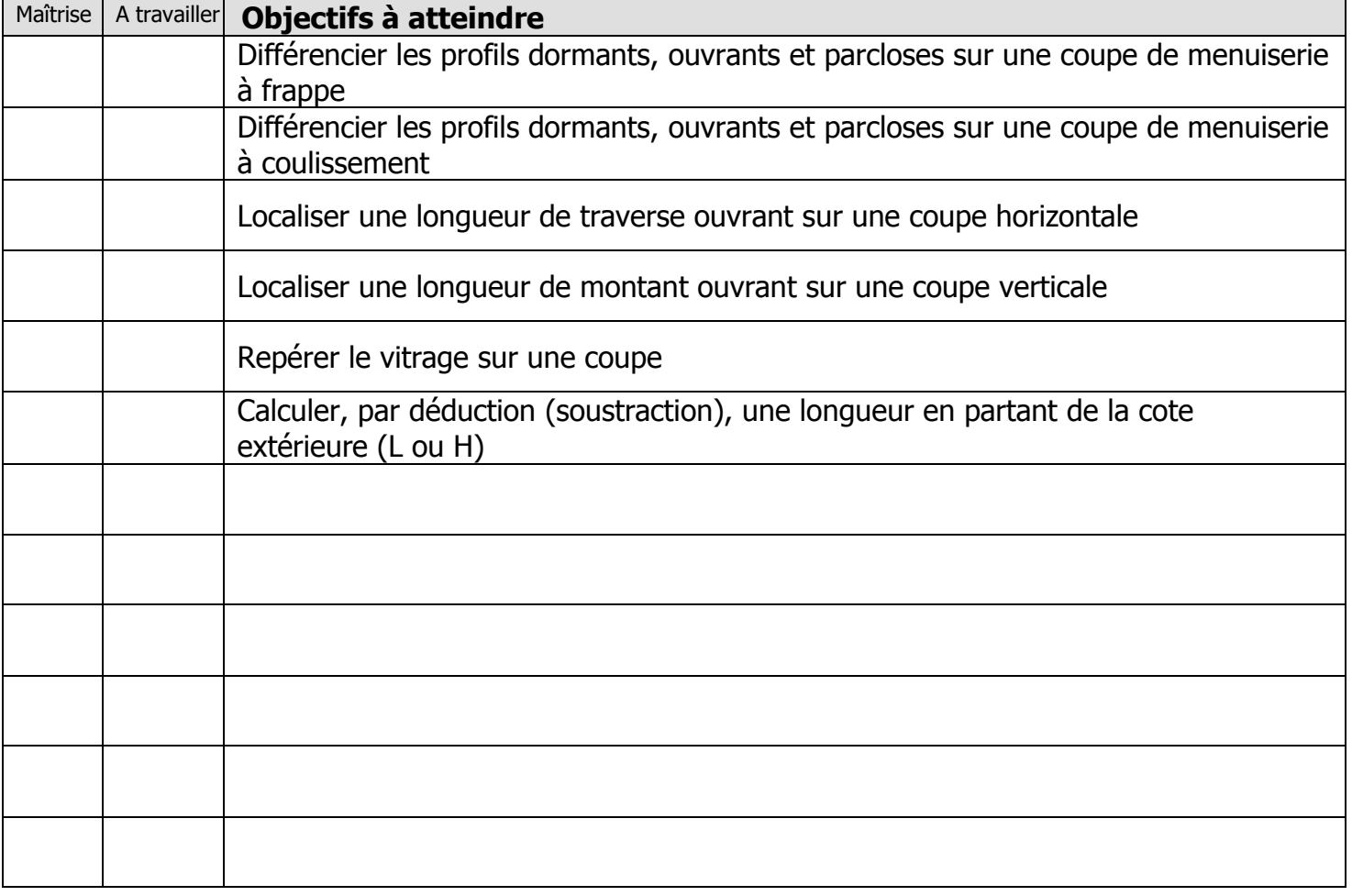

Exercices supplémentaires :

Il vous est possible de vous créer, vous-même, des exercices à faire :

- $\cdot$  En trouvant des plans sur internet
- En changeant les valeurs données
- $\bullet$  ...

En revanche, il vous sera IMPERATIF, de faire valider tous vos exercices par votre professeur avant le contrôle de la semaine prochaine afin d'être sur que votre travail est bon. Ainsi, vous serez sur de vous pour le contrôle.

#### **QUESTIONS / REMARQUES**

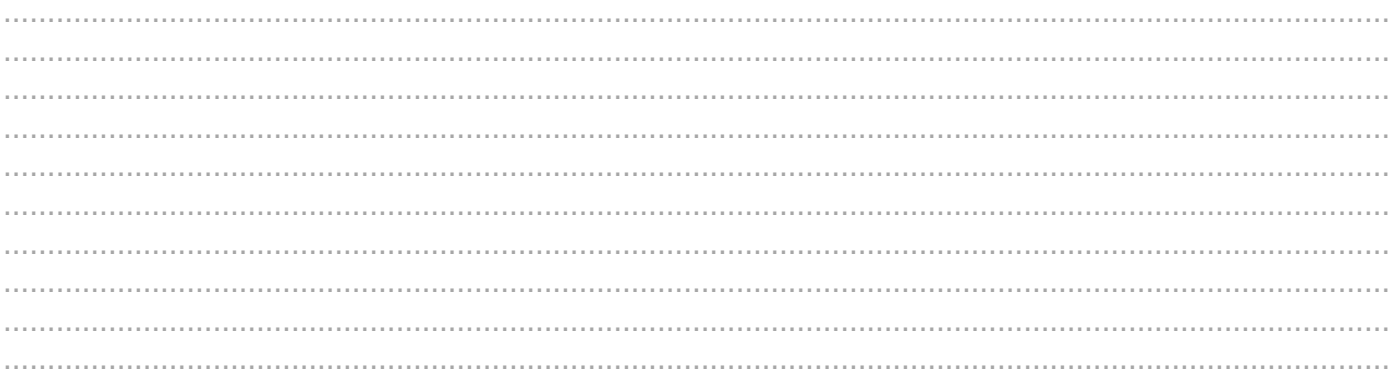

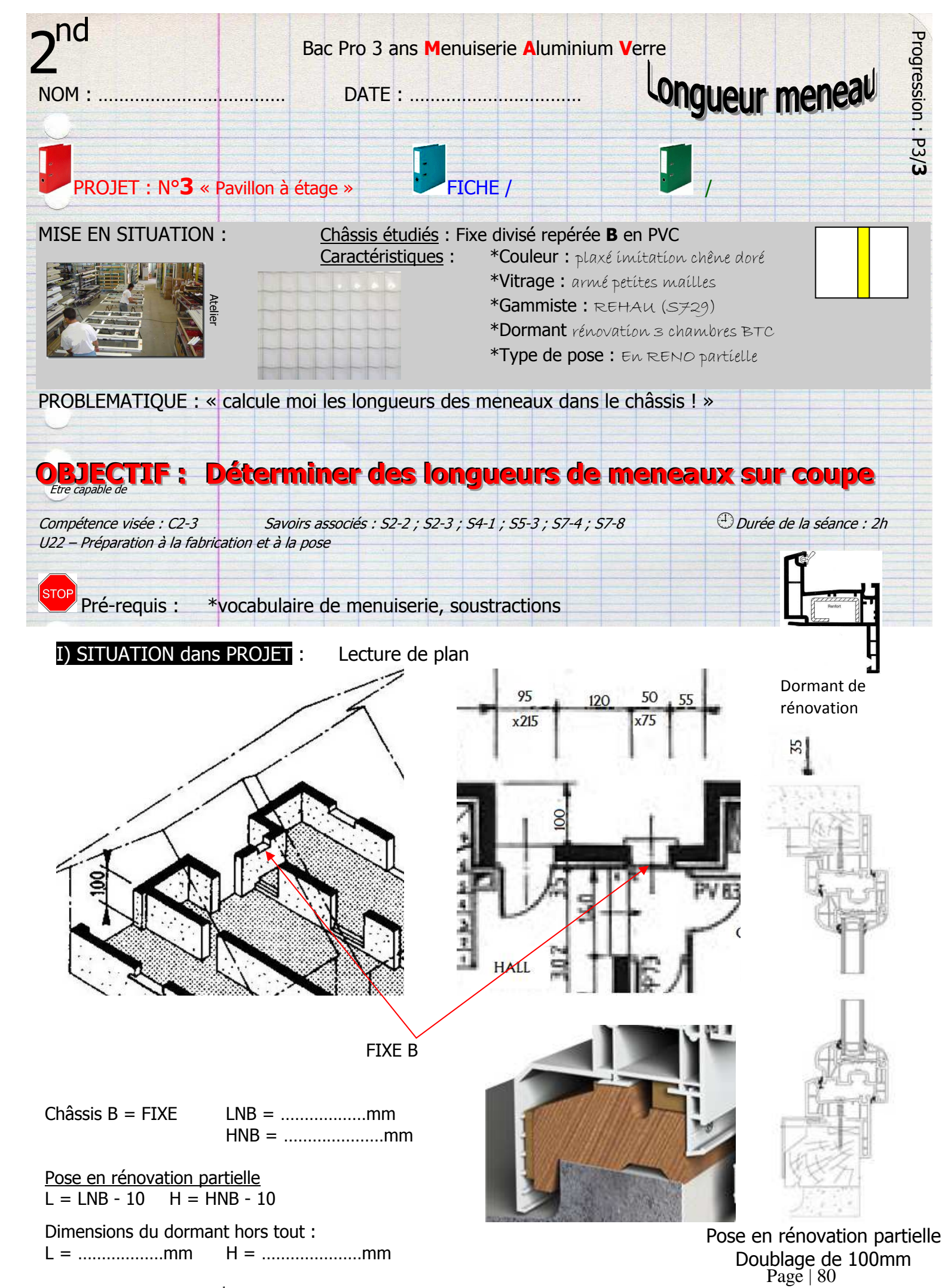

Meneaux –  $2<sup>nd</sup>$  may – P3/3

IIa) Calculer la longueur du meneau pour le châssis fixes suivant si H = 988mm

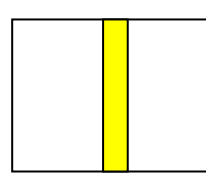

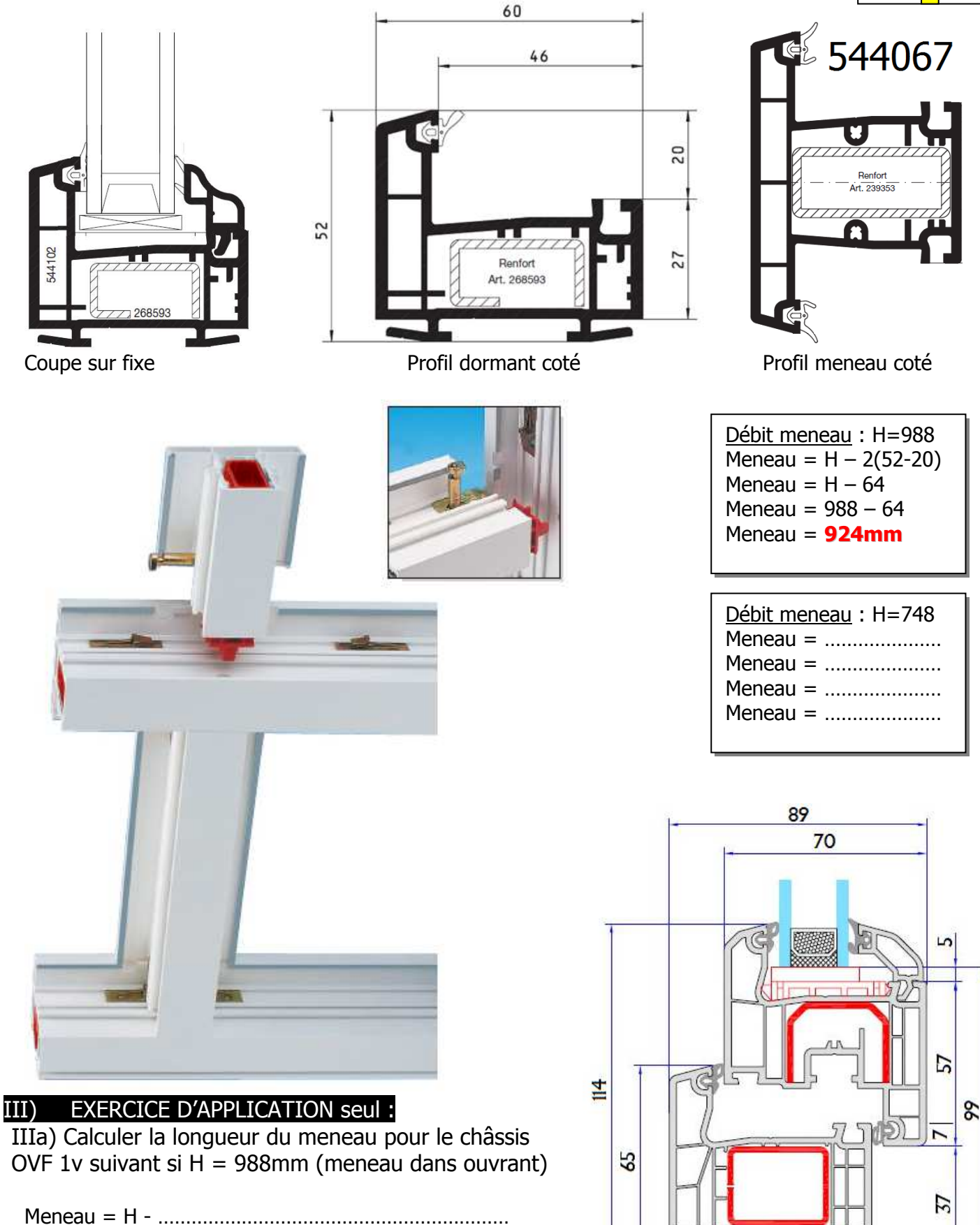

70

Meneau = H - ……………………………………………………… Meneau = H - ……………………………………………………… Meneau = H - ………………………………………………………

# IIIb) Calculer la longueur du meneau pour le châssis OVF 1v suivant si H = 988mm (meneau dans ouvrant)

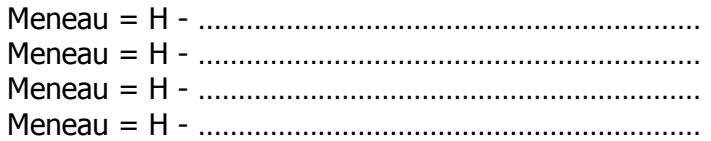

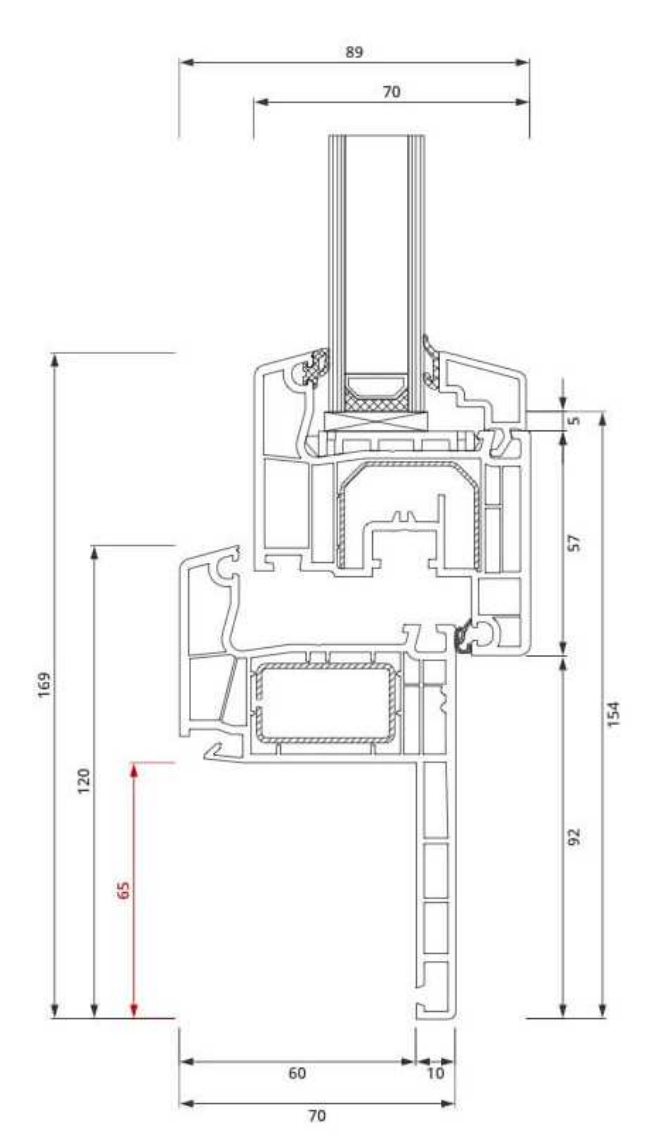

IIIc) Calculer la longueur du meneau pour le châssis OVF 1v suivant si  $H = 988$ mm (meneau dans dormant)

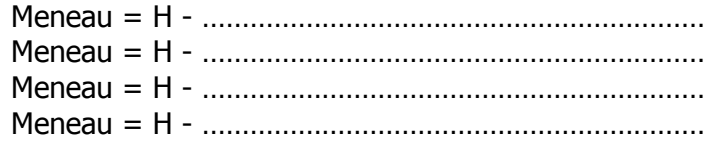

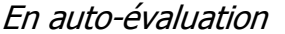

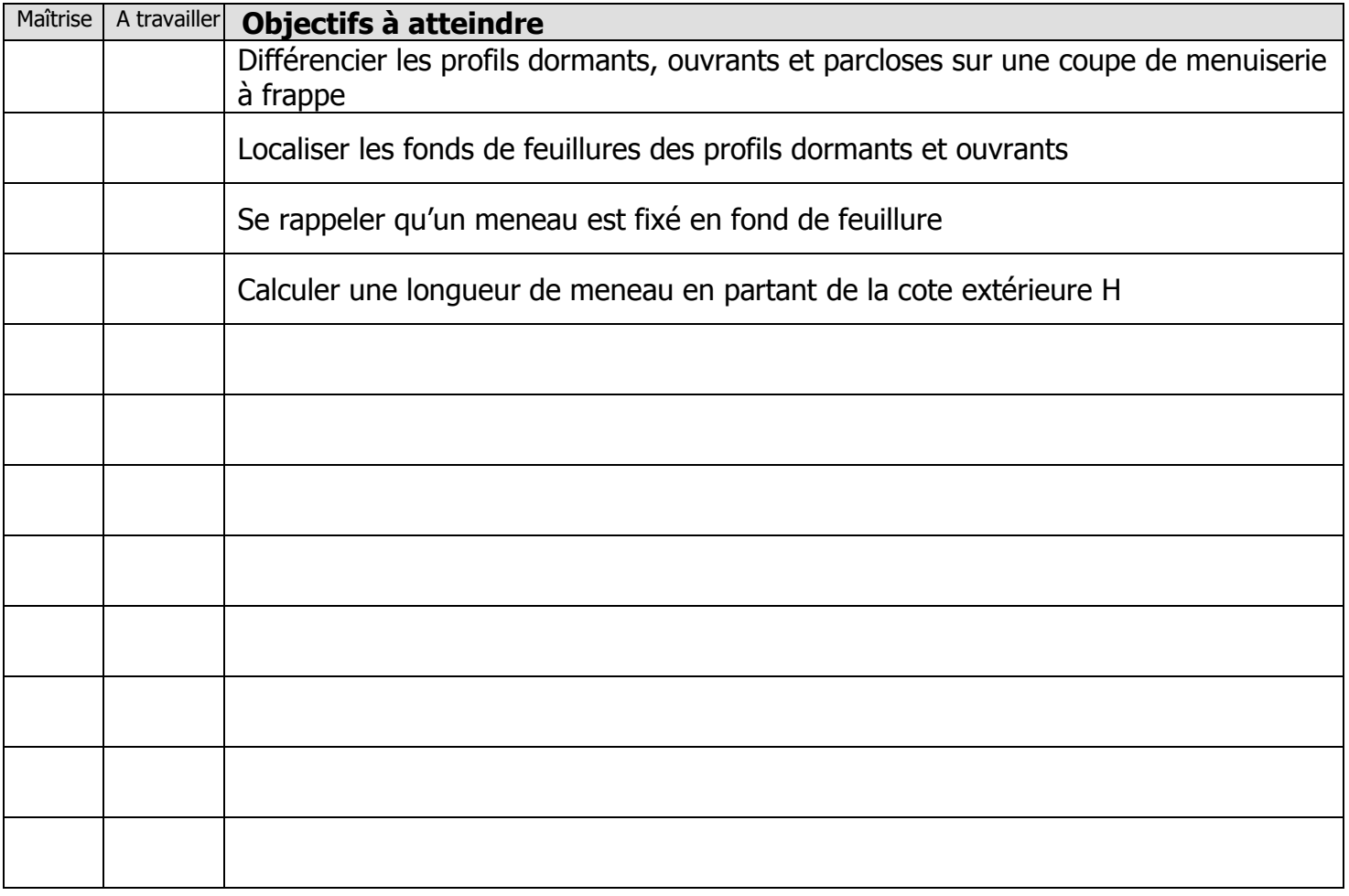

Exercices supplémentaires :

Il vous est possible de vous créer, vous-même, des exercices à faire :

- En trouvant des plans sur internet
- En changeant les valeurs données
- $\sim$

En revanche, il vous sera IMPERATIF, de faire valider tous vos exercices par votre professeur avant le contrôle de la semaine prochaine afin d'être sur que votre travail est bon. Ainsi, vous serez sur de vous pour le contrôle.

# **OUESTIONS / REMARQUES**

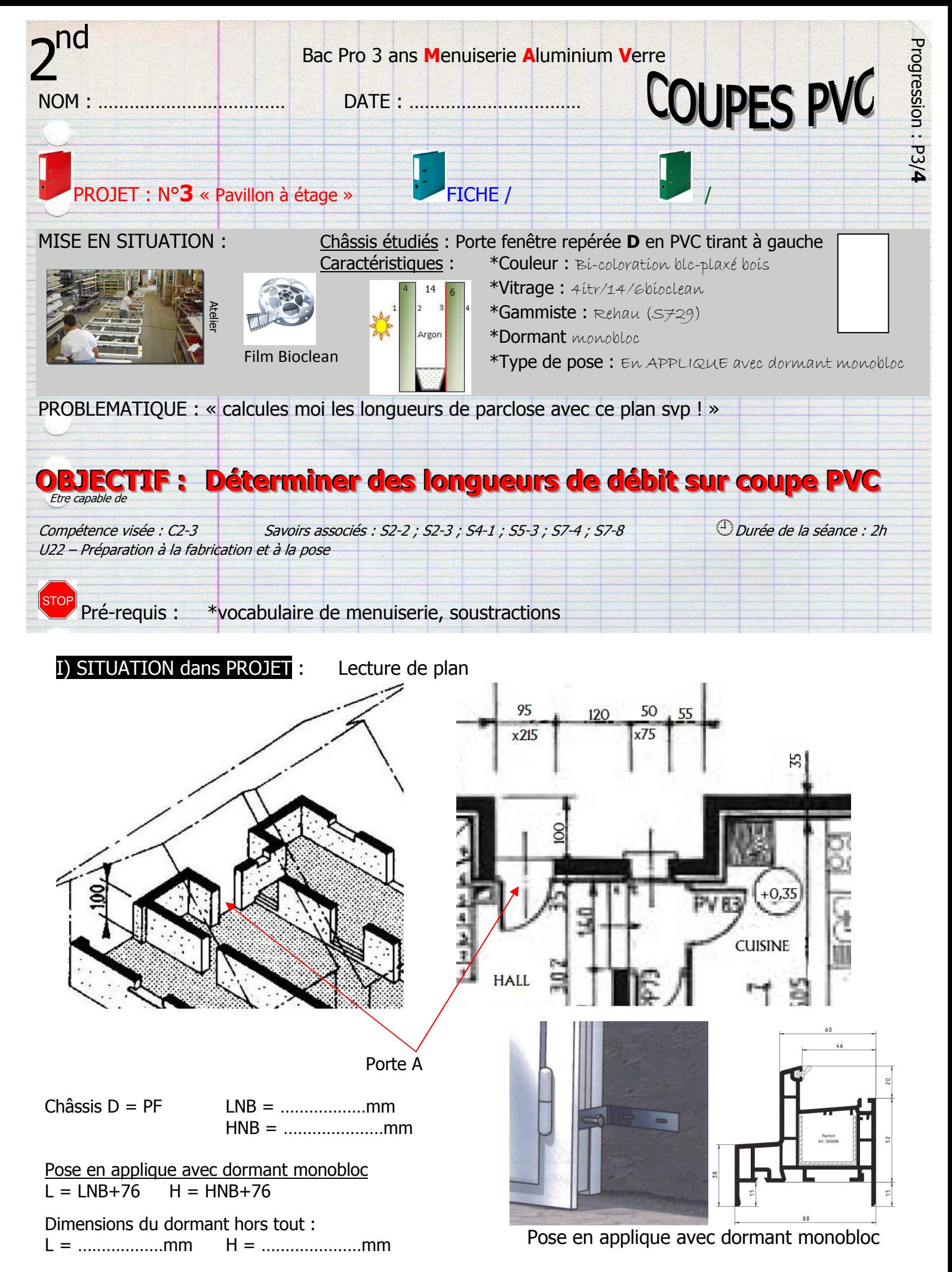

IIa) Compléter ce plan et déterminer les cotes de débit des montants ouvrant, parcloses montantes et hauteur de vitrage grâce à la coupe ci-dessous : si H = 2100mm **Débit parclose 45°/45°** 

![](_page_87_Figure_2.jpeg)

## IV) EXERCICE D'APPLICATION 2 :

Compléter ce plan et déterminer les cotes de débit des montants ouvrant, parcloses montantes et hauteur de vitrage grâce à la coupe ci-dessous : si H = 2126mm

**Débit parclose 45°/45° Epaisseur cale de vitrage 3mm** 

![](_page_88_Figure_3.jpeg)

![](_page_89_Picture_44.jpeg)

Exercices supplémentaires :

Il vous est possible de vous créer, vous-même, des exercices à faire :

- $\cdot$  En trouvant des plans sur internet
- En changeant les valeurs données
- $\sim$

En revanche, il vous sera IMPERATIF, de faire valider tous vos exercices par votre professeur avant le contrôle de la semaine prochaine afin d'être sur que votre travail est bon. Ainsi, vous serez sur de vous pour le contrôle.

#### **QUESTIONS / REMARQUES**

![](_page_89_Picture_45.jpeg)

![](_page_90_Figure_0.jpeg)

Qté de paumelle –  $2<sup>nd</sup>$  mav – P3/5

![](_page_91_Figure_0.jpeg)

Calculer la quantité de paumelles 940025 et leurs cotes de positionnement pour notre châssis OVF 2v à l'aide du document technique ci-dessus :

1) Calculs de Lv et Hv avec les formules suivantes :  $Lv = L/2 - 64$  Hv = H - 57

![](_page_91_Picture_270.jpeg)

- 2) Quantités de paumelles à l'aide de l'abaque (à droite) Lecture croisée Lv et Hv, nous arrivons en zone  $\bullet$ La zone 1 nous indique 2 paumelles et une masse surfacique de vitrage de 60kg/m<sup>2</sup>
- 3) Cotes de positionnement : (cage du dormant = 15mm) Entraxe sur dormant avec paumelle 940025 = **92mm** Entraxe ouvrant = **70mm**

#### III) EXERCICE D'APPLICATION seul :

Calculer la quantité de paumelles 940087 et leurs cotes de positionnement pour notre châssis OVF 2v (L=1455 ; H=1600) à l'aide du document technique ci-dessus (dormant cage 38) :

![](_page_92_Picture_49.jpeg)

Exercices supplémentaires :

Il vous est possible de vous créer, vous-même, des exercices à faire :

- En trouvant des plans sur internet
- En changeant les valeurs données
- $\mathbf{r}$

En revanche, il vous sera IMPERATIF, de faire valider tous vos exercices par votre professeur avant le contrôle de la semaine prochaine afin d'être sur que votre travail est bon. Ainsi, vous serez sur de vous pour le contrôle.

# **OUESTIONS / REMARQUES**

![](_page_93_Figure_0.jpeg)

Dessiner la perspective cavalière de la patte de fixation (vue de face) ainsi que les 5 autres vues cidessous:

![](_page_94_Figure_2.jpeg)

#### III) EXERCICE D'APPLICATION seul :

IIIa) Dessiner les perspectives cavalières suivantes :

![](_page_95_Picture_2.jpeg)

IIIb) Dessiner la perspective cavalière de la patte de fixation (vue de face) ainsi que les 5 autres vues ci-dessous : Vue de face grisée.

![](_page_95_Figure_4.jpeg)

![](_page_96_Figure_0.jpeg)

# V) DEVOIRS MAISON :

Va) Dessiner la perspective cavalière de la pièce (vue de face en perspective cavalière) ainsi que les 5 autres vues ci-dessous :

![](_page_96_Figure_3.jpeg)

![](_page_97_Picture_49.jpeg)

Exercices supplémentaires :

Il vous est possible de vous créer, vous-même, des exercices à faire :

- En trouvant des plans sur internet  $\bullet$
- En changeant les valeurs données
- $\ddotsc$

En revanche, il vous sera *IMPERATIF*, de faire valider tous vos exercices par votre professeur avant le contrôle de la semaine prochaine afin d'être sur que votre travail est bon. Ainsi, vous serez sur de vous pour le contrôle.

## **QUESTIONS / REMARQUES**

Page | 96

3 matériaux –  $2^{nd}$  mav –

 $2<sup>nd</sup>$  menuiseries aluminium verre

# L E S 3 M A T E R I A U X

![](_page_98_Picture_76.jpeg)

![](_page_99_Picture_0.jpeg)

#### I) SITUATION dans PROJET : Lecture de plan

Remplir le tableau d'inventaire des menuiseries du rez-de-chaussée (RdC) La première ligne du tableau vous est donnée :

DEPART : coin haut gauche du bâtiment, lecture sens anti-trigonométrique (aiguilles d'une montre)

![](_page_99_Picture_205.jpeg)

![](_page_100_Figure_0.jpeg)

## II) EXERCICE D'APPLICATION seul :

IIa) Trouver une coupe de maison sur internet. Placer une rose des vents et remplir le tableau d'inventaire des menuiseries ci-dessous : Pose en applique sur précadre

![](_page_100_Picture_141.jpeg)

![](_page_101_Picture_50.jpeg)

Exercices supplémentaires :

Il vous est possible de vous créer, vous-même, des exercices à faire :

- En trouvant des plans sur internet
- En changeant les valeurs données
- $\ddotsc$

En revanche, il vous sera *IMPERATIF*, de faire valider tous vos exercices par votre professeur avant le contrôle de la semaine prochaine afin d'être sur que votre travail est bon. Ainsi, vous serez sur de vous pour le contrôle.

## **OUESTIONS / REMARQUES**

![](_page_102_Figure_0.jpeg)

Nœuds coulissant –  $2<sup>nd</sup>$  may – P4/2

 $\overline{I}(Ia)$  Déterminer le nœud  $\overline{0}$ ,  $\Theta$  ou  $\Theta$  pour la situation de pose suivante :

\*Coulissant 2v L=1840, H=1275mm posé à Paris

\*Pression extrême de vent, site normal

![](_page_103_Picture_4.jpeg)

![](_page_103_Picture_185.jpeg)

# **Ouvrant RPT**

(Les courbes correspondent au cas le plus défavorable entre pression et dépression)

Courbes tracées pour Chassis 2vtx H et L hors tout

Pour les châssis comportant plus de 2 vantaux, prendre la largeur L de 2 ouvrants et lire la valeur H sur le tableau.

![](_page_103_Figure_10.jpeg)

![](_page_103_Figure_11.jpeg)

![](_page_103_Figure_12.jpeg)

 $\mathbf{1}$ 

#### **METHODE:**

- 1) Lecture zone carte des vents (ici 2) et pression extrême : **1050 Pa**
- 2) Choix de l'abaque en fonction de la pression du vent : **ici abaque de droite à 1200 Pa**
- 3) Lecture croisée de L et H : ici nous somme sous la courbe  $\bullet$
- 4) Chois du nœud :  $\bullet$  (si nous étions au dessus de  $\bullet$  alors nous aurions pris le nœud  $\bullet$ )

#### III) EXERCICE D'APPLICATION seul :

IIIa) Déterminer le nœud  $\mathbf{0}$ ,  $\mathbf{\Theta}$  ou  $\mathbf{\Theta}$  pour la situation de pose suivante :

\*Coulissant 2v L=2100, H=2000mm posé à Bordeaux

\*Pression normale de vent, site normal

Pression du vent relevée : ……………………… Abaque : gauche / droite Lecture croisée : en dessous de la courbe : … Choix du nœud : …

![](_page_104_Picture_53.jpeg)

Exercices supplémentaires :

Il vous est possible de vous créer, vous-même, des exercices à faire :

- En trouvant des plans sur internet
- En changeant les valeurs données
- $\ddotsc$

En revanche, il vous sera *IMPERATIF*, de faire valider tous vos exercices par votre professeur avant le contrôle de la semaine prochaine afin d'être sur que votre travail est bon. Ainsi, vous serez sur de vous pour le contrôle.

## **OUESTIONS / REMARQUES**

![](_page_105_Figure_0.jpeg)

IIa) Compléter le contrat de phase ci-dessous pour un usinage bien précis :

- Usinage : épaulement à la fraiseuse embout
- Profil meneau
- Isostatisme : dessiner les appuis et butée et vérins et outil
- Cotes de réglage : par rapport à l'axe
- L'outil monte et descend

![](_page_106_Picture_74.jpeg)

![](_page_106_Figure_8.jpeg)

Extrait doc. gammiste

# III) EXERCICE D'APPLICATION seul :

IIIa) Compléter le contrat de phase ci-dessous pour un usinage bien précis :

- Usinage : épaulement à la fraiseuse embout
- Profil meneau
- Isostatisme : dessiner les appuis et butée, vérins et outil
- Les cotes affichées sont demandées
- Le bâti machine monte et descend, l'outil reste fixe

![](_page_107_Figure_7.jpeg)
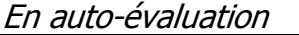

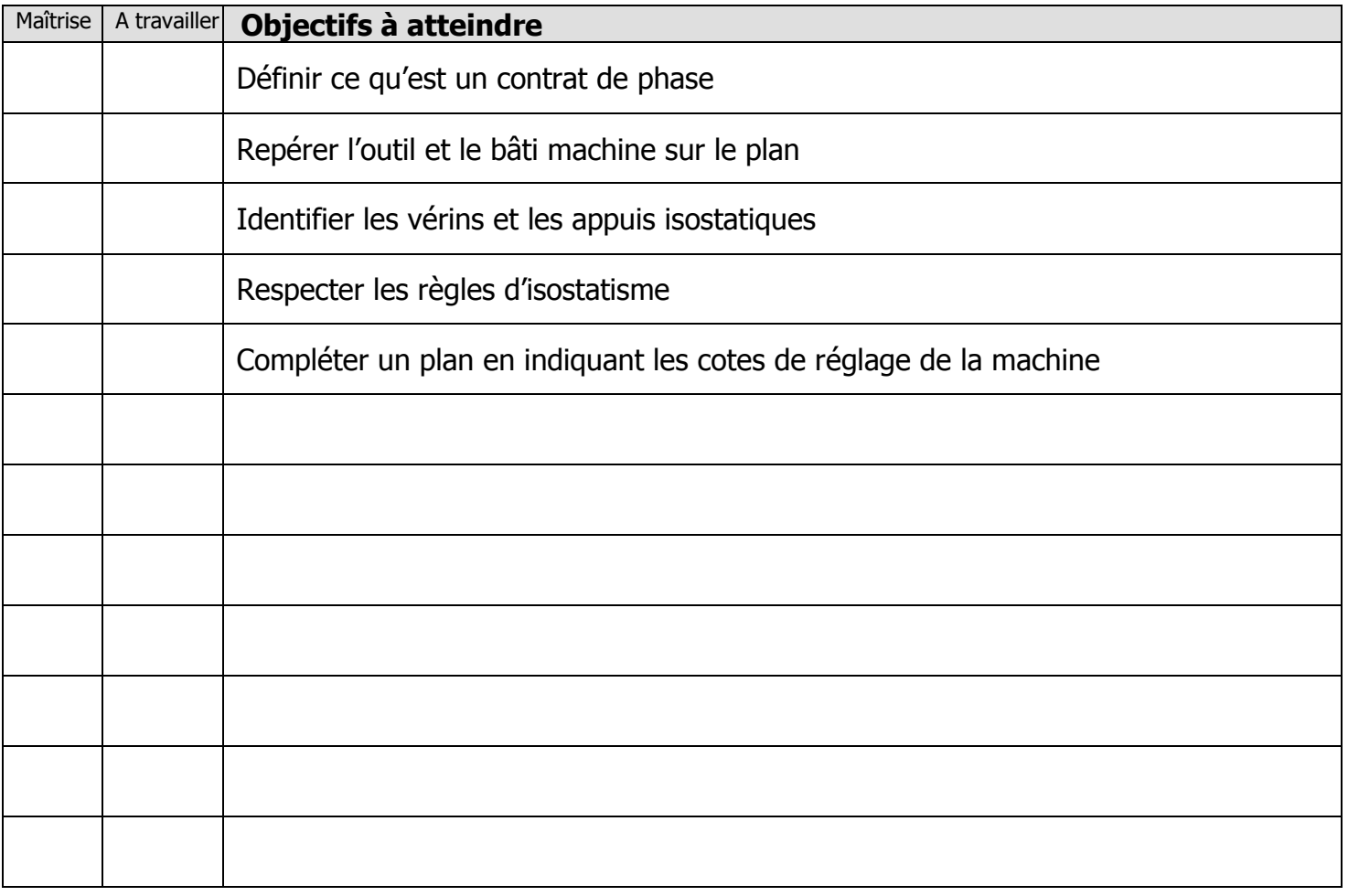

Exercices supplémentaires :

Il vous est possible de vous créer, vous-même, des exercices à faire :

- En trouvant des plans sur internet
- En changeant les valeurs données
- $\ddotsc$

En revanche, il vous sera **IMPERATIF**, de faire valider tous vos exercices par votre professeur avant le contrôle de la semaine prochaine afin d'être sur que votre travail est bon. Ainsi, vous serez sur de vous pour le contrôle.

## **QUESTIONS / REMARQUES**

…………………………………………………………………………………………………………………………………………… …………………………………………………………………………………………………………………………………………… …………………………………………………………………………………………………………………………………………… …………………………………………………………………………………………………………………………………………… …………………………………………………………………………………………………………………………………………… …………………………………………………………………………………………………………………………………………… …………………………………………………………………………………………………………………………………………… …………………………………………………………………………………………………………………………………………… …………………………………………………………………………………………………………………………………………… ……………………………………………………………………………………………………………………………………………

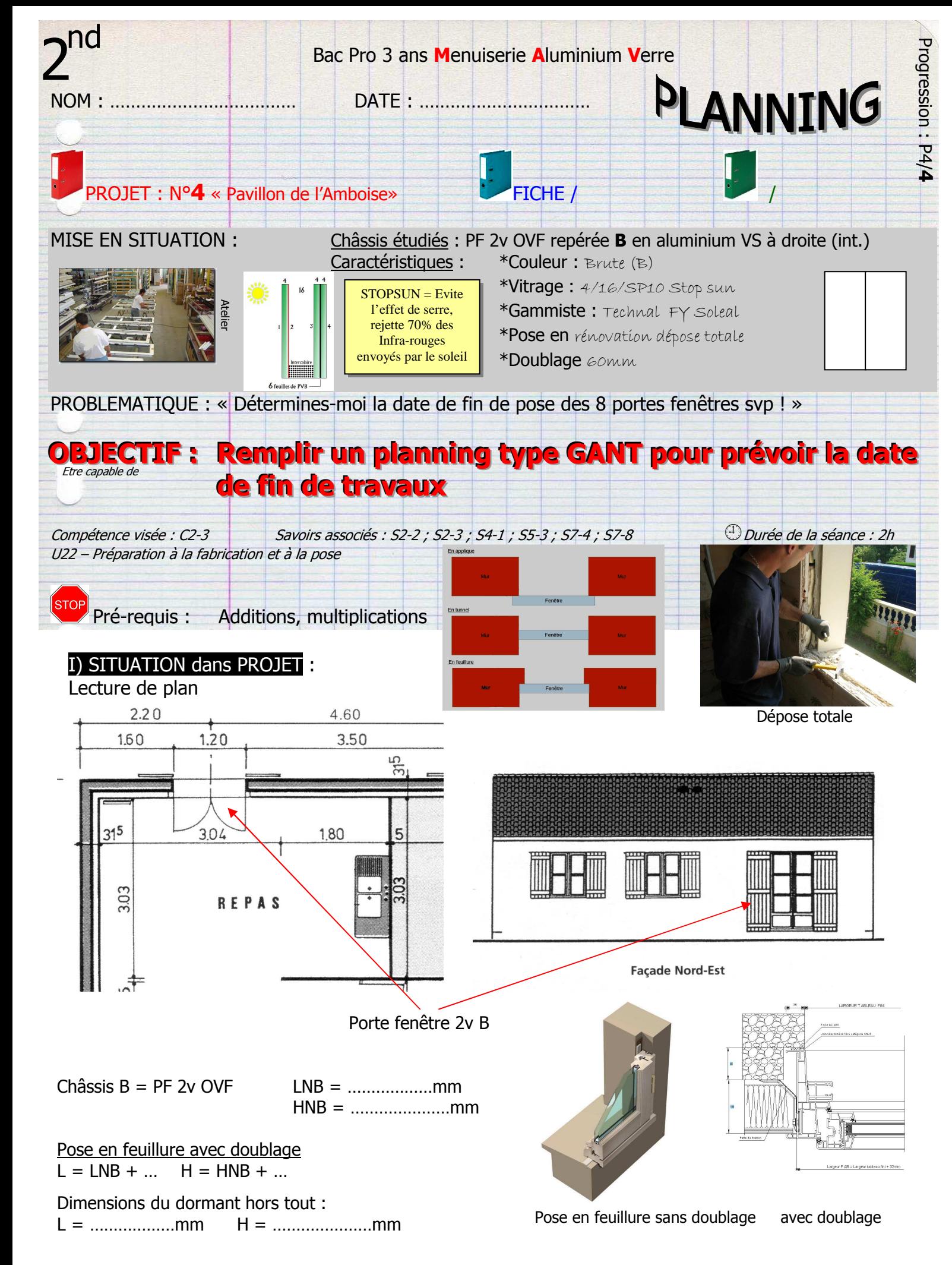

## II) EXERCICE CORRIGÈ :

IIa) Remplir le planning gant ci-dessous en gérant les dates et les durées de fabrication et de pose : 8 PF 2v à fabriquer et à poser 1200 x 2250 750204 591005 960001

- Début débit barres : mercredi 3 sept 2014
- 6 minutes par profil dormant, sinon 9 minutes pour les autres
- Durée d'une journée : 7 heures
- Durée de travail du vendredi : 4h (pas de travail l'après-midi)
- Assemblage : 7 minutes par angle
- Mise en places des joints : 2 minutes /ml
- Vitrage : 14 minute / châssis
- Pose : 2h/châssis
- Date de fin de pose : …………………

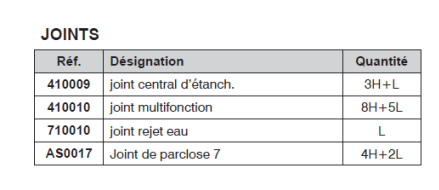

 $21502$ 

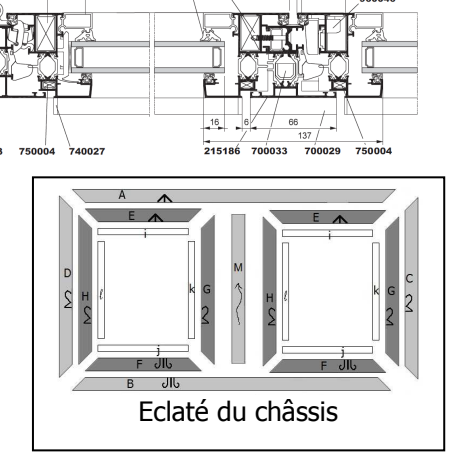

#### PLANNING FABRICATION + POSE

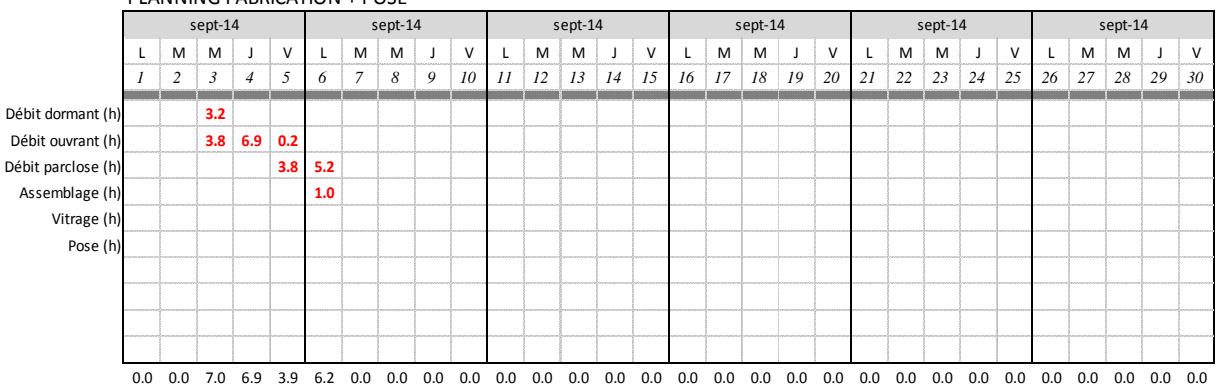

#### III) EXERCICE D'APPLICATION seul :

IIIa) Même exercice avec les données suivantes : 14 PF 2v à fabriquer et à poser 1200 x 2250

- Début débit barres : Jeudi 4 sept 2014
- 7 minutes par profil dormant, sinon 10 minutes pour les autres
- Durée d'une journée : 7 heures
- Durée de travail du vendredi : 4h (pas de travail l'après-midi)
- Assemblage : 8 minutes par angle
- Mise en places des joints : 3 minutes /ml
- Vitrage : 16 minutes / châssis
- Pose : 2.5h/châssis
- Date de fin de pose : .....................

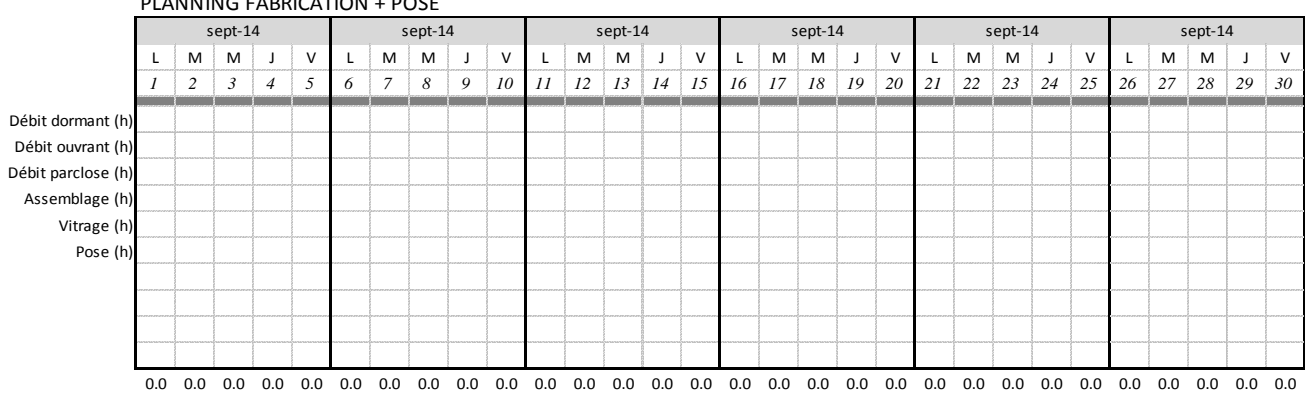

#### PLANNING FABRICATION + POSE

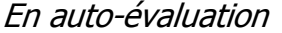

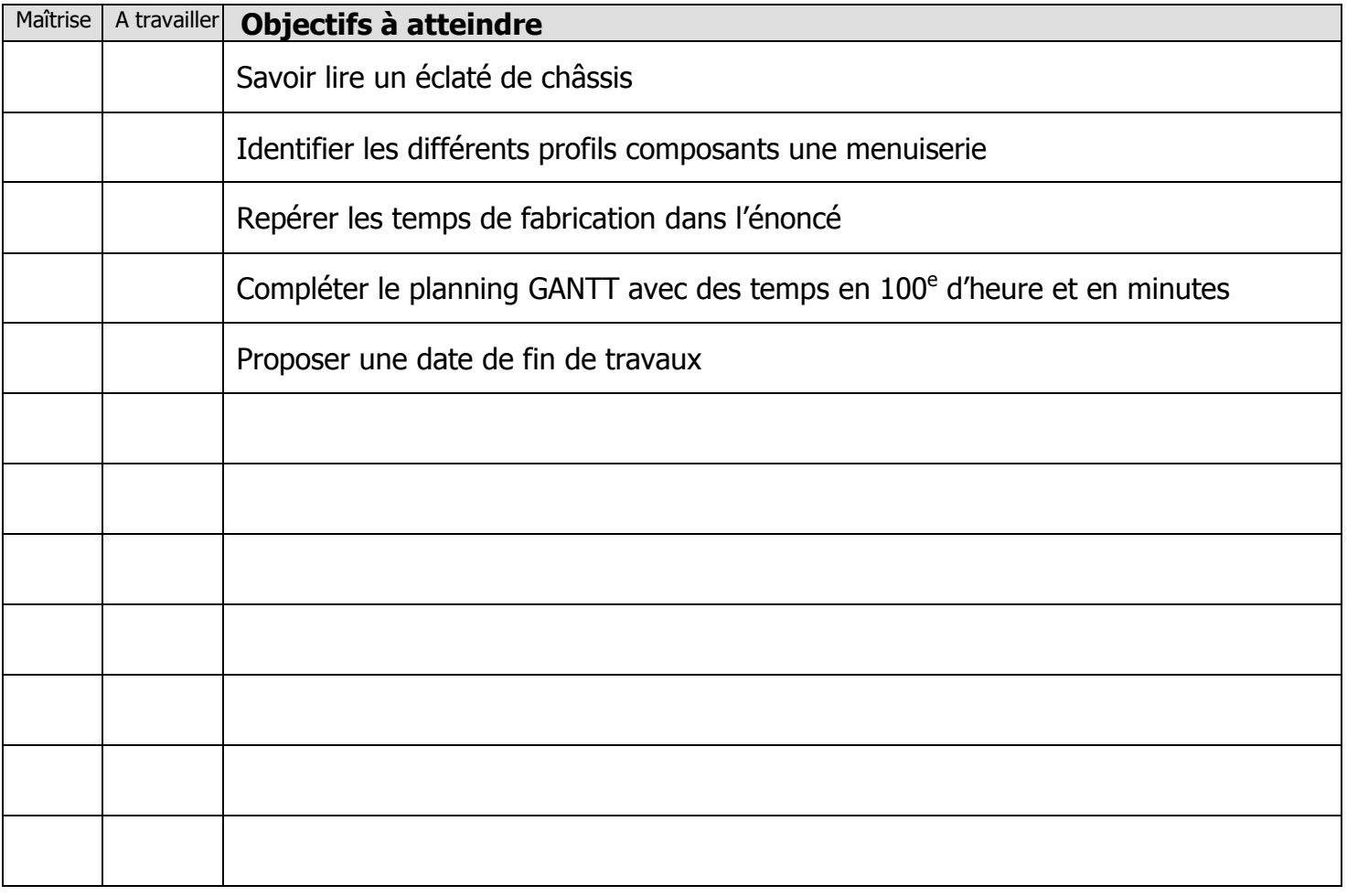

Exercices supplémentaires :

Il vous est possible de vous créer, vous-même, des exercices à faire :

- En trouvant des plans sur internet
- En changeant les valeurs données
- $\ddotsc$

En revanche, il vous sera **IMPERATIF**, de faire valider tous vos exercices par votre professeur avant le contrôle de la semaine prochaine afin d'être sur que votre travail est bon. Ainsi, vous serez sur de vous pour le contrôle.

# **QUESTIONS / REMARQUES**

…………………………………………………………………………………………………………………………………………… …………………………………………………………………………………………………………………………………………… …………………………………………………………………………………………………………………………………………… …………………………………………………………………………………………………………………………………………… …………………………………………………………………………………………………………………………………………… …………………………………………………………………………………………………………………………………………… …………………………………………………………………………………………………………………………………………… …………………………………………………………………………………………………………………………………………… …………………………………………………………………………………………………………………………………………… ……………………………………………………………………………………………………………………………………………

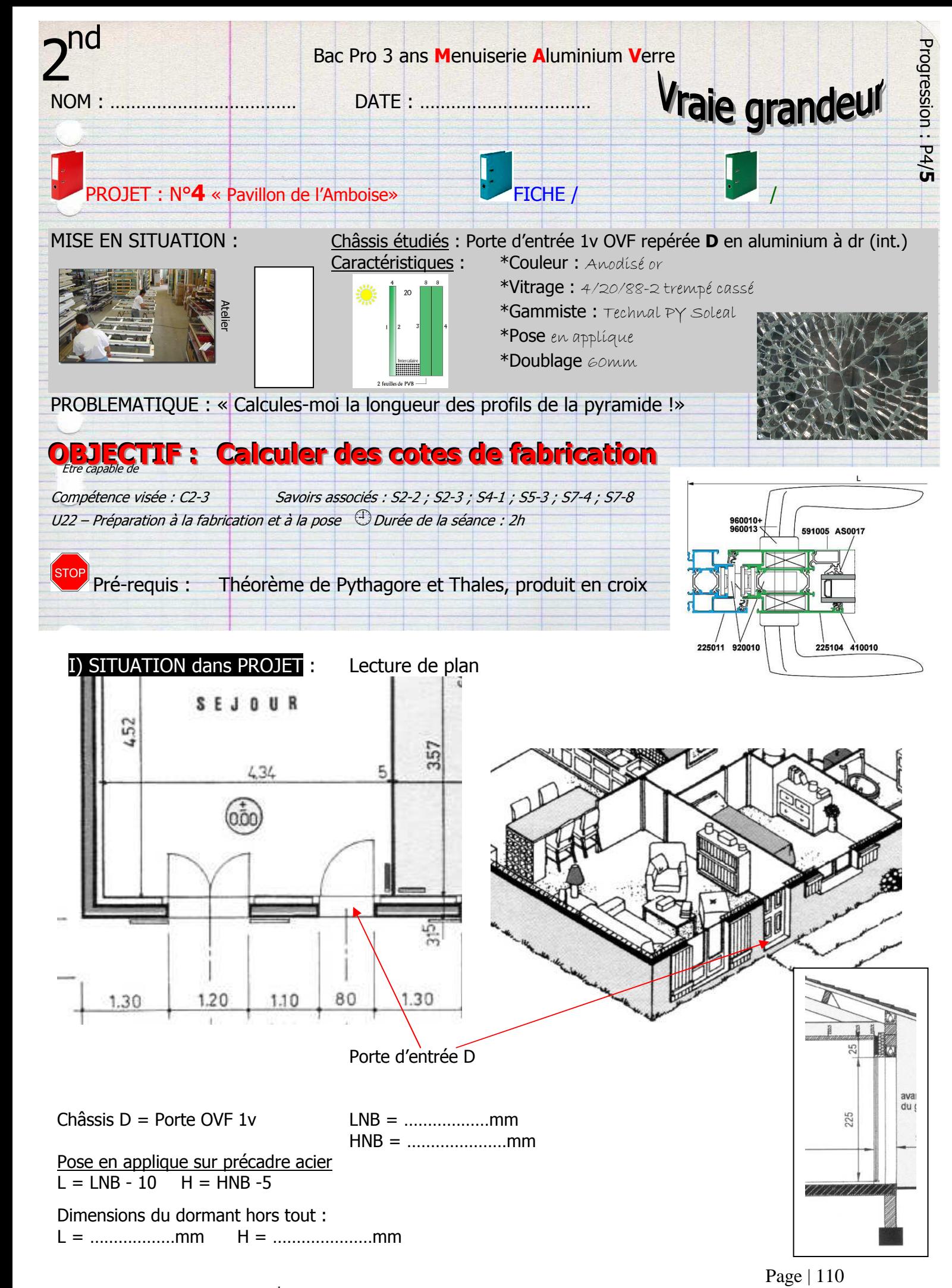

#### II) EXERCICE CORRIGÈ :

Calculer les longueurs de profils A et B de la pyramide :

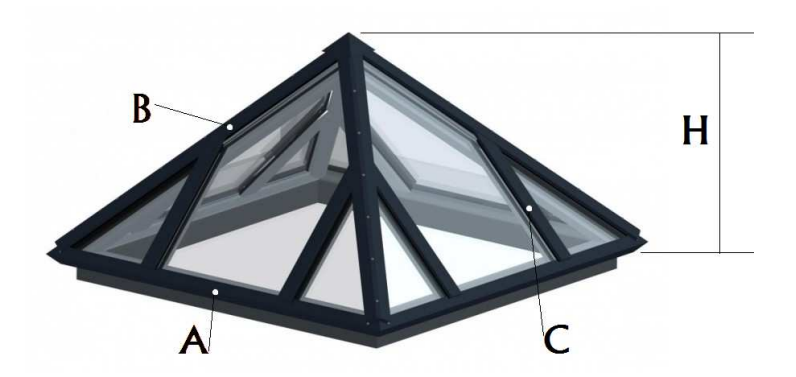

Verrière base carrée de 1800mm de côté  $H = 1050$ mm C est situé au milieu de B et perpendiculaire à A

## **METHODE:**

- 1) Profil  $A = 1800$ mm
- 2) Calculer la demie diagonale de la base carrée (bc/2) avec le théorème de Pythagore (triangle abc)

Demie base =  $bc = \sqrt{(A^2 + A^2)}$ Demie base =  $bc = \sqrt{R(1800^2 + 1800^2)}$ Demie base =  $bc = \sqrt{6480000}$ Demie base =  $bc = 2545.6$ Demie base =  $bc/2 = 1272,8mm$ 

3) Calculer la longueur B dans un nouveau triangle partant de la hauteur H et de bc/2

B = 
$$
\sqrt{(H^2 + (bc/2)^2)}
$$
  
B =  $\sqrt{(1050^2 + 1272.8^2)}$   
B =  $\sqrt{2722519.8}$   
B = [1650mm]

- 4) Pour C il faut utiliser d'abord Pythagore et ensuite Thales (A/2 = 1800/2 = 900)  $D = \sqrt{(B^2-(A/2)^2)}$ 
	- $D = \sqrt{(2722500 + 810000)}$  $D = \sqrt{3532500}$  $D = 1879,5mm$

$$
\frac{\frac{V_2B}{V_2B}}{\frac{V_2B}{V_2B/B}} = \frac{C}{D}
$$
\n
$$
\frac{V_2B}{V_2B/B} = C/D
$$
\n
$$
C.B = V_2B.D
$$

C = (½B.D) / B C = 825 x 1879,5 / 1650 C = 939,8mm

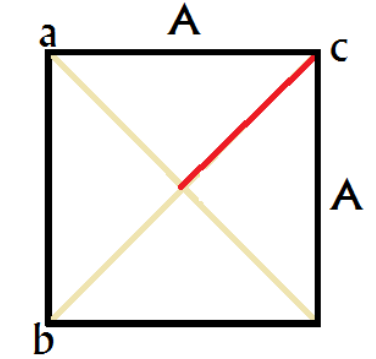

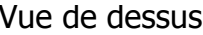

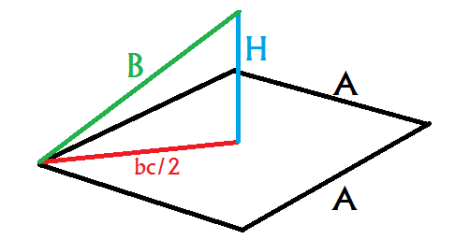

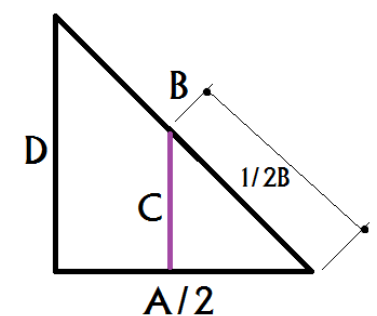

## III) EXERCICE D'APPLICATION seul :

Même exercice avec  $A = 2045$ mm et  $H = 1450$ 

# IV) SYNTHESE - NOTIONS ABORDÈES :

#### En auto-évaluation

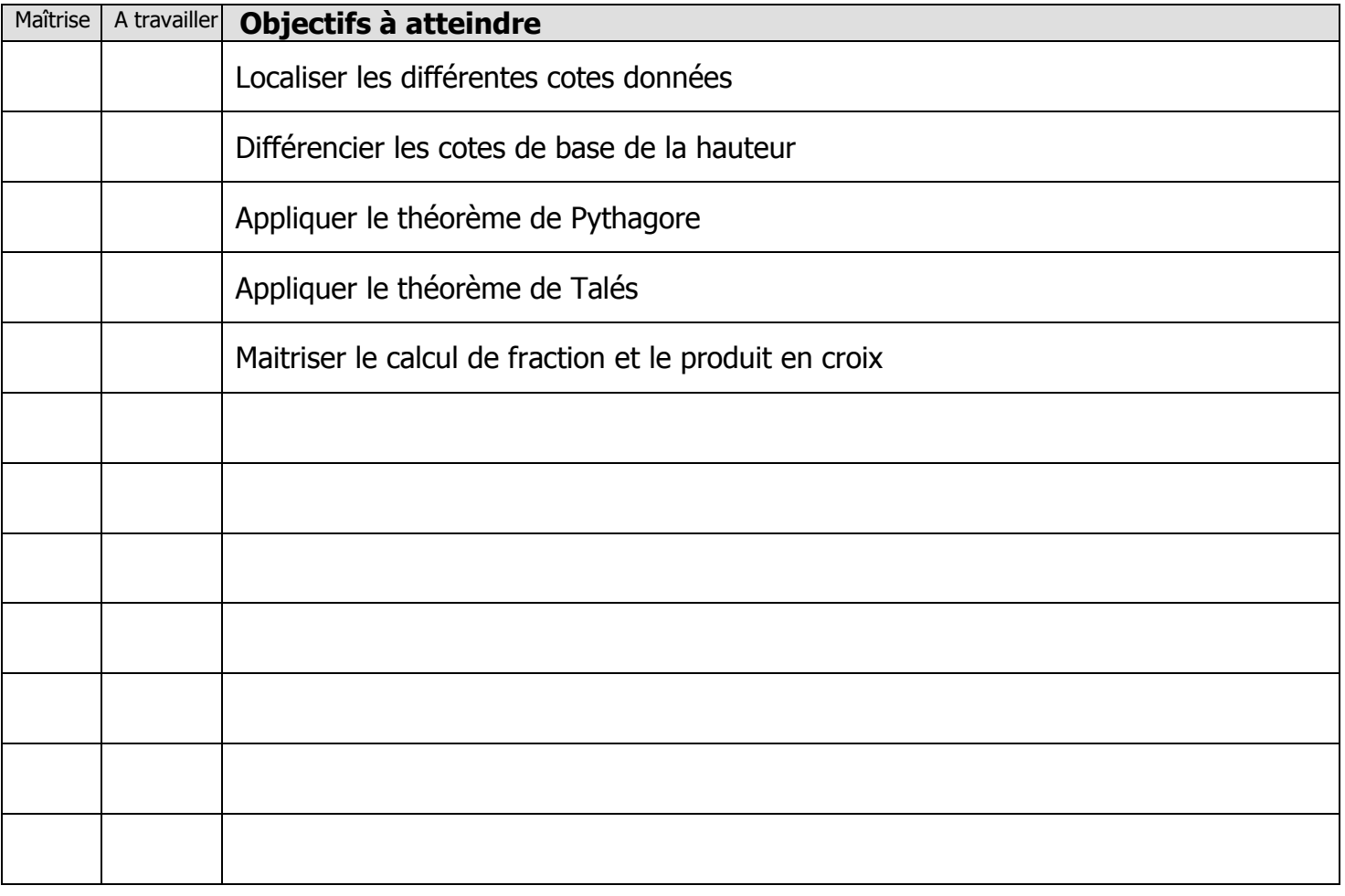

Exercices supplémentaires :

Il vous est possible de vous créer, vous-même, des exercices à faire :

- En trouvant des plans sur internet
- En changeant les valeurs données

 $\mathbf{r}$ 

En revanche, il vous sera **IMPERATIF**, de faire valider tous vos exercices par votre professeur avant le contrôle de la semaine prochaine afin d'être sur que votre travail est bon. Ainsi, vous serez sur de vous pour le contrôle.

# **QUESTIONS / REMARQUES**

…………………………………………………………………………………………………………………………………………… …………………………………………………………………………………………………………………………………………… …………………………………………………………………………………………………………………………………………… …………………………………………………………………………………………………………………………………………… …………………………………………………………………………………………………………………………………………… …………………………………………………………………………………………………………………………………………… …………………………………………………………………………………………………………………………………………… …………………………………………………………………………………………………………………………………………… …………………………………………………………………………………………………………………………………………… ……………………………………………………………………………………………………………………………………………

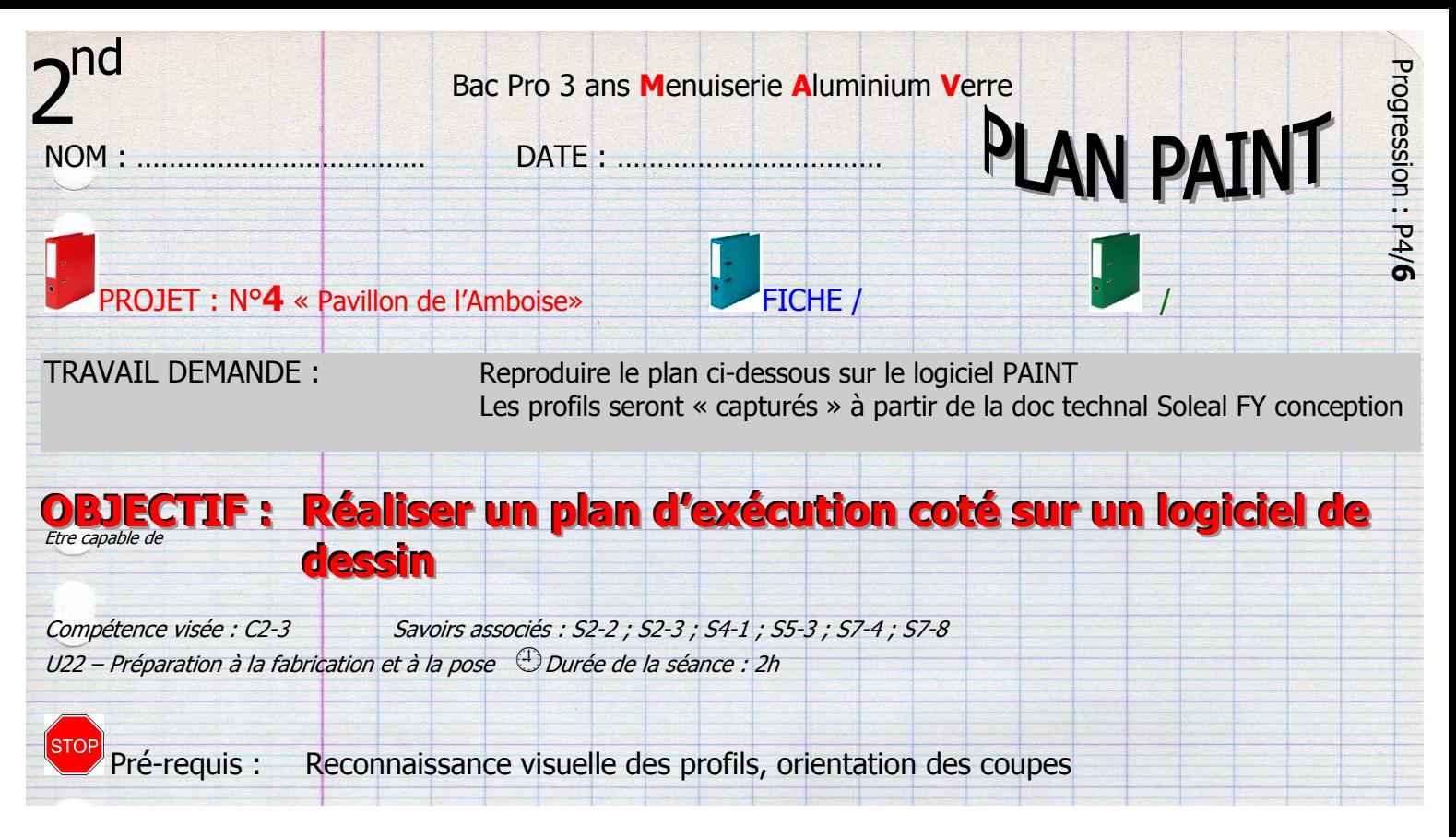

## PLAN D'EXECUTION

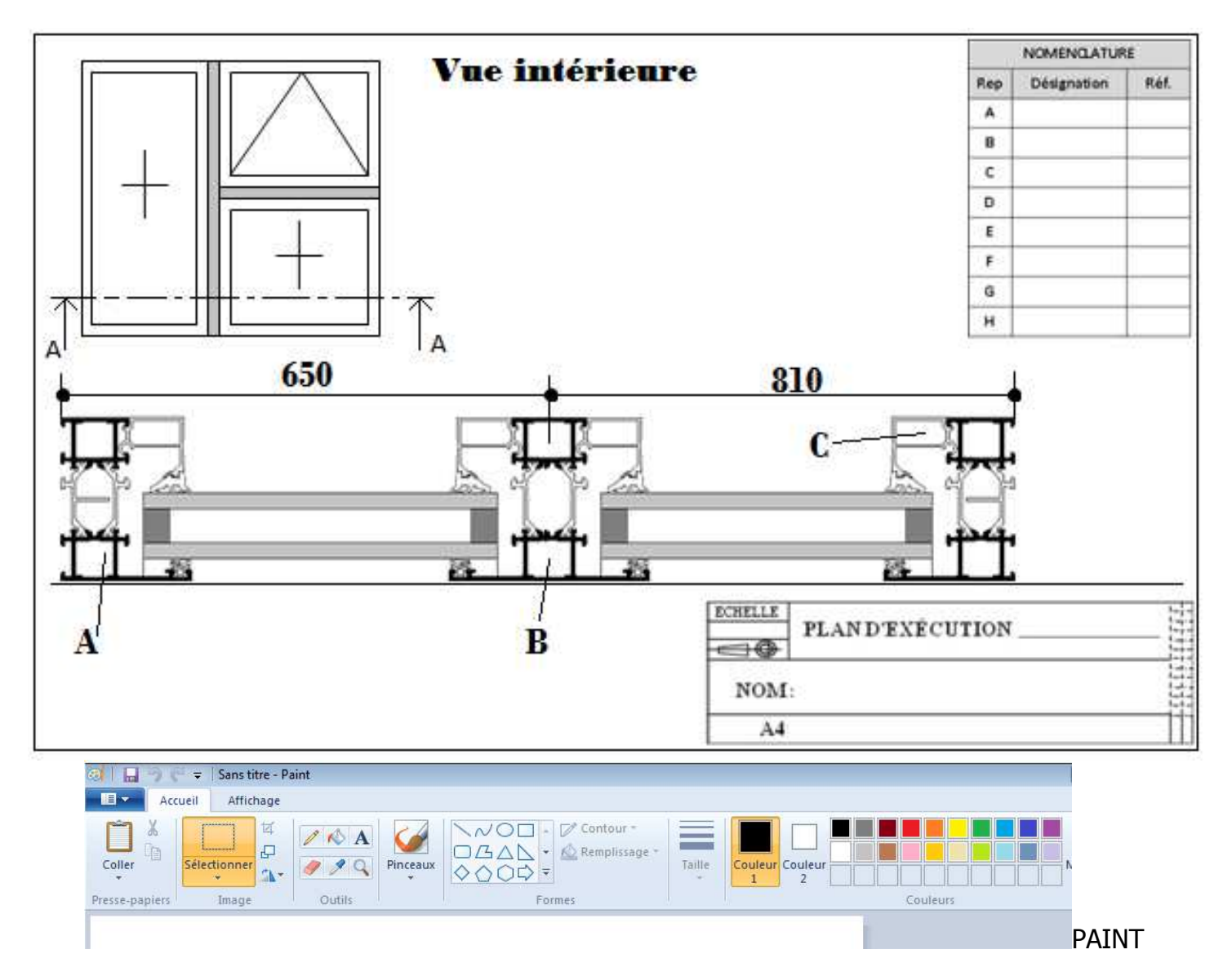

Plan sur paint –  $2<sup>nd</sup>$  may – P4/6